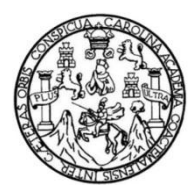

Universidad de San Carlos de Guatemala Facultad de Ingeniería Escuela de Ingeniería Civil

#### **DISEÑO DEL TERCER ACCESO HACIA LA UNIVERSIDAD DE SAN CARLOS DE GUATEMALA POR LA AVENIDA PETAPA Y DEL AUDITÓRIUM PARA LA FACULTAD DE CIENCIAS QUÍMICAS Y FARMACIA DE LA UNIVERSIDAD DE SAN CARLOS DE GUATEMALA**

### **Pablo Josué del Cid Fratti**

Asesorado por el Ing. Oscar Argueta Hernández

Guatemala, junio de 2012

### **UNIVERSIDAD DE SAN CARLOS DE GUATEMALA**

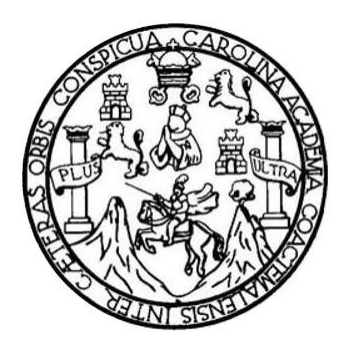

### **FACULTAD DE INGENIERÍA**

#### **DISEÑO DEL TERCER ACCESO HACIA LA UNIVERSIDAD DE SAN CARLOS DE GUATEMALA POR LA AVENIDA PETAPA Y DEL AUDITÓRIUM PARA LA FACULTAD DE CIENCIAS QUÍMICAS Y FARMACIA DE LA UNIVERSIDAD DE SAN CARLOS DE GUATEMALA**

### TRABAJO DE GRADUACIÓN

### PRESENTADO A LA JUNTA DIRECTIVA DE LA

### FACULTAD DE INGENIERÍA

POR

### **PABLO JOSUÉ DEL CID FRATTI**

ASESORADO POR EL ING. OSCAR ARGUETA HERNÁNDEZ

AL CONFERÍRSELE EL TITULO DE

**INGENIERO CIVIL**

GUATEMALA, JUNIO 2012

## **UNIVERSIDAD DE SAN CARLOS DE GUATEMALA FACULTAD DE INGENIERÍA**

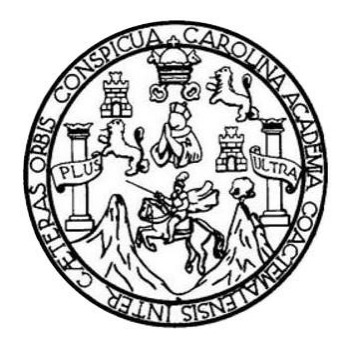

## **NÓMINA DE JUNTA DIRECTIVA**

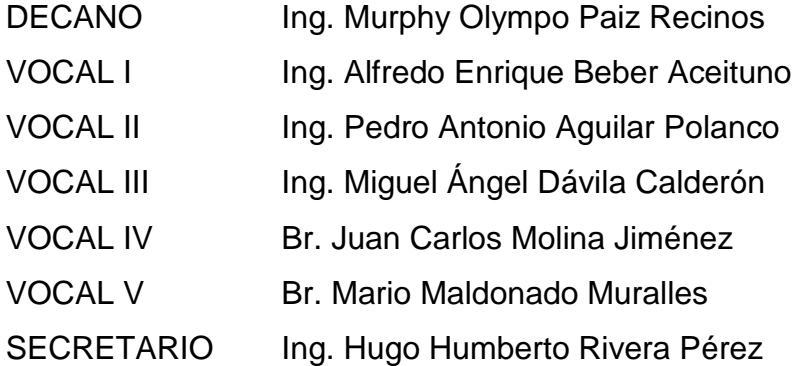

## **TRIBUNAL QUE PRACTICÓ EL EXAMEN GENERAL PRIVADO**

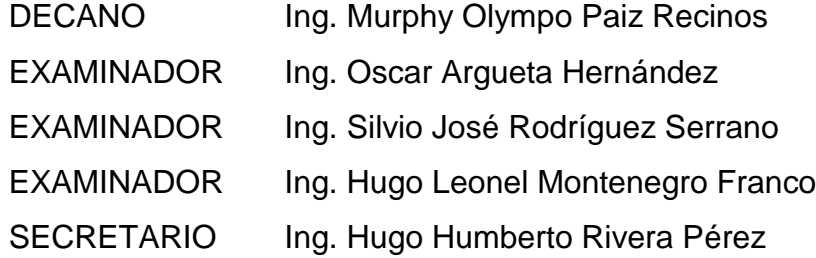

### HONORABLE TRIBUNAL EXAMINADOR

En cumplimiento con los preceptos que establece la ley de la Universidad de San Carlos de Guatemala, presento a su consideración mi trabajo de graduación titulado:

### DISEÑO DEL TERCER ACCESO HACIA LA UNIVERSIDAD DE SAN CARLOS DE GUATEMALA POR LA AVENIDA PETAPA Y DEL AUDITÓRIUM PARA LA FACULTAD DE CIENCIAS QUÍMICAS Y FARMACIA DE LA UNIVERSIDAD DE SAN CARLOS DE GUATEMALA

Tema que me fuera asignado por la Dirección de la Escuela de Ingeniería Civil, con fecha marzo de 2011.

Pablo Josué del Cid Fratti

**UNIVERSIDAD DE SAN CARLOS** DE GUATEMALA

FACULTAD DE INGENIERÍA **UNIDAD DE EPS** 

Guatemala, 16 de marzo de 2012 Ref.EPS.DOC.493.03.12

Inga. Norma Ileana Sarmiento Zeceña de Serrano Directora Unidad de EPS Facultad de Ingeniería Presente

Estimada Ingeniera Sarmiento Zeceña.

Por este medio atentamente le informo que como Asesor-Supervisor de la Práctica del Ejercicio Profesional Supervisado (E.P.S.), del estudiante universitario Pablo Josué del Cid Fratti de la Carrera de Ingeniería Civil, con carné No. 200611340, procedí a revisar el informe final, cuyo título es "DISEÑO DEL TERCER ACCESO HACIA LA UNIVERSIDAD DE SAN CARLOS DE GUATEMALA POR LA AVENIDA PETAPA Y DEL AUDITÓRIUM PARA LA FACULTAD DE CIENCIAS QUÍMICAS Y FARMACIA DE LA UNIVERSIDAD DE SAN CARLOS DE GUATEMALA".

En tal virtud, LO DOY POR APROBADO, solicitándole darle el trámite respectivo.

Sin otro particular, me es grato suscribirme.

Atentamente,

"Id y Enseñad a Todos" Hig. Qscan Argueta Hernández Asesor-Supervisor de EPS Área de Ingeniería Civil dad de San Carlos de ASESOR(A)-SUPERVISOR(A) D idad de Prácticas de Ingenio

c.c. Archivo OAH/ra

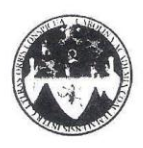

UNIVERSIDAD DE SAN CARLOS DE GUATEMALA . FACULTAD DE INGENIERÍA ESCUELA DE INGENIERÍA CIVIL www.ingenieria-usac.edu.gt

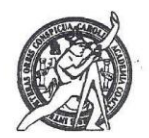

Guatemala, 11 de abril de 2012

Ingeniero Hugo Leonel Montenegro Franco Director Escuela Ingeniería Civil Facultad de Ingeniería Universidad de San Carlos

#### Estimado Ingeniero Montenegro.

Le informo que he revisado el trabajo de graduación DISEÑO DEL TERCER ACCESO HACIA LA UNIVERSIDAD DE SAN CARLOS DE GUATEMALA POR LA AVENIDA PETAPA Y DEL AUDITORIUM PARA LA FACULTAD DE CIENCIAS QUÍMICAS Y FARMACIA DE LA UNIVERSIDAD DE SAN CARLOS DE GUATEMALA, desarrollado por el estudiante de Ingeniería Civil Pablo Josué del Cid Fratti, quien contó con la asesoría del Ing. Oscar Argueta Hernández.

Considero este trabajo bien desarrollado y representa un aporte para la comunidad del área y habiendo cumplido con los objetivos del referido trabajo doy mi aprobación al mismo solicitando darle el trámite respectivo.

Atentamente,

ID Y ENSEÑAD A TODOS

FACULTAD DE INGENIERIA DEPARTAMENTO DE TRANSPORTES USAC

Ing. Mario Estuardo Arriola Ávila NIERIA Coordinador del Área de Topografía y Transportes

/bbdeb.

Más de 130<sup> Años</sup> de Trabajo Académico y Mejora Continua

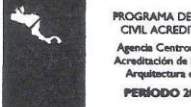

**PROGRAMA DE INGENIERÍA<br>CIVIL ACREDITADO POR** icana de PERÍODO 2009 - 2012

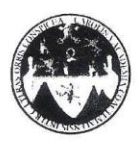

#### UNIVERSIDAD DE SAN CARLOS DE GUATEMALA **FACULTAD DE INGENIERÍA** ESCUELA DE INGENIERÍA CIVIL www.ingenieria-usac.edu.gt

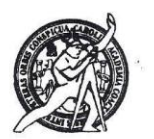

Guatemala, 11 de mayo de 2012

> $\overline{a}$  $\sim$

Ingeniero Hugo Leonel Montenegro Franco Director de la Escuela de Ingeniería Civil Facultad de Ingeniería Presente

Estimado Ing. Montenegro.

Le informo que he revisado el trabajo de graduación DISEÑO DEL TERCER ACCESO HACIA LA UNIVERSIDAD DE SAN CARLOS DE GUATEMALA POR LA AVENIDA PETAPA Y DEL AUDITORIUM PARA LA FACULTAD DE CIENCIAS QUÍMICAS Y FARMACIA DE LA UNIVERSIDAD DE SAN CARLOS DE GUATEMALA, desarrollado por el estudiante de Ingeniería Civil Pablo Josué del Cid Fratti, quien contó con la asesoría del Ingeniero Oscar Argueta Hernández.

Considero este trabajo bien desarrollado y representa un aporte para la comunidad del área y habiendo cumplido con los objetivos del referido trabajo doy mi aprobación al mismo solicitando darle el trámite respectivo.

Atentamente,

ID Y ENSEÑAD A TODOS

FACULTAD DE INGENIE: SCUELA  $_{\rm DE}$ Tng. Ronald Estuardo Galindo Cabrera Jefe del Departamento de Estructuras VERIP

DEPARTAMENTO ESTRUCTURAS USAC

/bbdeb.

Más de 130<sup> Años</sup> de Trabajo Académico y Mejora Continua

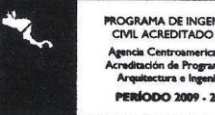

ROGRAMA DE INGENIERÍA<br>CIVIL ACREDITADO POR **ERÍODO 2009 - 2012** 

**UNIVERSIDAD DE SAN CARLOS DE GUATEMALA** 

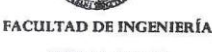

**UNIDAD DE EPS** 

Guatemala, 17 de mayo de 2012 Ref.EPS.D.529.05.12

Ing. Hugo Leonel Montenegro Franco Director Escuela de Ingeniería Civil Facultad de Ingeniería Presente

Estimado Ingeniero Montenegro Franco.

Por este medio atentamente le envío el informe final correspondiente a la práctica del Ejercicio Profesional Supervisado, (E.P.S) titulado "DISEÑO DEL TERCER ACCESO HACIA LA UNIVERSIDAD DE SAN CARLOS DE GUATEMALA POR LA AVENIDA PETAPA Y DEL AUDITÓRIUM PARA LA FACULTAD DE CIENCIAS QUÍMICAS Y FARMACIA DE LA UNIVERSIDAD DE SAN CARLOS DE GUATEMALA" que fue desarrollado por el estudiante universitario Pablo Josué del Cid Fratti, quien fue debidamente asesorado y supervisado por el Ing. Oscar Argueta Hernández.

Por lo que habiendo cumplido con los objetivos y requisitos de ley del referido trabajo y existiendo la aprobación del mismo por parte del Asesor - Supervisor de EPS, en mi calidad de Directora apruebo su contenido solicitándole darle el trámite respectivo.

Atentamente,

Sin otro particular, me es grato suscribirme.

"Id y Enseñad a Todos" Inga. Norma Ileana Samiento Zecenq de Serrano Directora Unidad de EPS San Carlos de G DIRECCIÓN Unidad de Frácticas de Ingeniería y uttan de Ingenieri

NISZ/ra

Edificio de EPS, Facultad de Ingeniería, Universidad de San Carlos de Guatemala, Ciudad Universitaria, zona 12. Teléfono directo: 2442-3509. http://sitios.ingenieria-usac.edu.gt/eps/

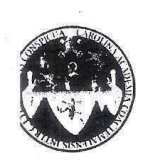

UNIVERSIDAD DE SAN CARLOS DE GUATEMALA FACULTAD DE INGENIERÍA ESCUELA DE INGENIERÍA CIVIL www.ingenieria-usac.edu.gt

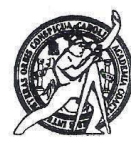

El director de la Escuela de Ingeniería Civil, después de conocer el dictamen del Asesor Ing. Oscar Argueta Hernández y de la Coordinadora de E.P.S. Inga. Norma Ileana Sarmientos Zeceña, al trabajo de graduación del estudiante Pablo Josué del Cid Fratti, titulado DISEÑO DEL TERCER ACCESO HACIA LA UNIVERSIDAD DE SAN CARLOS DE GUATEMALA POR LA AVENIDA PETAPA Y DEL AUDITÓRIUM PARA LA FACULTAD DE CIENCIAS QUÍMICAS Y FARMACIA DE LA UNIVERSIDAD DE SAN CARLOS DE GUATEMALA da por este medio su aprobación a dicho trabajo.

DAD DE SAN um ESCUELA DE INGENIERIA CIVIL Ing. Hygo Leonel Montenegro Franc **XRECTOR** 

Guatemala, junio 2012

/bbdeb.

ROGRAMA DE INGENIERÍA<br>CIVIL ACREDITADO POR **ogramas PERÍODO 2009 - 2012** 

Más de 130<sup> Años</sup> de Trabajo Académico y Mejora Continua

Universidad de San Carlos De Guatemala

 $\mathcal{D}$ 

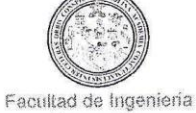

Decanato

Ref. DTG.258.2012

El Decano de la Facultad de Ingeniería de la Universidad de San Carlos de Guatemala, luego de conocer la aprobación por parte del Director de la Escuela de Ingeniería Civil, al trabajo de graduación titulado: DISEÑO DEL TERCER ACCESO HACIA LA UNIVERSIDAD DE SAN CARLOS DE GUATEMALA POR LA AVENIDA PETAPA Y DEL AUDITORIUM DE LA FACULTAD DE CIENCIAS QUÍMICAS Y FARMACIA DE LA UNIVERSIDAD DE SAN CARLOS DE GUATEMALA, presentado por el estudiante universitario Pablo Josué del Cid Fratti, autoriza la impresión del mismo.

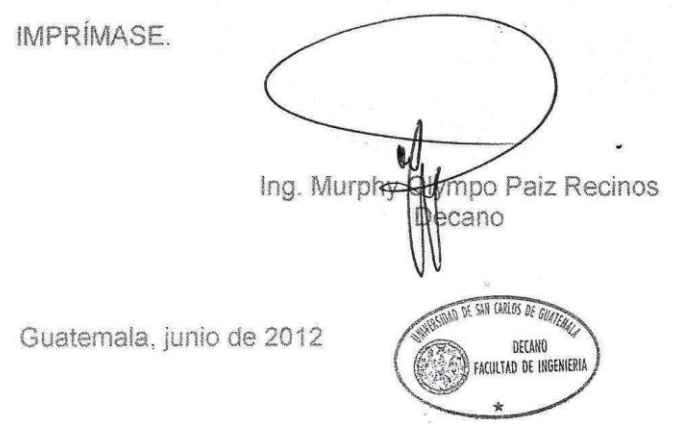

 $\sqrt{cc}$ 

## **ACTO QUE DEDICO A:**

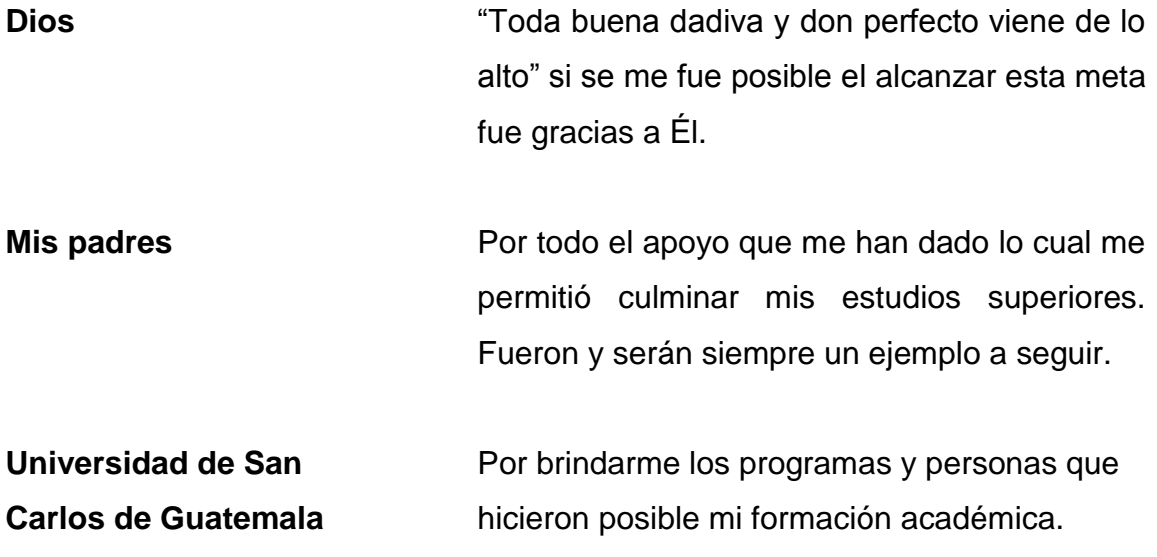

## **AGRADECIMIENTOS A:**

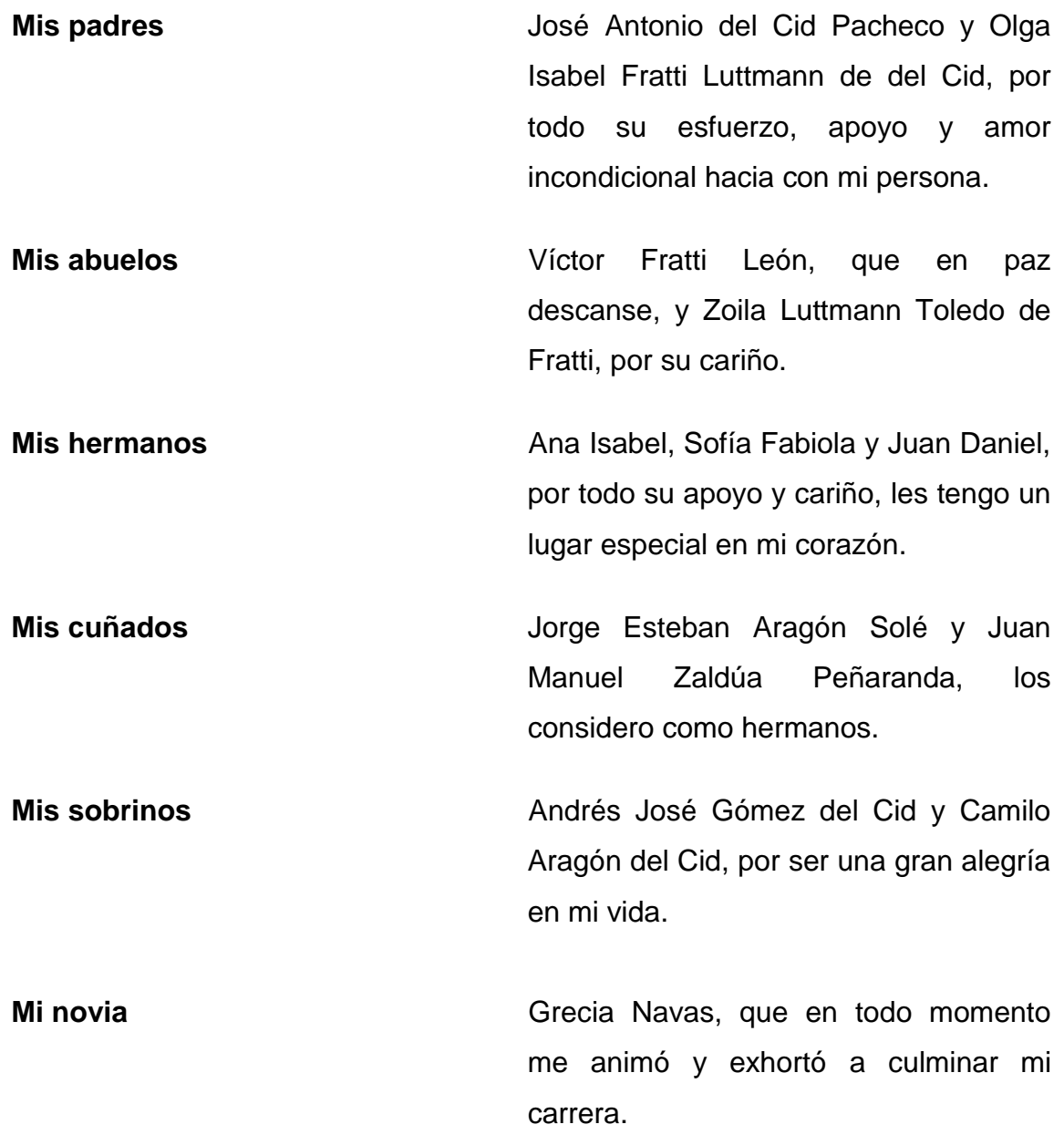

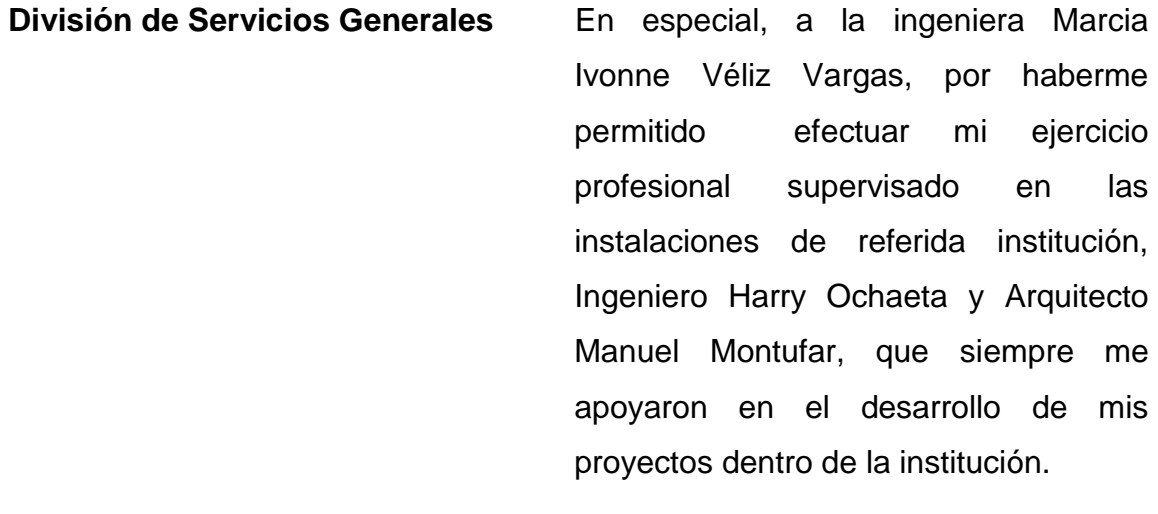

**Facultad de Ingeniería** Donde pase algunos de los mejores años de mi vida, a mis amigos y compañeros y todos aquellos con los que de una u otra manera compartí un salón de clase.

**Mi asesor** El Ingeniero Oscar Argueta Hernández, que me instruyo en todo momento, gracias por sus sabios consejos y por todo su apoyo.

Y a todas las personas que olvido mencionar pero que les estoy agradecido.

# ÍNDICE GENERAL

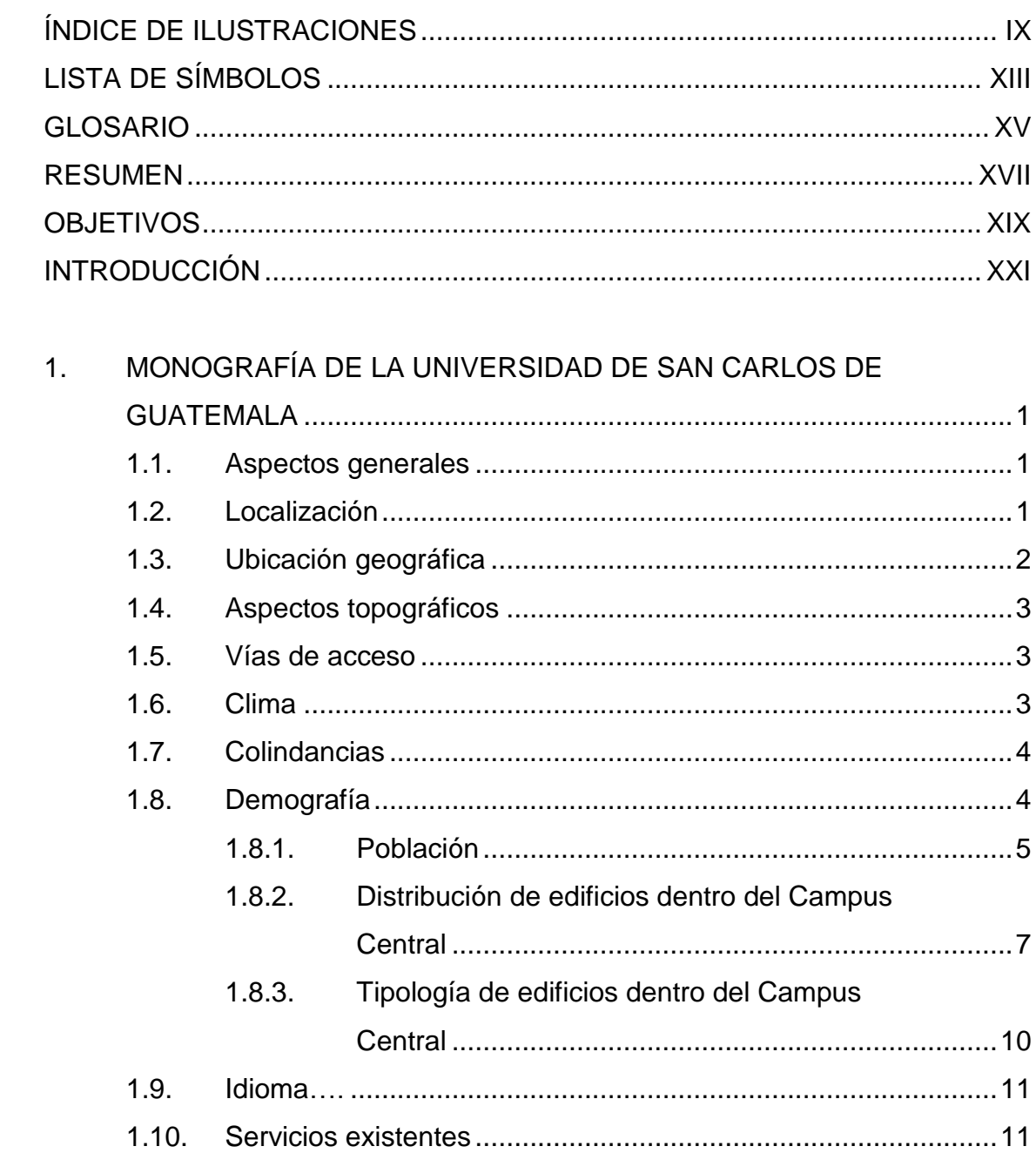

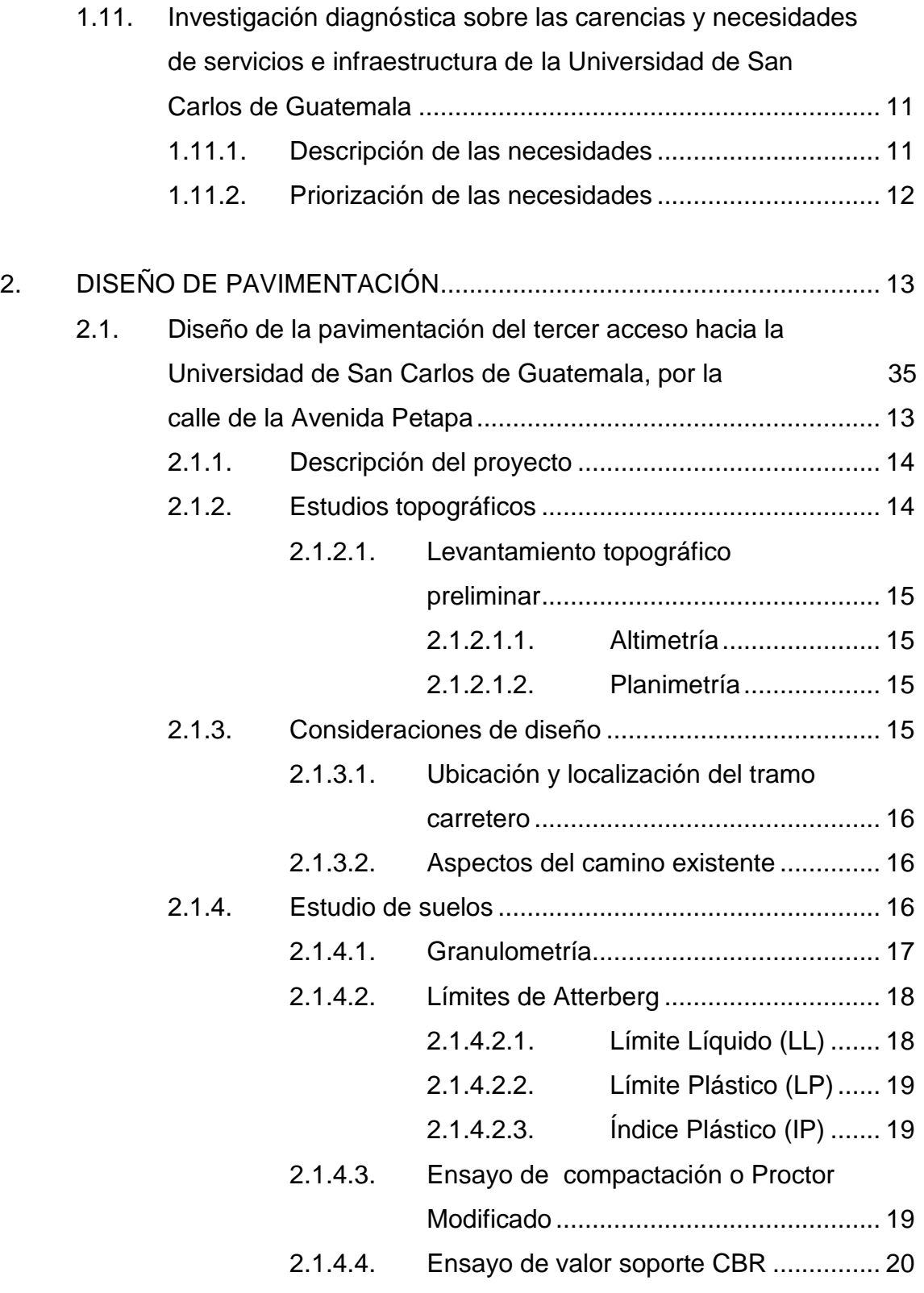

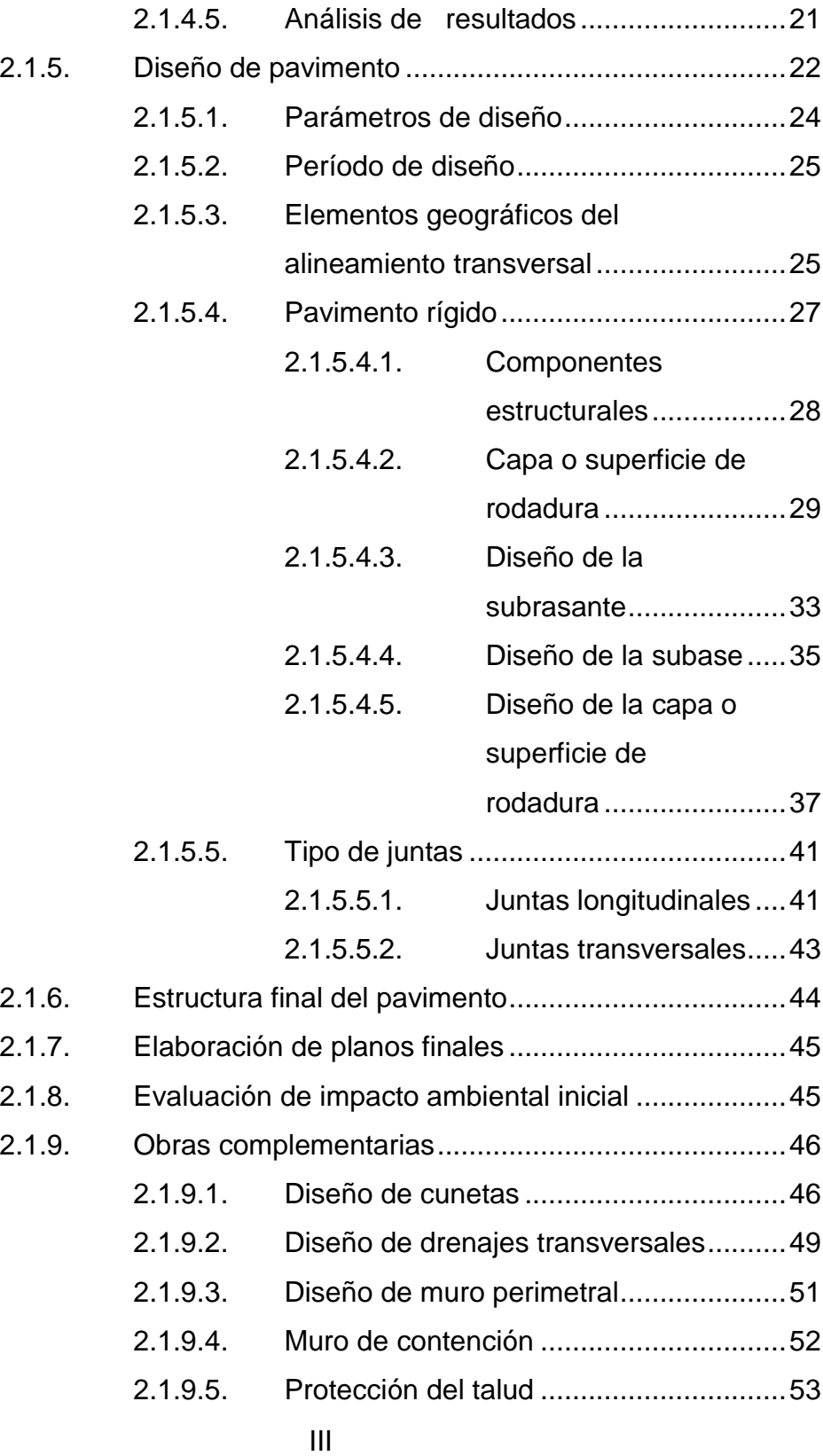

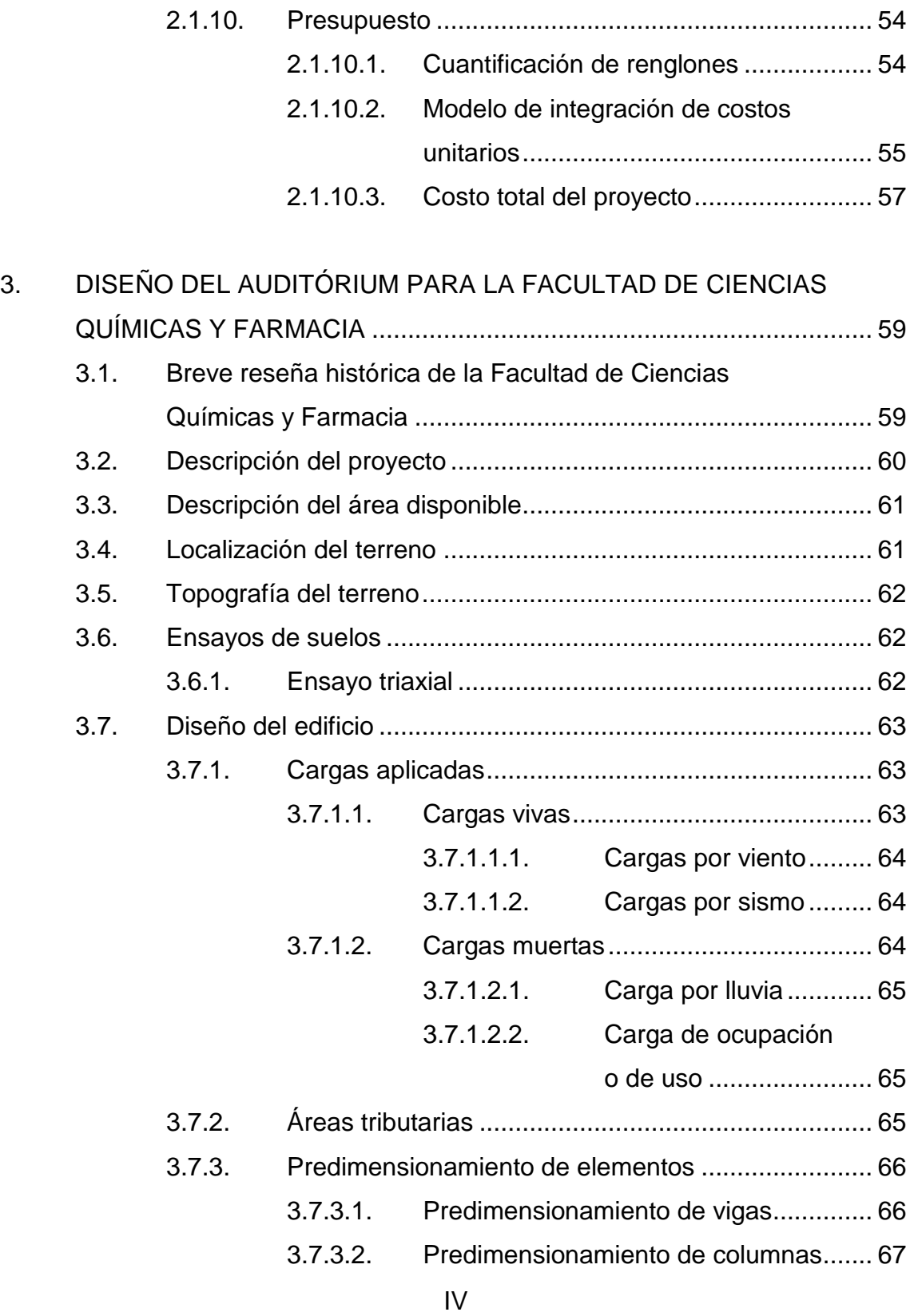

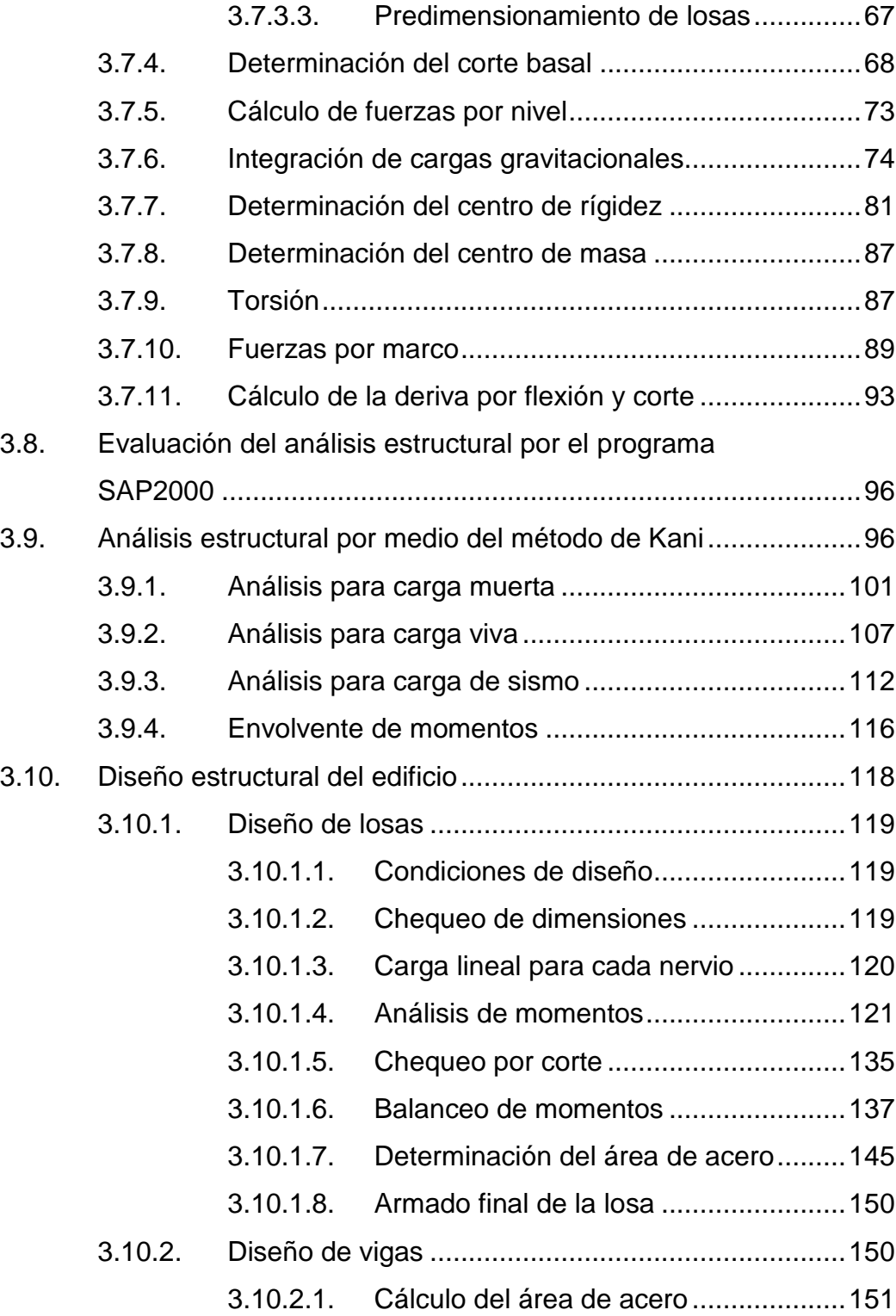

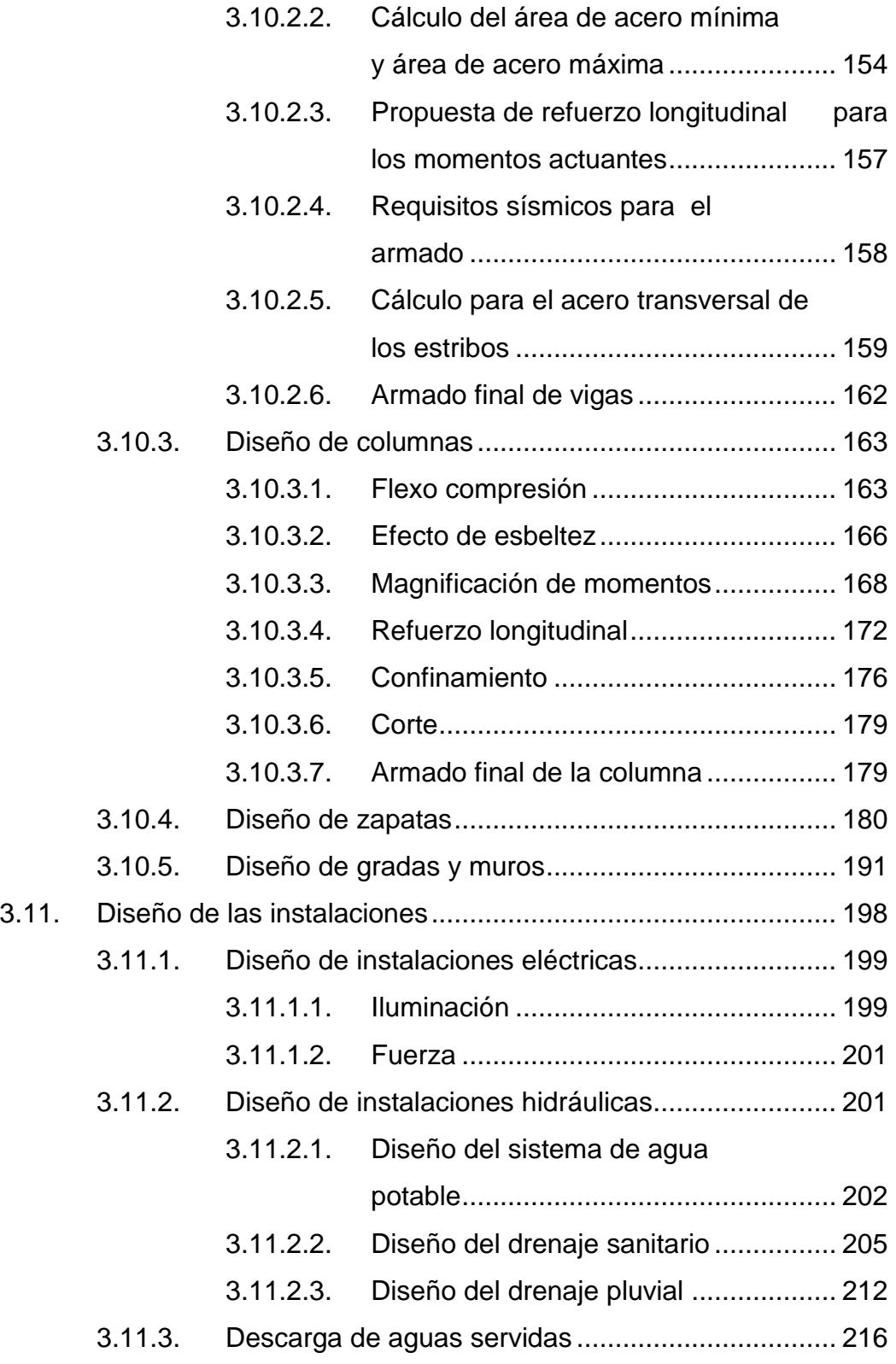

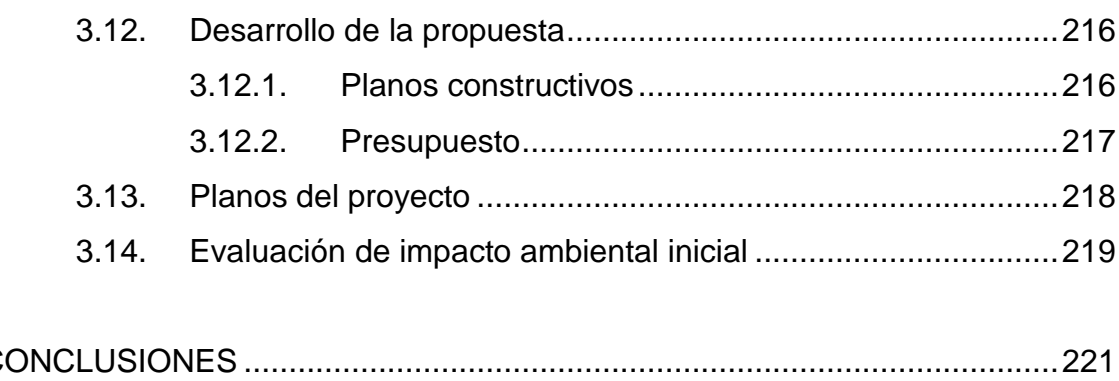

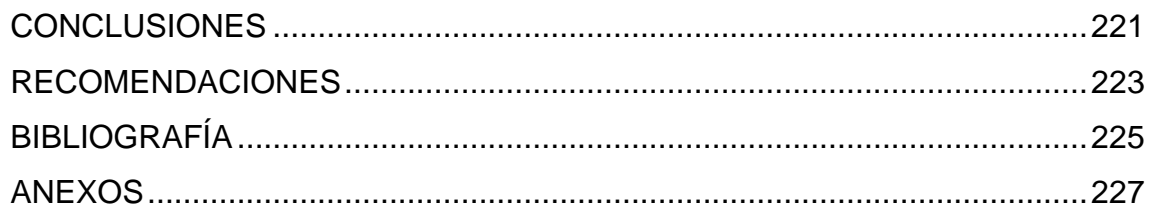

# <span id="page-21-0"></span>**ÍNDICE DE ILUSTRACIONES**

## **FIGURAS**

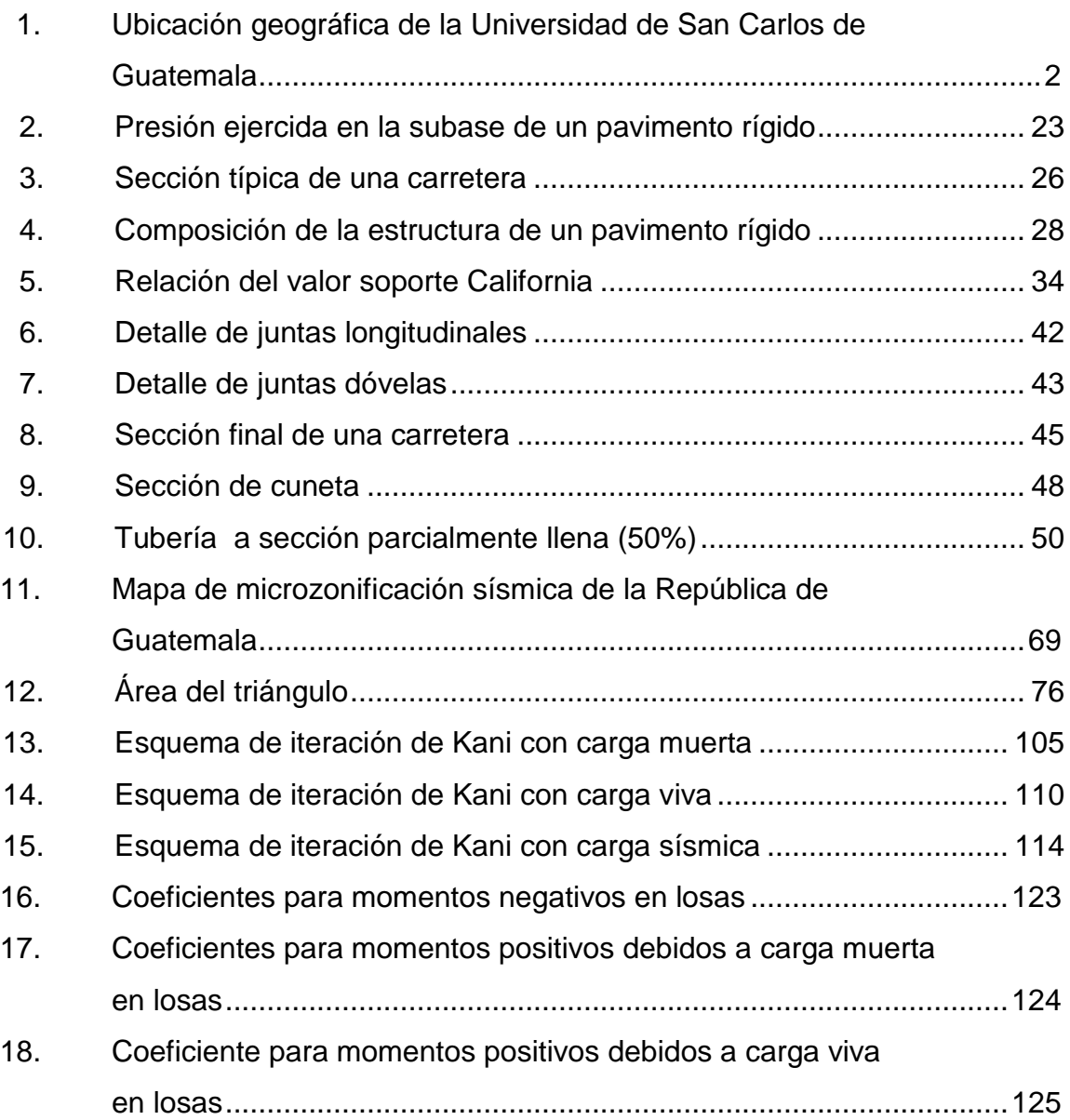

19. [Relación de carga W que se transmiten en las direcciones La y](#page-160-0)  [Lb para calcular el cortante en la losa y las cargas en los apoyos](#page-160-0) .... 126

### **TABLAS**

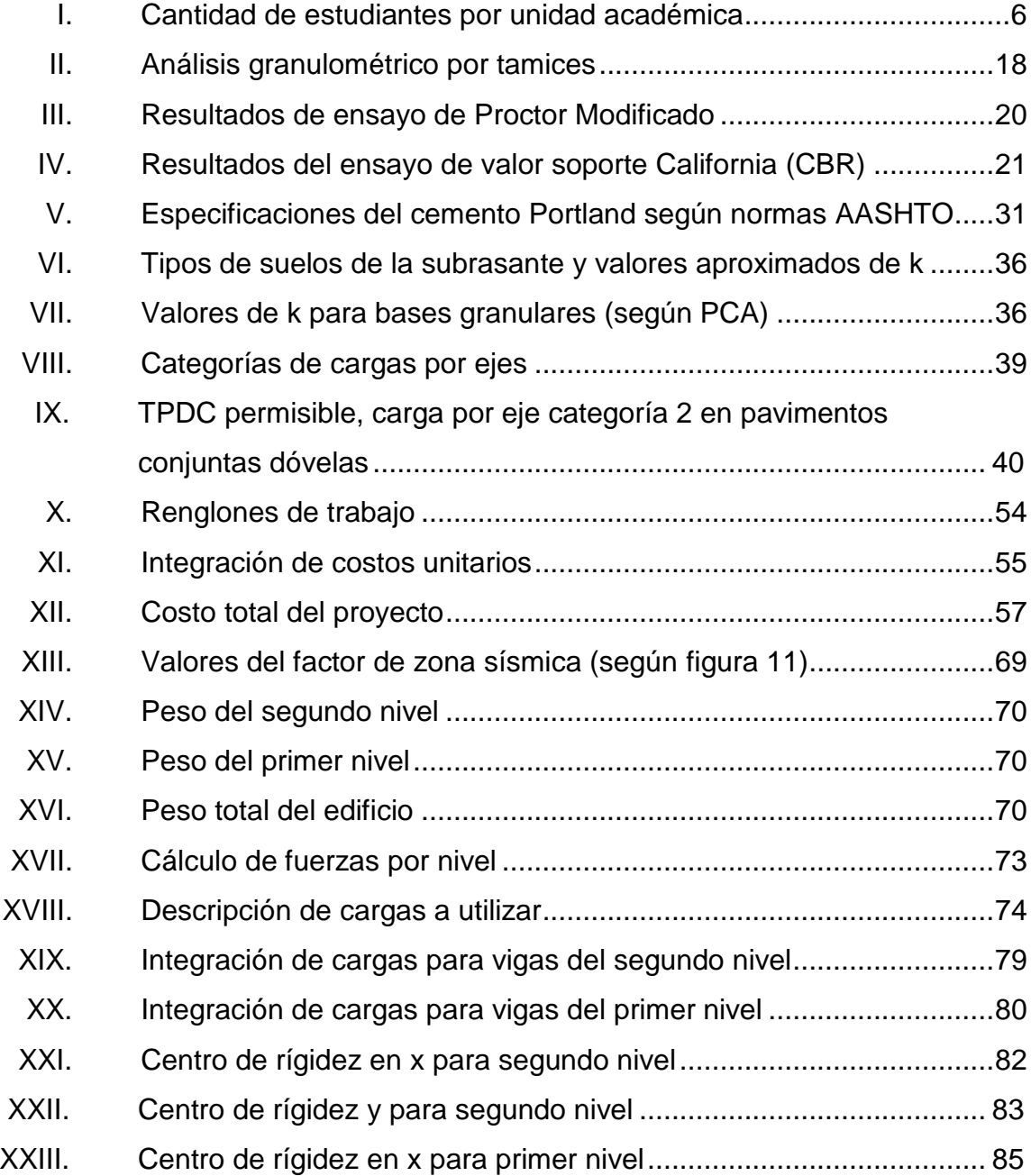

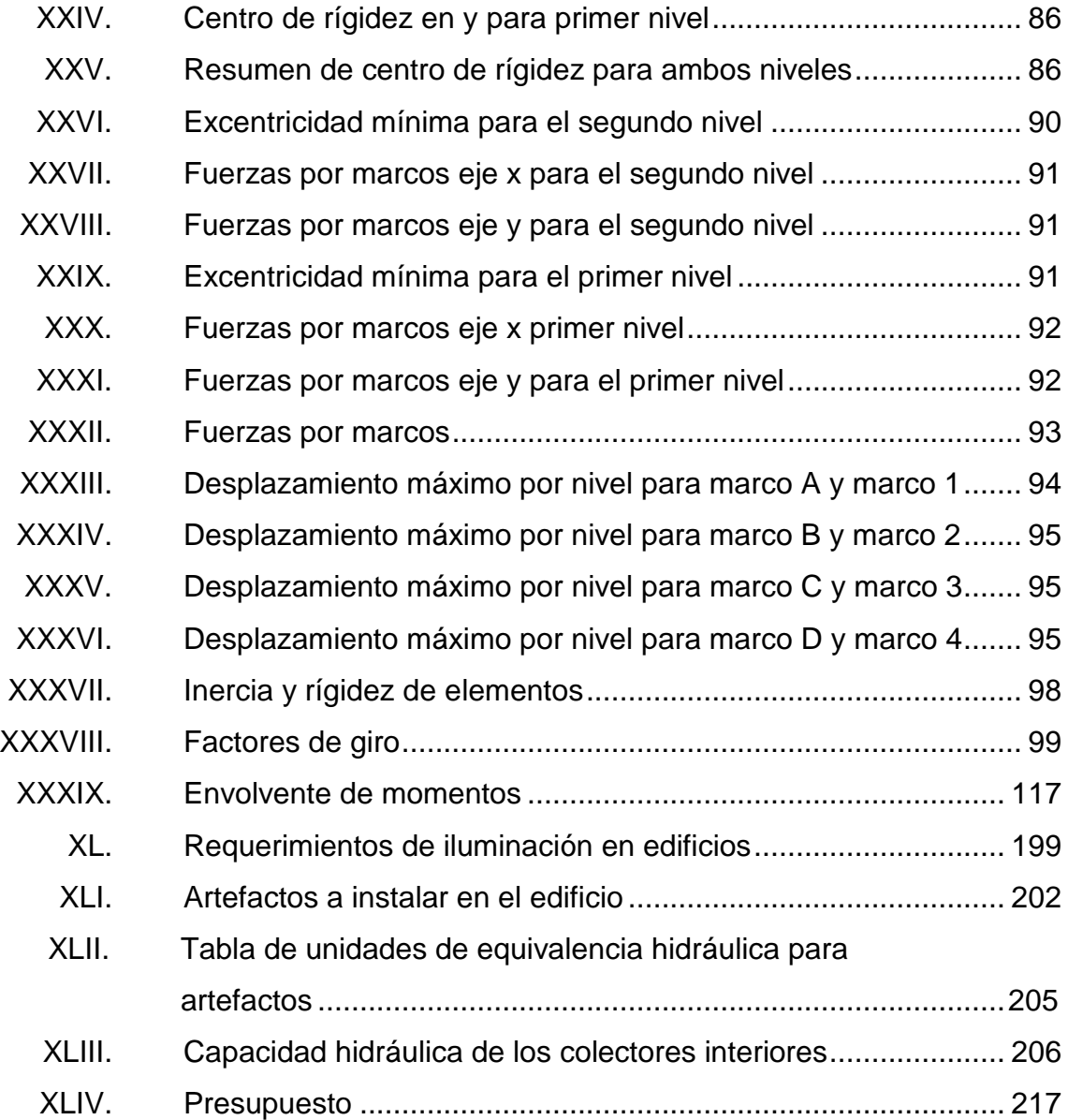

# **LISTA DE SÍMBOLOS**

<span id="page-25-0"></span>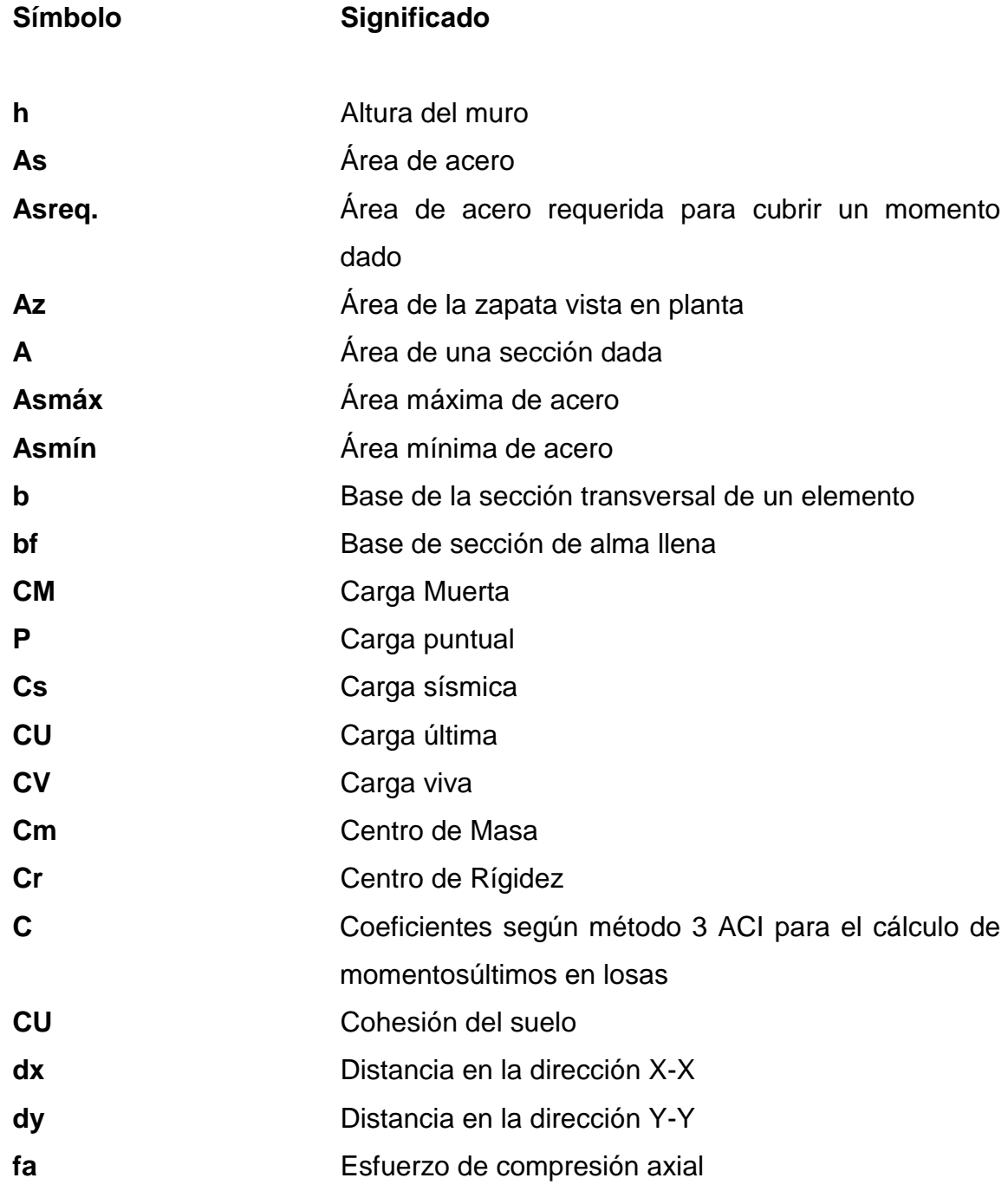

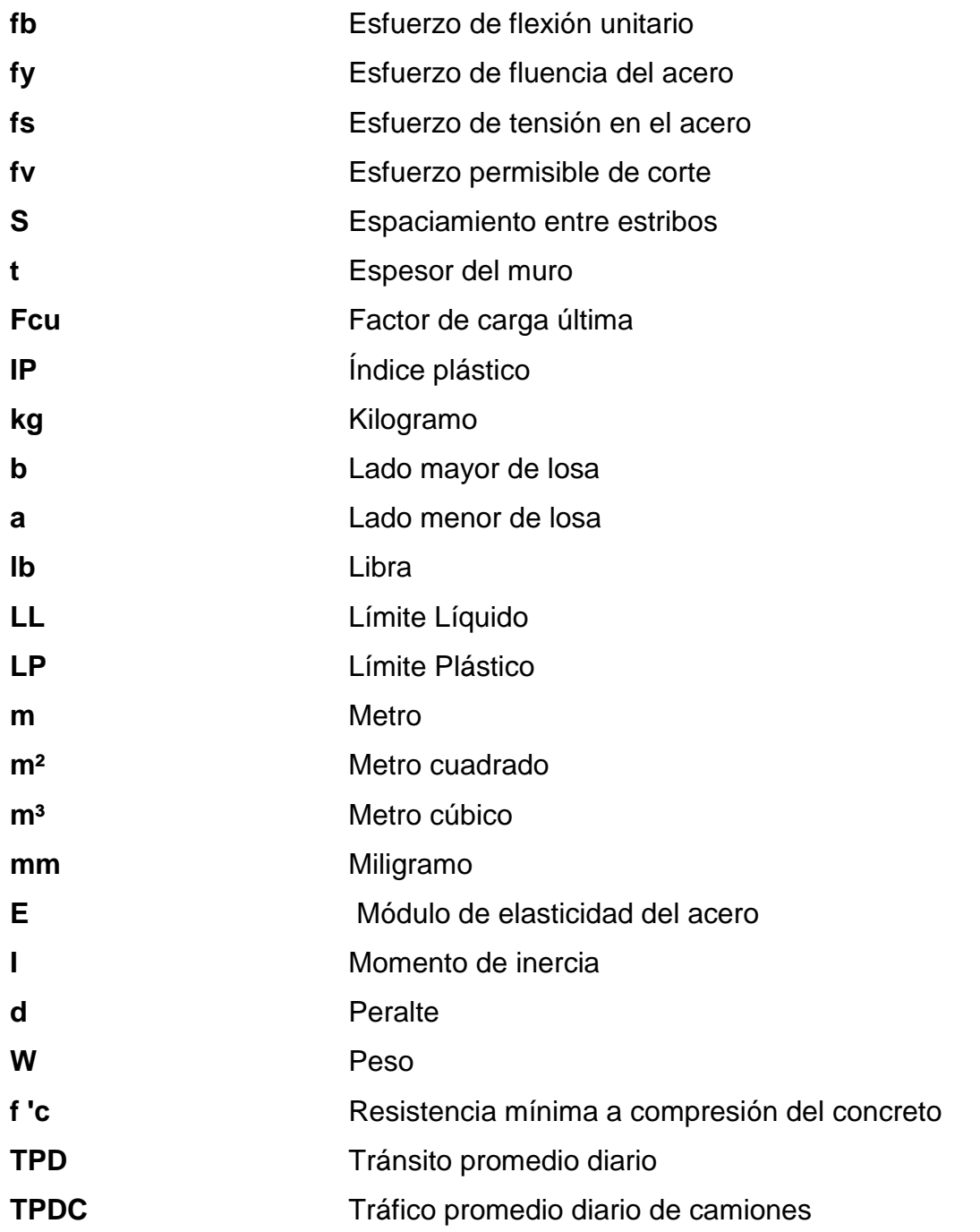

### **GLOSARIO**

- <span id="page-27-0"></span>AASHTO **American Association of State Highway** and Transportation Officials.
- ACI **American Concrete Institute.**
- Aditivos Son componentes de naturaleza orgánica (resinas) o inorgánica, cuya inclusión tiene como objeto modificar las propiedades de los materiales conglomerados en estado fresco. Se suelen presentar en forma de polvo o de líquido, como emulsiones.
- **Agregados** Se refiere a cualquier combinación de arena, grava o roca triturada en su estado natural o procesado.
- **Área de acero** Representa el área que tiene la varilla de acero, según su diámetro**.**
- **Área tributaria** Teóricamente se define como la zona de acción de las cargas para el análisis estructural.
- **CBR** California Bearing Ratio.
- **Corte basal F**uerza total lateral que se aplica a una edificación para simular, los efectos del sismo en la estructura.

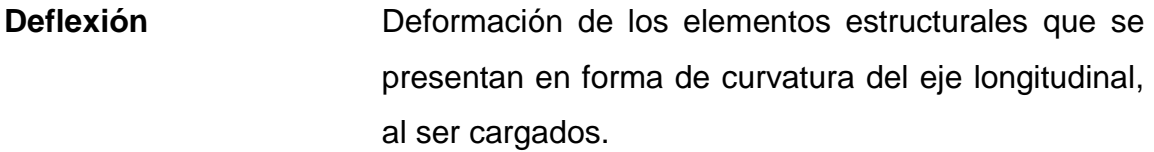

- **Dovelas** Junta que se logra mediante un entronque machohembra, sirven para transmitir las cargas de una losa hacia otra.
- **Estribo Son elementos que sirven para transmitir las cargas** procedentes de la superestructura a la cimentación, también actúan como muros de contención para retener la tierra de relleno por detrás de ellos.
- **Excentricidad** Es la distancia del centro de masa al centro de rigideces.

**MARN** Ministerio de Ambiente y Recursos Naturales.

**PCA** Portland Cement Association.

### **RESUMEN**

<span id="page-29-0"></span>En la siguiente investigación se presentan dos propuestas; una consiste en el diseño de un tercer acceso hacia la Universidad de San Carlos de Guatemala por la avenida Petapa, empleando un pavimento rígido. Adicional, se presentan obras complementarias para la protección de taludes, muros de contención, muros perimetrales y drenajes para el desfogue de aguas a la red de alcantarillado existente en la Universidad.

La segunda propuesta corresponde al diseño de un edificio de dos niveles, de un solo módulo, que servirá como auditorio para la Facultad de Ciencias Químicas y Farmacia, y oficinas administrativas. El diseño consta de marcos dúctiles con nudos rígidos, de simetría en todos sus elementos estructurales y en ambos niveles. Se realizó el análisis estructural por medio del método de Kani y se comparó con el programa de computación SAP2000. Presenta también la disposición de instalaciones eléctricas de iluminación y fuerza, instalaciones de agua potable, drenaje sanitario y drenaje pluvial y el presupuesto del costo que tendría para la Universidad la realización de dicho proyecto.

<span id="page-30-0"></span>XVIII

### **OBJETIVOS**

### **General**

Se coordinaron trabajos de asesoría en la planificación y diseño de proyectos de Ingeniería Civil para el Departamento de Diseño, Urbanización y Construcciones, de la División de Servicios Generales de la Universidad de San Carlos de Guatemala.

### **Específicos**

- 1. Realización de estudios de suelos para diversos proyectos de construcción, así como identificar cuáles son los estudios más adecuados dependiendo de lo que se quiere conocer.
- 2. Se desarrolló el planteamiento y diseño del tercer acceso hacia la Universidad de San Carlos de Guatemala, por la 35 calle de la avenida Petapa.
- 3. Diseño y planificación del Auditórium para la Facultad de Ciencias Químicas y Farmacia de la Universidad de San Carlos de Guatemala, con el fin de cubrir las necesidades de dicha facultad, pensando en un espacio para ampliar sus oficinas administrativas.
- 4. Generar una evaluación de impacto ambiental para cada uno de los proyectos a desarrollar.

5. Enriquecer los conocimientos obtenidos a lo largo de la carrera de Ingeniería Civil, con miras a aplicarlo en el futuro desempeño como profesional de obras civiles de construcción.

### **INTRODUCCIÓN**

<span id="page-33-0"></span>Mediante la realización del Ejercicio Profesional Supervisado se permite al estudiante conocer las necesidades reales que se presentan en el desarrollo de su vida profesional, a manera que se puedan relacionar con los conocimientos teóricos adquiridos durante su formación académica, con el propósito de que estos sean puestos en práctica.

En la Universidad de San Carlos de Guatemala, y de acuerdo con la cartera de proyectos para este período, se encuentran algunas necesidades prioritarias de la población estudiantil en cuanto a infraestructura, por lo que para este Ejercicio Profesional Supervisado, se presentan los siguientes proyectos: Diseño del tercer acceso hacia la Universidad de San Carlos de Guatemala por la Avenida Petapa y del Auditórium para la Facultad de Ciencias Químicas y Farmacia de la Universidad de San Carlos de Guatemala

Este trabajo de graduación consta de tres capítulos. El primero es una monografía de la Universidad de San Carlos de Guatemala, en este capítulo se presentan aspectos generales de la única casa de estudios superiores pública en el país de Guatemala. Teniendo como principal importancia, datos actualizados del número de estudiantes inscritos en cada facultad para el segundo semestre de 2011.

El segundo capítulo presenta una propuesta de pavimento rígido, en un rediseño de un proyecto ya presentado por la División de Servicios Generales (DSG), por medio del Departamento de Diseño, Urbanización y Construcción.

Para el diseño del pavimento rígido se baso en el método de diseño simplificado de la Portland Cement Asosiation (PCA, por sus siglas en inglés). Este capítulo presenta la conformación de un pavimento rígido y los detalles de las juntas que este lleva, tanto longitudinal como transversalmente. Los datos del tránsito dentro de la Universidad se tomaron del Plan Maestro de ésta, y se supusieron con base a la cantidad de vehículos que ingresan diariamente a los parqueos. Se presentan los detalles de las obras de protección en el talud derivado de los renglones de corte y relleno.

El tercer capítulo trata el diseño y análisis estructural de un edificio para la Facultad de Ciencias Químicas y Farmacia. En la propuesta se presentó un inmueble de dos niveles, el primero cumplirá con la función de Auditórium para la Unidad Académica y el segundo se tiene planeado para mudar las oficinas administrativas de las principales escuelas de esa Facultad. El diseño se hizo mediante una estructura de marcos rígidos, losa tradicional y muros tabique para disponer de las áreas como mejor convenga a las autoridades de la Unidad Académica.

Se detallan los armados de todos los elementos estructurales en los planos constructivos y se presenta de manera preliminar un presupuesto para la elaboración de este proyecto. Cabe mencionar que no se tienen pensados elementos arquitectónicos, ya que se limito únicamente al diseño y análisis estructural.

# <span id="page-35-0"></span>**1. MONOGRAFÍA DE LA UNIVERSIDAD DE SAN CARLOS DE GUATEMALA**

#### <span id="page-35-1"></span>**1.1. Aspectos generales**

La Universidad de San Carlos de Guatemala, también conocida y llamada por sus siglas: USAC, es la universidad más grande, prestigiosa y antigua de Guatemala, siendo además la única estatal y autónoma.

Fundada el 31 de enero de 1676 por Real Cédula de Carlos II es la cuarta universidad fundada en América; fue en la época de la revolución guatemalteca que se estableció su total autonomía, llegando a nivel constitucional.

La trascendencia de sus estudiantes y de la misma se ha visto reflejada en diferentes épocas de importancia en la historia del pais, desde la independencia de Guatemala, revolución guatemalteca, el conflicto armado guatemalteco y hasta la fecha. Algunos de los pensadores más importantes de la historia de Guatemala se han formado en este centro de estudio.

### <span id="page-35-2"></span>**1.2. Localización**

Su sede principal se encuentra en la Ciudad Universitaria, zona 12 de la Ciudad de Guatemala, siendo el campus universitario más grande de Centroamérica. Sin embargo, cuenta con centros universitarios en casi todas las regiones de Guatemala y un centro universitario metropolitano donde funciona la Facultad de Medicina y la Escuela de Psicología.

1
# **1.3. Ubicación geográfica**

El Campus central de la Universidad de San Carlos de Guatemala se encuentra ubicado en la zona 12 de la Ciudad de Guatemala, en el municipio y departamento de Guatemala. Se localiza en las coordenadas UTM 14grados, 35 minutos 3,64 segundos, norte 90 grados 33 minutos 13,98 segundos, a una elevación de 1 485 metros sobre el nivel del mar.

A continuación se presenta una fotografía satelital del Campus Central de la Universidad de San Carlos de Guatemala.

Figura 1. **Ubicación geográfica de la Universidad de San Carlos de Guatemala**

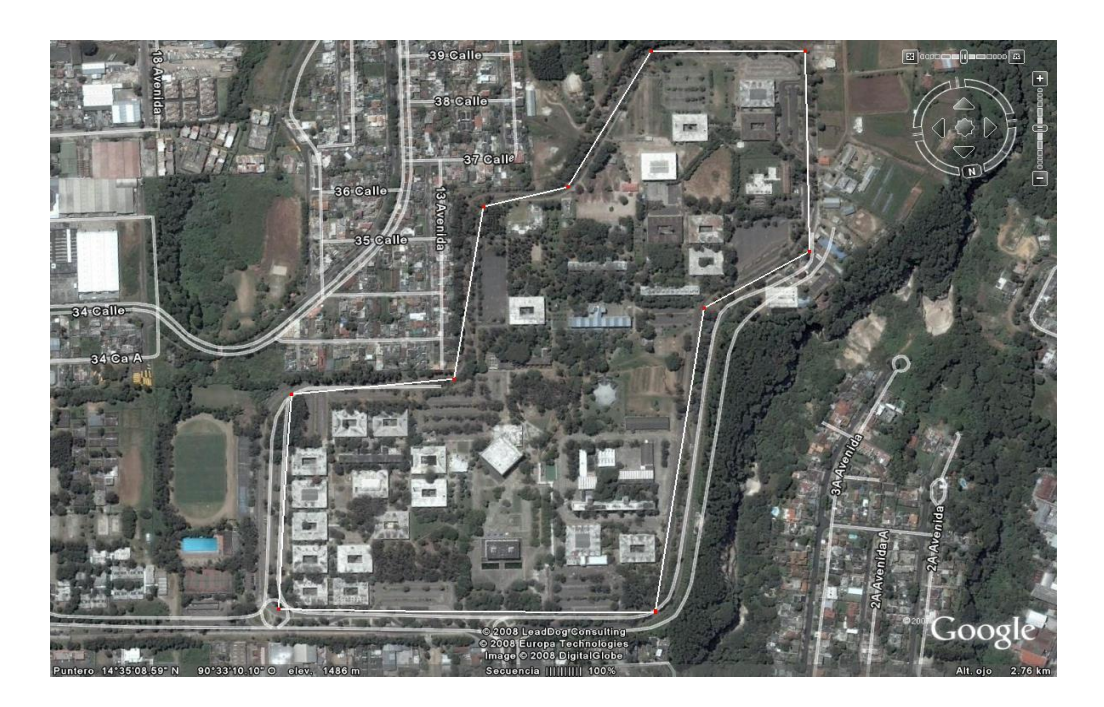

Fuente: Google Earth, programa de posicionamiento satelital. Consulta: 25/10/2011.

### **1.4. Aspectos topográficos**

El terreno donde se encuentra ubicada la Universidad de San Carlos es un terreno relativamente plano, en el área de edificios y parqueos. Dicho inmueble cuenta con la peculiaridad de presentar un cambio considerable con respecto a su altura comparada entre su punto más alto y su punto más bajo. Lo que hace posible la descarga del afluente de los sistemas de alcantarillado sanitario y pluvial a los barrancos ubicados en secciones aledañas a la Universidad, después de haber pasado por la planta de tratamiento.

### **1.5. Vías de acceso**

La Universidad de San Carlos de Guatemala cuenta con dos accesos, uno proveniente del Anillo Periférico y séptima avenida de la zona 12 de la Ciudad de Guatemala, y el otro, por la avenida Petapa. Ambas vías de acceso se encuentran asfaltadas, y cuentan cada una con dos carriles de ingreso, y otros dos carriles de salida.

### **1.6. Clima**

El clima en Ciudad de Guatemala es generalmente muy suave, casi primaveral, a lo largo del año. La temporada de lluvias se extiende de mayo a noviembre mientras que la estación seca abarca el resto del año. En Ciudad de Guatemala también tiende a soplar mucho el viento, lo que puede reducir la temperatura aún más evidente.

La ciudad de Guatemala es la capital más fría y más alta de toda Centroamérica, para los meses fríos entre noviembre y febrero las temperaturas

mínimas pueden llegar hasta los 3 grados centígrados y las máximas no sobrepasar los 20 grados centígrados.

Su temperatura media anual es de 19 grados centígrados. En el invierno, de diciembre a abril, tienen temperaturas que oscilan entre 5 y 21 grados centígrados. Los veranos van de junio a septiembre con temperaturas que oscilan entre 16 y 25 grados centígrados, siendo 0 grados centígrados la temperatura más baja históricamente. La humedad relativa media mañana es de 84 por ciento, por la noche la humedad relativa corresponde a un 64 por ciento. El Promedio de Punto de Rocío es de 12 grados centígrados.

Dado que la Universidad de San Carlos de Guatemala se encuentra ubicada dentro de la Ciudad de Guatemala el clima imperante dentro del Campus Central, es el mismo que el de la ciudad.

### **1.7. Colindancias**

Colinda al noreste con la colonia el Carmen, al suroeste con la colonia Villa Sol, al noroeste con la colonia Santa Rosa, y al sur con la colonia Monte María. Al oeste tiene la avenida Petapa y al norte el Anillo Periférico.

### **1.8. Demografía**

Es el estudio interdisciplinario de las poblaciones humanas. La demografía trata de las características sociales de la población y de su desarrollo a través del tiempo. Los datos demográficos se refieren, entre otros, al análisis de la población por edades, situación familiar, grupos étnicos, actividades económicas y estado civil; las modificaciones de la población, nacimientos, matrimonios y fallecimientos; esperanza de vida, estadísticas

sobre migraciones, sus efectos sociales y económicos; grado de delincuencia; niveles de educación y otras estadísticas económicas y sociales.

# **1.8.1. Población**

Según datos proporcionados por la Sección de Estadísticas del departamento de Registro y Estadística de la Universidad de San Carlos de Guatemala, actualmente se encuentran inscritos 103,852 estudiantes para las instalaciones del Campus Central.

A continuación se presentan los datos poblacionales por unidades académicas correspondientes al ciclo académico 2011.

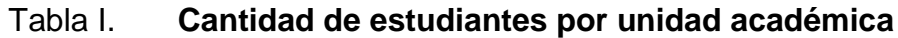

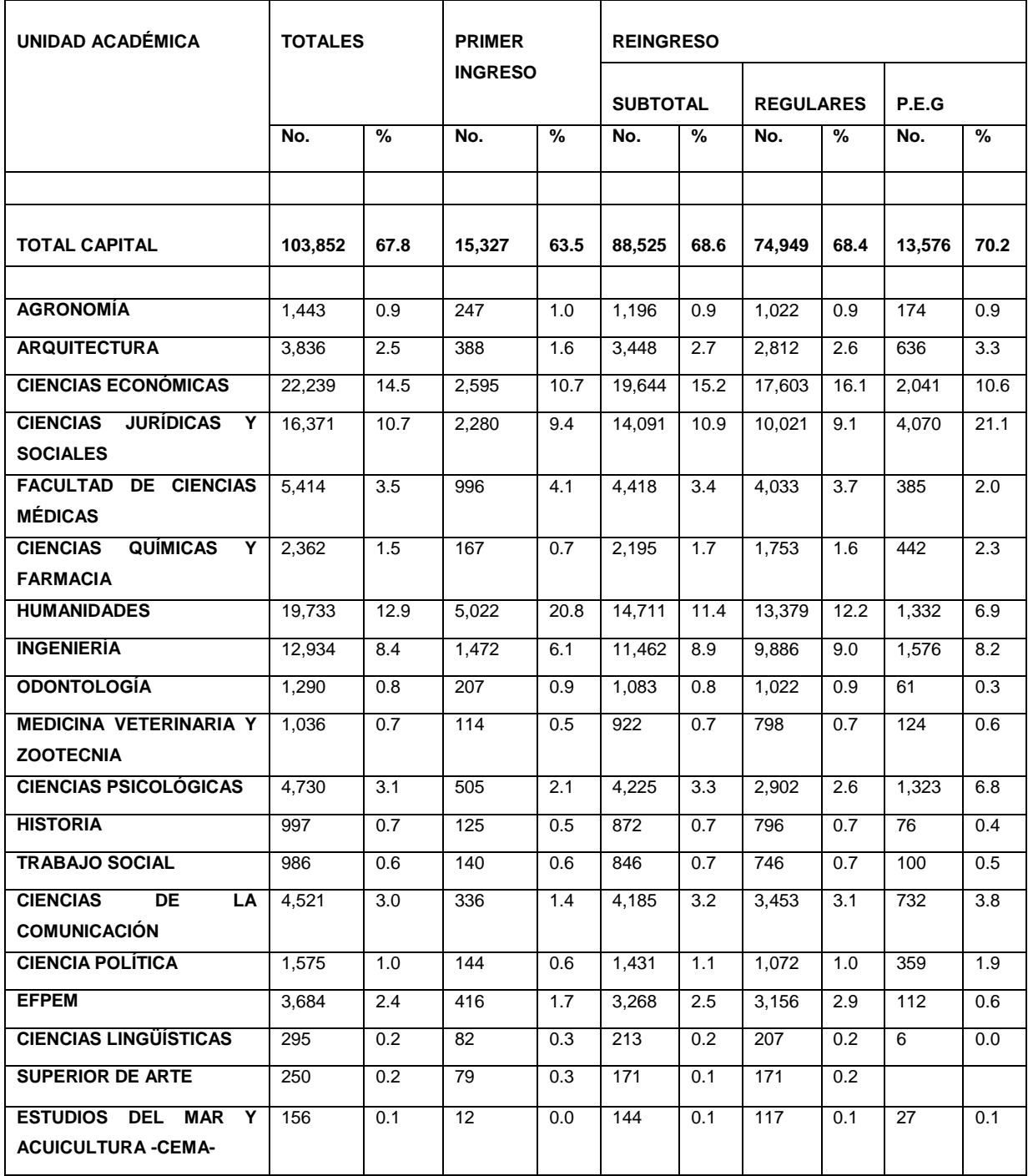

Fuente: Sección de Estadísticas, Departamento de Registro y Estadística, USAC.

# **1.8.2. Distribución de edificios dentro del Campus Central**

La distribución de edificios en las instalaciones del Campus Central de la Universidad de San Carlos de Guatemala, se divide en cuatro grandes grupos, acorde con la orientación de las carreras.

El primer grupo lo integran todos los edificios administrativos de la USAC, estos no corresponden a ninguna unidad académica, los cuales son:

- Edificio de Rectoría.
- Edificio de Recursos Educativos: donde opera la Biblioteca Central, la División de Servicios Generales, el Departamento de Registro y Estadística y el Sistema de Ubicación y Nivelación.
- Edificio de Caja y Proveeduría.
- Edificio de Bienestar Estudiantil.
- El Aula Magna, conocida como El Iglú.
- Editorial Universitaria.
- Edificio de Servicios y Mantenimiento.
- Centro de Desarrollo Infantil.

El segundo grupo lo corresponden las carreras del área Técnica, y las facultades que comprenden esta área son las siguientes, cada una detallada con los edificios en los que desarrollan sus funciones:

- Facultad de Agronomía: sede central, edificio T-9, también tiene a su disposición el edificio T-8.
- Facultad de Arquitectura: su sede central está ubicada en el edificio T-2, a la vez, cuenta con el primer nivel del edificio T-1, que comparte con la Facultad de Ingeniería.
- Facultad de ciencias Químicas y Farmacia: las oficinas administrativas de esta facultad se encuentran en el edificio T-12, contando también con los edificios T-10, T-11, T-13 y el edificio del Bioterio, para el desarrollo de sus actividades académicas. Por las mañanas hace uso de las instalaciones del edificio S-12, en conjunto con la Facultad de Ingeniería.
- Facultad de Ingeniería: con la sede central localizada en el edificio T-4, cuenta también con los edificios T-3, T-5, T-6 y T-7, y el segundo y tercer nivel del edificio T-1 que comparte con la Facultad de Arquitectura, también utiliza parte del Edificio S-11 que comparte con la Dirección General de Investigación (DIGI), el Centro de Estudios de Postgrado y la Facultad de Ciencias Jurídicas y Sociales, y por las mañanas comparte el edificio S-12 con la Facultad de Ciencias Químicas y Farmacia. Administra las instalaciones del Laboratorio de Estructuras, la Unidad de Prefabricados, Laboratorio de Madera, las instalaciones de la Escuela Regional de Ingeniería Sanitaria y la Unidad de Ejercicio Profesional Supervisado (EPS) de dicha facultad.

El tercer grupo lo integran las facultades del área Social-Humanística, las cuales se mencionan a continuación:

- Facultad de Ciencias Económicas: con sus oficinas administrativas en el edificio S-8, cuenta con los edificios S-3, S-6, S-9 y S-10, también comparte el edificio S-12 por las tardes con la Facultad de Ciencias Jurídicas y Sociales.
- Facultad de Ciencias Jurídicas y Sociales: la sede central de esta unidad académica se encuentra en el edificio S-7,tiene a su disposición los edificios S-2 y S-5, por las tardes comparte las instalaciones el edificio S-12 con la Facultad de Ciencias Económicas.
- Facultad de Humanidades: esta facultad tiene la característica de ser una facultad pequeña, opera en el edificio S-4.
- Escuela de Historia y Escuela de Trabajo Social: ambas unidades académicas no facultativas tienen su sede en las instalaciones del edificio S-1.
- Escuela de Ciencias Políticas: se encuentra ubicada en las instalaciones del edificio M-5, posterior al traslado de la Escuela de Psicología a las instalaciones del Centro Universitario Metropolitano (CUM).
- Escuela de Ciencias de la Comunicación y Ciencias Lingüísticas: las oficinas de estas escuelas están ubicadas en el edificio M-1, que era utilizado por la Facultad de Ciencias Médicas antes de ser trasladado al Centro Universitario Metropolitano.
- Escuela de Formación de Profesores de Enseñanza Media: ubicada a un costado de la salida por la avenida Petapa.
- Centro de Aprendizaje de Lenguas (CALUSAC).

EL cuarto grupo lo conforman las Facultades y escuelas del área médica o ciencias de la salud, de las cuales, la Facultad de Ciencias Médicas y la Escuela de Psicología, no operan dentro del Campus Central de la USAC. Estas Unidades son:

- Facultad de Medicina Veterinaria y Zootecnia: con sus oficinas administrativas en el edificio M-6, tiene a su disposición los edificios M-7 y M-8, también administra la Granja Experimental, la granja avícola, el área porcina y de reproducción animal.
- Facultad de Odontología: con su sede central en el edificio M-3, cuenta con las instalaciones del edificio M-1 y M-4.

### **1.8.3. Tipología de Edificios dentro del Campus Central**

Las edificaciones dentro del Campus Central de la Universidad de San Carlos de Guatemala han mantenido el mismo diseño a lo largo de los años. Se pueden observar edificios de concreto armado, en su mayoría de tres niveles, empleando modelos de marcos rígidos y muros tabique, losas tradicionales, con simetría en las columnas.

### **1.9. Idioma**

El idioma que predomina en las instalaciones de la Universidad de San Carlos de Guatemala, es el español, dado que la mayoría de la población estudiantil son ladinos. A la vez, que los cursos en las distintas facultades y escuelas de la Universidad son impartidos en este idioma.

### **1.10. Servicios existentes**

Las instalaciones de la Universidad de San Carlos de Guatemala cuentan con los servicios básicos de agua potable, alcantarillado sanitario y pluvial, iluminación y energía eléctrica. De igual manera cuenta con servicios telefónicos y de internet en cada una de las unidades académicas facultativas y escuelas, y edificios administrativos. Ofrece también un servicio de internet inalámbrico gratuito dentro de instalaciones para el uso de los estudiantes.

# **1.11. Investigación diagnóstica sobre las carencias y necesidades de servicios e infraestructura de la Universidad de San Carlos de Guatemala**

Se realizó una evaluación entre los proyectos considerados, como prioridad dentro de la División de Servicios Generales, con el fin de presentar una propuesta para la ejecución de los mismos.

### **1.11.1. Descripción de las necesidades**

 Diseño del Auditórium para la Facultad de Ciencias Químicas y Farmacia.

- Levantado de un muro para solucionar problemas de filtraciones de agua, en una sección de la colindancia con la colonia Villa Sol.
- Diseño de planchas de concreto reforzado para la Plaza de los Mártires.
- Diseño del tercer acceso hacia la Universidad por la avenida Petapa.
- Reubicación de curvas y recapeo de la cinta asfáltica del Periférico Universitario.

### **1.11.2. Priorización de las necesidades**

Se determinó, dadas las demandas de la población estudiantil y público en general que visitan a diario las instalaciones del Campus Central de la Universidad de San Carlos de Guatemala, que las prioridades entre los proyectos mencionados en el inciso anterior son las siguientes:

- Diseño del tercer acceso hacia la Universidad por la avenida Petapa.
- Diseño del Auditórium para la Facultad de Ciencias Químicas y Farmacia.

# **2. DISEÑO DE PAVIMENTACIÓN**

En el siguiente capítulo se presenta la secuencia para el diseño de un pavimento rígido de concreto según las especificaciones de la PCA, con sus respectivas obras de protección y obras complementarias.

# **2.1. Diseño de la pavimentación del tercer acceso hacia la Universidad de San Carlos de Guatemala, por la 35 calle de la avenida Petapa**

En la actualidad la Universidad de San Carlos de Guatemala cuenta con ocho Escuelas y diez Facultades en las instalaciones del Campus Central Universitario, ubicado en la zona 12 de la Ciudad de Guatemala y alberga una cantidad aproximada de 104 000 estudiantes, que se han visto afectados por las limitaciones que presenta la Universidad en relación a su acceso.

En la actualidad la Universidad solo cuenta con dos vías acceso, por la avenida Petapa y por el Anillo Periférico, lo cual dificulta el tránsito vehicular en determinadas horas críticas, muchas que coinciden con el inicio de algunas jornadas, como por ejemplo en la mañana se presenta fuerte congestionamiento vehicular alrededor de las 7:00 horas hasta aproximadamente a las 8:00 horas, mismo problema que se observa para la jornada nocturna en horarios de 16:30 horas hasta alrededor de las 18:00 horas, esto crea grandes retrasos tanto para la comunidad estudiantil, como para la comunidad docente, pues su horario se ve directamente afectado por el alto tránsito vehicular a estas horas en la Universidad.

Lo que se pretende con la creación de un tercer acceso hacia la Universidad de San Carlos de Guatemala, es agilizar el movimiento vehicular dentro de esta, se tiene contemplado hacer una segunda conexión con la avenida Petapa, este tramo comprende del parqueo de catedráticos del edificio S-6 de la Facultad de Ciencias Económicas, pasando por detrás del Estadio Revolución, para salir a la 34 calle y avenida Petapa.

### **2.1.1. Descripción del proyecto**

El proyecto tiene contemplada una longitud aproximada de ciento setenta y siete metros según sección, un ancho establecido para dos carriles de tres metros con sesenta centímetros, el hombro de cada carril será de ochenta centímetros y su respectiva escorrentía superficial. Las cunetas tendrán un ancho de cuarenta y tres centímetros.

Se tiene previsto que la capa de rodadura sea de concreto asfaltico y que cumpla con un desarrollo de bombeo de drenaje pluvial del 3 por ciento y el diseño de transversales.

Adicional a esto se deberán construir muros de contención en algunos segmentos del tramo.

### **2.1.2. Estudios topográficos**

Consiste en determinar la geometría del terreno, para establecer la posición y elevación de los puntos situados sobre la superficie del terreno. Para este proyecto el perfil principal muestra pendientes longitudinales uniformes que presentan generalmente poca variación, la pendiente transversal es escasa en algunos puntos, con la regularidad de ser nula en la mayoría del tramo.

### **2.1.2.1. Levantamiento topográfico preliminar**

Como parte del desarrollo de la propuesta para este proyecto, se contacto a la empresa LANGCO, que fue la encargada de llevar a cabo los estudios topográficos correspondientes.

### **2.1.2.1.1. Altimetría**

La altimetría permite conocer la sección vertical del terreno, y conocer la pendiente del terreno natural, para lograr definir la subrasante.

Se realizo este análisis por medio de nivelación barométrica, que consiste en la utilización de barómetros o altímetros, de modo que el desnivel entre dos puntos se deduce por la variación en la columna de mercurio.

### **2.1.2.1.2. Planimetría**

Este trabajo se realizó para obtener la representación gráfica en planta del área a pavimentar, y de esta forma localizar la línea central, secciones transversales y la ubicación de servicios existentes. La planimetría se realizó con el método de conservación de azimut, por medio de una poligonal abierta, los resultados están referidos en el plano de planta general.

### **2.1.3. Consideraciones de diseño**

Se evaluaron aspectos generales como la localización del tramo carretero, con el fin de que sea ubicado en un área que permita la agilización del tránsito vehicular.

# **2.1.3.1. Ubicación y localización del tramo carretero**

El terreno designado para la construcción del tramo carretero en mención se encuentra ubicado en las instalaciones del Campus Central de la Universidad de San Carlos de Guatemala, localizado este a inmediaciones de los edificios S-3, S-6 correspondientes a la Facultad de Ciencias Económicas, el estadio Revolución, en el que actualmente recibe sus compromisos de la Liga de Primera División de Futbol el equipo de la Universidad de San Carlos de Guatemala, en condición de local, y la entrada a la colonia Villa Sol.

## **2.1.3.2. Aspectos del camino existente**

Actualmente en el área designada para el desarrollo del proyecto no se encuentra ningún indicio de construcción o paso vehicular previamente establecido. Si se encuentran cuatro pozos de visita que corresponden a la red de alcantarillado sanitario de la Universidad de San Carlos de Guatemala, los cuales serán reubicados para hacerlos coincidir con el drenaje del tramo carretero

### **2.1.4. Estudio de suelos**

El estudio de suelos es un documento técnico que engloba el conjunto de exploraciones e investigaciones de campo, ensayos de laboratorio y análisis de gabinete que tiene por objeto estudiar el comportamiento de los suelos y sus respuestas ante las solicitaciones de carga. Estos se llevaron a cabo en las instalaciones del Laboratorio de Suelos del Centro de Investigaciones de la Facultad de Ingeniería.

Para determinar las propiedades del suelo, se trabajó en el Laboratorio de Mecánica de Suelos de la Facultad de Ingeniería, en donde se realizaron los ensayos citados a continuación:

### **2.1.4.1. Granulometría**

El análisis granulométrico de un suelo consiste en separar y clasificar por tamaños las partículas que lo componen. Existen diferentes procedimientos que permiten conocer la distribución granulométrica de un suelo; así, para suelos de partículas gruesas el procedimiento más expedito es el de tamizado. Sin embargo, al aumentar la finura de las partículas, el análisis por tamizado se hace cada vez más difícil teniéndose entonces que recurrir a procedimientos por sedimentación. Los estudiantes realizarán como práctica estudiantil el análisis granulométrico de un suelo por tamizado.

El análisis granulométrico por tamizado se realiza con partículas de suelos retenidas en el tamiz No. 200 (0,075 milímetros) y consiste en hacer pasar el suelo a través de un juego de tamices de aberturas conocidas. Por tanto, el tamaño o diámetro de la partícula está definido por la dimensión lateral o lado de la abertura cuadrada del tamiz.

Del ensayo efectuado en el Laboratorio de Mecánica de Suelos, del Centro de Investigaciones de ingeniería, se obtuvieron los resultados que se detallan a continuación.

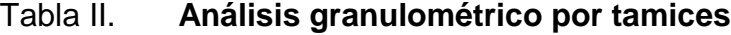

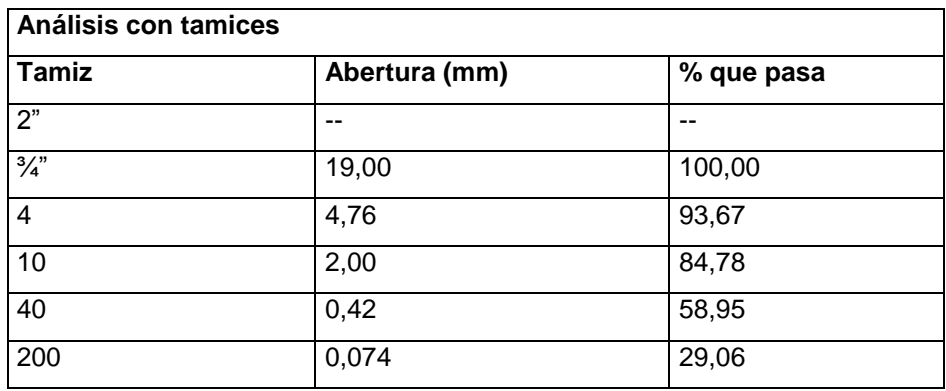

Fuente: elaboración propia.

Con lo que se determinó la composición del suelo, teniendo este un 6,33 por ciento de grava, un 64,62 por ciento de arena y un 29,06 por ciento de finos.

### **2.1.4.2. Límites de Atterberg**

Para determinar la consistencia de los suelos y comprender mejor como el contenido de humedad afecta a la compatibilidad del suelo, se deben examinar las características limitantes del suelo, por lo tanto los límites de Atterberg sirven de base para la diferenciación entre los materiales altamente plásticos, ligeramente plásticos y los no plásticos.

### **2.1.4.2.1. Límite Líquido (LL)**

Este es el contenido de humedad con el cual el suelo pasa del estado plástico al estado líquido. Este límite representa que el suelo tiene suficiente humedad para vencer la fricción y cohesión molecular del suelo. Límite Líquido  $(L.L) = 34,20%$ 

Dado que el suelo presenta un Límite Líquido menor al 50 por ciento, se puede establecer que es de consistencia óptima, y no se deforma fácilmente.

### **2.1.4.2.2. Límite Plástico (LP)**

Representa el contenido de humedad con el cual las partículas se deslizan una sobre otras y todavía poseen cohesión apreciable.

Límite Plástico (LP) = 38,03 %

### **2.1.4.2.3. Índice Plástico (IP)**

Es la diferencia numérica entre el límite plástico y el límite líquido de un suelo. Los suelos que tienen altos índices plásticos son totalmente compresibles y tienen alta cohesión.

Índice de Plasticidad  $(I.P) = 3,83\%$ 

# **2.1.4.3. Ensayo de compactación o Proctor Modificado**

Método estandarizado para determinar el óptimo contenido de agua y correspondiente densidad seca máxima. En la prueba Proctor modificado se utiliza un pistón manual para compactar un volumen 1/30 pies<sup>3</sup>. Para las pruebas de laboratorio se ha adaptado un procedimiento bajo la norma AASHTO T-180 se utiliza un martillo de 10 libras que se deja caer desde una altura de 18 pulgadas. La muestra del suelo se compacta en cinco capas por medio de 25 impactos del martillo por capa, produciéndose una fuerza de 56 200 libra sobre pie.

Según los análisis efectuados en laboratorio, se obtuvieron los valores descritos a continuación:

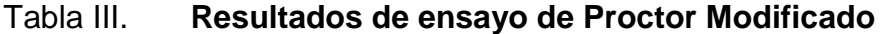

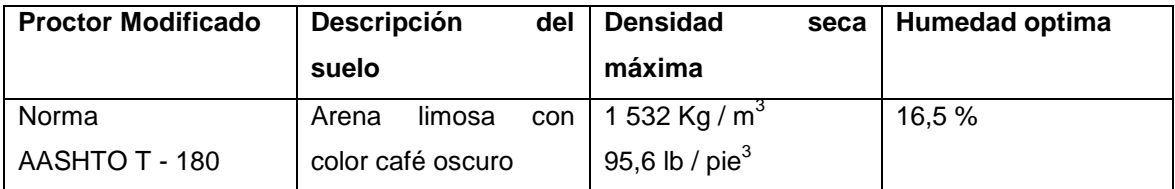

Fuente: elaboración propia.

### **2.1.4.4. Ensayo de valor soporte CBR**

Este es un índice de resistencia al esfuerzo cortante de un suelo bajo condiciones de humedad y densidad controladas, el CBR bajo la norma AASHTO T-193 se obtiene como la relación unitaria necesaria para lograr una cierta profundidad de penetración del pistón dentro de la muestra compactada de suelo bajo un contenido de humedad y densidad obtenidas con la profundidad de penetración en una muestra estándar de material desmoronado. En forma de ecuación se expresa como:

> $\mathsf C$ carga unitaria del ensayo carga unitaria patrón

Los valores que se obtuvieron en el Laboratorio de Suelos del Centro de Investigaciones de la Facultad de Ingeniería, son los siguientes.

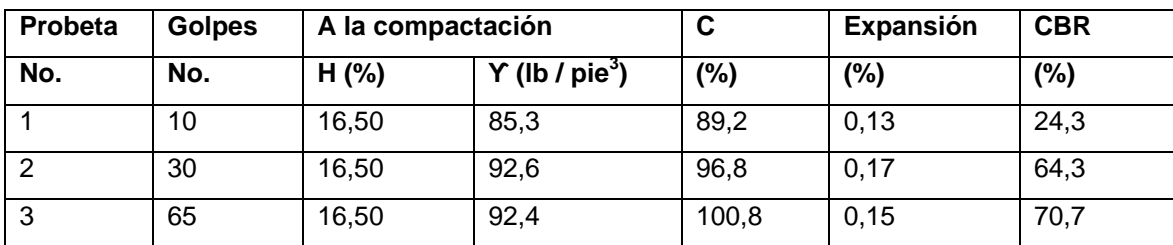

### Tabla IV. **Resultados del ensayo de valor soporte California (CBR)**

#### Fuente: elaboración propia.

Con estos valores, se pude determinar que a un porcentaje de compactación del 95 por ciento, el suelo alcanzo un CBR de 65 por ciento, por lo que se pude decir que el suelo se encuentra en óptimas condiciones para ser usado en las capas de base y subase.

# **2.1.4.5. Análisis de resultados**

De todos los ensayos detallados anteriormente, se puede establecer lo siguiente:

Clasificación P.R.A del suelo:  $A - 1 - b$ , que corresponde a una arena con o sin partículas finas de granulometría bien definida.

Lo que se determinó en el Laboratorio de Suelos del Centro de Investigaciones de la Facultad de Ingeniería, es que se trataba de una arena limosa color café oscuro.

### **2.1.5. Diseño de pavimento**

Se consideró el diseño de la carpeta de rodadura con concreto asfáltico por ser una alternativa diferente al pavimento que presenta el Periférico Universitario. Este tipo de pavimento permite una mejor distribución de las presiones a lo largo de la losa de concreto, de la misma manera contrarresta los esfuerzos presentados en la subrasante derivado del paso vehicular.

La Asociación de Cemento Portland (PCA), proporciona dos métodos de diseño para determinar el espesor de las losas que resisten las cargas de tránsito para calles y carreteras con pavimentos rígidos..

Estos métodos son los siguientes:

- El Método Simplificado, es un procedimiento de diseño en el cual no se utilizan estaciones de control vehicular, y se pueden diseñar losas con y sin bordillos.
- El Método de Capacidad, este método de diseño utiliza datos de cargaeje, obtenidos por medio de estaciones de control vehicular, para conocer el peso de los vehículos que pasan por el lugar.

Para el diseño del espesor y dimensionamiento del pavimento rígido del tercer acceso hacia la Universidad de San Carlos de Guatemala, por la avenida Petapa y 35 calle, se utilizó el método simplificado de la PCA.

Este método sugiere un diseño basado en experiencias generales de comportamiento del pavimento, hechos a escala natural, sujetos a ensayos controlados de tráfico, la acción de juntas y hombros de concreto. Se asume para el peso y tráfico de camiones, ejes equivalentes E-18 y ejes tándem T3- S2, que presentan una carga de 8,2 toneladas por eje. Esta evaluación hace constar que el daño provocado por un camión semirremolque de 36 toneladas equivale al daño que provocaría el paso de 9 600 vehículos livianos aproximadamente.

### Figura 2. **Presión ejercida en la subase de un pavimento rígido**

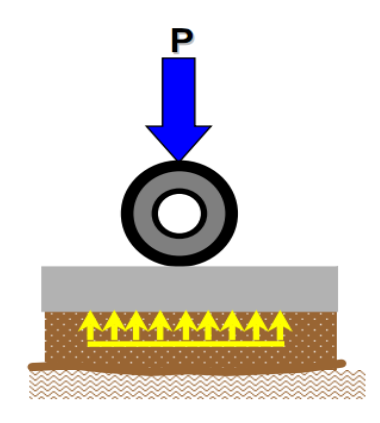

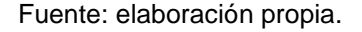

El Método Simplificado, incluye en el análisis solamente al tráfico promedio diario de camiones (TPDC), el cual incluye solo camiones de seis llantas y unidad simples de tres ejes, excluyendo pick-ups, paneles y otros tipos de vehículos. Sólo se utiliza el número de ejes simples o tándem esperado para la vida útil del proyecto, el cual se estima de 20 años según la PCA.

Además el Método Simplificado de la PCA permite que se considere el uso de hombros o bordillos. Los hombros o bordillo de concreto son recomendables por el hecho de ser útiles en la reparación o prevención de accidentes en la carretera, además de reducir el espesor de la losa en algunos casos en una pulgada o más. La función del bordillo es servir como viga lateral

para aumentar la resistencia del concreto a esfuerzos de flexión, disminuyendo el efecto de la tensión en el concreto.

### **2.1.5.1. Parámetros de diseño**

Análisis granulométrico de suelos por tamizado según la norma AASHTO T – 88

El análisis granulométrico tiene por objeto la determinación cuantitativa de la distribución de tamaños de partículas de suelo.

Determinación del límite líquido de los suelos según la norma AASHTO T – 89

El límite líquido de un suelo es el contenido de humedad expresado en porcentaje del suelo secado en el horno, cuando éste se halla en el límite entre el estado líquido y el estado plástico.

Límite plástico e índice de plasticidad según la norma AASHTO T – 90

El objeto de este ensayo es la determinación en el laboratorio del límite plástico de un suelo, y el cálculo del índice de plasticidad si se conoce el límite líquido del mismo suelo.

Se denomina límite plástico a la humedad más baja con la que pueden formarse cilindros de suelo de unos 3 milímetros de diámetro, rodando dicho suelo entre la palma de la mano y una superficie lisa, sin que dichos cilindros se desmoronen.

Relaciones de peso unitario-humedad en los suelos equipo modificado según la norma AASHTO T – 180

Estos métodos de ensayo se emplean para determinar la relación entre la humedad y el peso unitario de los suelos compactados en un molde de un tamaño dado con un martillo de 10 libras, que cae desde una altura de 18 pulgadas.

Relación de soporte del suelo en el laboratorio (CBR de laboratorio) según la norma AASHTO T – 193

Esta norma describe el procedimiento de ensayo para la determinación de un índice de resistencia de los suelos denominado valor de la relación de soporte, que es muy conocido debido a su origen, como CBR (California Bearing Ratio*)*. El ensayo se realiza normalmente sobre suelo preparado en el laboratorio en condiciones determinadas de humedad y densidad; pero también puede operarse en forma análoga sobre muestras inalteradas tomadas del terreno.

Este índice se utiliza para evaluar la capacidad de soporte de los suelos de sub-rasante y de las capas de base, subbase y de afirmado.

### **2.1.5.2. Período de diseño**

Se tiene contemplado para el proyecto del Tercer Acceso hacia la Universidad de San Carlos por la avenida Petapa y 35 calle, un período de diseño de 20 años, según establece el Método Simplificado para el diseño de pavimentos rígidos de la PCA.

# **2.1.5.3. Elementos geográficos del alineamiento transversal**

Los elementos geográficos de alineamiento transversal son todos aquellos que definen el perfil del terreno en dirección normal al eje del alineamiento horizontal. Sobre la sección transversal es posible definir la disposición y dimensiones de los elementos que forman la carretera en el punto correspondiente a cada sección.

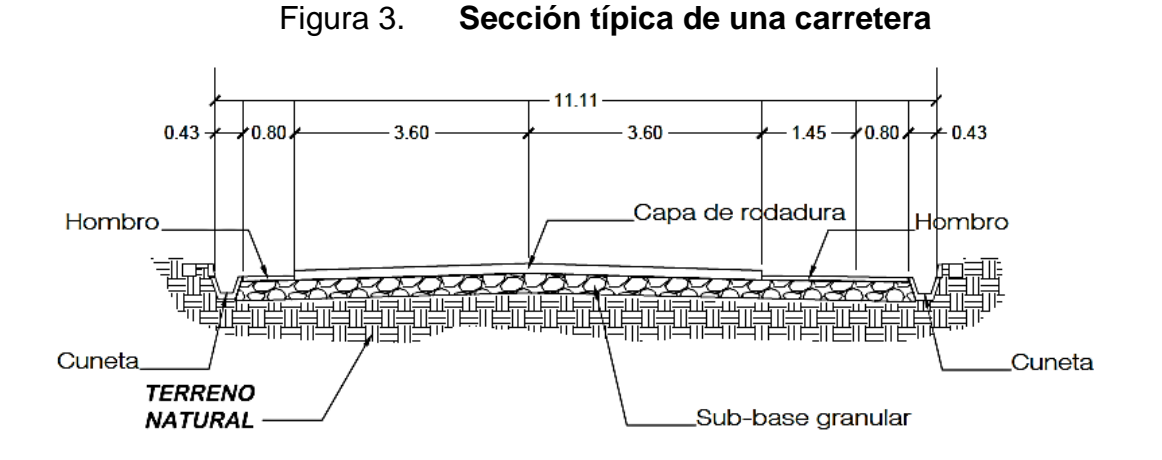

#### Fuente: elaboración propia.

El ancho de corona es la superficie de la carretera que queda comprendida entre las aristas del terreno y los interiores de las cunetas. Definido por la rasante, el ancho de la calzada, la pendiente transversal y los hombros.

La rasante es la línea que se obtiene al proyectar en un plano vertical el desarrollo de la corona en la parte superior del pavimento. Este elemento es fundamental para el diseño ya que señala el final de la carretera.

El ancho de la calzada es la parte destinada a la circulación de los vehículos y varía dependiendo del número de carriles que se consideren para el diseño. En este caso, se consideraron dos carriles de 3,60 metros cada uno, por lo que el ancho de la calzada es de 7,20 metros, clasificándose esta como carretera tipo B, según la Dirección General de Caminos (DGC).

El hombro es el área o superficie adyacente a ambos lados de la calzada. Se diseña para obtener ventajas tales como la conservación del pavimento, la protección contra humedad y posibles erosiones en la calzada,

proporcionando al mismo tiempo seguridad al usuario al poder disponer de un espacio adicional fuera del ancho de calzada.

Las cunetas son canales o conductos abiertos para la conducción del agua, construidas paralelamente al eje de la carretera para drenar el agua de lluvia.

La pendiente transversal es la que se le da a la corona en el eje perpendicular al de la carretera. Según su relación con los hombros puede ser de tres tipos, la pendiente por bombeo en los tangentes del alineamiento horizontal con el objetivo de facilitar el escurrimiento superficial del agua. La pendiente por peralte, que es la inclinación para contrarrestar parcialmente el efecto de la fuerza centrífuga que ejerce el peso del vehículo en movimiento, y la pendiente por transición que es el bombeo dado por el cambio gradual de la pendiente por peralte hacia la pendiente por bombeo. Para este caso solo se presentan pendientes por bombeo por ser un tramo recto.

### **2.1.5.4. Pavimento rígido**

Un pavimento rígido o pavimento de concreto consiste básicamente en una losa de concreto simple o armado, apoyadas directamente sobre la subbase.

Los pavimentos de concreto varían en espesor, desde los considerados de menor espesor de 5 o 6 pulgadas (13 o 15 centímetros) para tráfico de carga ligera, para estacionamientos y algunas calles residenciales; hasta losas de mayor espesor para calles y carreteras principales, losas para pavimentos diseñadas para llevar tráfico vehicular de carga pesada, de tal intensidad y velocidad; finalmente, losas para pavimentos de aeropuertos, las cuales pueden

ser de hasta 24 pulgadas (61 centímetros) con cargas tan grandes, de hasta 750 000 libras (340 toneladas). Cada uno de estos tipos puede carecer de refuerzo, tener únicamente acero distribuido, ser relativamente reforzado, por ejemplo, pavimento de concreto con refuerzo continuo, e incluso pre-esforzado.

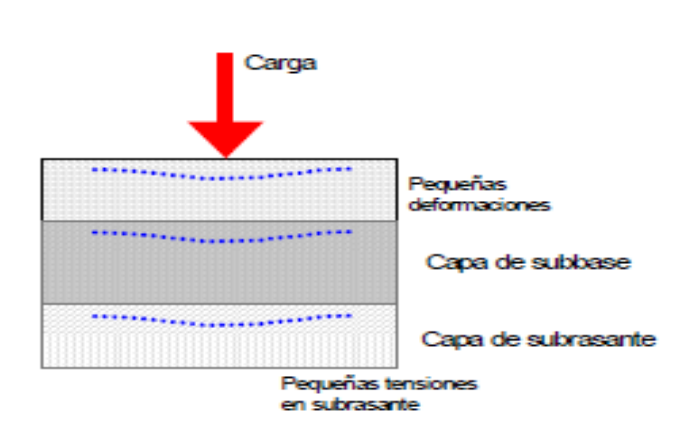

Figura 4. **Composición de la estructura de un pavimento rígido**

Fuente: elaboración propia.

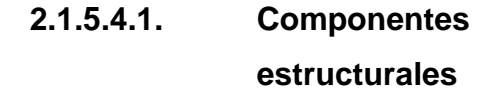

En los procedimientos de diseño, la estructura de un pavimento es considerada con un sistema de capas múltiples y los materiales de cada una de las capas se caracterizan por su propio módulo de elasticidad.

Debido a su consistencia y alto módulo de elasticidad, utiliza la acción de viga para distribuir la carga en un área de suelo relativamente grande, en este tipo de pavimento, la mayor parte de la capacidad estructural es proporcionada por la losa de concreto.

En un pavimento rígido, debido a la consistencia de la superficie de rodadura, se produce una buena distribución de las cargas, dando como resultado tensiones muy bajas en la subrasante.

Las capas que componen el pavimento son las siguientes, el terreno de fundación, sirve de soporte al pavimento después de haber sido terminado el movimiento de tierras y que una vez compactado, tiene las secciones transversales y pendientes indicadas en los planos de diseño, la capacidad de soporte del suelo depende en gran parte el espesor de la estructura del pavimento, si el terreno de fundación es pésimo, debe desecharse el material que lo conforma en la manera que sea posible y sustituirlo por un suelo de mejor calidad.

Aplicando la técnica de estabilización de suelos, se pueden mejorar las características de fricción interna y cohesión del suelo. Esto por medio del uso de materiales o productos estabilizadores, dentro de los cuales están: la cal hidratada, lechada de cemento, lechada de cal, granza de cal, cal viva, cemento portland, y materiales bituminosos. En disposiciones especiales puede usarse el cloruro de calcio o cloruro de sodio como materiales estabilizadores.

# **2.1.5.4.2. Capa o superficie de rodadura**

Es la que constituye los últimos centímetros del pavimento, debe resistir las presiones verticales de contacto aplicadas por los neumáticos, las tensiones tangenciales de frenado, las succiones debidas al comportamiento de los neumáticos, etc. La calidad de los materiales que constituyen la capa de rodadura, deben estar en consonancia con la gran importancia de las solicitaciones a las que se ve sometida.

La seguridad a la rodadura de los vehículos debe proporcionarla la capa de rodadura mediante una textura que asegure una buena resistencia al deslizamiento de los neumáticos, la resistencia al deslizamiento de los neumáticos se compone de dos sumandos:

- Rozamiento por adherencia: debido a las interacciones moleculares que se producen en el área real de contacto entre los neumáticos y el pavimento.
- Rozamiento por histéresis: producido por las pérdidas de energía elástica, por efecto de las irregularidades de la superficie que obliga al caucho a deformarse. Solo en casos particulares se puede separar los dos componentes de rozamiento neumático - pavimento, ya que ambos son manifestaciones del mismo proceso de disipación de energía.

### **Materiales**

Este apartado detalla los materiales a utilizar para la superficie de rodadura de concreto asfáltico. Cada uno de estos materiales deberán cumplir con las especificaciones respectivas de las normas que los regulen.

#### Cemento tipo Portland

Los cementos hidráulicos tipo Portland, deben ajustarse a las normas AASTHO M-85. El cemento Portland debe cumplir con las especificaciones detalladas en la tabla IX.

Además se debe indicar su clase de resistencia en libras por pulgada cuadrada (3 000, 4 000, 5 000 o 6000 psi) correspondientes a su resistencia mínima a los 28 días. Cuando no se especifique el cemento a utilizar, se deberá asumir un cemento de 4000 psi o mayor.

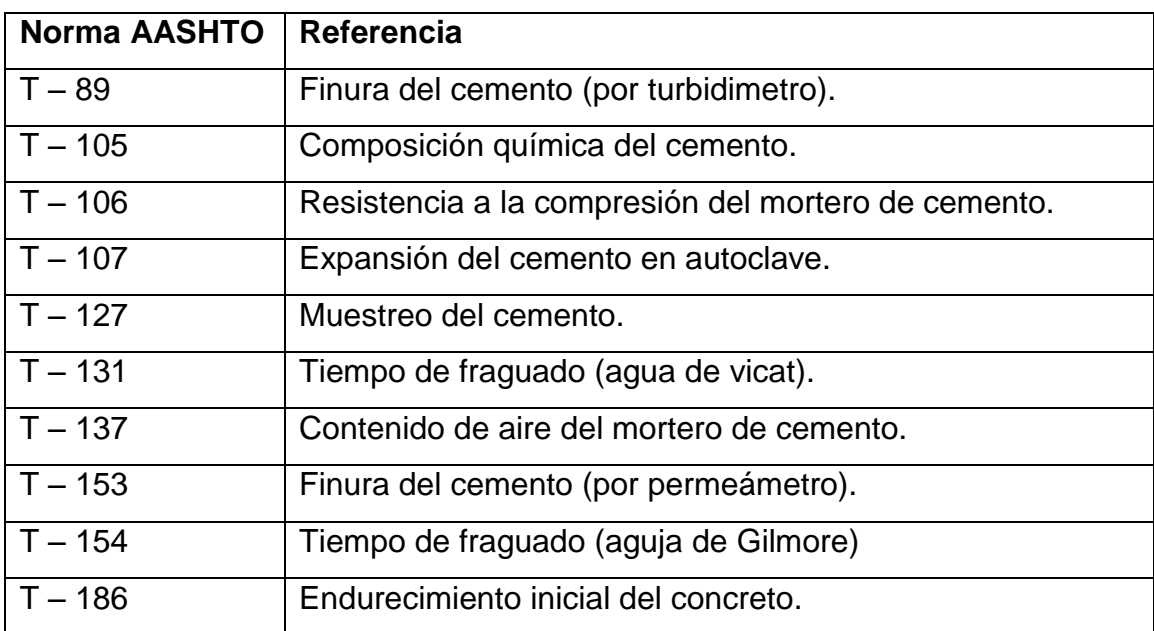

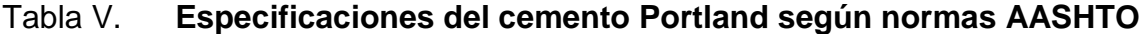

Fuente: SIECA, Manual Centroamericano de Especificaciones para la Construcción de Carreteras y Puentes Regionales- p 153.

# Agregados finos

Debe consistir en arena natural o manufacturada, compuestas por partículas duras y durables en conformidad a lo especificado por la norma AASHTO M – 6, clase B.

Agregados gruesos

Estos pueden ser grava o piedra triturada, parcialmente triturada o sin triturar, procesadas adecuadamente para formar un agregado clasificado según la norma AASTHO M – 80.

### Agua

El agua para el mezclado y curado del concreto, de igual manera para el lavado de agregados debe de ser de preferencia agua potable, limpia y libre de cantidades perjudiciales de aceite, ácidos, álcalis, azúcar, sales como cloruros o sulfatos, material orgánico y otras sustancias que puedan ser nocivas para el concreto y el acero, en caso de que el concreto sea reforzado. El agua de mar o salóbregas y de pantanos no debe usarse para concreto hidráulico.

El agua proveniente de abastecimientos y sistemas de agua potable puede ser usada sin la necesidad de efectuarle ensayos de laboratorio.

Para fuentes de abastecimiento poco profundas la toma debe hacerse teniendo cuidado de excluir sedimentos, hierbas y otras materias perjudiciales.

### Aditivos

El uso de aditivos, tiene por objeto mantener y mejorar esencialmente la composición y rendimiento del concreto de la mezcla básica. Los aditivos mas utilizados en mezclas de concreto pueden ser

### Ceniza volante

Se ha usado ceniza volante para sistemas de pavimentos de concreto de apertura rápida, pero generalmente como aditivo y no como sustituto del cemento Portland y deme cumplir con lo establecido por la norma AASHTO M – 295.

#### Aditivos químicos

Son aquellos que sin cambiar las características naturales del concreto hidráulico para pavimentos, ayudan en los diferentes procesos de construcción. Estos aditivos pueden ser inclusores de aire, según norma AASTHO M – 159, reductores de agua, especificados en la norma AASTHO M – 194, acelerantes y desacelerantes del fraguado según la norma AASHTO M – 194.

### **2.1.5.4.3. Diseño de la subrasante**

La subrasante es la capa del terreno de una carretera que soporta la estructura del pavimento y que se extiende hasta una profundidad en que no le afecta la carga de diseño que corresponde a la estructura prevista.

El soporte que la sub-rasante presta al pavimento se expresa con el valor del módulo de reacción "k" de la subrasante y puede ser determinado mediante ensayos en el terreno o por correlación de valores soportes establecidos mediante otros ensayos.

El módulo de reacción K de la subrasante, encontrado según la imagen II, y tomando en cuenta el porcentaje de CBR es de 24,3 al 90 por ciento de compactación, da un valor aproximado de 280 libras por pulgada cúbica, presentando un soporte alto y se ha decido por las características geométricas de pavimentos la utilización de bordillos a ambos lados de la carretera para encauzar el agua pluvial a los tragantes por medio de cunetas.

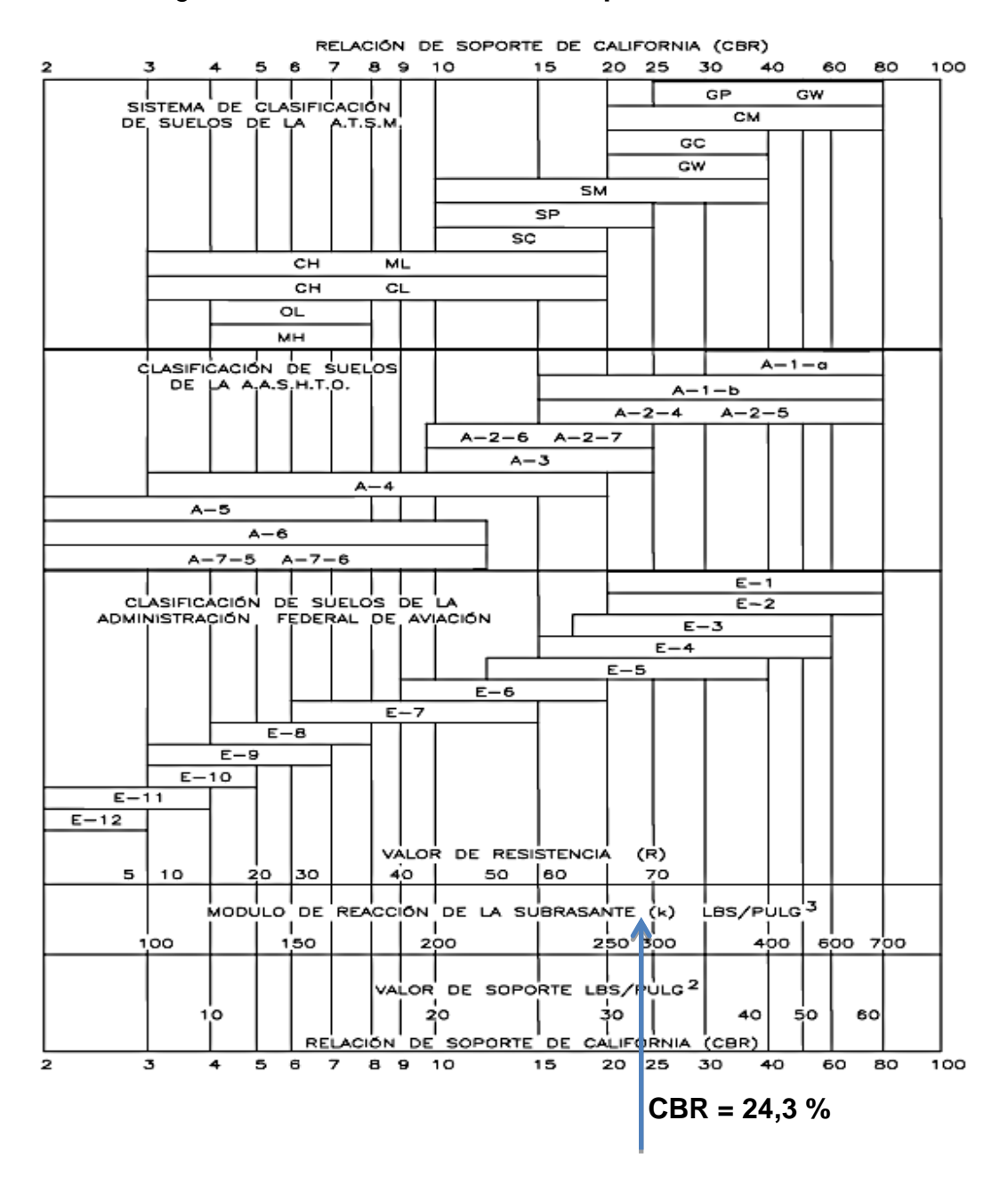

### Figura 5. **Relación del valor soporte California**

Fuente: SALAZAR RODRÍGUEZ, Aurelio. Guía para el diseño y construcción de pavimentos rígidos, p. 5.

#### **2.1.5.4.4. Diseño de la subbase**

Está constituida por una capa de material selecto o estabilizado, de un espesor compactado, según las condiciones y características del suelo existente en la subrasante, pero en ningún caso debe ser menor de 10 centímetros, ni mayor de 70 centímetros.

La capa de la subbase debe estar constituida por suelos de tipo granular en estado natural o mezclados, que formen y produzcan un material que llene los siguientes requisitos: el valor soporte, determinado por el ensayo CBR de la norma AASHTO T-193, mínimo de 30 libras por pulgada cuadrada, efectuado sobre una muestra saturada a 95 de compactación según norma AASHTO T-180, o bien que el valor del índice de plasticidad, según norma AASHTO T-90, no sea mayor del 50 por ciento.

Las piedras presentes en la subbase no deben exceder los 7 centímetros en tamaño, ni la mitad del espesor de la losa, y el exceso de suelos finos, como arcillas y limos, no puede sobrepasar el 50 por ciento en peso, de las partículas que pasan el tamiz número 200 (0,075 milímetros).

El material de la sub-base debe de estar libre de materiales vegetales, basura, grumos de arcilla dado que podrían ocasionar fallas en la estructura del pavimento.

Para el diseño del espesor de la subbase, en relación a lo expuesto anteriormente, se estableció un espesor de 30 centímetros, dado que el espesor de la capa o superficie de rodadura es de 15 centímetros, este material será de tipo granular y deberá cumplir con las especificaciones anteriormente detalladas.

# Tabla VI. **Tipos de suelos de la subrasante y valores aproximados de k**

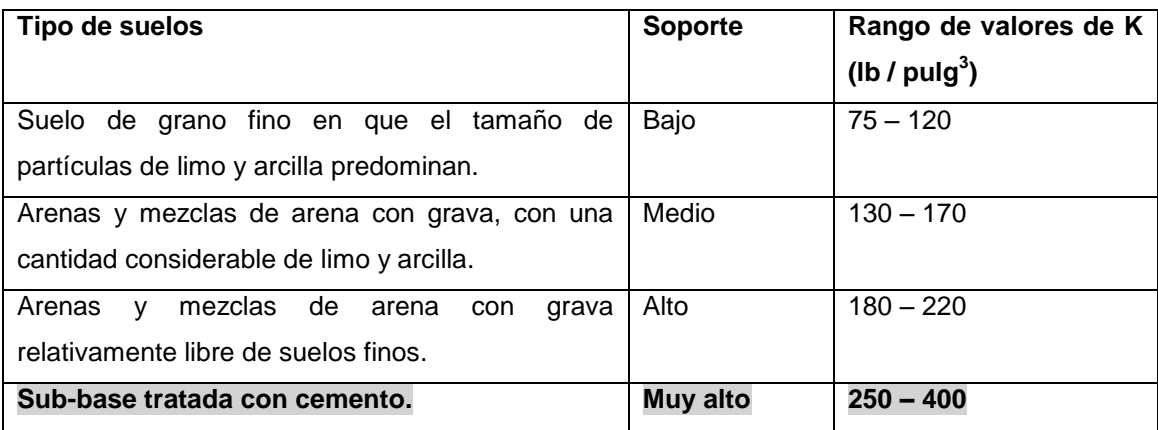

Fuente: SALAZAR RODRÍGUEZ, Aurelio. Guía para el diseño y construcción de pavimentos rígidos, p. 149.

Con el valor de K obtenido para la subrasante se precede a calcular el valor de k para base granular y determinar el espesor de la misma.

Tabla VII. **Valores de k para bases granulares (según PCA)**

| Valor de k de la   | Valor de k sobre la sub-base (lb /pulg <sup>3</sup> ) |            |            |                |
|--------------------|-------------------------------------------------------|------------|------------|----------------|
| (lb<br>sub-rasante | Espesor                                               | Espesor    | Espesor    | <b>Espesor</b> |
| / $pulg3$ )        | 4 pulgadas                                            | 6 pulgadas | 9 pulgadas | 12 pulgadas    |
| 50                 | 65                                                    | 75         | 85         | 110            |
| 100                | 130                                                   | 140        | 160        | 19             |
| 200                | 220                                                   | 230        | 270        | 320            |
| 300                | 320                                                   | 330        | 370        | 430            |

Fuente: HERNÁNDEZ MONZÓN, Jorge. Consideraciones generales para el diseño de los diferentes tipos de pavimentos, p. 68.

# **2.1.5.4.5. Diseño de la capa o superficie de rodadura**

Para el dimensionamiento de la losa de concreto hidráulico, se ha establecido un módulo de ruptura del concreto de 650 libras por pulgada cuadrada, y la resistencia nominal a la compresión de 5 000 libras por pulgada cuadrada a los veintiocho días, dado que se está considerando un concreto simple, sin acero de refuerzo.

Se ha definido una categoría número 3, correspondiente a calles arteriales y carreteras primarias de nivel medio, supercarreteras o interestatales urbanas y rurales de nivel bajo, puesto que se considera que dicho tramo en mención corresponde a una calle arterial de dos carriles, al unir al tráfico de la Universidad de San Carlos de Guatemala, con el tráfico de la avenida Petapa, en dirección sur. De igual manera se espera que el tránsito promedio diario (TPD) de dicha calle sea de 4 500 vehículos aproximadamente, lo que equivale a un tránsito promedio diario de camiones (TPDC) de 810.

Según los datos obtenidos por los ensayos de laboratorio para la muestra del suelo, y considerando el peor de los casos, se trabajara con un CBR de 24,3 por ciento a un 89,2 por ciento de compactación (ver anexos).

La secuencia de cálculo para el dimensionamiento del espesor de losas de un pavimento rígido es la siguiente:

- Determinar la categoría de la vía según los criterios de la tabla V.
- Establecer el tipo de junta a utilizar.
- Decidir incluir o excluir hombros o bordillos en el diseño.
- Determinar el módulo de ruptura del concreto, con el 15 por ciento de la resistencia mínima a la compresión del concreto a los 28 días. Se recomienda utilizar un módulo de ruptura de 600 o bien de 650 libras por pulgada cuadrada.
- Determinar el módulo de reacción k de la subrasante. Se puede encontrar un valor aproximado a través del porcentaje de CBR, por medio de la figura 5.
- El valor aproximado de k, cuando se utiliza una base, se puede obtener de la tabla bases granulares, para esta estimación se utilizan las tablas VI y VII.
- Determinar el volumen de tránsito promedio diario de camiones en base al tránsito promedio diario de vehículos, según la tabla VIII.
- Determinar el espesor de losa según tabla VIII de diseño los parámetros anteriores.

## Tabla VIII. **Categorías de cargas por ejes**

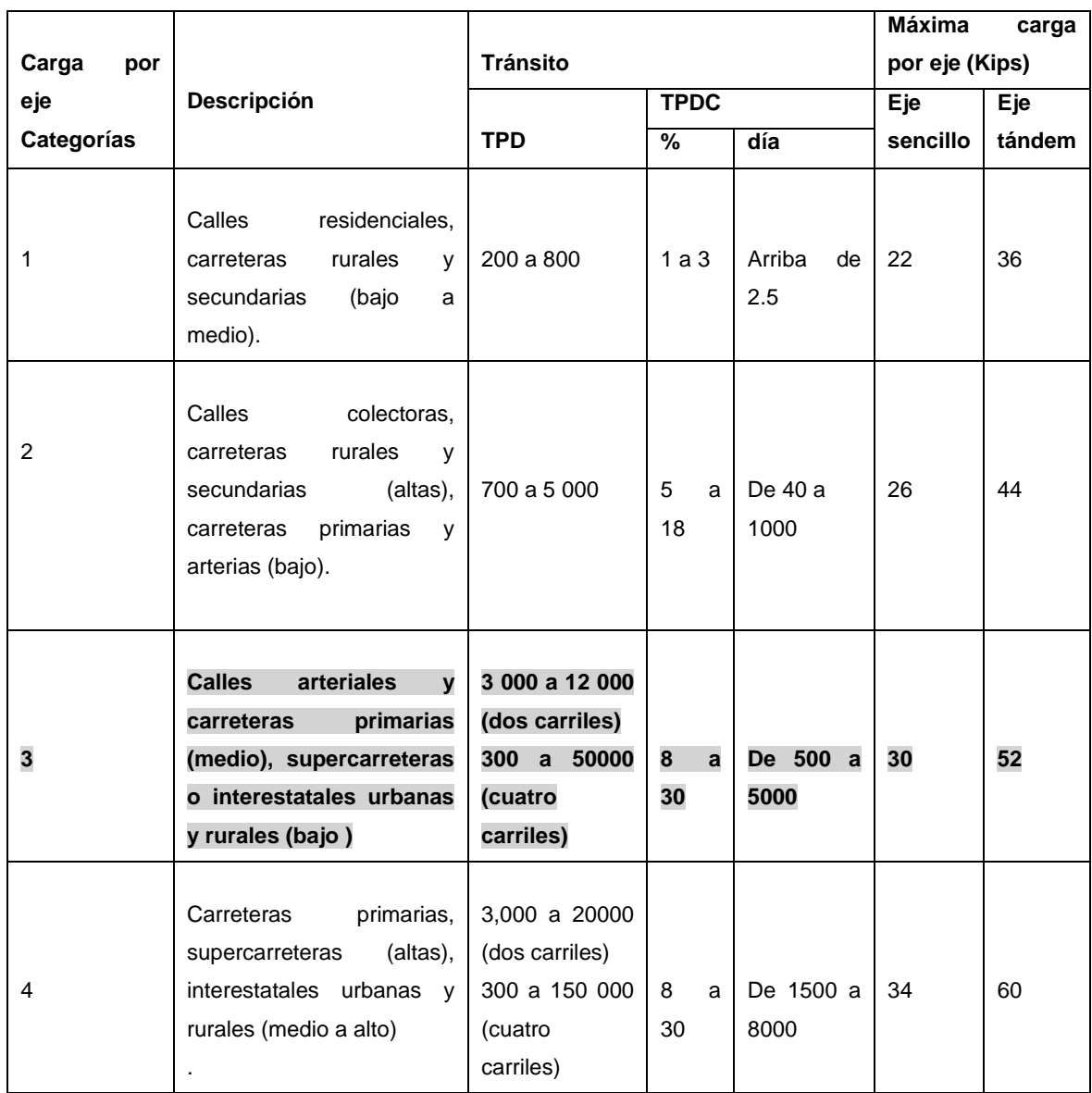

El descriptor alto, medio y bajo se refieren al peso relativo de las cargas por eje para el tipo de calle o carretera.

Fuente: SALAZAR RODRÍGUEZ, Aurelio. Guía para el diseño y construcción de pavimentos rígidos, p.148.

Dado que se tiene previsto el uso de bordillos y se esta trabajando con un módulo de ruptura del concreto de 650 psi, el espesor de la losa, tomando en cuenta que el TPDC es de 810 camiones, se logra establecer de la siguiente manera.

# Tabla IX. **TPDC permisible, carga por eje categoría 2 en pavimentos con juntas dóvelas**

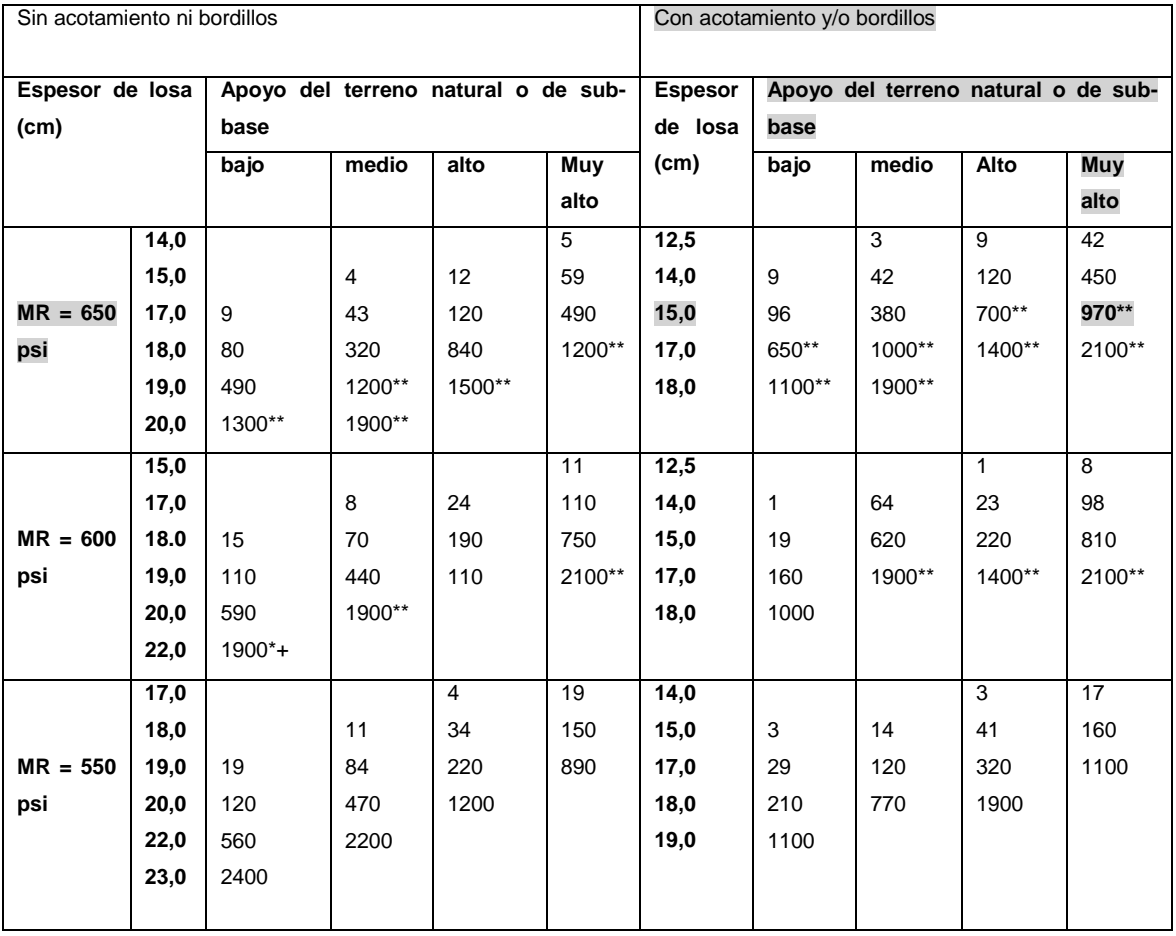

El \*\* hace referencia a que en estos valores rige el análisis por erosión de otra manera controla el análisis por fatiga.

Fuente: Salazar Rodríguez, Aurelio. Guía para el diseño y construcción de pavimentos rígidos,

De la figura 5, se obtiene un valor aproximado de K de 280 libras por pulgada cúbica, por lo que se considera un valor de sub-rasante muy alto, según tabla VI y se determino un espesor de 12 pulgadas para la sub-base granular por medio de la tabla VII. De la tabla VIII, se estableció que el espesor de la losa de concreto será de 6 pulgadas, para un módulo re ruptura de 650 libras por pulgada cuadrada y un suelo con capacidad de soporte muy alta y tomando en cuenta el uso de bordillos, que permite un TPDC de 970 camiones.

#### **2.1.5.5. Tipo de juntas**

Las juntas en pavimentos rígidos detallan la continuidad de las losas de concreto y ayudan a la transmisión de cargas entre estas. Se puede decidir entre usar el mismo tipo de juntas en ambos sentidos (longitudinal y transversal), o usar distintos tipos como en el siguiente caso.

# **2.1.5.5.1. Juntas longitudinales**

Las juntas longitudinales serán juntas de contracción, estas permiten el movimiento horizontal de las losas causado por las contracciones originadas por el secado y los cambios de temperatura en el concreto.

Las juntas de contracción dividen una gran área de pavimento en pequeños rectángulos en los cuales el lado mayor no debe de excederse de 1,5 veces el lado menor. Para el caso de este pavimento, el lado menor es de 3,60 metros, considerando el ancho del carril de la carretera, el lado mayor es de 4,50 metros que es la separación máxima permisible de la losa en carreteras de concreto simple según la PCA. Se puede observar de acuerdo con lo anterior que 4,50 metros es menor a 5,40 metros, que es el lado menor 3,60 metros aumentado 1,5 veces.

Después de haber fundido la plancha de concreto se procederá a aserrar la plancha, este procedimiento representa una mayor inversión, pero presenta una junta de mayor durabilidad, con bordes más duraderos y una buena regularidad. El corte con sierra debe realizarse lo más rápido posible, teniendo cuidado de no dañar los bordes de la losa, pero sin haber dejado pasar seis horas después de haber colocado el concreto.

Para el sellado de las juntas longitudinales se usara una pequeña capa de pavimento asfaltico, para sellar y nivelar el corte, la aplicación en las juntas se detalla en la figura 6.

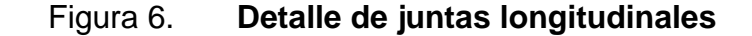

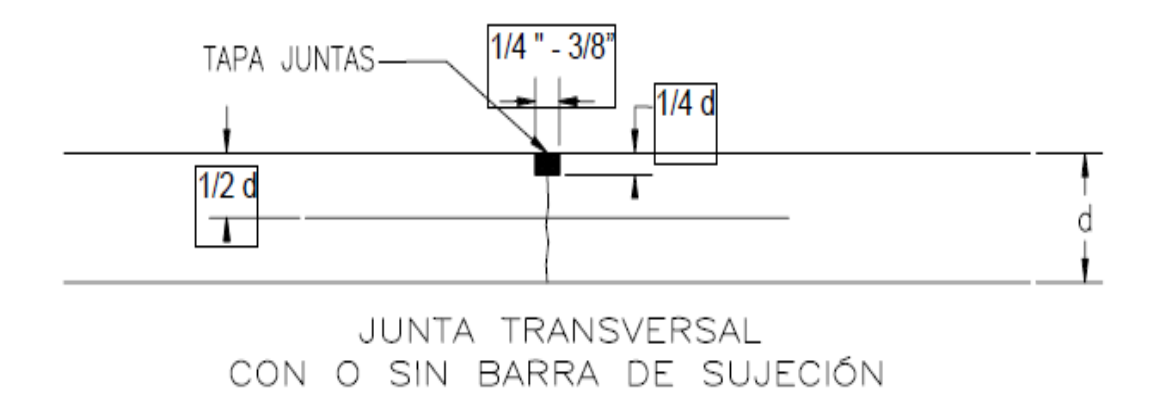

Fuente: CHACÓN VALDEZ, Henry Ernesto. diseño de pavimento rigido de la Calzada principal al municipio de El Progreso, p. 38.

# **2.1.5.5.2. Juntas transversales**

Además de los esfuerzos generados por el tráfico, el pavimento debe controlar esfuerzos causados por los movimientos de contracción o expansión del concreto y los gradientes por temperatura y humedad, entre la superficie y el apoyo de la losa. Dichos esfuerzos se controlan con un dimensionamiento correcto de las losas, o sea, diseñando las juntas del pavimento.

Para pavimentos rígidos de concreto hidráulico simple, se presenta un espaciamiento máximo entre juntas de 4,50 metros, según el Manual centroamericano de diseño de pavimentos.

Se utilizaran juntas dovelas, conocidas también como pasadores o pasajuntas. Estas juntas fueron diseñadas para la transmisión de carga de una losa hacia la siguiente. La junta tipo dovela se logra haciendo un detalle macho–hembra en el concreto en el sentido transversal. Este detalle requiere más trabajo, pero garantiza una disminución en el espesor de la losa.

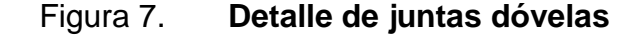

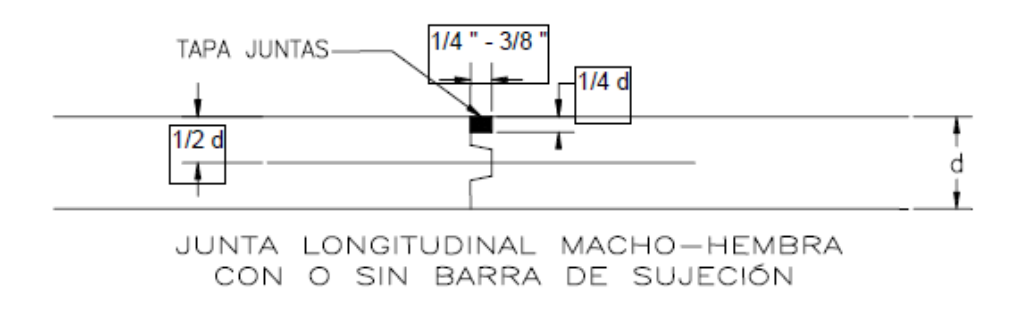

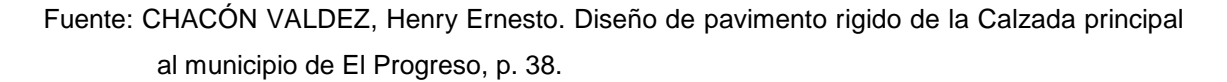

#### **2.1.6. Estructura final del pavimento**

Como primer punto, se estableció el valor del módulo de ruptura del concreto con el que se trabajara, para este dato se estimó que era conveniente fijarlo en 650 libras por pulgada cuadrada.

Seguido de esto, y en referencia a la ilustración V, se estableció el valor del módulo de reacción K, de la sub-rasante en 280 libras por pulgada cúbica, dado que el valor que se determinó en el ensayo de razón soporte california (CBR), es de 24,3 por ciento.

Se estima un paso de 4,500 vehículos diarios para el tramo en diseño, correspondiente a tránsito promedio diario (TPD), con lo que se establece un tránsito promedio diario de camiones de dos ejes (TPDC), equivalente a 18 por ciento del TPD, es decir 810, según tabla VIII.

Basándose en la tabla IX, se determinó un espesor de losa de 15 centímetros por considerar el apoyo del terreno natural o sub-rasante como alto.

Se consideró para este proyecto una capa de concreto simple con juntas dovelas como dispositivos de transferencia de cargas entre cada una de las planchas de concreto, en el sentido transversal.

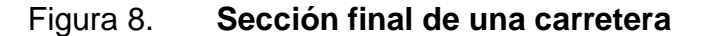

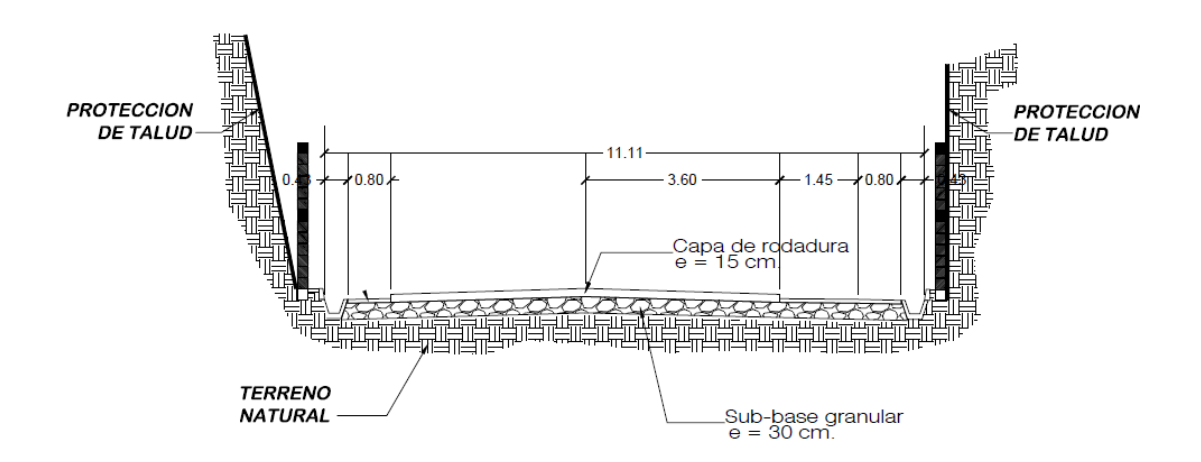

Fuente: elaboración propia.

#### **2.1.7. Elaboración de planos finales**

Se presentó un juego consistente en 7 planos. Los primeros dos corresponden a plantas topográficas, planta y perfil, los siguientes dos corresponden a las secciones transversales de la carretera y los últimos tres detallan las obras complementarias del proyecto.

#### **2.1.8. Evaluación de impacto ambiental inicial**

Se llama evaluación de impacto ambiental inicial (EAI) al instrumento de análisis ambiental, al cual son sometidos cada uno de los proyectos dispuestos a ser evaluados con una infraestructura menor de 1 500 metros cuadrados de construcción, a la vez que cumplan con las características establecidas en el listado taxativo implementado por el Ministerio de Ambiente y Recursos Naturales (MARN), se analizara el impacto al entorno que genera cada una de las fases que comprende el proyecto desde su concepción hasta su operación

determinando el grado de impacto dando una clasificación al mismo de bajo, moderado y alto.

Dado que se pretende desarrollar el tramo carretero en un área previamente urbanizada, y evaluando que la implementación de este solo hará necesaria la tala de un bajo número de árboles, se puede clasificar que el proyecto tiene un impacto ambiental bajo.

#### **2.1.9. Obras complementarias**

Adicional a la estructura convencional del pavimento, se procederá a salvaguardar el proyecto mediante la implementación de obras complementarias, como las cunetas y drenajes, adicional a esto se presenta el diseño de un muro perimetral y de dos obras de protección, los cuales serán descritos a continuación:

### **2.1.9.1. Diseño de cunetas**

 $Área = 0,169124 Ha.$ 

C = coeficiente de escorrentía, el coeficiente de escorrentía dado para techos de losa fundida de concreto armado esta entre 0,70 y 0,95, por lo que se tomara un valor medio, el cual será de 0,83.

$$
i=\frac{4,604}{t+24}
$$

i= 4 6+24

$$
i = \frac{4,604}{30}
$$

 $i = 153.4666667$  mm/hora

Para un aguacero de 24 minutos de duración, y una frecuencia en acontecimiento de 25 años.

Para estimar caudales por el método racional se emplea la expresión:

$$
Q = \frac{C^*i^*A}{360}
$$

Donde:

 $Q =$  caudal en m<sup>3</sup>/s

C = coeficiente de escorrentía

i = intensidad de lluvia en mm/hora

A = área del tramo carretero en hectáreas

Q C\*i\* 3 Q 0,83\*153,4666667\*0,169124 3

 $Q = 0,05984 \text{ m}^3/\text{s}$ 

Se tomó la mitad del área de la carretera, porque se tiene previsto cunetas en ambos extremos, de manera que cada cuneta drenada el agua correspondiente a la mitad, debido a la pendiente de bombeo del tramo carretero.

Condiciones de diseño: S= 5% Lleno al 70% Q= caudales n= 0,015

Figura 9. **Sección de cuneta**

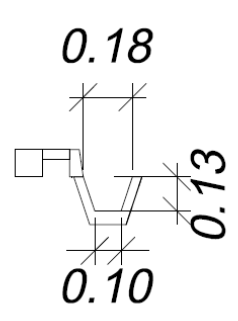

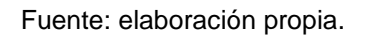

Cálculo del radio hidráulico

$$
(0,18+0,10)^{*}0,13/2
$$
  
R= $\frac{A}{P}$ = $\frac{0,02 \text{ m}^2}{0,13+0,13+0,10}$ = $\frac{0,02 \text{ m}^2}{0,36 \text{ m}}$ =0,055 m

Usando la fórmula de Manning

$$
Q = \frac{1}{n} * A * R^{2/3} S^{1/2}
$$
  
\n
$$
Q = \frac{1}{0.015} * 0.169124 * (0.055)^{2/3} * (0.05)^{1/2}
$$
  
\n
$$
Q = \frac{1}{0.015} * 0.00065112843
$$
  
\n
$$
Q = 0.3646 \text{ m}^3\text{/s}
$$

El área de la cuneta propuesta es suficiente para transportar el caudal de diseño.

#### **2.1.9.2. Diseño de drenajes transversales**

 $Área = 0,12088 Ha.$ 

C = coeficiente de escorrentía, el coeficiente de escorrentía dado para techos de losa fundida de concreto armado esta entre 0,70 y 0,95, por lo que se tomará un valor medio, el cual será de 0,83.

i 4 t+24 i 4 6+24

$$
i = \frac{4,604}{30}
$$

 $i = 153.4666667$  mm/hora

Para un aguacero de 24 minutos de duración, y una frecuencia en acontecimiento de 25 años.

Para estimar caudales por el método racional se emplea la expresión:

$$
Q = \frac{C^*i^*A}{360}
$$

Donde:

 $Q =$  caudal en m $^{3}/s$ C = coeficiente de escorrentía i = intensidad de lluvia en mm/hora A = área de la cuenca en hectáreas

Q C\*i\* 3 Q 0.83\*153.4666667\*0.120 3  $Q = 0.04277$  m<sup>3</sup>/s

## Figura 10. **Tubería a sección parcialmente llena (50%)**

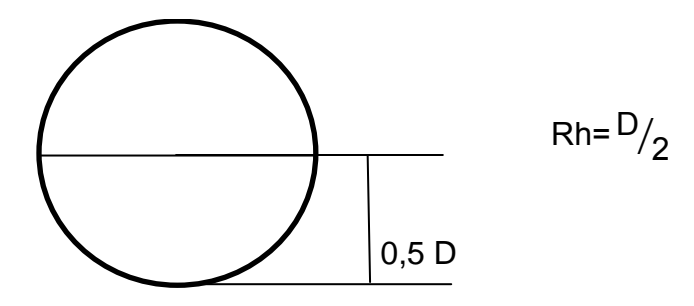

Fuente: elaboración propia.

Condiciones de diseño:

S= 3%

Lleno al 50%

Q= caudales

 $D = incógnita$ 

Usando la fórmula de Manning

$$
Q = \frac{1}{n} * A * R^{2/3} * S^{1/2}
$$

Usando la fórmula de Manning

$$
Q = \frac{1}{n} *A*B^{2/3} * S^{1/2}
$$
  
\n
$$
Q = \frac{1}{n} * \left(\pi * \left(\frac{D}{2}\right)^2\right) * \left(\frac{D}{2}\right)^{2/3} S^{1/2}
$$
  
\n
$$
Q = \frac{1}{0.015} * \pi * \frac{D^2}{4} * \frac{D^{2/3}}{1.587401052} * 0.03^{1/2}
$$
  
\n
$$
Q = 36.27598728 * \frac{D^{8/3}}{6.349604208}
$$
  
\n
$$
Q = 5.713109997 * D^{8/3}
$$
  
\n
$$
d = \left(\frac{Q}{5.713109997}\right)^{3/8}
$$

Para Q=  $0,17 \text{ m}^3/\text{seg}$ ;

$$
d = \left(\frac{0,17}{5,713109997}\right)^{3/8}
$$

d= 10 pulgadas, considerando la tubería a sección llena. Por lo que se recomienda utilizar tubería concreto de 30 pulgadas, para que este trabaje a menos del 50 por ciento de la sección llena.

### **2.1.9.3. Diseño de muro perimetral**

Para el diseño del muro perimetral se tiene contemplado BARDABLOCK que consta de la implementación de un sistema estructural de muros perimetrales prefabricados.

Este sistema utiliza block de concreto de 40 kilogramo sobre centímetro cuadrado de resistencia. Se armaran postes de 20 x 20 centímetros de dimensiones, con 4 varillas de acero de 4,5 milímetros y eslabones de 3,8 milímetros a cada 30 centímetros. La separación de estos postes será de 2,50 metros, y se tiene una altura prevista de 2,10 metros. El concreto a utilizar será de 210 kilogramos sobre centímetro cuadrado.

#### **2.1.9.4. Muro de contención**

Para la conformación de este muro se utilizara el geosintético conocido como geomalla, que cumplan con los valores mínimos de resistencia a la tensión de diseño (5 por ciento de deformación), resistencia última a la tensión y resistencia permisible, según norma el Libro Azul de Caminos, en su sección 255.03.

El material de relleno utilizado en las áreas reforzadas con geomalla debe estar libre de materias orgánicas o de otros materiales inapropiados y drenar libremente, de acuerdo con lo establecido en la sección 206.03, inciso a, del Libro Azul de Caminos. Además de estar sustancialmente libre de lutitas u otras partículas blandas de poca durabilidad y no debe de perder más del 30 por ciento de la integridad de sulfatos de magnesio después de cuatro ciclos.

El material de relleno debe de ser compactado al 95 por ciento de la densidad máxima, según norma AASHTO T – 99, a la vez que su contenido óptimo de humedad no debe excederse del 3 por ciento.

El material debe de ser colocado, esparcido y compactado de manera que se minimicen las arrugas y el desplazamiento del geosintético de relleno.

52

El cimiento corrido para dicho mucho será de 3 varillas no. 4 y estribos no. 3 a cada 30 centímetros, con dimensiones de 60 centímetros de largo por 20 centímetros de alto y 2 hileras de block antes de llegar a la solera que cargara el muro de contención.

### **2.1.9.5. Protección del talud**

Previo a realizar cualquier actividad de protección, se procederá a retirar la basura, suelo orgánico y vegetación existente en el corte, así como en la base, los trabajos serán efectuados de arriba hacia abajo.

Una vez afinado el talud se procederá a colocar la malla electrosoldada 10-10 en sección con pendiente, esta se anclara con varillas No. 5 de 1 metro de longitud en ambos sentidos, previo a colocar la capa de concreto de 6 centímetros, aplicadas en dos capas de 3 centímetros cada una, con un  $f_c =$ 210 kilogramos sobre centímetro cuadrado.

De presentarse problemas de adherencia o socavación durante el lanzado del concreto, se procederá a colocar lámina galvanizada acanalada y malla galvanizada entre el terreno natural y la malla electrosoldada.

Se instalaran anclajes de acero No. 6 a cada metro, de centro a centro y a 1 metro de longitud con una inclinación de 30 grados respecto a la horizontal, de los cuales 95 centímetros se alojaran en el talud y los 5 centímetros restantes deberán de amarrarse haciendo una escuadra de doce diámetros con la malla.

### **2.1.10. Presupuesto**

El presupuesto detalla el costo hipotético del proyecto, puede variar de acuerdo a cambios en los precios de los materiales, maquinaria y equipo o mano de obra. Se presenta la cuantificación de los renglones a trabajar y el modelo de integración de costos unitarios.

### **2.1.10.1. Cuantificación de renglones**

La cuantificación de renglones es una lista detallada de los rubros que se trabajaran en el proyecto. Este detalla todos los aspectos que se deberán desarrollar para la finalización óptima del proyecto.

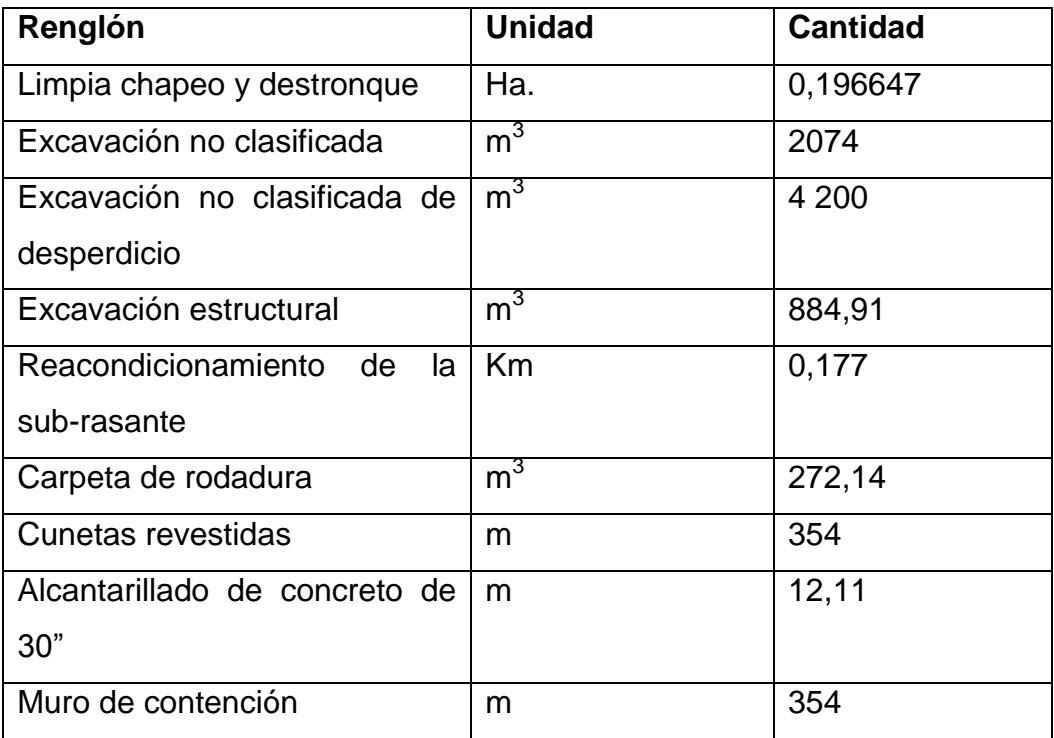

#### Tabla X. **Renglones de trabajo**

Continuación de la tabla X.

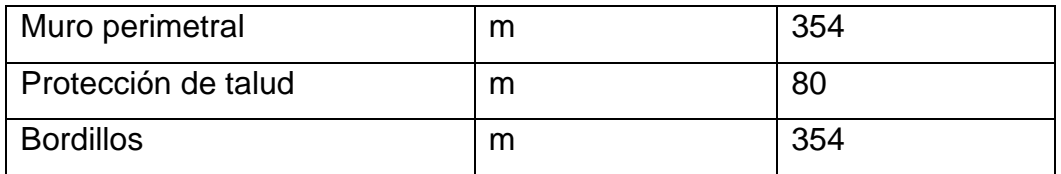

Fuente: elaboración propia.

### **2.1.10.2. Modelo de integración de costos unitarios**

El modelo de integración de costos unitarios detalla el costo de realizar cada actividad, tomando en cuenta maquinaria, equipo, mano de obra y herramientas. Adicional a esto también se detalla cuando espera ganar la empresa que se llegara a adjudicar el proyecto, de acuerdo con los costos administrativos que esperan percibir.

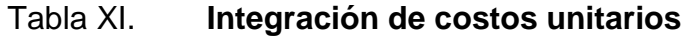

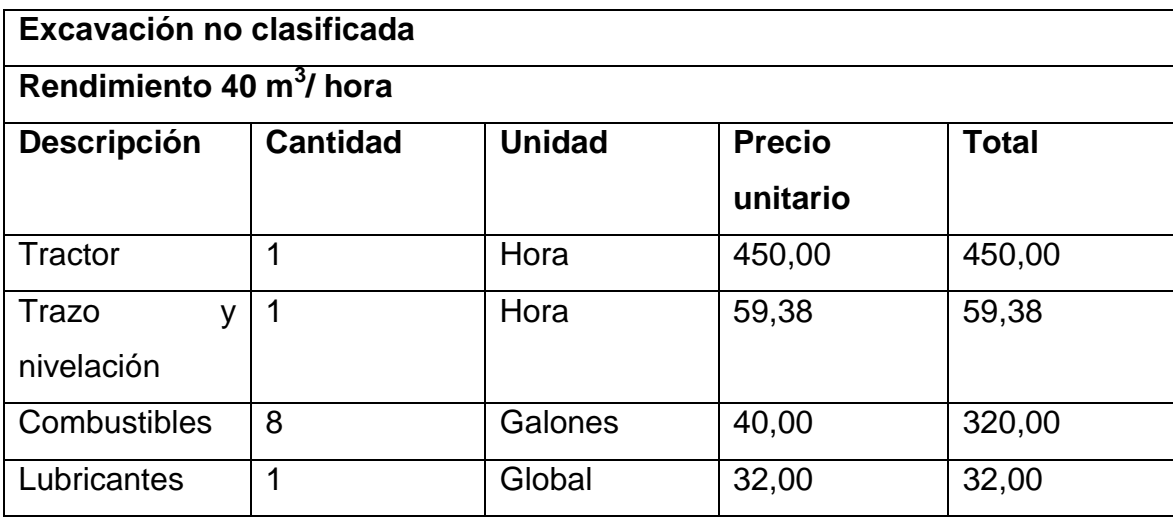

Continuación de la tabla XI.

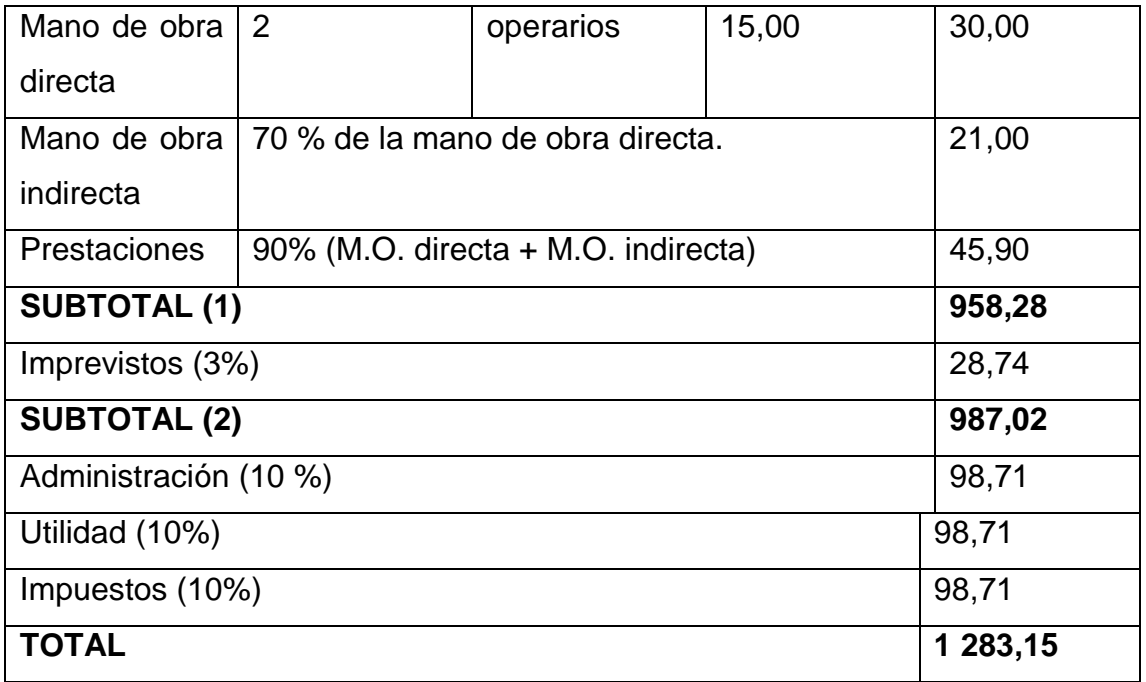

Fuente: elaboración propia.

Como se detalló anteriormente, este cálculo es para un rendimiento de 40 metro cúbico por hora, por lo que para encontrar el precio unitario por metro cúbico, simplemente basta con dividir el resultado total dentro de 40, de la siguiente manera.

Precio unitario del renglón= Total Rendimiento<sup>=</sup> Q. 1 28  $\frac{200,10}{40}$  = Q 32,

# **2.1.10.3. Costo total del proyecto**

La tabla XII detallada a continuación tiene el costo total del proyecto para cada uno de los renglones que se trabajaron, en base a la cantidad y los precios unitarios de cada renglón.

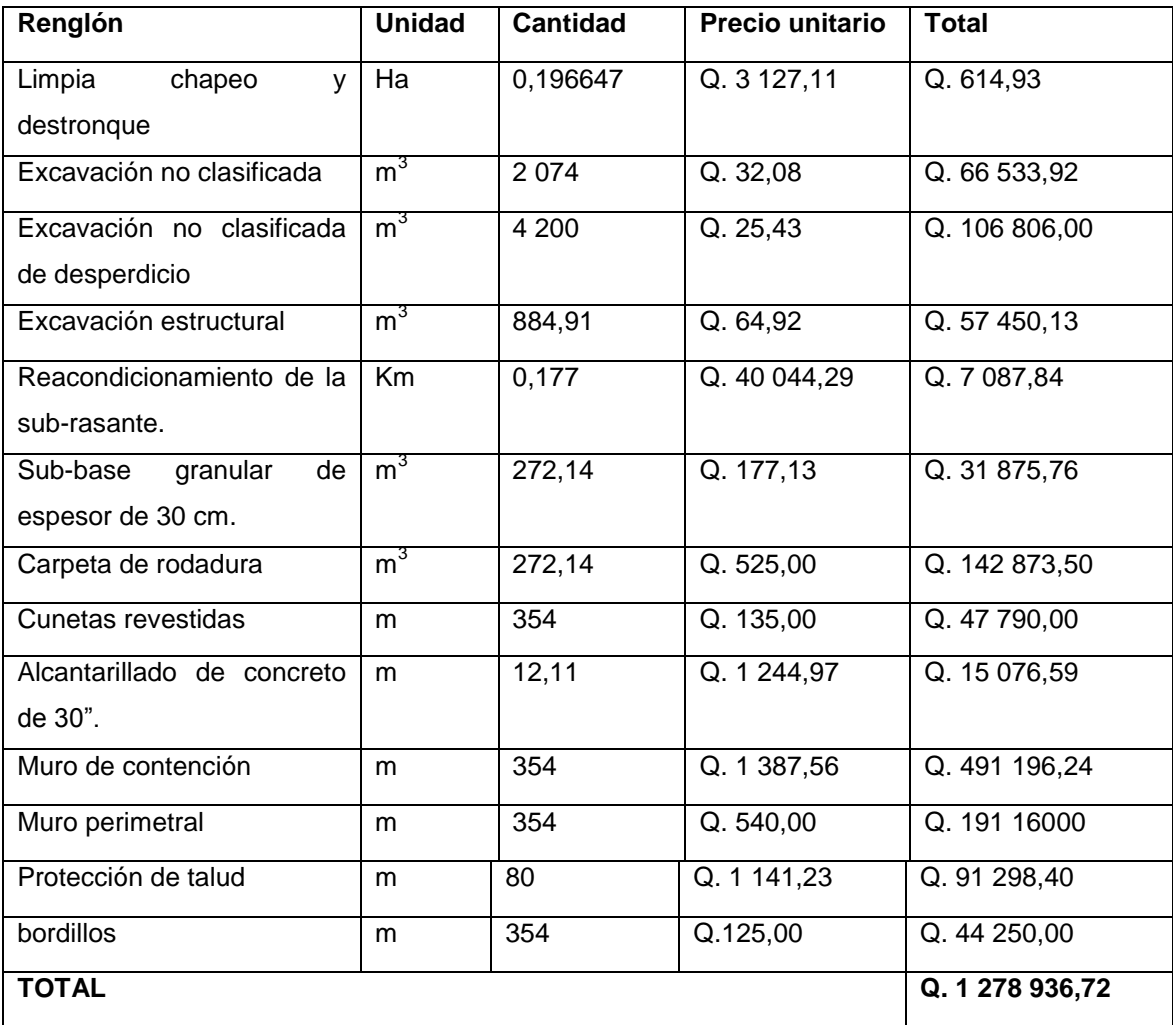

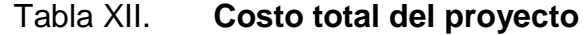

Fuente: elaboración propia.

# **3. DISEÑO DEL AUDITÓRIUM PARA LA FACULTAD DE CIENCIAS QUÍMICAS Y FARMACIA**

# **3.1. Breve reseña histórica de la Facultad de Ciencias Químicas y Farmacia**

Los estudios de Farmacia se llevaban a cabo en la Facultad de Medicina, a partir de 1840 y de la cual el primer farmacéutico egresó en 1843. La Facultad de Ciencias Químicas y Farmacia se estableció 18 de septiembre de 1918, siendo su primer decano el doctor Rodolfo Robles.

El edificio que ocupó inicialmente la Facultad era el que ocupaba la Escuela Nacional 21 de noviembre, pero como no reunía ninguna condición para el destino que se le .había dado, fue derribado y construido el edificio, hoy situado en la 3ª. calle 6-47, de la zona 1, siendo decano el Lic. Pedro Arenales, e inaugurado el 16 de diciembre de 1928.

Cabe agregar que en dicho edificio actualmente funcionan algunas dependencias de la Facultad de Ciencias Químicas y Farmacia. Al separarse la Escuela de Farmacia de la de Medicina, se le adjudicó a la primera el laboratorio de química, instalado en la antigua Casa de la Moneda y el Museo Zoológico que había sido fundado por la antigua y benemérita Sociedad Económica de amigos de Guatemala. También la Facultad de Farmacia heredó de la Facultad de Medicina parte de la biblioteca.

Actualmente la Facultad de Ciencias Químicas y Farmacia está ubicada en la zona 12 de la Ciudad Capital, en el complejo conocido como Campus Central de la Universidad de San Carlos de Guatemala. La Facultad de Ciencias Químicas y Farmacia cuenta hoy en día con 4 edificios a su disposición, el T-10, T-11, T-12 y T-13 y brinda a los estudiantes universitarios las carreras de:

- Químico Biólogo
- Químico Farmacéutico
- Químico
- Biólogo
- Nutrición

#### **3.2. Descripción del proyecto**

La Facultad de Ciencias Químicas y Farmacia como toda Facultad dentro de la Universidad de San Carlos de Guatemala realiza actividades académicas y culturales dentro de las que podemos identificar graduaciones de los estudiantes, conferencias, exposiciones, etc., para las cuales es indispensable contar con un espacio físico para que estas se puedan llevar a cabo. Hasta la fecha dicha Facultad no cuenta con ningún tipo de edificación que pueda satisfacer las mencionadas necesidades por lo que la dirección se ve en la obligación de prestar o alquilar los Auditóriums de otras Facultades, lo que dificulta la organización de las actividades que se realizan lo que tiene como consecuencia la poca participación de personas en dichas actividades.

Por lo que se presenta una propuesta de un edificio que cumpla con las funciones de auditórium para la Facultad de Ciencias Químicas y Farmacia. Se contempló una edificación de dos niveles, diseñada mediante un modelo de marcos rígidos que se evaluaran mediante un el programa de computación SAP2000 y luego corroborado mediante el método del voladizo. Las vigas y columnas presentan las mismas dimensiones para ambos niveles.

El diseño de las losas se desarrolló para una losa prefabricada de vigueta y bovedilla, y se estableció que la mejor alternativa para los muros serán tabiques y serán construidos después de haber terminado el sistema de marcos rígidos en conjunto con las losas. Para la cimentación se contemplan zapatas cuadradas aisladas conectadas mediante vigas de amarre.

### **3.3. Descripción del área disponible**

Actualmente la Facultad de Ciencias Químicas y Farmacia no cuenta con un espacio físico específico para el desarrollo de este proyecto, se contemplaron varios espacios disponibles donde se podría llevar a cabo la construcción de dicho edificio**.** 

Dado que se han presentado problemas en los últimos años con las instalaciones de lo que hoy en día es el Bioterio, que pertenece a la Facultad de Ciencias Químicas y Farmacia, esta propuesta presenta la posibilidad de ubicar este nuevo inmueble en el terreno que ocupaban las instalaciones anteriormente mencionadas.

#### **3.4. Localización del terreno**

Se contempló dicho diseño para el área que actualmente ocupa el edificio del Bioterio de la Facultad de Ciencias Químicas y Farmacia, adyacente al del jardín de niños de la Universidad de San Carlos de Guatemala, quedando delimitado por el parqueo del edificio S-12 y el edificio que actualmente se está construyendo para el Centro de Aprendizaje de Lenguas de la Universidad de San Carlos de Guatemala (CALUSAC).

#### **3.5. Topografía del terreno**

El terreno muestra una topografía plana, pues se encuentra previamente establecida otra edificación en el lugar destinado para la construcción de este proyecto.

#### **3.6. Ensayos de suelos**

El ensayo de suelos sirve para estudiar las características que presenta el suelo que soportará a la estructura. Éste se realiza con el fin de conocer la capacidad de carga que tiene el suelo para establecer si es óptimo para brindar el soporte necesario a la edificación.

#### **3.6.1. Ensayo triaxial**

Su principal finalidad es obtener parámetros del suelo y la relación esfuerzo-deformación a través de la determinación del esfuerzo cortante. Es un ensayo complejo, pero la información que entrega es la más representativa del esfuerzo cortante que sufre una masa de suelo al ser cargada.

Consiste en colocar una muestra cilíndrica de suelo dentro de una membrana de caucho o goma, que se introduce en una cámara especial y se le aplica una presión igual en todo sentido y dirección. Al haber alcanzado este estado de equilibrio se aumenta la presión normal o axial, sin modificar la presión lateral aplicada, hasta que se produzca la falla.

#### **3.7. Diseño del edificio**

El estudio de las estructuras, considera principalmente los efectos producidos por las fuerzas que actúan sobre un determinado sistema estructural y determina las condiciones que deben satisfacer las diferentes partes de este sistema, de manera que puedan soportar dichas fuerzas.

El equilibrio en el que se encuentre el sistema estructural debe ser estable, basado en las partes que componen dicho sistema, las cuales deberán ser de un material que impida su ruptura o deterioro y sus materiales no deberán ser llevados más allá de la resistencia límite cuando sean aplicadas las diferentes fuerzas.

#### **3.7.1. Cargas aplicadas**

Las cargas que soporta un edificio se clasifican en muertas, vivas y accidentales (de viento y sísmica).

Estas cargas siempre ejercen una fuerza descendente de manera constante y acumulativa desde la parte más alta del edificio hasta su base.

#### **3.7.1.1. Cargas vivas**

Las cargas vivas comprenden la fuerza del viento, las originadas por movimientos sísmicos, las vibraciones producidas por la maquinaria, mobiliario, materiales y mercancías almacenadas y por máquinas y ocupantes, así como las fuerzas motivadas por cambios de temperatura.

#### **3.7.1.1.1. Cargas por viento**

Son cargas dinámicas pero son aproximadas usando cargas estáticas equivalentes. La mayor parte de los edificios y puentes pueden utilizar este procedimiento cuasi-estático y solo en casos especiales se requiere un análisis modal o dinámico.

#### **3.7.1.1.2. Cargas por sismo**

Las cargas sísmicas son cargas inerciales causadas por movimientos sísmicos, estas pueden ser calculadas teniendo en cuenta las características dinámicas del terreno, de la estructura (amortiguamiento masa y rigidez), y las aceleraciones esperadas.

#### **3.7.1.2. Cargas muertas**

Son aquellas que se mantienen en constante magnitud y con una posición fija durante la vida útil de la estructura; generalmente la mayor parte de las cargas muertas es el peso propio de la estructura. Es que puede calcularse con buena aproximación a partir de la configuración de diseño, de las dimensiones de la estructura y de la densidad del material.

Para edificios, por lo general se toman como cargas muertas, rellenos, acabados de entrepisos y cielos rasos, y se deja un margen para tener en cuenta cargas suspendidas como conductos, aparatos y accesorios de iluminación, etc. Consisten en los pesos de los diversos miembros estructurales y en los pesos de cualesquiera objetos que estén permanentemente unidos a la estructura.

64

#### **3.7.1.2.1. Carga por lluvia**

Este tipo de carga contempla la carga de toda el agua de lluvia que se acumule sobre ella si el sistema de desagüe primario para esa porción se bloquea, más la carga uniforme causada por el agua que se eleva por encima de la entrada del sistema de desagüe secundario.

# **3.7.1.2.2. Carga de ocupación o de uso**

Las cargas de ocupación se refieren al uso que se le dará a la edificación, y se basa en la relación metros cuadrados por cantidad de personas.

### **3.7.2. Áreas tributarias**

En una losa el área tributaria es el área que se le debe asignar a cada una de las trabes en las que está apoyada. Si la losa es cuadrada y se apoya en 4 trabes, el área tributaria para cada una será un triángulo equivalente al 25 por ciento del área de la losa. Si es rectangular, para obtener el área tributaria, desde cada intersección de cada trabe se trazan líneas a 45 grados que formaran dos triángulos para las vigas del lado corto y dos trapecios para las vigas de los lados largos.

Calculando esas áreas se tiene el área tributaria de cada una de las vigas. Si en una viga hay más de una losa el área tributaria será la suma de las áreas tributarias de cada losa que intervenga en dicha trabe.

Para efectos del diseño de las losas de ambos niveles del edificio del Auditórium de la Facultad de Ciencias Químicas y Farmacia, tomando en cuenta la simetría en los elementos estructurales del edificio se tomaran losas cuadradas.

#### **3.7.3. Predimensionamiento de elementos**

Previo a empezar el diseño de cada uno de los elementos de la estructura, se procederá a predimensionar dichas estructuras. Predimensionar la estructura es darle medidas preliminares a elementos que la componen, es decir, los que serán utilizados para soportar cargas aplicadas. Para esto, se puede recurrir a la experiencia en obras similares o utilizar métodos analíticos cortos.

#### **3.7.3.1. Predimensionamiento de vigas**

Para predimensionar las vigas, el método utilizado calcula el peralte o altura de la viga, la cual depende de la luz que cubre y se aplica un criterio del 8 por ciento por metro lineal, según indica el código ACI 318-05 en la sección 21.3.1.3. La base de la misma queda a criterio del diseñador, por lo general se usa el ancho de las columnas. En este caso, sólo se calcula la viga crítica, esto es la de mayor longitud, y las otras quedan con igual sección.

 $H_{\text{viga}}$  = luz<sub>libre de viga</sub> \* 0,08  $H_{\text{via}}$ =9,00 metros\*0,08  $H_{\text{via}} = 0.72$  metros

Dado que todas las vigas tendrán las mismas dimensiones, se trabajara con un peralte H = 0,70 metros y una base  $b = H/2$ , por lo que las dimensiones de la viga quedaran de la siguiente manera:

$$
b_{\text{viga}} = \frac{H}{2}
$$
  

$$
b_{\text{viga}} = \frac{0.70}{2}
$$

 $b_{\text{via}} = 0.35$  metros

La sección para las vigas a utilizar será de 0,35 \* 0,70 metros cuadrados.

#### **3.7.3.2. Predimensionamiento de columnas**

El código ACI 318-05 en la sección 21.4.1.1 requiere que la dimensión minina que se debe tomar para una columna es 30 centímetros, en la sección 21.4.1.2 requiere que la relación base/altura no debe de ser menor de 0,4.

Basados con lo anterior, y tomando en cuenta las dimensiones de las vigas, se proponen columnas cuadradas con una sección de 0,70 \* 0,70 metros cuadrados.

### **3.7.3.3. Predimensionamiento de losas**

Aquí se procede a predimensionar el peralte o grosor de la losa. Primero se debe determinar si trabaja en un sentido o en dos sentidos con la siguiente expresión:

> a b ⁄

Dónde:

a = es la dimensión corta de la viga

b = es la dimensión larga de la vida

$$
\frac{9}{9} = 1
$$

Si la relación a/b es menor que 0,5 se dice que trabaja en un sentido, si es mayor que 0,5 trabaja en dos sentidos. Para este caso trabaja en dos sentidos y la forma usual de determinar el espesor es mediante la siguiente expresión

$$
t_{\text{losa}} = \frac{\text{(perímetro de losa)}}{180}
$$

$$
t_{\text{losa}} = \frac{(2^* 9 + 2^* 9)}{180}
$$

 $t<sub>losa</sub> = \frac{36}{1}$ 

 $t<sub>losa</sub> = 0,20$  metros

Se puede observar que el espesor de la losa es muy grueso, por lo que en vez de una losa tradicional se propone una losa nervada (de vigueta y bovedilla), para alivianar las cargas de la losa en cada nivel.

### **3.7.4. Determinación del corte basal**

El corte basal es el esfuerzo de corte producido por la acción sísmica en el nivel basal del edificio. El nivel basal del edificio, se representa como el plano horizontal en el cual se supone que se ha completado la transferencia de las fuerzas horizontales entre la estructura y el suelo de fundación. A partir de este nivel se mide la altura y el número de pisos del edificio.

# Figura 11. **Mapa de microzonificación sísmica de la República de Guatemala**

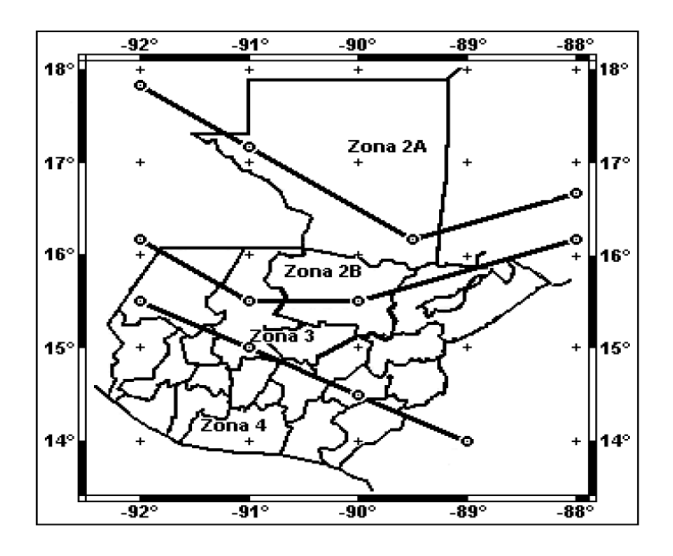

Fuente. www.google.com, Mapa de microzonificación Guatemala. Consulta 12/11/2011.

#### Tabla XIII. **Valores del factor de zona sísmica (según figura 11)**

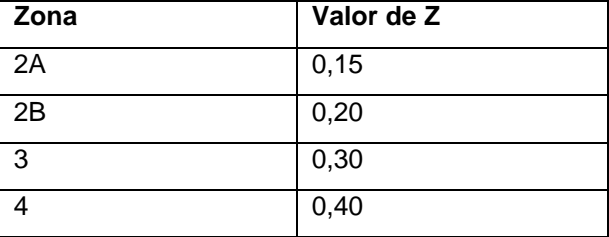

Fuente: elaboración propia.

NOTA: el sismo no actúa en una dirección determinada respecto al edificio. Por esa razón se necesita evaluar el corte basal en las direcciones X y Y (longitudinal y transversal, respectivamente); con los valores resultantes se puede diseñar el edificio contra un sismo en cualquier dirección.

# Tabla XIV. **Peso del segundo nivel**

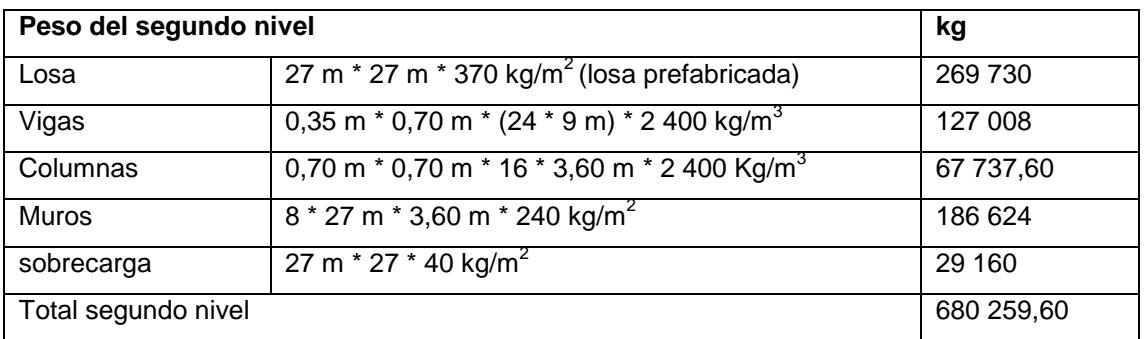

Fuente: elaboración propia.

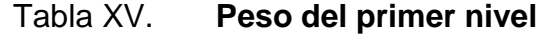

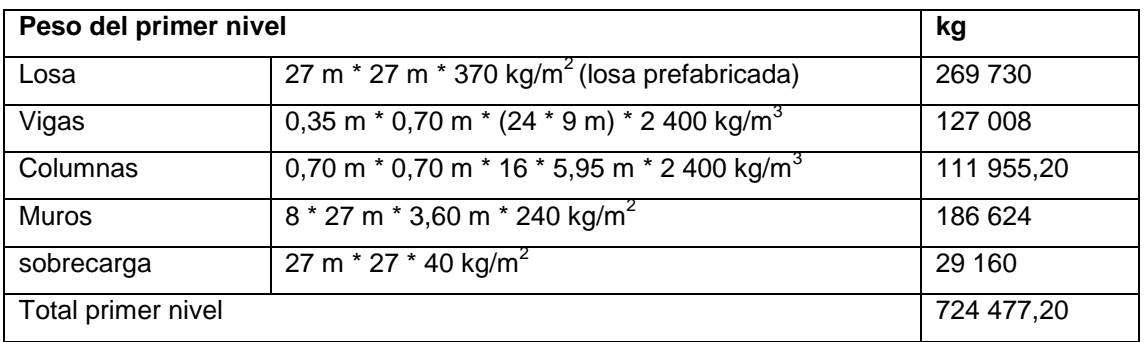

Fuente: elaboración propia.

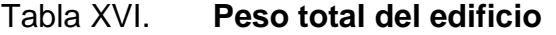

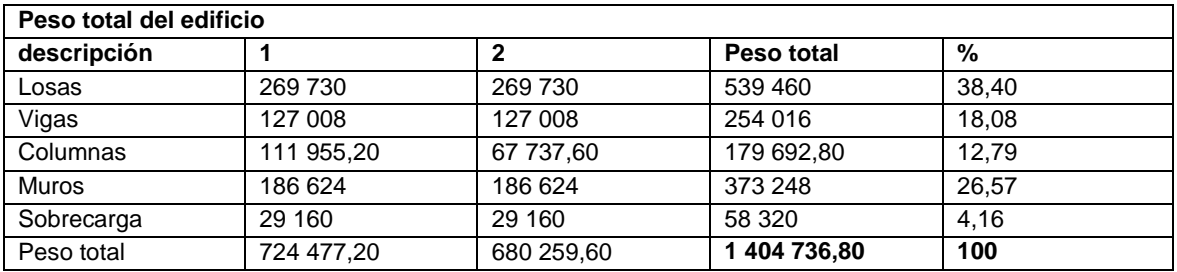

Fuente: elaboración propia.

El cortante basal se puede determinar por métodos aproximados utilizando la siguiente ecuación derivada de la segunda Ley de Newton:

#### V=ZICKWS

Dónde:

- $Z =$  coeficiente que depende de la zona, según figura  $X$ , la zona perteneciente al departamento de Guatemala, en especial su región sur que es donde se encuentra la Universidad de san Carlos de Guatemala, el valor de z es de 0,40.
- $I =$  coeficiente de importancia de la obra, para este caso usar  $= 1,30$ .
- $S =$  coeficiente, depende del tipo de suelo, si se desconoce usar  $= 1,50$ .
- $K =$  coeficiente, depende del sistema estructural usado = 1
- W = peso propio de la estructura + 25 por ciento de la cargas viva (CV)
- C = coeficiente que depende del período natural de vibración. Si C\*S es mayor que  $0,14$ , usar  $C^*S = 0,14$

Para edificios con sistemas de marcos

$$
T = \frac{0.0906^*H}{B^{1/2}}
$$
 H = Altura del edificio = 9,55 m  
(desde zapatas).  
B = Base del edificio, a rostros  
exteriores  
B = 27 m (para ambos sentidos,  
X y Y)

$$
T = T_x = T_y = \frac{0.0906^*H}{B^{1/2}}
$$

$$
T = T_x = T_y = \frac{0.0906*9.55}{27^{1/2}}
$$

$$
T = T_x = T_y = \frac{0.86523}{5.1961524}
$$

$$
T = T_x = T_y = 0.166513591
$$

$$
C = \frac{1}{15 \, T^{1/2}} \qquad \qquad C < 0.12
$$

Si C > 0,12 se debe usar 0,12

$$
C=C_x=C_y=\frac{1}{15T^{1/2}}
$$
  
\n
$$
C=C_x=C_y=\frac{1}{15*}
$$
  
\n
$$
C=C_x=C_y=\frac{1}{15*0,408060769}
$$
  
\n
$$
C=C_x=C_y=\frac{1}{6,120911547}
$$
  
\n
$$
C=C_x=C_y=0,163374358
$$
, se deberá usar 0,12  
\n
$$
C_x*S=C_y*S=0,12*1,50=0,18
$$
, se deberá usar 0,14  
\nW=peso propio de la estructura+25% carga viva  
\nPeso propio de la estructura= 1 404 736.80 kg  
\nCV=27 m\*27 m\*250  $\frac{kg}{m^2}$  =182 250 kg\*0,25=45 562.50 kg  
\nW= 1 404 736,80 kg +45 562,50 kg=1. 450 299.30 kg

Con los datos detallados anteriormente, se procederá a efectuar el cálculo del valor del esfuerzo de cortante basal:

V=ZICKWS

 $V=(0,40)^*(1,30)^*(0,14)^*(1)^*(1,450,299,30 \text{ kg})$  $V = V_x = V_y = 1055581,79$  kg

#### **3.7.5. Cálculo de fuerzas por nivel**

El cálculo de las fuerzas por nivel se efectúa bajo la siguiente fórmula:

$$
F_{ni} = (V - F_T) \frac{W_i^* H_i}{\sum (W_i^* H_i)}
$$

Dónde:

 $F_{ni}$  = fuerza por nivel

 $F_T$  = fuerza concentrada en la cúspide

V = esfuerzo de cortante basal

 $W_i$  = peso total por nivel

 $H<sub>i</sub>$  = altura medida desde la cimentación al nivel considerado

El código UBC en la sección 1630.5 establece que Ft debe calcularse con la formula siguiente:

 $F_T = 0.07$ \*T\*V

 $F<sub>T</sub>$  no debe exceder el 25 por ciento del esfuerzo basal total y se puede despreciarse cuando el periodo de vibración elástico es menor que 0,7 segundos.

| <b>Nivel</b> | $W_i$ (kg)   | $H_i$ (m) | $W_i^*H_i$ (kg*m) | V(Kq)      | $F_{ni}$ (kg) |
|--------------|--------------|-----------|-------------------|------------|---------------|
|              | 680 259,60   | 9,55      | 6 496 479.18      | 105 581,79 | 63 468,34     |
|              | 724 477.20   | 5,95      | 4 310 639,34      | 105 581,79 | 42 113.45     |
| Sumatoria    | 1 404 736,80 |           | 10 807 118,52     |            | 105 581,78    |

Tabla XVII. **Cálculo de fuerzas por nivel**

Fuente: elaboración propia.
La repartición de fuerza por nivel para el eje X y Y son las mismas ya que los dos tienen la misma magnitud de corte basal.

#### **3.7.6. Integración de cargas gravitacionales**

Para la distribución de cargas gravitacionales de cada nivel, nótese que se efectuara el análisis solo para un marco, dada la simetría en los elementos estructurales del edificio.

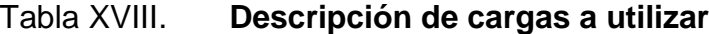

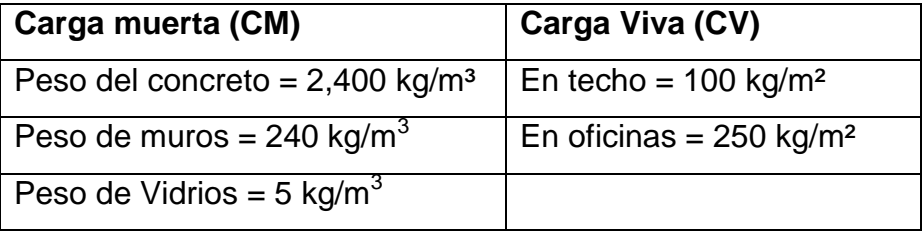

Fuente: elaboración propia.

Las cargas distribuidas que se muestran en los modelos matemáticos fueron calculadas tomando en cuenta los valores anteriores y siguiendo el procedimiento siguiente:

Nivel 2 Carga muerta

 $W_{losses} = 0,10 \text{ m}^*2 400 \text{ kg/m}^3$  $W<sub>lossas</sub> = 240 kg/m<sup>2</sup>$  $W_{\text{sobrecara}} = 40 \text{ kg/m}^2$  $\rm W_{CM}$ =  $\rm W_{loss}$ +  $\rm W_{sobrecarga}$ =24 kg  $\frac{1}{2}$  + kg  $m<sup>2</sup>$ =280 kg/m<sup>2</sup>  $W_{vigas}$  = 0,70 m<sup>\*</sup>0,35 m<sup>\*</sup>2 400 kg/m<sup>3</sup>  $W_{vi gas} = 588$  kg/m

*Carga viva*  $W_{\rm CV}$ =100 kg/m<sup>2</sup>

Nivel 1

Carga muerta  $W_{loss} = 0,10 \text{ m}^*$ 2 400 kg/m<sup>3</sup>  $W_{loss}$ =240 kg/m<sup>2</sup>  $W_{\text{sobrecara}} = 40 \text{ kg/m}^2$  $W_{CM}$ =  $W_{lossas}$ +  $W_{sobrecarga}$ =24 kg  $\frac{1.9}{m^2}$ + kg  $m<sup>2</sup>$  $=$ 280 kg/m<sup>2</sup>  $W_{\text{muros}} = 2.25 \text{ m}^* 240 \text{ kg/m}^2$  $W<sub>muros</sub> = 540 kg/m$  $W_{\text{vigas}}$  = 0,70 m\*0,35 m\*2 400 kg/m<sup>3</sup>  $W_{vi\text{gas}}$ =588 Kg/m  $W_{vidrio} = 1,35 m*5 kg/m<sup>2</sup>$  $W_{vidrio} = 6,75$  kg/m

Carga viva  $W_{\rm CV}$ =250 kg/m<sup>2</sup>

Las áreas tributarias para todos los marcos de la estructura, dada su simetría, son triángulos, por lo que solo se trabajara con un marco y esta distribución será exactamente igual para todos los demás marcos.

## Figura 12. **Área del triángulo**

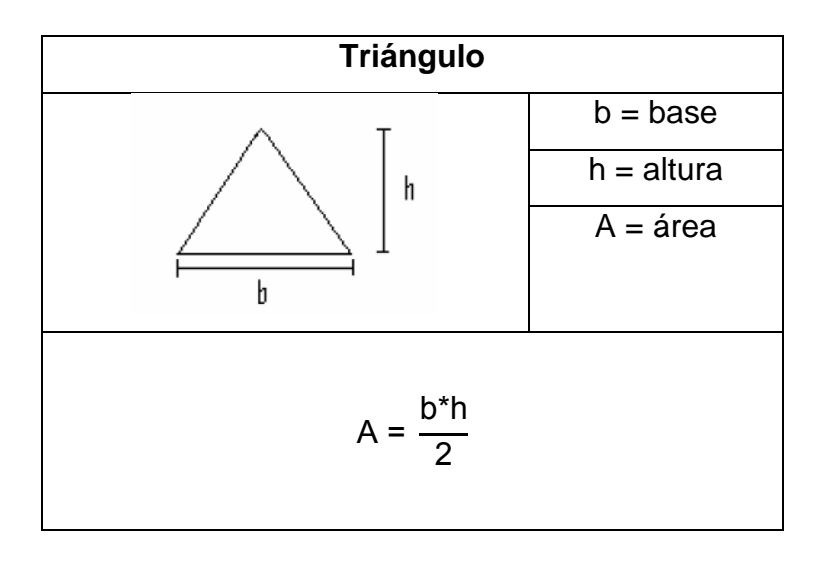

Fuente: elaboración propia.

De la figura 12 se puede establecer que el área tributaria para cada una de las vigas de la estructura, de acuerdo con las dimensiones detalladas en la figura X, es la siguiente:

A=
$$
\frac{1}{2} *b^*h
$$
  
A= $\frac{1}{2} *g m^*4.5 m$   
A=20.25 m<sup>2</sup>

Obteniendo las cargas superficialmente distribuidas y las áreas, podemos proceder a determinar las cargas lineales para cada viga. Para convertir una carga superficial distribuida a una carga lineal tenemos que utilizar la siguiente expresión:

$$
W = \frac{(W_{\rm cm} \circ W_{\rm cv})^* A}{L}
$$
  
76

#### Dónde:

 $W_{cm}$  o  $W_{cv}$  = carga superficialmente distribuida en kg/m<sup>2</sup>

A = área tributaria en  $m^2$ 

 $L =$  longitud en m

Como se ha detallado anteriormente, todos los elementos de la estructura son idénticos, por lo que se procederá a calcular la carga para una de las vigas, y esta será la misma en todas las demás vigas de la estructura.

## Segundo nivel

Carga muerta

$$
W_{cm} = \frac{(W_{cm})^* A}{L}
$$
  
\n
$$
W_{cm} = \frac{(280 \frac{\text{kg}}{\text{m}^2})^* 20,25 \text{m}^2}{9 \text{ m}}
$$
  
\n
$$
W_{cm} = \frac{5670 \text{ kg}}{9 \text{ m}}
$$
  
\n
$$
W_{cm} = 630 \text{ kg/m}
$$

Carga Viva

$$
W_{cv} = \frac{(W_{cv})^* A}{L}
$$
  
\n
$$
W_{cv} = \frac{(100 \frac{kg}{m^2})^* 20,25 m^2}{9 m}
$$
  
\n
$$
W_{cv} = \frac{2025 kg}{9 m}
$$
  
\n
$$
W_{cv} = 225 kg/m
$$
  
\nPrimer nivel  
\nCarga muerta  
\n
$$
W_{cm} = \frac{(W_{cm})^* A}{L}
$$

L

$$
W_{cm} = \frac{\left(280 \frac{\text{kg}}{\text{m}^2}\right) \times 20,25 \text{m}^2}{9 \text{ m}}
$$
  

$$
W_{cm} = \frac{5670 \text{ kg}}{9 \text{ m}}
$$
  

$$
W_{cm} = 630 \text{ kg/m}
$$

Carga viva

$$
W_{cv} = \frac{(W_{cv})^* A}{L}
$$
  
\n
$$
W_{cv} = \frac{(250 \frac{kg}{m^2})^* 20,25 m^2}{9 m}
$$
  
\n
$$
W_{cv} = \frac{5 \ 062,50 \ \text{Kg}}{9 m}
$$
  
\n
$$
W_{cv} = 562.50 \ \text{Kg/m}
$$

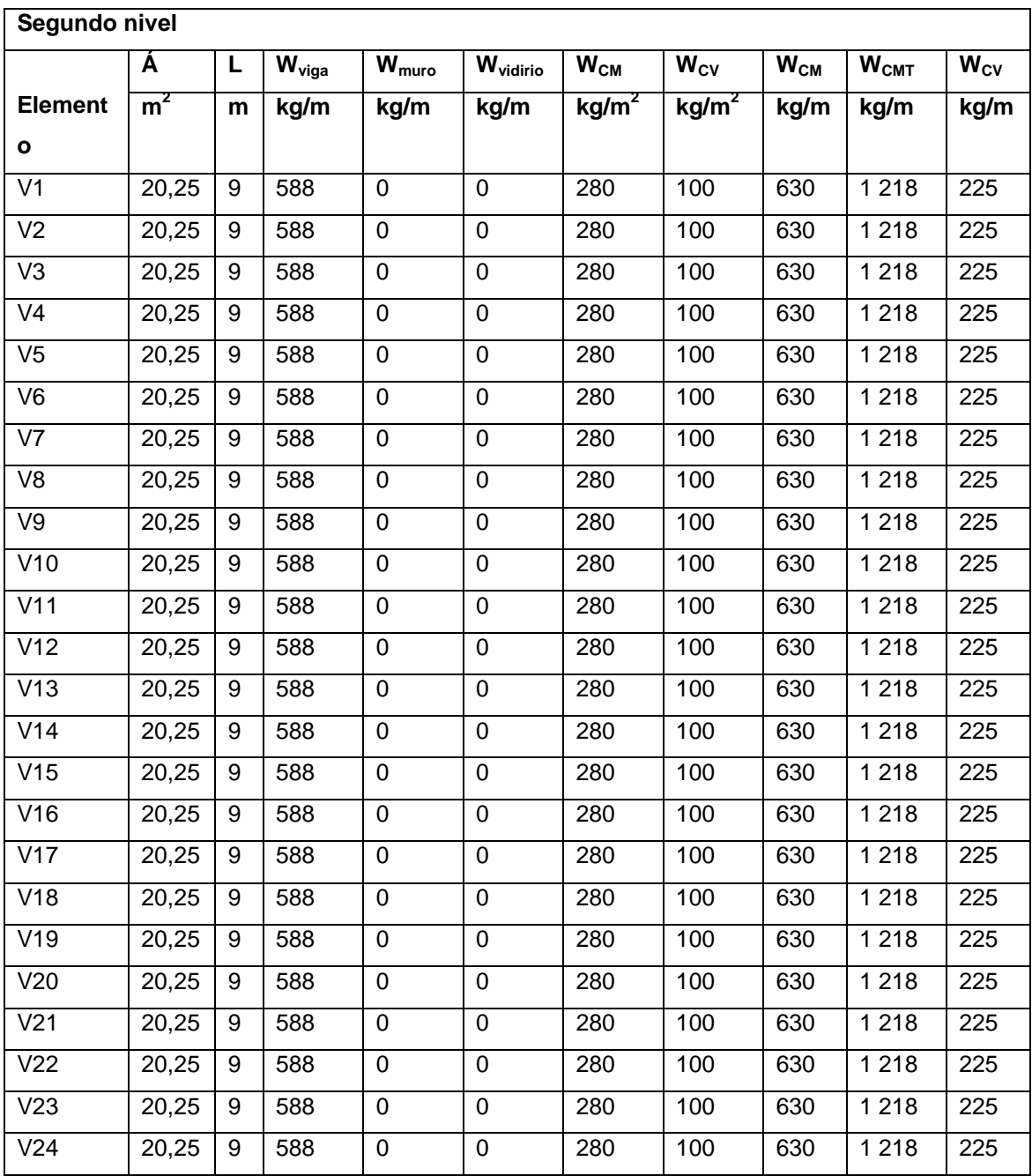

# Tabla XIX. **Integración de cargas para vigas del segundo nivel**

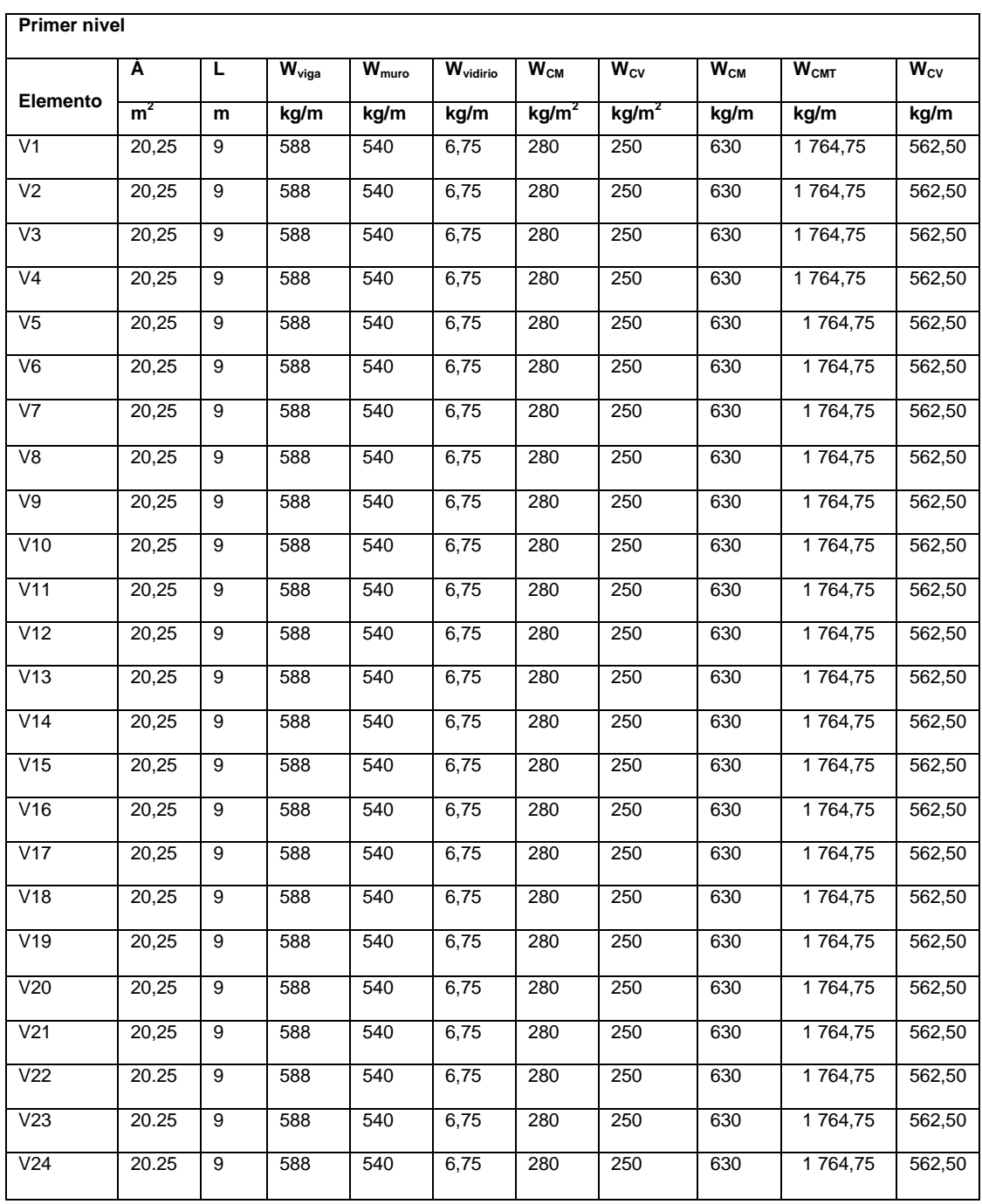

# Tabla XX. **Integración de cargas para vigas del primer nivel**

# **3.7.7. Determinación del centro de rígidez**

Segundo nivel

Se supone que las columnas del segundo nivel se presentan en voladizo, por lo tanto, se hará uso de la siguiente expresión, correspondiente a columnas cuadradas, para el cálculo de la rigidez.

$$
K_c = \frac{1}{\frac{F^*H^3}{3^*E_c^*1} + \frac{1,2^*F^*H}{A^*G}}
$$

Dónde

 $K_c$  = rigidez  $F =$  fuerza de nivel = 63 468,34 kg  $H =$  altura de la columna = 3,13 m I = inercia de la sección I 1  $\frac{1}{12}$ \*b\*h<sup>3</sup>= 1  $\frac{1}{12}$ \*70\*70<sup>3</sup>=2  $E_c$  = módulo de elasticidad de concreto.  $_{\mathsf{E_{c}}}$ =15 100\* $\sqrt{\mathsf{f}}_{\rm c}$ =15 100\*  $\sqrt{280}$ =256 671,328 ľ G = módulo de cortante  $G=0,4$ \* $E_c=0,4$ \*256 671 328=101 068,5312 A = área de la sección A=70 cm \*70 cm = 4 900 cm<sup>2</sup>

$$
K_c = \frac{1}{\frac{F^*H^3}{3^*E_c^*1} + \frac{1,2^*F^*H}{A^*G}}
$$

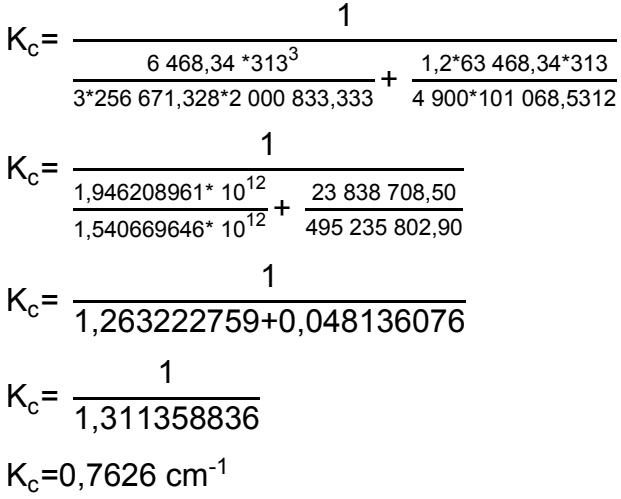

 $K_m$  = columnas cuadradas\*  $K_c$ 

Dado que en ambos sentidos se tiene el mismo número de columnas, y los marcos están poseen la misma longitud de separación, el centro de rigidez en X será igual al centro de rigidez en Y.

Tabla XXI. **Centro de rígidez en x para segundo nivel**

| Centro de rigidez en X |          |                          |                            |              |           |  |  |  |
|------------------------|----------|--------------------------|----------------------------|--------------|-----------|--|--|--|
| <b>Marco</b>           | columnas | $K_c$ (cm <sup>-1)</sup> | $K_{M}$ (cm <sup>-1)</sup> | Longitud (m) | $K_M * L$ |  |  |  |
| Α                      | 4        | 0,7626                   | 3,0504                     | 0            |           |  |  |  |
| B                      | 4        | 0,7626                   | 3,0504                     | 9            | 27,4536   |  |  |  |
| C                      | 4        | 0,7626                   | 3,0504                     | 18           | 54,9072   |  |  |  |
| D                      | 4        | 0,7626                   | 3,0504                     | 27           | 82,3608   |  |  |  |
|                        |          |                          | 12,2016                    |              | 164,7216  |  |  |  |

$$
C_{RX} = \frac{\sum (K_M * L)}{\sum K_M}
$$

$$
C_{RX} = \frac{164,7216}{12,2016}
$$

$$
C_{RX} = 13,50 \text{ m}
$$

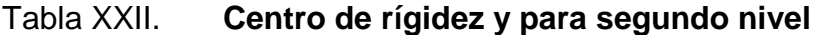

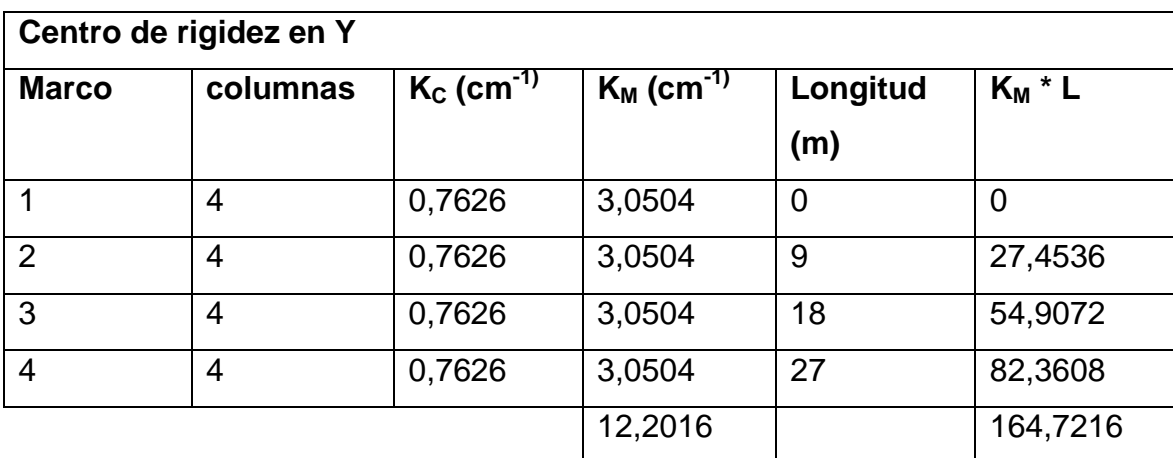

Fuente: elaboración propia.

$$
C_{RY} = \frac{\sum (K_M * L)}{\sum K_M}
$$

$$
C_{RY} = \frac{164,7216}{12,2016}
$$

$$
C_{RY} = 13,50 \text{ m}
$$

## Primer nivel

Para el primer nivel se supondrá que se encuentra doble empotrado, por lo que se utilizara la siguiente expresión, para el cálculo de la rigidez de las columnas. Este nivel también presenta columnas cuadradas.

$$
K_{c} = \frac{1}{\frac{F^{*}H^{3}}{3^{*}E_{c}^{*}1} + \frac{1,2^{*}F^{*}H}{A^{*}G}}
$$

#### Dónde:

I

 $K_c$  = rigidez

 $F =$  fuerza de nivel = 42 113,45 kg  $H =$  altura de la columna = 3,13 m I = inercia de la sección  $\mathbf 1$  $\frac{1}{12}$ \*b\*h<sup>3</sup>=  $\mathbf 1$  $\frac{1}{12}$ \*70\*70°=2  $E_c$  = módulo de elasticidad de concreto.  $_{\mathsf{E_{c}}}$ =15 100\* $\sqrt{\mathsf{f}}_{\rm c}$ =15 100\*  $\sqrt{280}$ =256 671,328 ֧֧֚֚֚֚֚֚֚֚֚֚֚֚֚֚֚֚֚֚֚֚֚֚֚֚֚֚֝֬֡֡֡֡֡֡֡֡֡֬֝֩ G = módulo de cortante

 $G=0,4$ \*E<sub>c</sub>=0,4\*256 671,328=101 068,5312

A = área de la sección

A=70 cm \*70 cm = 4 900 cm<sup>2</sup>

$$
K_{c} = \frac{1}{\frac{F^{*}H^{3}}{3^{*}E_{c}^{*1}} + \frac{1,2^{*}F^{*}H}{A^{*}G}}
$$
\n
$$
K_{c} = \frac{1}{\frac{42.113,45^{*}313^{3}}{3^{*}256.671,328^{*}2.000833,333}} + \frac{1,2^{*}42113,45^{*}313}{4.900^{*}101.068,5312}}
$$
\n
$$
K_{c} = \frac{1}{\frac{1,291379338^{*}10^{12}}{1,540669646^{*}10^{12}}} + \frac{15.817811,82}{495.235.802,90}
$$
\n
$$
K_{c} = \frac{1}{0,838193535 + 0,03193996}
$$
\n
$$
K_{c} = \frac{1}{0,870133495}
$$
\n
$$
K_{c} = 1,493 cm^{-1}
$$

 $K_m$  = columnas cuadradas\*  $K_c$ 

De igual manera que con el segundo nivel, en ambos sentidos se tiene el mismo número de columnas, y los marcos están poseen la misma longitud de separación, el centro de rigidez en X será igual al centro de rigidez en Y.

| Centro de rigidez en X |          |                            |                          |                |           |  |  |  |
|------------------------|----------|----------------------------|--------------------------|----------------|-----------|--|--|--|
| <b>Marco</b>           | columnas | $K_{C}$ (cm <sup>-1)</sup> | $K_M$ (cm <sup>-1)</sup> | Longitud       | $K_M * L$ |  |  |  |
|                        |          |                            |                          | (m)            |           |  |  |  |
| A                      | 4        | 1,1493                     | 4,5972                   | $\overline{0}$ | 0         |  |  |  |
| B                      | 4        | 1,1493                     | 4,5972                   | 9              | 41,3748   |  |  |  |
| $\mathsf{C}$           | 4        | 1,1493                     | 4,5972                   | 18             | 82,7496   |  |  |  |
| D                      | 4        | 1,1493                     | 4,5972                   | 27             | 12,1244   |  |  |  |
|                        |          |                            | 18,3888                  |                | 248,2488  |  |  |  |

Tabla XXIII. **Centro de rígidez en x para primer nivel**

$$
C_{RX} = \frac{\sum (K_M * L)}{\sum K_M}
$$

$$
C_{RX} = \frac{248,2488}{18,3888}
$$

$$
C_{RX} = 13,50 \text{ m}
$$

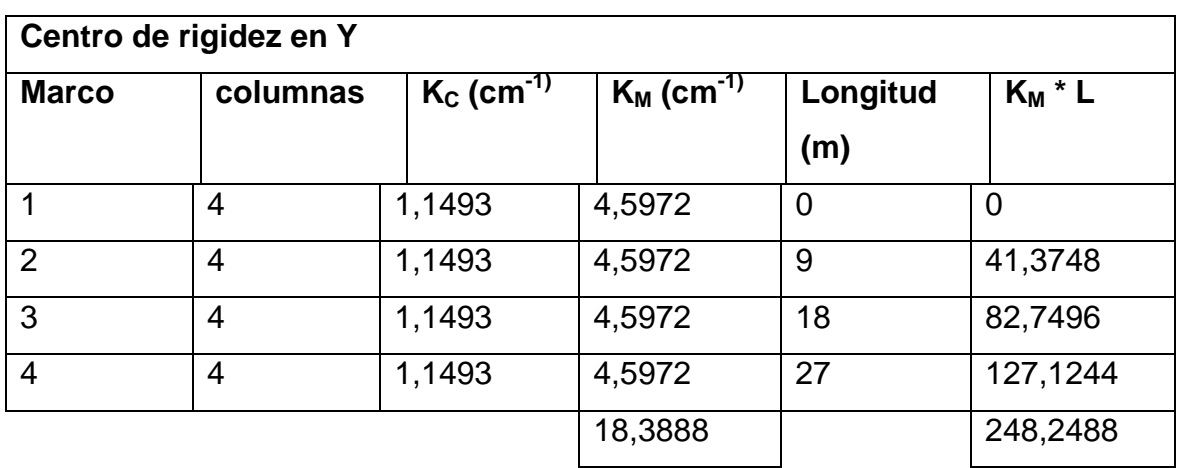

# Tabla XXIV. **Centro de rígidez en y para primer nivel**

Fuente: elaboración propia.

$$
C_{RY} = \frac{\sum (K_M * L)}{\sum K_M}
$$
  
\n
$$
C_{RY} = \frac{248,2488}{18,3888}
$$
  
\n
$$
C_{RY} = 13,50 \text{ m}
$$

# Tabla XXV. **Resumen de centro de rígidez para ambos niveles**

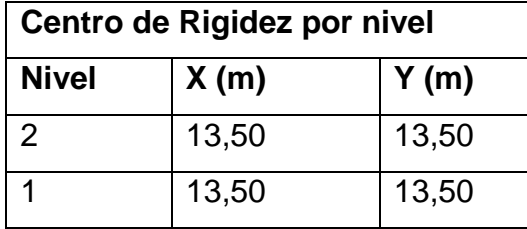

#### **3.7.8. Determinación del centro de masa**

Como se ha mencionado con anterioridad, todos los elementos de la estructura poseen la misma simetría, de igual manera todos los niveles de la estructura cuentan con dicha simetría, por lo que el centro de masa para cada nivel será el mismo. El centro de masa se calculó de la siguiente manera.

$$
C_{Mx} = \frac{\text{Large}}{2} \text{ ; } C_{My} = \frac{\text{Ancho}}{2}
$$

Dónde:

 $C_{Mx}$  = centro de masa en el eje x  $C_{My}$  = centro de masa en el eje y

$$
C_{\text{Mx}} = \frac{27 \text{ m}}{2}
$$
  

$$
C_{\text{Mx}} = 13,50 \text{ m}
$$

$$
C_{My} = \frac{27 \text{ m}}{2}
$$

$$
C_{My} = 13,50 \text{ m}
$$

#### **3.7.9. Torsión**

Cuando el centro de masa y centro de rigidez coinciden, es debido a la simetría que existe, por lo tanto tenemos una excentricidad igual a cero esto no genera torsión, en este caso se debe considerar una excentricidad mínima igual a 5 por ciento con respecto a cada eje.

Excentricidad directa

 $e_{x,y} = |C_{Mx,y} - C_{Rx,y}|$ 

Para el eje x  
\n
$$
e_x = |C_{Mx} - C_{Rx}|
$$
  
\n $e_x = |13,50-13,50|$   
\n $e_x = 0$   
\nPara el eje y  
\n $e_y = |C_{My} - C_{Ry}|$   
\n $e_y = |13,50-13,50|$   
\n $e_y = 0$ 

Excentricidad de diseño  $e_{1x,y} = |C_{Mx,y} - C_{Rx,y}| + 0.05$ \*b  $e_{2x,y} = |C_{Mx,y} - C_{Rx,y}|$ -0,05\*b

Dónde:

e,  $e_1$  y  $e_2$  = excentricidad  $c_{Mx,y}$  = centro de masa en x y y  $c_{Rx,y}$  = centro de rigidez en x y y b = dimensión de la planta correspondiente en dirección perpendicular al movimiento sísmico.

Excentricidad de diseño 1 para eje x  $e_{1x}$  =  $|C_{Mx}$  -  $C_{Rx}|$  +0,05\*b  $e_{1x}$  = | 13,50-13,50 | +0,05\*27 m  $e_{1x}$ = +1,35 m

Excentricidad de diseño 1 para eje y  $e_{1v}$  =  $|C_{Mv}$  -  $C_{Rv}|$  + 0.05\* b  $e_{1y}$  = | 13,50-13,50 | +0,05\*27 m  $e_{1y}$  = +1,35 m

Excentricidad de diseño 2 para eje x  $e_{1x}$  =  $|C_{Mx}$  -  $C_{Rx}|$  -0.05\*b  $e_{1x}$  = | 13,50-13,50 | -0,05\*27 m  $e_{1x}$  = -1,35 m

Excentricidad de diseño 2 para eje y  $e_{1v}$  =  $|C_{Mv}$  -  $C_{Rv}|$  -0.05\*b  $e_{1v}$  = | 13,50-13,50 | -0,05\*27 m  $e_{1v}$  = -1,35 m

#### **3.7.10. Fuerzas por marco**

El cálculo de las fuerzas por marco se basa en los siguientes criterios: Si el valor de  $F_m$ <  $F_i$ ', se debe de tomar  $F_i$ ' como la fuerza del marco. Si el valor de  $F_m$ >  $F_i$ ',  $F_m$  será el valor del marco analizado.

Esto es si existe una excentricidad directa distinta de 0, para el caso en análisis se tiene una excentricidad directa igual a cero, entonces solo se tomara la excentricidad mínima y además  $F_m$  será la sumatoria de los valores absolutos de  $F_i' + F_i''$ .

Las ecuaciones a utilizar para el cálculo de fuerzas por marco se detallan a continuación:

$$
F_m = F_i + F_i"
$$

Dónde:

 $F =$  fuerza por nivel

 $K_m$  = rigidez del marco o nivel que se está analizando

 $\Sigma K_m$  = rigidez total del nivel

e = excentricidad

 $E_i$  = relación entre rigideces y brazo de cada marco

$$
E_i = \frac{\sum (K_m^* d_i^2)}{K_m^* d_i}
$$

F<sub>i</sub>'= fuerza o corte traslacional

$$
F_i = \frac{K_m * F}{\sum K_m}
$$

F<sub>i</sub>"= fuerza o corte inducido por sismo

$$
F_i = \frac{e^*F}{E_i}
$$

Segundo nivel

## Tabla XXVI. **Excentricidad mínima para el segundo nivel**

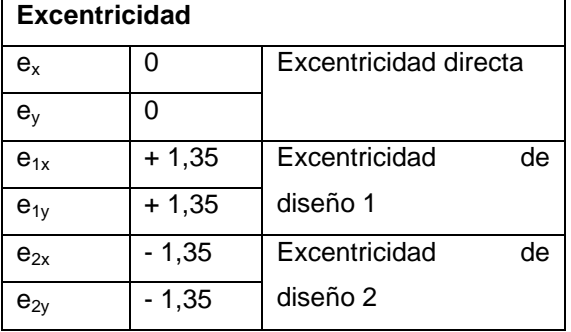

# Tabla XXVII. **Fuerzas por marcos eje x para el segundo nivel**

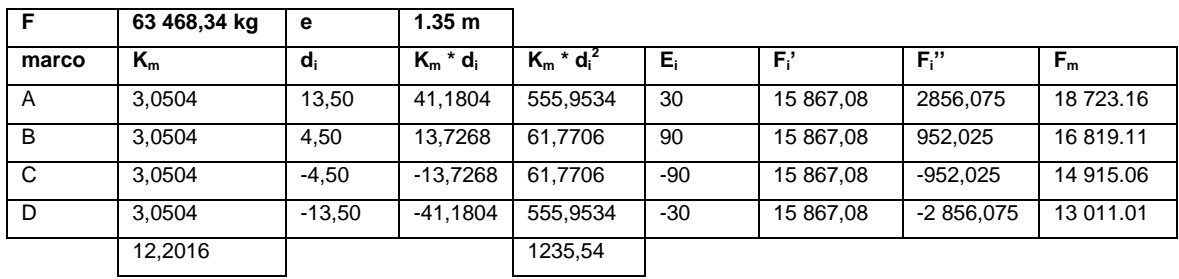

Fuente: elaboración propia.

## Tabla XXVIII. **Fuerzas por marcos eje y para el segundo nivel**

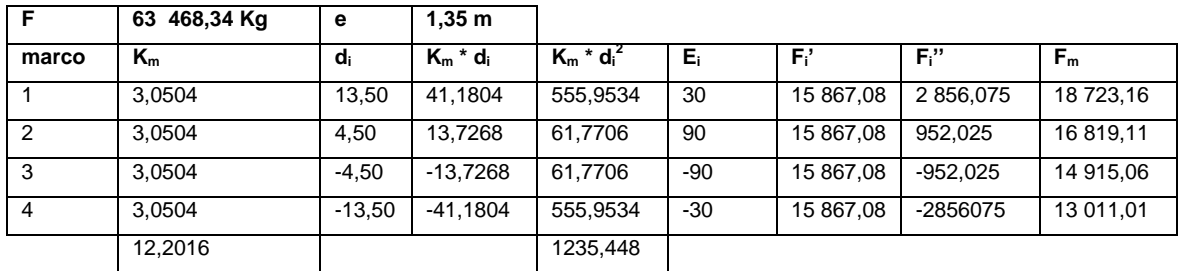

Fuente: elaboración propia.

Primer nivel

# Tabla XXIX. **Excentricidad mínima para el primer nivel**

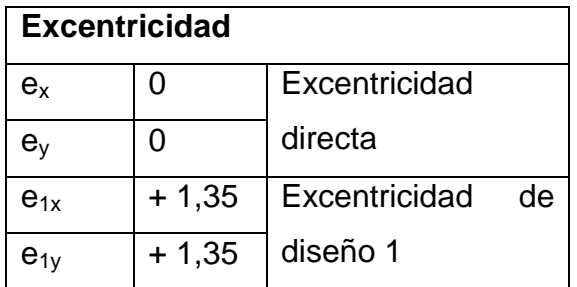

Continuación de la tabla XXIX.

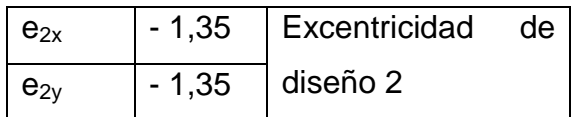

Fuente: elaboración propia.

#### Tabla XXX. **Fuerzas por marcos eje x primer nivel**

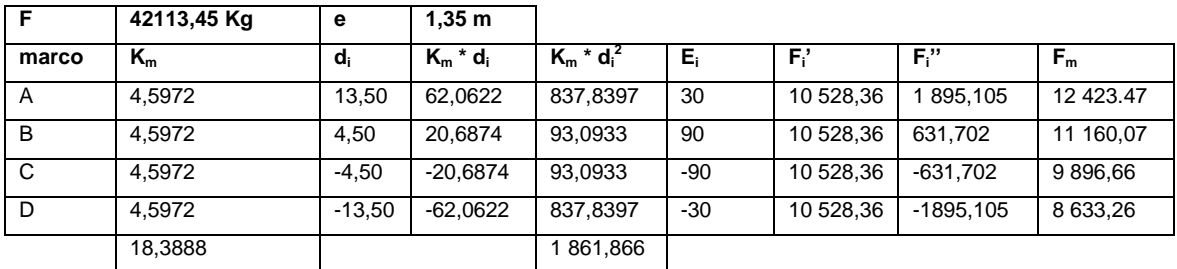

Fuente: elaboración propia.

## Tabla XXXI. **Fuerzas por marcos eje y para el primer nivel**

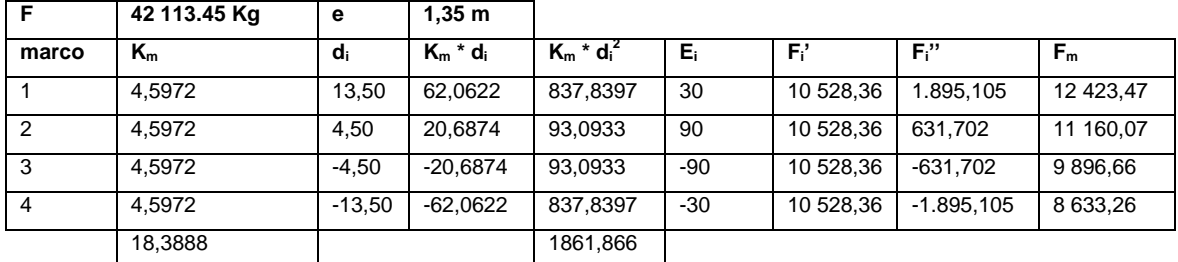

Fuente: elaboración propia.

A continuación se presentan las fuerzas por nivel, se referencia solo un marcos denominados con literales, al tener los mismos valores con los marcos denominados con números, debido a la simetría existente en toda la estructura.

#### Tabla XXXII. **Fuerzas por marcos**

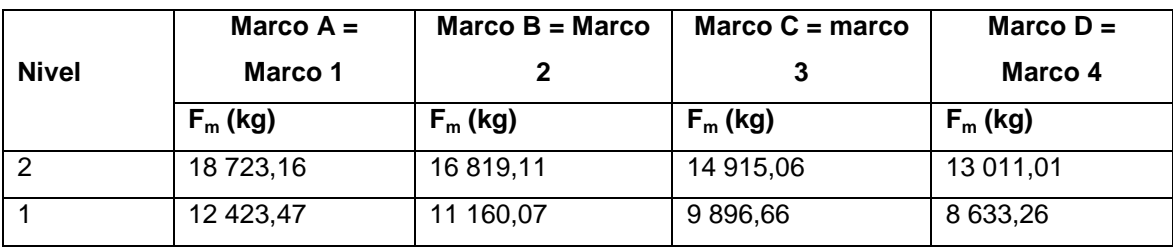

Fuente: elaboración propia.

### **3.7.11. Cálculo de la deriva por flexión y corte**

$$
\Delta s = \frac{(\left(\frac{H}{d}\right)^3 + 3 \times N \times (\frac{H}{d})}{t \times E_c} \times F_m
$$

Dónde:

 $\Delta s$  = deriva por flexión y corte

H = altura del piso o columna medida a ejes

d = peralte efectivo

t = base de columna

 $E_c$  = módulo de elasticidad de concreto = 252 671,33 Kg/cm<sup>2</sup>

N = número de columnas en el nivel

 $F_m$  = fuerza en el nivel

El código UBC de 1997 en la sección 1630.10.1 requiere que los desplazamientos relativos de los pisos deben calcularse utilizando el desplazamiento de respuesta inelástica máxima y el mismo debe calcularse como sigue:

 $\Delta m = 0.7$ \* $R$ \* $\Delta s$ 

Dónde:

 $R$  = coeficiente numérico representativo de la sobre resistencia inherente y capacidad de ductilidad global de los sistemas resistentes a fuerzas laterales como se establece en las tablas 16-N o 16-P del UBC, para este caso en particular se utilizará un valor de 8,5.

 $\Delta s$  = deriva provocado por flexión y corte.

El código UBC de 1997 en la sección 1630.10.2 requiere que el desplazamiento relativo del piso calculado utilizando Δm no debe exceder 0,025 veces la altura del piso para estructuras que tengan un periodo fundamental menor de 0,7 segundos. Para estructuras que tengan un periodo fundamental de 0,7 segundos o mayor, el desplazamiento relativo calculado del piso no debe exceder de 0,020 veces la altura del piso.

Para el cálculo de la deriva provocada por flexión y corte, tomando en cuenta que las dimensiones de las columnas son de 0,70 \* 0,70 metros cuadrados, se estableció un recubrimiento de 4 centímetros, que está por encima de los 2,5 centímetros de recubrimiento mínimo. Por lo que la base de la columna después de restarle el recubrimiento de ambos lados queda de 62 centímetros.

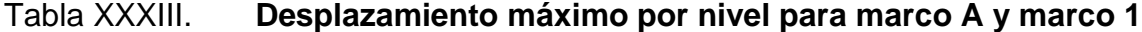

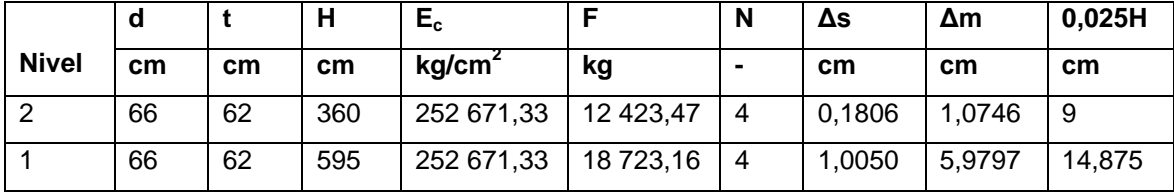

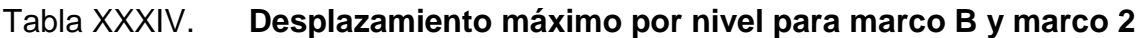

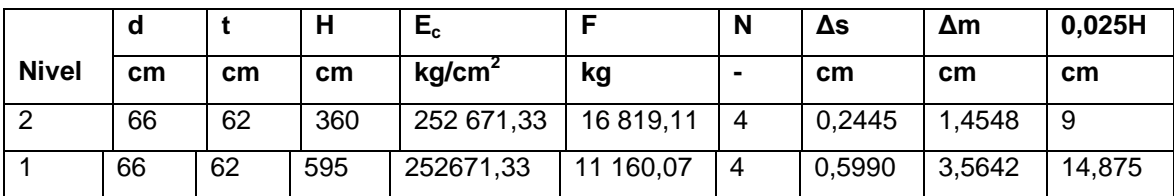

Fuente: elaboración propia.

# Tabla XXXV. **Desplazamiento máximo por nivel para marco C y marco 3**

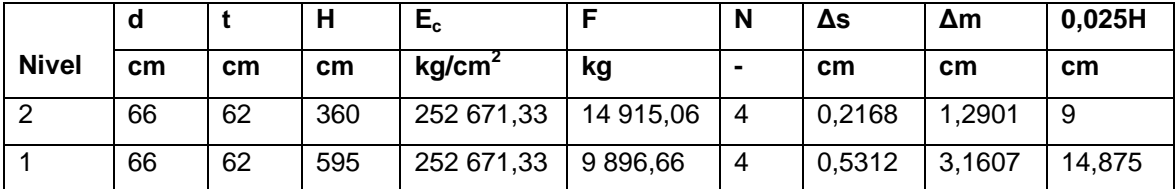

Fuente: elaboración propia.

# Tabla XXXVI. **Desplazamiento máximo por nivel para marco D y marco 4**

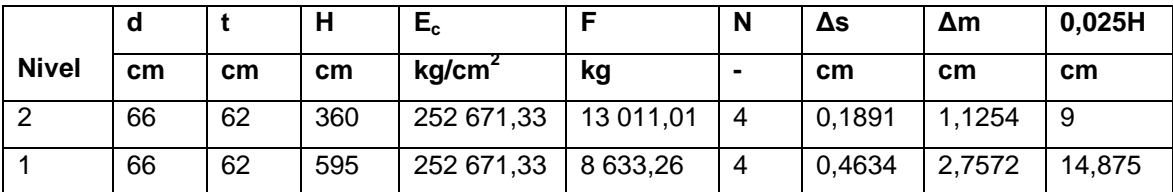

#### **3.8. Evaluación del análisis estructural por el programa SAP2000**

Los diagramas detallados de las iteraciones del análisis estructural realizadas por medio del programa SAP2000 se encuentran detallados en los anexos de este trabajo.

#### **3.9. Análisis estructural por medio del método de Kani**

Análisis estructural, es el estudio al cual se somete una estructura para conocer el comportamiento de cada uno de sus miembros. El análisis, es uno de los pasos básicos del desarrollo de proyectos de ingeniería, en gran porcentaje alto, depende de éste, la economía de la estructura después de obtener la magnitud de las cargas que afectarán la estructura, es necesario analizar su comportamiento estructural. Para ello se recurre a un método exacto y correctivo, como lo es Kani, puesto que automáticamente elimina los errores de cálculo que se cometen en el proceso de iteraciones.

El método de Kani, es un método basado en las características generales de la elástica. La ventaja de este método sobre otros métodos de aproximaciones sucesivas, es que en forma directa, se toma el efecto del desplazamiento de los miembros, evitándose el planeamiento y solución de ecuaciones simultáneas. La comprobación de resultados puede hacerse en cualquier nudo, utilizando únicamente los valores finales, sin que sea necesario revisar todo el desarrollo de cálculo.

El método de Kani, es clásico en el análisis estructural, y como todos los métodos, tiene particulares ventajas para el análisis de determinadas estructuras, ventajas que el analista debe aprovechar para realizar un trabajo eficiente. Es importante mencionar que para el análisis de la estructura, se debe analizar las cargas por separado; es decir, que primero se analiza la estructura bajo las cargas muertas, luego bajo las cargas vivas y por último, su comportamiento bajo las fuerzas de sismo.

Se calcula la rigidez de cada elemento de la estructura.

 $K=I/L$ 

Donde:

 $K =$  Rigidez I = Inercia del elemento

 $L =$  Longitud del elemento

Por contar con elementos rectangulares, entonces la fórmula que determina el valor de la inercia de los elementos es:

 $I = b^*h^3/12$ 

Donde:

 $I = Inercia$ 

b = Base de la sección transversal del elemento.

h = Altura de la sección transversal del elemento

De lo cual se obtiene la siguiente tabla de resultados, en la que se presenta los datos correspondientes a cada uno de los elementos del marco en estudio, incluso la carga distribuida, que soportan los mismos.

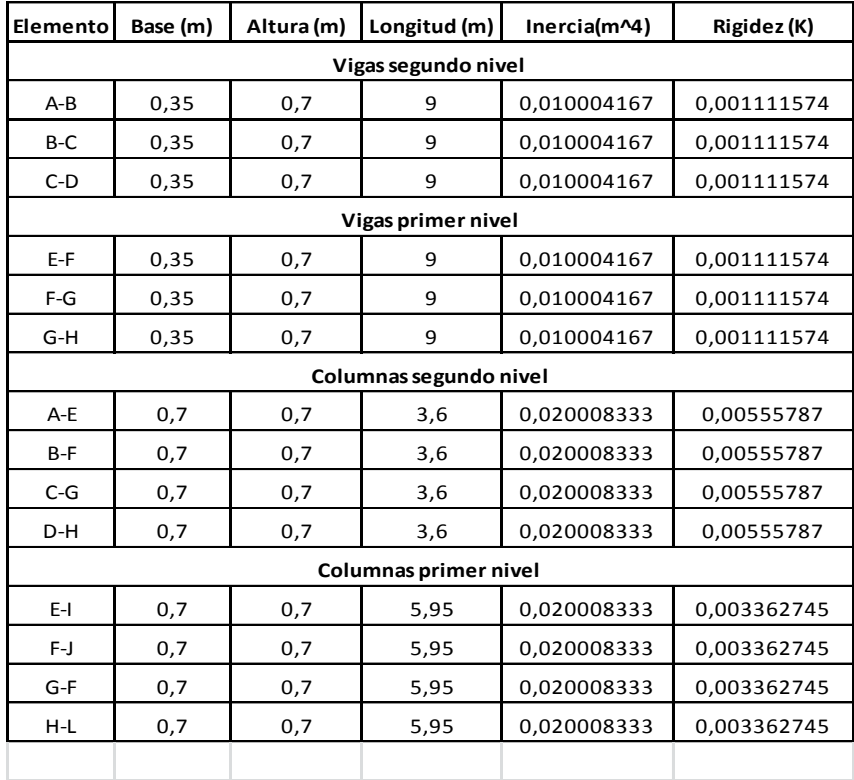

# Tabla XXXVII. **Inercia y rígidez de elementos**

Fuente: elaboración propia.

Se calculan los factores de giro o coeficientes de reparto para cada nudo, utilizando la rigidez de cada elemento que llega al nudo, con base a la fórmula.

$$
\mu = -\frac{1}{2} \times \frac{K}{\sum K}
$$

Donde:

µ = Factor de giro o de reparto K = Rígidez del elemento ∑K = Sumatoria de las rigideces en el nodo

Se debe comprobar que la sumatoria de todos los factores de giro en cada nodo, debe ser de -0.50. Por ejemplo, para el caso del nodo A.

$$
\mu_{AB} = -\frac{1}{2} \times \frac{K}{\Sigma K}
$$
\n
$$
\mu_{AB} = -\frac{1}{2} \times \frac{0.001111574}{0.001111574+0.00555787}
$$
\n
$$
\mu_{AB} = -\frac{1}{2} \times 0.6666667
$$
\n
$$
\mu_{AB} = -0.0833333333
$$
\n
$$
\mu_{BA} = -\frac{1}{2} \times \frac{K}{\Sigma K}
$$
\n
$$
\mu_{BA} = -\frac{1}{2} \times \frac{K}{0.001111574+0.00555787}
$$
\n
$$
\mu_{BA} = -\frac{1}{2} \times 0.833333333
$$
\n
$$
\mu_{AB} = -0.416666667
$$

Comprobando:  
\n
$$
\sum \mu = \mu_{AB} + \mu_{BA} = -0.08333333 + (-0.41666667)
$$
\n
$$
\sum \mu = -0.50
$$

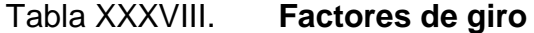

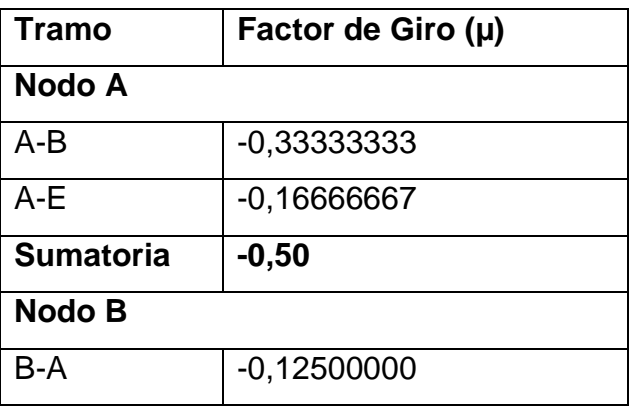

Continuación de la tabla XXXVIII.

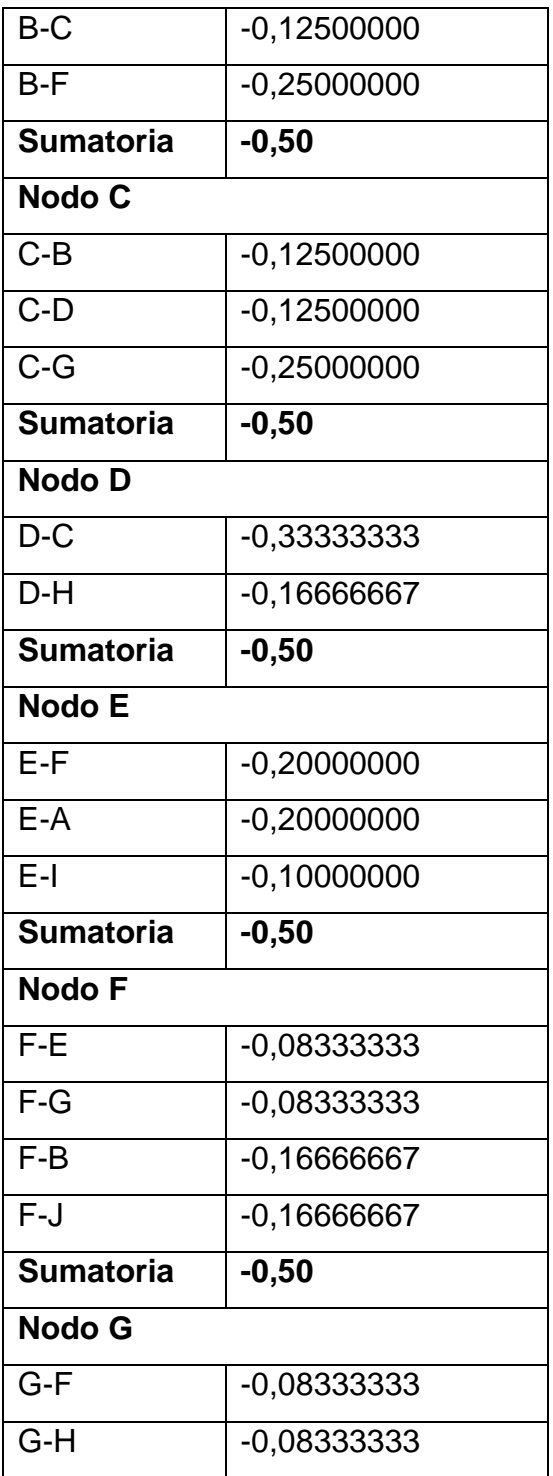

Continuación de la tabla XXXVIII.

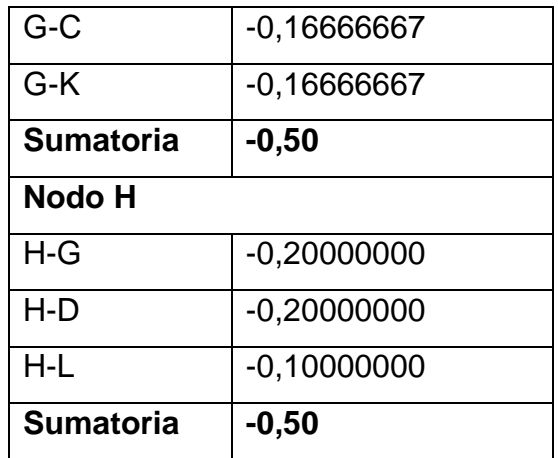

Fuente: elaboración propia.

Dado que los factores de giro y los valores de la inercia y rigidez serán los mismos para el análisis de las diferentes cargas, habiendo calculado dichos valores, se procederá a realizar cada uno de estos análisis.

## **3.9.1. Análisis para carga muerta**

Primero se calcularan los momentos fijos, estos se calculan en base a la siguiente fórmula:

$$
MF = \frac{w^*L^2}{12}
$$

Donde:

MF = momento fijo

W = carga uniformemente distribuida

 $L =$  longitud del elemento

Para este cálculo se tomaran como negativos los momentos que actúen a favor de las manecillas del reloj, y positivos los momentos que actúen en contra.

$$
MF_{AB} = \frac{1218 \text{ kg/m}^*(9 \text{ m})^2}{12}
$$

 $MF_{AB}$  = - MF<sub>BA</sub> = - 8 221,50 kg\*m

$$
MF_{EF} = \frac{1764,75 \text{ kg/m}^*(9 \text{ m})^2}{12}
$$

$$
MF_{EF}
$$
 = -  $MF_{FE}$  = - 11 912,06 kg<sup>\*</sup>m

Como se puede observar en las tablas XIX y XX, la carga uniformemente distribuida es igual en todos los elementos y estos poseen de igual forma la misma longitud, por lo que a continuación se procederá a dar los resultados de los momentos para las vigas restantes, los cuales son iguales al que se calculo previamente.

> $MF_{BC}$  = - MF<sub>CB</sub> = - 8 221,50 kg<sup>\*</sup>m  $MF_{CD}$  = - MF<sub>DC</sub> = - 8 221,50 kg<sup>\*</sup>m  $MF_{FG}$ = - MF<sub>GF</sub>=- 11 912,06 kg\*m  $MF_{GH}$ = - MF<sub>HG</sub>=- 11 912,06 kg\*m

A continuación se calculan los momentos de sujeción, que son los momentos resultantes en el nodo, producidos por los momentos fijos que los elementos transmiten hacia este, este es calculado con la siguiente fórmula.

$$
\rm M_S \text{= } \sum \rm M F_{ik}
$$

Donde:

M<sup>s</sup> = Momento de sujeción  $\sum M_{ik}$  = Sumatoria de momentos en el nodo evaluado

Nodo A:  $M_S$ = MF<sub>AB</sub>= -8 221,50 kg\*m

Nodo B:  $M_S$  = MF<sub>BA</sub>+MF<sub>BC</sub> = 1 518,75 kg\*m-1 518,75 kg\*m=0 kg\*m

Nodo C:  $M_S$  = MF<sub>CB</sub>+MF<sub>CD</sub>= 1 518,75 kg<sup>\*</sup>m-1518,75 kg<sup>\*</sup>m=0 kg<sup>\*</sup>m

Nodo D:  $M_S$ = MF<sub>DC</sub>= 8 221,50 kg<sup>\*</sup>m

Nodo E:  $M_S$  = MF<sub>EF</sub> = - 11 912,06 kg\*m

Nodo F:  $M_S$ = MF<sub>FE</sub>+MF<sub>FG</sub>=3 796,88 Kg\*m-3 796,88 Kg\*m=0 kg\*m

Nodo G:  $M_S$  = MF<sub>GF</sub>+MF<sub>GH</sub> = 3 796,88 kg<sup>\*</sup>m-3 796,88 kg<sup>\*</sup>m=0 kg<sup>\*</sup>m Nodo H:  $M_S$ = MF<sub>HG</sub>=11 912,06 kg\*m

Después de haber calculado los momentos finales y los momentos de sujeción en cada una de las vigas se procede a realizar la primera iteración, asistidos por el programa Microsoft Excel. El resultado de las iteraciones se muestra en la siguiente figura:

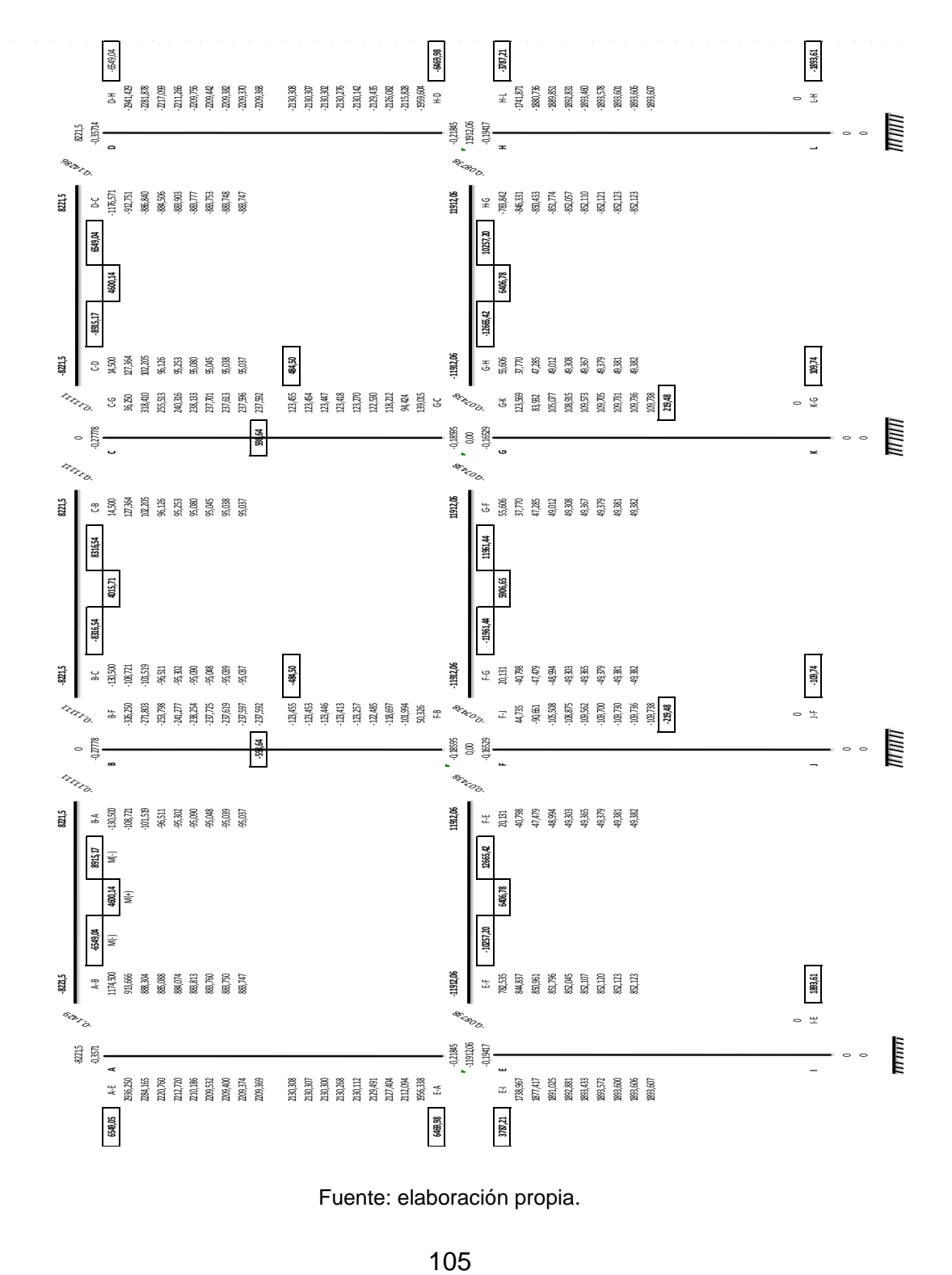

## Figura 13. **Esquema de iteración de Kani con carga muerta**

Fuente: elaboración propia.

Los momentos finales se calculan en base a la siguiente fórmula:

 $M_{ik}$  = MF<sub>ik</sub> + 2M'<sub>ik</sub> + M'<sub>ki</sub>

Donde:  $M_{ik}$  = Momento final  $MF_{ik}$  = Momento fijo  $M'_{ik} = \hat{U}$ ltima iteración en el extremo A de la barra  $M'_{ki} = \acute{U}$ ltima iteración en el extremo B de la barra

Los momentos positivos se calculan mediante la siguiente fórmula:

$$
M_{(+)ik} = \frac{w^*L^2}{8} - \frac{M_{(-)ik} + M_{()ki}}{2}
$$

Donde:

.

 $M_{(+)ik}$  = momento positivo W = carga uniformemente distribuida en el elemento  $L =$  longitud del elemento  $M_{(-)ik}$  = Momento negativo en el extremo A del elemento  $M_{(-)ki}$  = Momento negativo en el extremo A del elemento

El cálculo de los momentos finales para cada uno de los nodos queda detallado en la tabla de envolvente de momentos adjuntada en los anexos.

### **3.9.2. Análisis para carga viva**

Primero se calcularan los momentos fijos, estos se calculan con base a la siguiente fórmula:

$$
MF = \frac{w^*L^2}{12}
$$

Donde: MF = momento fijo W = carga uniformemente distribuida  $L =$  longitud del elemento

Para este cálculo se tomaran como negativos los momentos que actúen a favor de las manecillas del reloj, y positivos los momentos que actúen en contra.

$$
MF_{AB} = \frac{225 \text{ Kg/m}^*(9 \text{ m})^2}{12}
$$
  
\n
$$
MF_{AB} = -MF_{BA} = -1 518,75 \text{ kg}^* \text{m}
$$
  
\n
$$
MF_{EF} = \frac{562,50 \text{ Kg/m}^*(9 \text{ m})^2}{12}
$$
  
\n
$$
MF_{EF} = -MF_{FE} = -3 796,88 \text{ kg}^* \text{m}
$$

Como se puede observar en las tablas XIX y XX, la carga uniformemente distribuida es igual en todos los elementos y estos poseen de igual forma la misma longitud, por lo que a continuación se procederá a dar los resultados de los momentos para las vigas restantes, los cuales son iguales al que se calculo previamente.

 $MF_{BC}$  = - MF<sub>CB</sub> = - 1 518,75 kg\*m  $MF_{CD}$ = - MF<sub>DC</sub>=- 1 518,75 kg\*m  $MF_{FG}$ = - MF<sub>GF</sub>=- 3 796,88 kg\*m  $MF<sub>GH</sub> = - MF<sub>HG</sub> = -3796,88 kg<sup>*</sup>m$ 

A continuación se calculan los momentos de sujeción, que son los momentos resultantes en el nodo, producidos por los momentos fijos que los elementos transmiten hacia este, este es calculado con la siguiente f'ormula.

$$
\rm M_S = \sum M F_{ik}
$$

Donde:

 $M_s$  = Momento de sujeción.  $\sum M_{ik}$  = Sumatoria de momentos en el nodo evaluado.

Nodo A:  $M_S$  = MF<sub>AB</sub> = -1 518,75 kg<sup>\*</sup>m

Nodo B:

 $M_S$  = MF<sub>BA</sub> + MF<sub>BC</sub> = 1 518,75 kg<sup>\*</sup>m-1 518,75 kg<sup>\*</sup>m=0 kg<sup>\*</sup>m

Nodo C:  $M_S$  = MF<sub>CB</sub>+MF<sub>CD</sub>= 1 518,75 kg<sup>\*</sup>m-1 518,75 kg<sup>\*</sup>m=0 kg<sup>\*</sup>m

Nodo D:  $M_S$ = MF<sub>DC</sub>= 1 518,75 kg<sup>\*</sup>m

Nodo E:  $M_S$  = MF<sub>EF</sub> = - 3 796,88 kg\*m Nodo F:  $M_S$ = MF<sub>FE</sub>+MF<sub>FG</sub>=3 796,88 kg\*m-3 796,88 kg\*m=0 kg\*m

Nodo G:  $M_S$  = MF<sub>GF</sub>+MF<sub>GH</sub> = 3 796,88 kg<sup>\*</sup>m-3 796,88 kg<sup>\*</sup>m=0 kg<sup>\*</sup>m

Nodo H:

 $M_S$ = MF<sub>HG</sub>=3 796,88 kg\*m

Después de haber calculado los momentos finales y los momentos de sujeción en cada una de las vigas se procede a realizar la primera iteración, asistidos por el programa Microsoft Excel. El resultado de las iteraciones se muestra en la siguiente figura.
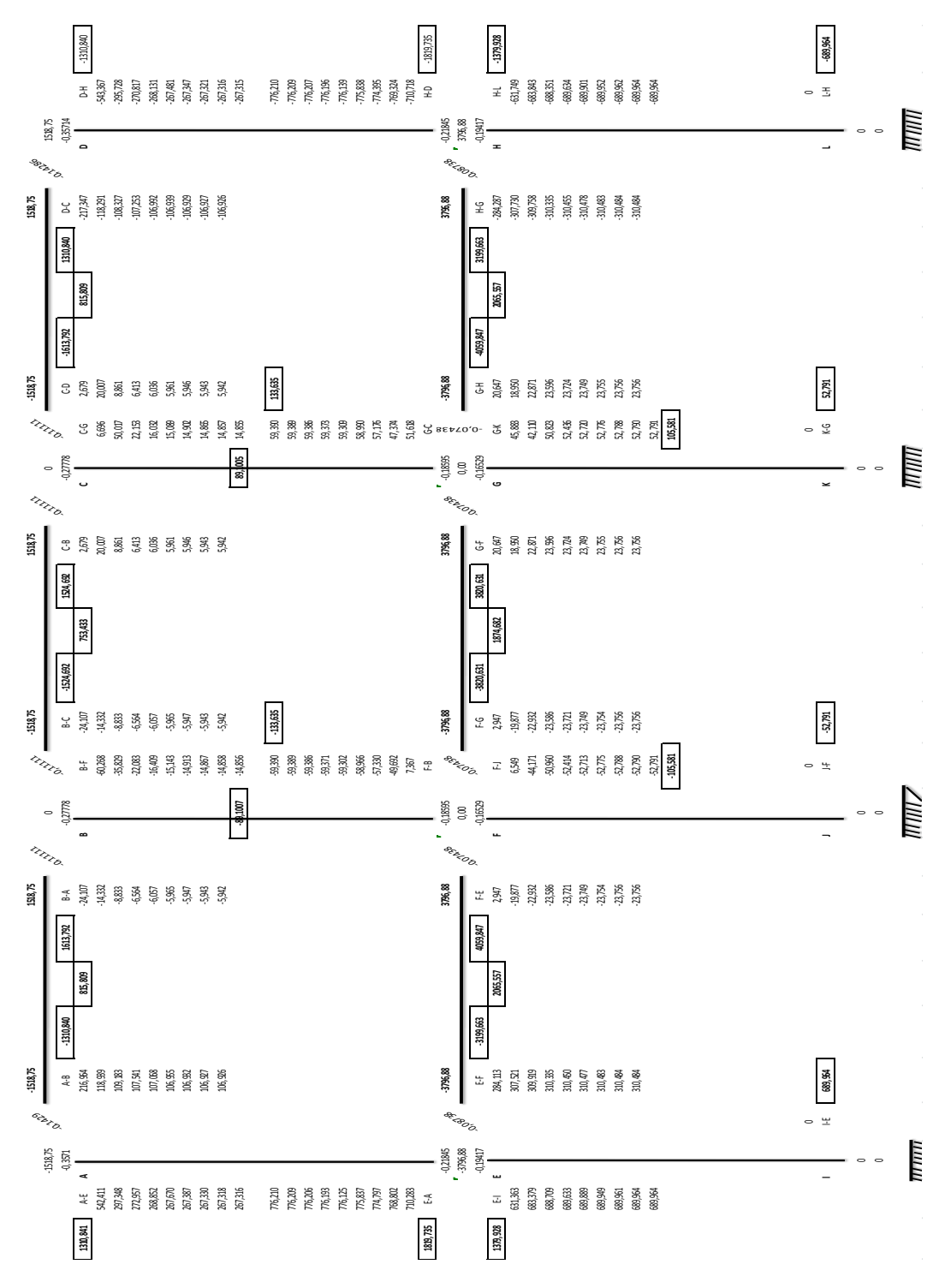

Figura 14. **Esquema de iteración de Kani con carga viva**

Fuente: elaboración propia

Los momentos finales se calculan en base a la siguiente fórmula:

 $M_{ik}$  = MF<sub>ik</sub> + 2M'<sub>ik</sub> + M<sub>ki</sub>

Donde:

 $M_{ik}$  = Momento final  $MF_{ik}$  = Momento fijo  $M'_{ik}$  = ultima iteración en el extremo A de la barra  $M'_{ki}$  = Ultima iteración en el extremo B de la barra

Los momentos positivos se calculan mediante la siguiente fórmula:

$$
M_{(+)ik} = \frac{w^*L^2}{8} - \frac{M_{(-)ik} + M_{()ki}}{2}
$$

Donde:

 $M_{(+)ik}$  = momento positivo

W = carga uniformemente distribuida en el elemento

 $L =$  longitud del elemento

 $M_{\odot ik}$  = Momento negativo en el extremo A del elemento

 $M_{(-)ki}$  = Momento negativo en el extremo A del elemento

El cálculo de los momentos finales para cada uno de los nodos queda detallado en la tabla de envolvente de momentos adjuntada en los anexos.

# **3.9.3. Análisis para carga de sismo**

Al igual que en el análisis con carga viva y muerta, se siguen tomando los mismos valores de rigidez y factores de giro. Por ser cargas laterales, se calculan los momentos de piso que actúan en la estructura de la siguiente manera:

$$
M_2 = \frac{F_2 * h_2}{3}
$$
  

$$
M_1 = \frac{(F_2 + F_1) * h_1}{3}
$$

Donde:

 $M_1$ ,  $M_2$  = Momentos de piso  $F_1$ ,  $F_2$  = Fuerzas por nivel  $h_1$ ,  $h_2$  = altura del nivel

$$
M_2 = \frac{F_2 * h_2}{3}
$$
  
\n
$$
M_2 = \frac{63\,468,34 * 3,60}{3}
$$
  
\n
$$
M_2 = 76\,162.01 \text{ kg}^* \text{m}
$$
  
\n
$$
M_1 = \frac{(F_2 + F_1)^* h_1}{3}
$$
  
\n
$$
M_1 = \frac{42\,113,45 * 5,95}{3}
$$
  
\n
$$
M_1 = 83525.01 \text{ kg}^* \text{m}
$$

Cuando se analizan las cargas de sismo en un marco, para las columnas es necesario encontrar un factor de corrimiento en cada nivel, con base a la fórmula siguiente:

$$
\gamma = -\frac{3}{2} * \frac{K_{\text{column}}}{\sum K_{\text{column}}}
$$

Donde:

 $y =$  Factor de Corrimiento

Kcolumna = Rigidez de la columna

∑K<sub>columna</sub> = Sumatoria de Rigideces de las columnas

Factor de corrimiento para el segundo nivel:

$$
\gamma = -\frac{3}{2} * \frac{K_{\text{column}}}{\sum K_{\text{column}}}
$$

$$
Y = -\frac{3}{2} * \frac{0,0055579}{0,0055579*4}
$$

 $y = -0,4160839$ 

Factor de corrimiento para el primer nivel:

$$
\gamma = -\frac{3}{2} * \frac{K_{\text{column}}}{\sum K_{\text{column}}}
$$

$$
Y = -\frac{3}{2} \times \frac{0,0033627}{0,0033627^{*}4}
$$

 $y = -0,3470437$ 

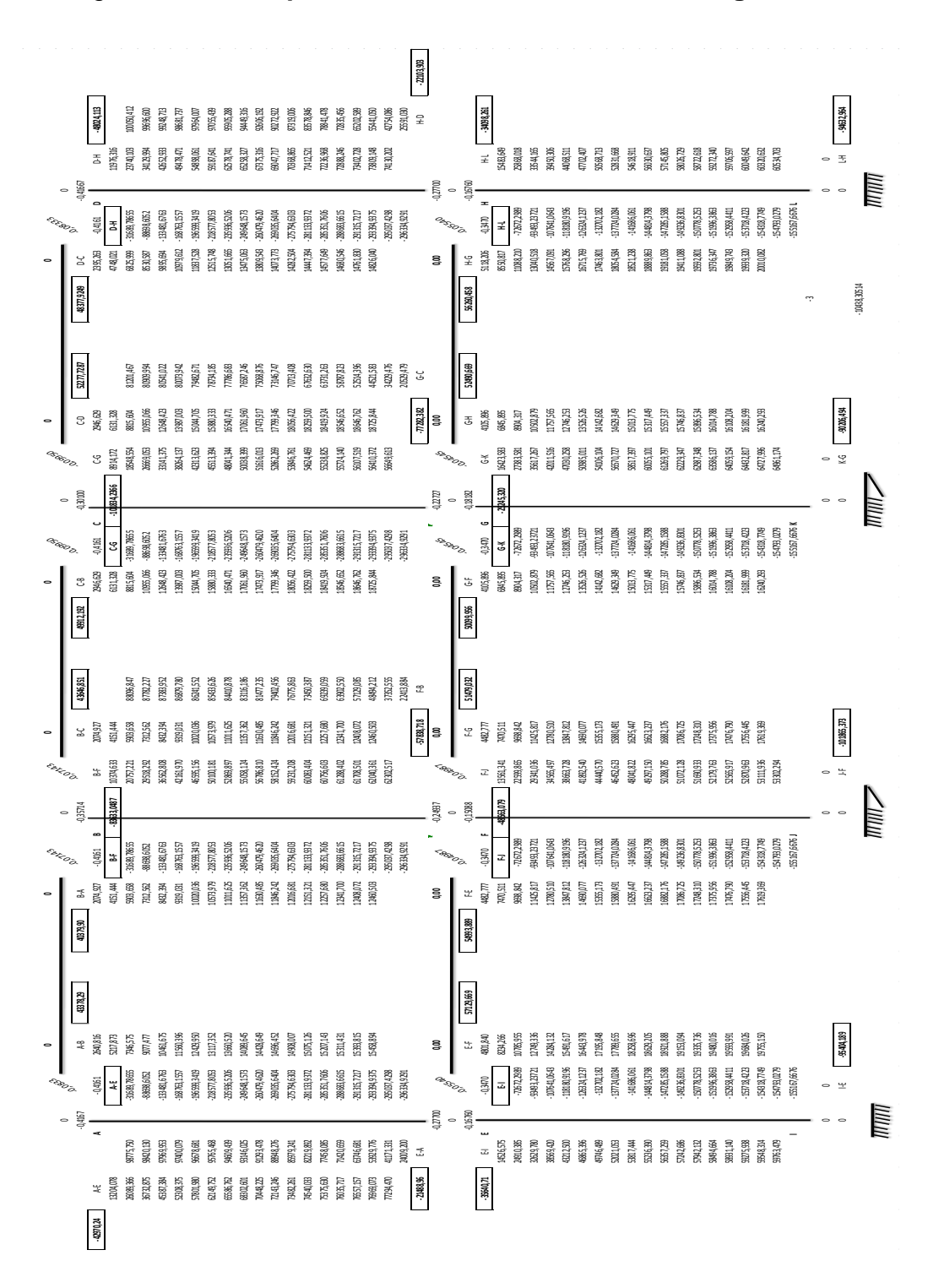

Figura 15. **Esquema de iteración de Kani con carga sísmica**

Fuente elaboración propia.

Los momentos finales se calculan en base a la siguiente fórmula:

 $M_{ik}$  = MF<sub>ik</sub> + 2M'<sub>ik</sub> + M<sub>ki</sub>

Donde:

 $M_{ik}$  = Momento final  $MF_{ik}$  = Momento fijo  $M'_{ik}$  = última iteración en el extremo A de la barra  $M'_{ki}$  = última iteración en el extremo B de la barra

Los momentos positivos se calculan mediante la siguiente fórmula:

$$
M_{(+)ik} = \frac{w^*L^2}{8} - \frac{M_{(-)ik} + M_{()ki}}{2}
$$

Donde:

 $M_{(+)ik}$  = momento positivo

W = carga uniformemente distribuida en el elemento

 $L =$  longitud del elemento

 $M_{(-)ik}$  = Momento negativo en el extremo A del elemento

 $M_{(-)ki}$  = Momento negativo en el extremo A del elemento

El cálculo de los momentos finales para cada uno de los nodos queda detallado en la tabla de envolvente de momentos adjuntada en los anexos.

## **3.9.4. Envolvente de momentos**

Con los resultados de cada uno de los tipos de carga aplicadas sobre la estructura, se debe calcular la envolvente de momentos, la cual consiste en encontrar la condición más crítica que pueda afectar la misma; es decir, que en todas las combinaciones se toman las que provocan los efectos menos favorables. Dicha condición se determina como el valor más alto dentro de una serie de posibles combinaciones de carga que el código ACI 318-89 estipula, en las cuales toman en cuenta resistencias a cargas por viento, sísmicas, vivas y muertas.

Las posibles combinaciones que se analizarán son las siguientes:

- $M_{U} = 1,4M_{CM} + 1,7M_{CV}$
- $M_U = 0.75(1,4M_{CM} + 1,7M_{CV} + 1,87M_{CS})$
- $M_U = 0.75(1,4M_{CM} + 1,7M_{CV} 1,87M_{CS})$
- $M_U = 0,90M_{CM} + 1,43M_{CS}$
- $M_{U} = 0,90M_{CM} 1,43M_{CS}$

#### Donde:

 $M_U$  = Momento último

 $M_{CM}$  = Momento de carga muerta

- $M_{\text{CV}}$  = Momento de carga viva
- $M_{CS}$  = Momento de carga sísmica

A continuación se detalla la tabla de la envolvente de momentos.

Tabla XXXIX. **Envolvente de momentos**

| elemento     | CМ         | C٧         | СS          | 1            | 2             | 3            | 4            | 5           | envolvente |  |  |
|--------------|------------|------------|-------------|--------------|---------------|--------------|--------------|-------------|------------|--|--|
| Viga A - B   |            |            |             |              |               |              |              |             |            |  |  |
| M A-B        | $-6549,04$ | $-1310,84$ | 43378,29    | $-11$ 397,08 | 52 290,2387   | -69385,86473 | 56136,8187   | -67925,0907 | 56136,8187 |  |  |
| M (+)        | 4 600,40   | 815,81     | 0           | 7827,437     | 5870,57775    | 5870,57775   | 4140,36      | 4140,36     | 7827,437   |  |  |
| M B-A        | 8915,17    | 1613,79    | 40379,9     | 15224,681    | 68051,3205    | -45214,299   | 65766,91     | -49719,604  | 68051,3205 |  |  |
| V A-B        | 6549,05    | 1310,84    | -42970,24   | 11397,098    | -51717,9381   | 68813,5851   | -55553,2982  | 67341,5882  | 68813,5851 |  |  |
| V B-A        | $-598,64$  | $-89,1$    | $-83633,05$ | $-989,566$   | -118 037,52   | 116553,1781  | -120134,0375 | 119056,4855 | 11 9056,49 |  |  |
| Viga $B - C$ |            |            |             |              |               |              |              |             |            |  |  |
| M B-C        | $-8316,54$ | $-1524,09$ | 43646,85    | $-14234,109$ | 50539,12      | -71890,28888 | 54930,1095   | -69899,8815 | 54930,1095 |  |  |
| $M(+)$       | 4 015,71   | 756,43     | 0           | 6907,925     | 5180,94375    | 5180,94375   | 3614,139     | 3614,139    | 6907,925   |  |  |
| M C-B        | 8316,54    | 1524,69    | 49912,92    | 14235,129    | 80 679,22     | -59326,52355 | 78860,3616   | -63890,5896 | 80 679,22  |  |  |
| V B-C        | $-484,5$   | $-133,63$  | $-83633,05$ | $-905,471$   | $-117974,46$  | 116616,2494  | -120031,3115 | 119159,2115 | 119 159,21 |  |  |
| V C-D        | 484,5      | 133,63     | 101834,24   | 905,471      | $-142$ 143,42 | 143501,6249  | -145186,9132 | 146059,0132 | 146 059,01 |  |  |
| Viga C - D   |            |            |             |              |               |              |              |             |            |  |  |
| M C-D        | $-8915,17$ | $-1613,79$ | 52277,78    | $-15224,68$  | 61901,0757    | -84738,0972  | 66733,5724   | -82780,8784 | 66733,5724 |  |  |
| $M(+)$       | 4 600,14   | 815,81     | 0           | 7827,073     | 5870,30475    | 5870,30475   | 4140,126     | 4140,126    | 7827,073   |  |  |
| M D-C        | 6 549,04   | 1310,84    | 48377,92    | 11397,084    | 76397,8458    | -59302,2198  | 75074,5616   | -63286,2896 | 76397,8458 |  |  |
| V C-D        | $-6549,04$ | $-1310,84$ | 101834,24   | -11 397,08   | -15 1370,33   | 134274,7086  | -151517,0992 | 139728,8272 | 139 728,83 |  |  |
| V D-C        | 598,64     | 89,1       | $-48024,11$ | 989,566      | -66 611,64    | 68095,98878  | -68135,7013  | 69213,2533  | 69213,2533 |  |  |
|              |            |            |             |              | Viga E - F    |              |              |             |            |  |  |
| M E-F        | $-10257,2$ | $-3199,69$ | 57129,67    | -19 799,55   | 65 274,70     | -94974,02693 | 72463,9481   | -90926,9081 | 72463,9481 |  |  |
| $M(+)$       | 6 406,78   | 2065,56    | 0           | 12480,944    | 9360,708      | 9360,708     | 5766,102     | 5766,102    | 12480,944  |  |  |
| M F-E        | 12 665,42  | 4059,85    | 54993,89    | 24633,333    | 95 603,93     | -58653,93098 | 90040,1407   | -67242,3847 | 95 603,93  |  |  |
| V E-F        | 6469,98    | 1819,73    | $-21488,96$ | 12151,513    | $-21024,63$   | 39251,90115  | -24906,2308  | 36552,1948  | 39 251,90  |  |  |
| V F-E        | $-219,48$  | $-105,58$  | -48563,08   | -486,758     | -68474,7882   | 67744,6512   | -69642,7364  | 69247,6724  | 69247,6724 |  |  |
| Viga $F - G$ |            |            |             |              |               |              |              |             |            |  |  |
| M F-G        | 11961,44   | 3820,63    | 51479,03    | -23 241,09   | 54 768,52     | 89630,15483  | 62849,7169   | -84380,3089 | 62849,7169 |  |  |
| $M (+)$      | 5 906,65   | 1874,68    | 0           | 11456,266    | 8592,1995     | 8592,1995    | 5315,985     | 5315,985    | 11456,266  |  |  |
| M G-F        | 11961,44   | 3820,63    | 50099,96    | 23241,087    | 87 696,01     | -52834,37865 | 82408,2388   | -60877,6468 | 87 696,01  |  |  |
| V F-G        | $-219,48$  | $-105,58$  | -48563,08   | -486,758     | -68474,7882   | 67744,6512   | -69642,7364  | 69247,6724  | 69247,6724 |  |  |
| V G-F        | 219,48     | 105,58     | -25245,32   | 486,758      | -35041,4928   | 35771,6298   | -35903,2756  | 36298,3396  | 36298,3396 |  |  |
| Viga G - H   |            |            |             |              |               |              |              |             |            |  |  |

# Continuacion de la tabla XXXIX.

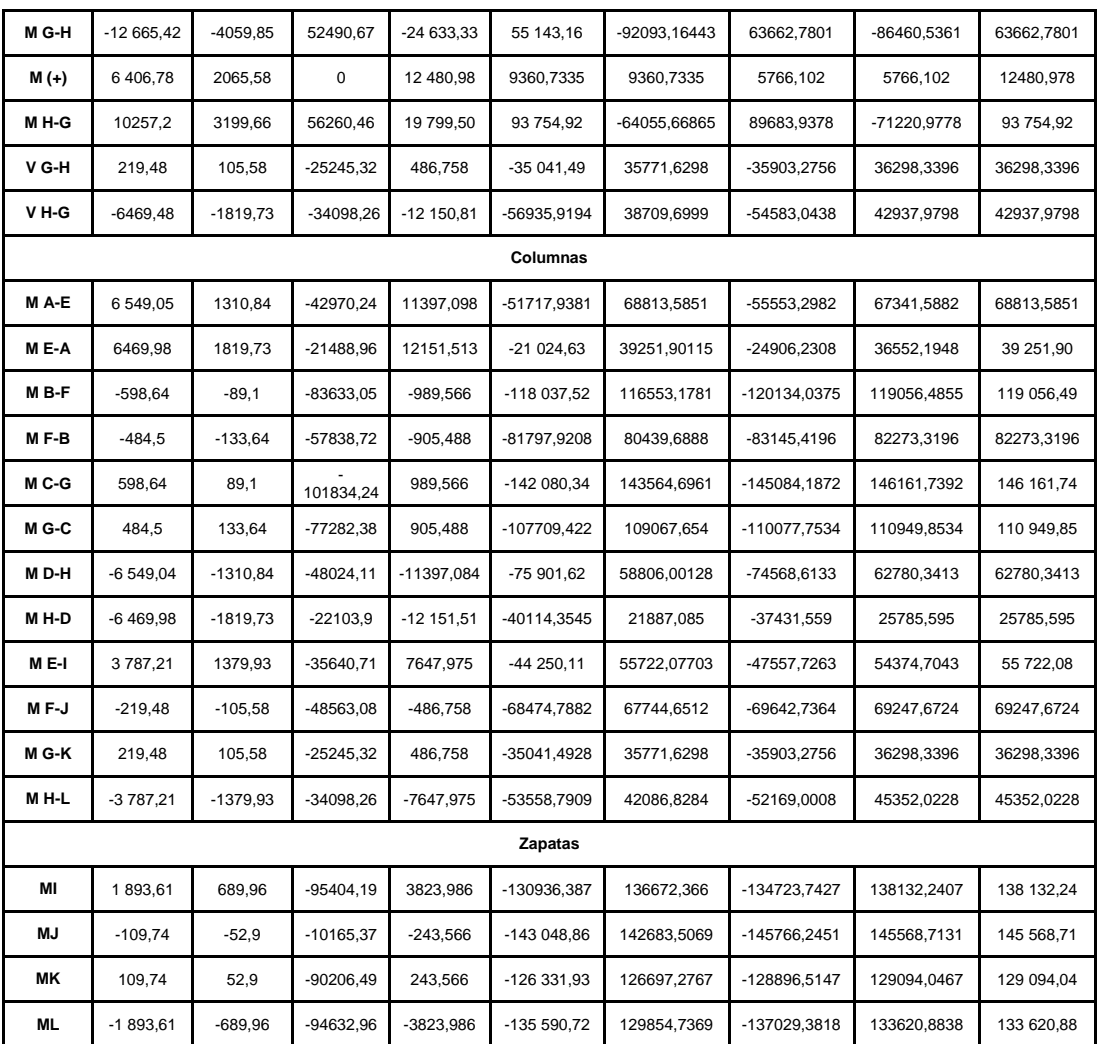

Fuente: elaboración propia.

# **3.10. Diseño estructural del edificio**

El diseño estructural de un edificio comprende el esquema de cada uno de sus elementos en particular. En este apartado se presenta el desarrollo del proyecto.

#### **3.10.1. Diseño de losas**

La edificación presenta losas cuadradas que trasmitirán las cargas de forma uniforme a las 4 vigas que apoyan el perímetro de dicha losa. Será losa prefabricada de vigueta y bovedilla.

#### **3.10.1.1. Condiciones de diseño**

Espesor de la losa (recubrimiento),  $t = 5$  cm Block de relleno, dimensiones 0,15 m  $*$  0,20 m  $*$  0,40 m (60 Kg/m<sup>2</sup>) Ancho del nervio (mínimo),  $b_w = 10$  cm Peralte del nervio,  $h = 20$  cm Relación m = A/B Debido a la simetría de la estructura, todas las losas cuentan con la misma relación de ancho/longitud. Losa 1 = losa 2 = Losa 3 = losa 4 = Losa 5 = losa 6 = Losa 7 = losa 8 = losa 9  $m = 9/9 = 1 > 0,50$ , la losas trabajan en dos sentidos.

#### **3.10.1.2. Chequeo de dimensiones**

Las dimensiones del nervio en ambos sentidos deben de cumplir con los siguientes parámetros: los nervios se forman entre la bovedilla y la vigueta al momento de fundir la losa.

 $b_w \ge b_{\text{min}}$  (10 cm), dado que  $b_w = 10$  cm, si cumple con las condiciones establecidas.

s  $\langle s_{\text{max}} \rangle = 12^{*}t = 12^{*}5 = 60$  cm, si cumple con las condiciones requeridas. H=h-t=20-5=15<3.5\*  $b_w = 3.5*10 = 35$  cm, si cumple con lo establecido

## **3.10.1.3. Carga lineal para cada nervio**

La carga lineal que afectará a cada nervio corresponde al peso que soportará la vigueta. Se toma del medio hacia cada extremo una franja con longitud igual a la de una bovedilla.

Para losas del segundo nivel Carga muerta  $W_{\sf losa}$ =0,05 m\* 0,50 m\* 2 kg  $\frac{14}{\text{m}^3}$  = 60 kg/m W<sub>nervio</sub>=0,15 m\*0,10 m\* 2 kg  $\frac{12}{\text{m}^3}$  = 36 kg/m W<sub>relleno</sub>=0,50 m\* kg  $\frac{mg}{m^2}$ =30 kg/m  $C_M$ = W<sub>losa</sub> + W<sub>nervio</sub> + W<sub>relleno</sub> = kg m  $\ddot{}$ kg m  $\ddagger$ kg m =126 kg/m Carga viva  $C_V = 0,50 \text{ m}^*$ kg  $\frac{m}{m^2}$ =50 kg/m

Carga total

$$
C_T = C_V + C_M = 126 \frac{\text{kg}}{\text{m}} + 50 \frac{\text{kg}}{\text{m}} = 176 \text{ kg/m}
$$

Carga última

$$
W_U = 1,4C_M + 1,7C_V = \left(1,4*126\frac{kg}{m}\right) + \left(1,7*50\frac{kg}{m}\right) = 176.40\frac{kg}{m} + 85\frac{kg}{m}
$$
  
W\_U = =261,40 kg/m

Para losas del primer nivel

Carga muerta

$$
W_{\text{loss}} = 0.05 \text{ m} \cdot 0.50 \text{ m} \cdot 2400 \frac{\text{kg}}{\text{m}^3} = 60 \text{ kg/m}
$$
  
\n
$$
W_{\text{nervio}} = 0.15 \text{ m} \cdot 0.10 \text{ m} \cdot 2400 \frac{\text{kg}}{\text{m}^3} = 36 \text{ kg/m}
$$
  
\n
$$
W_{\text{relleno}} = 0.50 \text{ m} \cdot 60 \frac{\text{kg}}{\text{m}^2} = 30 \text{ kg/m}
$$
  
\n
$$
C_{\text{M}} = W_{\text{loss}} + W_{\text{nervio}} + W_{\text{relleno}} = 60 \frac{\text{kg}}{\text{m}} + 36 \frac{\text{kg}}{\text{m}} + 30 \frac{\text{kg}}{\text{m}} = 126 \text{ kg/m}
$$

Carga viva

$$
C_V=0,50 \text{ m}^{\ast}250 \frac{\text{kg}}{\text{m}^2}=125 \text{ kg/m}
$$

Carga total

$$
C_T = C_V + C_M = 126 \frac{\text{kg}}{\text{m}} + 125 \frac{\text{kg}}{\text{m}} = 251 \text{kg/m}
$$

Carga última

$$
W_U = 1,4C_M + 1,7C_V = \left(1,4*126\frac{kg}{m}\right) + \left(1,7*125\frac{kg}{m}\right) = 176,40\frac{kg}{m} + 212,50\frac{kg}{m}
$$
  

$$
W_U = 388.90 \text{ kg/m}
$$

# **3.10.1.4. Análisis de momentos**

Después de haber encontrado la carga lineal de cada nervio, se procede a realizar el cálculo de momentos positivos y negativos mediante las siguientes ecuaciones:

$$
M_{-} = C^* W_U^* L^2
$$
  

$$
M_{+} = C_1^* C_M^* L^2 + C_2^* C_U^* L^2
$$

Donde:

M- = momento negativo  $M_{+}$ = momento positivo

C= coeficiente de momento negativo obtenido de tabla XXVI

 $C_1$  = coeficiente de momento positivo por carga muerta ver tabla XVII

 $C_2$  = coeficiente de momento positivo por carga viva ver tabla  $XXXVIII$ 

 $W_u$  = carga ultima mayorada

 $C_M$  = carga muerta mayorada

 $C_V$  =carga viva mayorada

L= longitud libre del miembro en el lado analizado, lado A = lado B = 9 m

| Relación<br>$m = \frac{l_a}{l_a}$ |                                                                             | Casol | Caso2<br>Ξ     | Caso3 | Caso 4         | Caso 5 | Caso6 | Caso 7 | Caso 8         | Caso 9         |
|-----------------------------------|-----------------------------------------------------------------------------|-------|----------------|-------|----------------|--------|-------|--------|----------------|----------------|
| 1.00                              | $C_{_{a,\mathrm{reg}}}$<br>$C_{_{b,neg}}$                                   |       | 0.045<br>0.045 | 0.076 | 0.050<br>0.050 | 0.075  | 0.071 | 0.071  | 0.033<br>0.061 | 0.061<br>0.033 |
| 0.95                              | $C_{\rm _{a,neg}}$<br>$\mathcal{L}_{b,\text{neg}}$                          |       | 0.050<br>0.041 | 0.072 | 0.055<br>0.045 | 0.079  | 0.075 | 0.067  | 0.038<br>0.056 | 0.065<br>0.029 |
| 0.90                              | $C_{_{a,\mathrm{reg}}}$<br>$C_{b,reg}$                                      |       | 0.055<br>0.037 | 0.070 | 0.060<br>0.040 | 0.080  | 0.079 | 0.062  | 0.043<br>0.052 | 0.068<br>0.025 |
| 0.85                              | $C_{_{\rm g,neg}}$<br>$C_{b,reg}$                                           |       | 0.060<br>0.031 | 0.065 | 0.066<br>0.034 | 0.082  | 0.083 | 0.057  | 0.049<br>0.046 | 0.072<br>0.021 |
| 0.80                              | $C_{_{\mathfrak{a},\mathfrak{keg}}}$<br>$C_{_{b,\mathrm{Mg}^{\mathrm{c}}}}$ |       | 0.065<br>0.027 | 0.061 | 0.071<br>0.029 | 0.083  | 0.086 | 0.051  | 0.055<br>0.041 | 0.075<br>0.017 |
| 0.75                              | $C_{_{\rm d, Mgg}}$<br>$C_{b, \text{reg}}$                                  |       | 0.069<br>0.022 | 0.056 | 0.076<br>0.024 | 0.085  | 0.088 | 0.044  | 0.061<br>0.036 | 0.078<br>0.014 |
| 0.70                              | $C_{_{\rm g,reg}}$<br>$C_{_{b, \text{neg}}}$                                |       | 0.074<br>0.017 | 0.050 | 0.081<br>0.019 | 0.086  | 0.091 | 0.038  | 0.068<br>0.029 | 0.081<br>0.011 |
| 0.65                              | $C_{_{\rm a,neg}}$<br>$C_{_{b, \text{neg.}}}$                               |       | 0.077<br>0.014 | 0.043 | 0.085<br>0.015 | 0.087  | 0.093 | 0.031  | 0.074<br>0.024 | 0.083<br>0.008 |
| 0.60                              | $C_{_{a,\mathrm{neg}}}$<br>$C_{_{b, \text{neg}}}$                           |       | 0.081<br>0.010 | 0.035 | 0.089<br>0.011 | 0.088  | 0.095 | 0.024  | 0.080<br>0.018 | 0.085<br>0.006 |
| 0.55                              | $C_{_{a,{\rm neg}}}$<br>$C_{_{h,\mathrm{neg}}}$                             |       | 0.084<br>0.007 | 0.028 | 0.092<br>0.008 | 0.089  | 0.096 | 0.019  | 0.085<br>0.014 | 0.086<br>0.005 |
| 0.50                              | $C_{\sigma^{ave}}$<br>$C_{b, \text{reg}}$                                   |       | 0.086<br>0.006 | 0.022 | 0.094<br>0.006 | 0.090  | 0.097 | 0.014  | 0.089<br>0.010 | 0.088<br>0.003 |

Figura 16. **Coeficientes para momentos negativos en losas**

Un borde achurado indica que la losa continua a través o se encuentra empotrada en el apoyo; un borde sin marcas indica un apoyo donde la resistencia torsional es despreciable**.**

Fuente: NILSON, Arthur, Diseño de estructura de concreto p. 133.

# Figura 17. **Coeficientes para momentos positivos debidos a carga muerta en losas**

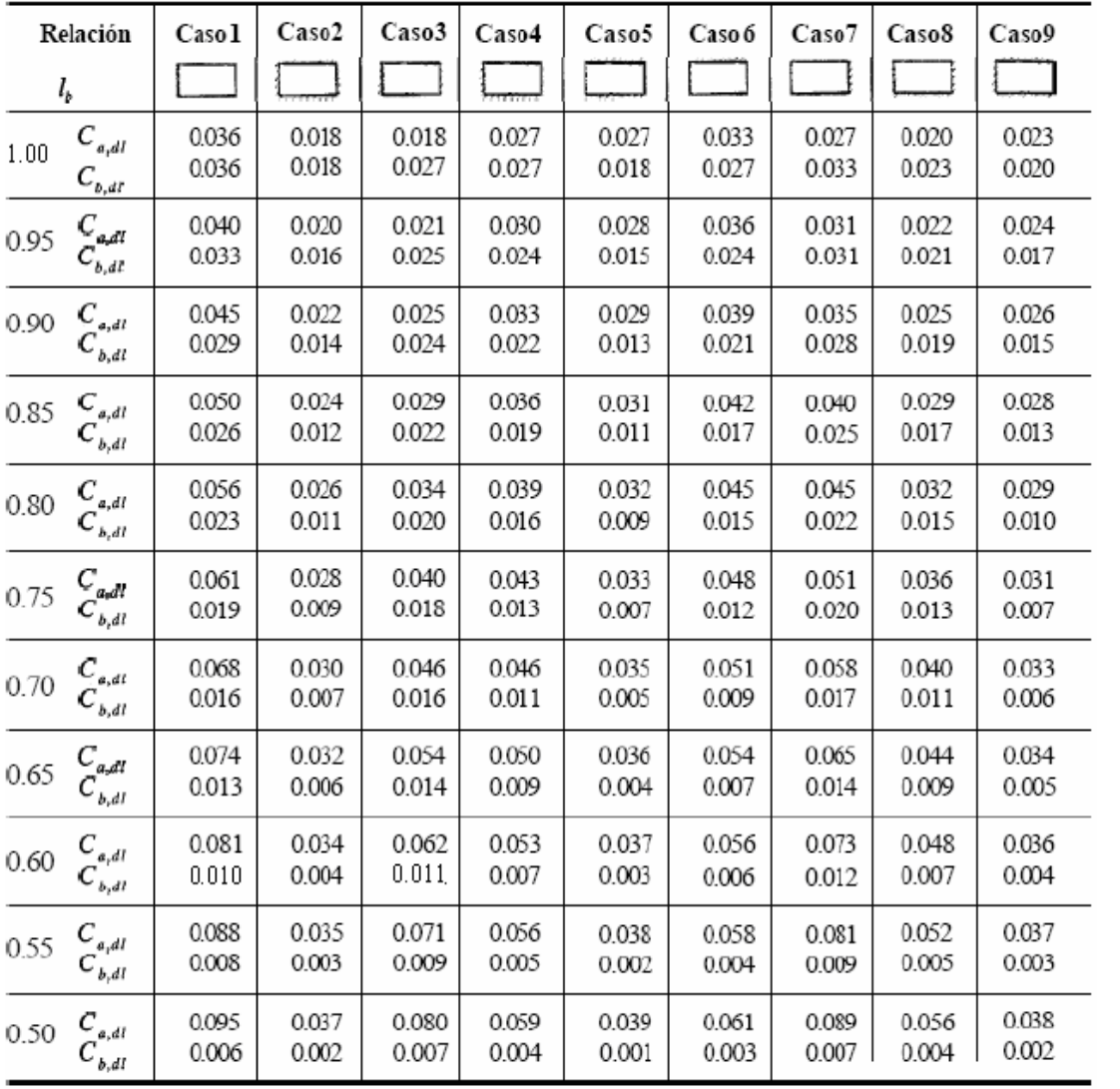

Un borde achurado indica que la losa continua a través o se encuentra empotrada en el apoyo; un borde sin marcas indica un apoyo donde la resistencia torsional es despreciable**.**

Fuente: NILSON, Arthur, Diseño de estructura de concreto p. 134.

**.**

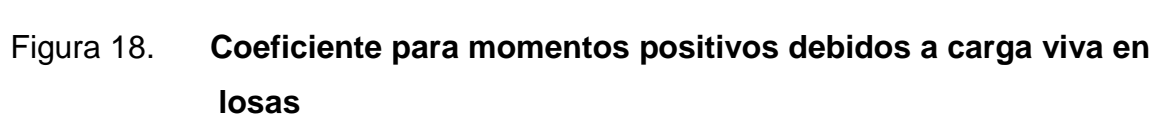

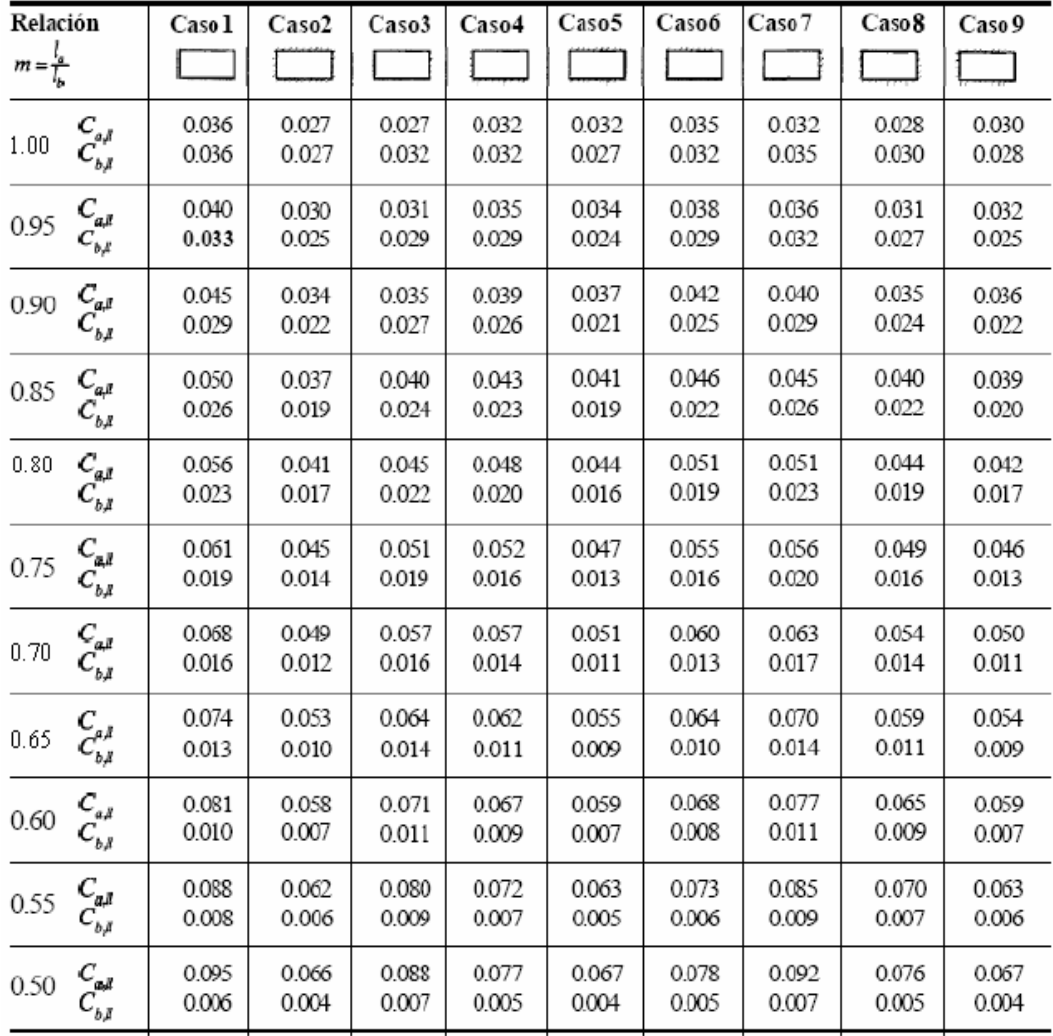

Un borde achurado indica que la losa continua a través o se encuentra empotrada en el apoyo; un borde sin marcas indica un apoyo donde la resistencia torsional es despreciable**.**

Fuente: NILSON, Arthur, Diseño de estructura de concreto p. 133.

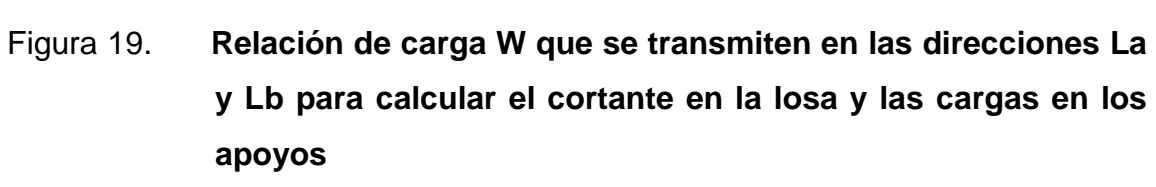

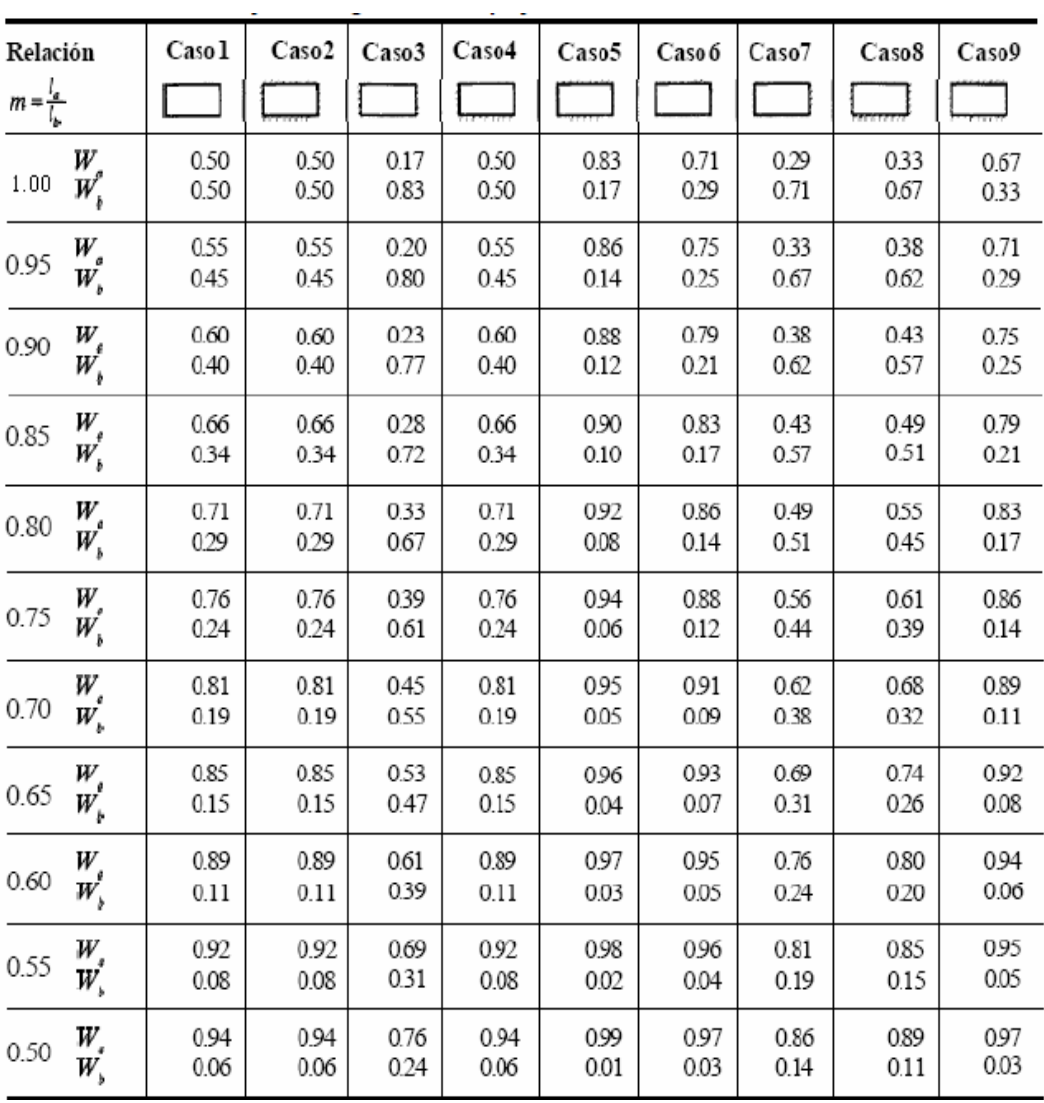

Un borde achurado indica que la losa continua a través o se encuentra empotrada en el apoyo; un borde sin marcas indica un apoyo donde la resistencia torsional es despreciable**.**

Fuente: NILSON, Arthur, Diseño de estructura de concreto p. 133.

Para losas del segundo nivel Losa  $1 = \log a$  3 =  $\log a$  7 =  $\log a$  9 Momento negativo  $M$ <sub>-</sub> $C^*W_U$ <sup>\*</sup>L<sup>2</sup>

Lado corto A  $M_A = 0.050*261,40$  kg/m\*(9 m)<sup>2</sup>  $M_A = 1058,67$  kg\*m

Lado largo B  $M_{-B} = 0.050*261,40$  kg/m\*(9 m)<sup>2</sup> M<sub>-B</sub>=1 058,67 Kg\*m

Momento positivo  $M_+ = C_1 C M^* L^2 + C_2 C U^* L^2$ 

Lado corto A  
\n
$$
M_{+A} = C_{1A} * C_M * L^2 + C_{2A} * C_U * L^2
$$
\n
$$
M_{+A} = 0.027 * (1.4 * 126 \frac{\text{kg}}{\text{m}}) * (9 \text{ m})^2 + 0.027 * (1.7 * 50 \frac{\text{kg}}{\text{m}}) * (9 \text{ m})^2
$$
\n
$$
M_{+A} = 385,79 \text{ kg} * \text{m} + 185,90 \text{ kg} * \text{m}
$$
\n
$$
M_{+A} = 571,69 \text{ kg} * \text{m}
$$

Lado largo B  
\n
$$
M_{+B} = C_{1A} {}^{\star}C_M {}^{\star}L^2 + C_{2A} {}^{\star}C_U {}^{\star}L^2
$$
\n
$$
M_{+B} = 0.032 {}^{\star} (1.4 {}^{\star}126 \frac{\text{kg}}{\text{m}}) {}^{\star} (9 \text{ m})^2 + 0.032 {}^{\star} (1.7 {}^{\star}50 \frac{\text{kg}}{\text{m}}) {}^{\star} (9 \text{ m})^2
$$
\n
$$
M_{+B} = 457.23 \text{ kg} {}^{\star} \text{m} + 220.32 \text{ kg} {}^{\star} \text{m}
$$
\n
$$
M_{+B} = 677.55 \text{ kg} {}^{\star} \text{m}
$$

Losa  $2 =$  losa  $8$ Momento negativo  $M$ \_=C\*W<sub>U</sub>\*L<sup>2</sup>

Lado corto A  $M_A = 0.033*261,40$  kg/m\*(9 m)<sup>2</sup> M<sub>-A</sub>=698,72 Kg\*m

Lado largo B

 $M_{-B} = 0.061*261.40$  kg/m\*(9 m)<sup>2</sup>  $M_{-B} = 1291,58$  kg\*m

Momento positivo

 $M_+ = C_1 C M^* L^2 + C_2 C U^* L^2$ 

Lado corto A  
\n
$$
M_{+A} = C_{1A} {}^{\star}C_M {}^{\star}L^2 + C_{2A} {}^{\star}C_U {}^{\star}L^2
$$
\n
$$
M_{+A} = 0,020 {}^{\star} (1,4 {}^{\star}126 \frac{\text{kg}}{\text{m}}) {}^{\star} (9 \text{ m})^2 + 0,028 {}^{\star} (1,7 {}^{\star}50 \frac{\text{kg}}{\text{m}}) {}^{\star} (9 \text{ m})^2
$$
\n
$$
M_{+A} = 285,77 \text{ kg} {}^{\star} \text{m} + 192,78 \text{ kg} {}^{\star} \text{m}
$$
\n
$$
M_{+A} = 478,55 \text{ kg} {}^{\star} \text{m}
$$

Lado largo B  
\n
$$
M_{+B} = C_{1A} * C_M * L^2 + C_{2A} * C_U * L^2
$$
\n
$$
M_{+B} = 0.023 * (1.4 * 126 \frac{\text{kg}}{\text{m}}) * (9 \text{ m})^2 + 0.030 * (1.7 * 50 \frac{\text{kg}}{\text{m}}) * (9 \text{ m})^2
$$
\n
$$
M_{+B} = 382.63 \text{ Kg} * \text{m} + 206.55 \text{ Kg} * \text{m}
$$
\n
$$
M_{+B} = 589.18 \text{ kg} * \text{m}
$$

Losa  $4 =$ losa  $6$ Momento negativo  $M$ <sub>-</sub> $C^*W_U$ <sup>\*</sup>L<sup>2</sup>

Lado corto A  $M_A = 0.061*261,40$  kg/m\*(9 m)<sup>2</sup>  $M_A = 1291,58 kg*m$ 

Lado largo B

 $M_{B} = 0.033*261,40 kg/m*(9 m)^{2}$ 

 $M_{-B} = 698,72$  kg\*m

Momento positivo  $M_+ = C_1 C M^* L^2 + C_2 C U^* L^2$ 

Lado corto A  
\n
$$
M_{+A} = C_{1A} * C_M * L^2 + C_{2A} * C_U * L^2
$$
\n
$$
M_{+A} = 0.023 * (1.4 * 126 \frac{\text{kg}}{\text{m}}) * (9 \text{ m})^2 + 0.030 * (1.7 * 50 \frac{\text{kg}}{\text{m}}) * (9 \text{ m})^2
$$
\n
$$
M_{+A} = 382.63 \text{ kg} * m + 206.55 \text{ kg} * m
$$
\n
$$
M_{+A} = 589.18 \text{ kg} * m
$$

Lado largo B  
\n
$$
M_{+A} = C_{1A} {}^{\star}C_M {}^{\star}L^2 + C_{2A} {}^{\star}C_U {}^{\star}L^2
$$
\n
$$
M_{+A} = 0.020 {}^{\star} (1.4 {}^{\star}126 \frac{\text{kg}}{\text{m}}) {}^{\star} (9 \text{ m})^2 + 0.028 {}^{\star} (1.7 {}^{\star}50 \frac{\text{kg}}{\text{m}}) {}^{\star} (9 \text{ m})^2
$$
\n
$$
M_{+A} = 285.77 \text{ kg} {}^{\star} \text{m} + 192.78 \text{ kg} {}^{\star} \text{m}
$$
\n
$$
M_{+A} = 478.55 \text{ kg} {}^{\star} \text{m}
$$

Losa 5 Momento negativo  $M$ \_=C\*W<sub>U</sub>\*L<sup>2</sup>

Lado corto A  $M_A = 0.045*261,40$  kg/m\*(9 m)<sup>2</sup>  $M_A = 952,80$  kg\*m

Lado largo B

 $M_{-B} = 0.045*261,40$  kg/m\*(9 m)<sup>2</sup>  $M_{-B} = 952,80$  kg\*m

Momento positivo

 $M_+ = C_1 C M^* L^2 + C_2 C U^* L^2$ 

Lado corto A  
\n
$$
M_{+A} = C_{1A} {}^{\star}C_M {}^{\star}L^2 + C_{2A} {}^{\star}C_U {}^{\star}L^2
$$
\n
$$
M_{+A} = 0,018 {}^{\star} (1,4 {}^{\star}126 \frac{\text{kg}}{\text{m}}) {}^{\star} (9 \text{ m})^2 + 0,027 {}^{\star} (1.7 {}^{\star}50 \frac{\text{kg}}{\text{m}}) {}^{\star} (9 \text{ m})^2
$$
\n
$$
M_{+A} = 257,19 \text{ kg} {}^{\star} \text{m} + 185,90 \text{ kg} {}^{\star} \text{m}
$$
\n
$$
M_{+A} = 443,09 \text{ kg} {}^{\star} \text{m}
$$

Lado largo B  
\n
$$
M_{+A} = C_{1A} * C_M * L^2 + C_{2A} * C_U * L^2
$$
\n
$$
M_{+A} = 0,018 * (1,4 * 126 \frac{\text{kg}}{\text{m}}) * (9 \text{ m})^2 + 0,027 * (1,7 * 50 \frac{\text{kg}}{\text{m}}) * (9 \text{ m})^2
$$
\n
$$
M_{+A} = 257,19 \text{ kg} * \text{m} + 185,90 \text{ kg} * \text{m}
$$
\n
$$
M_{+A} = 443,09 \text{ kg} * \text{m}
$$

Para losas del primer nivel Losa  $1 = \log a$  3 =  $\log a$  7 =  $\log a$  9 Momento negativo  $M$ <sub>-</sub> $C^*W_U$ <sup>\*</sup>L<sup>2</sup>

Lado corto A  $M_A = 0.050*388.90$  kg/m\*(9 m)<sup>2</sup>  $M_A = 1575,50 kg*m$ 

Lado largo B  $M_{B} = 0.050*388.90$  kg/m\*(9 m)<sup>2</sup>  $M_{-B} = 1575,50 kg<sup>*</sup>m$ 

Momento positivo  $M_+ = C_1 C M^* L^2 + C_2 C U^* L^2$ 

Lado corto A  
\n
$$
M_{+A} = C_{1A} * C_M * L^2 + C_{2A} * C_U * L^2
$$
  
\n $M_{+A} = 0.027 * (1.4 * 126 \frac{\text{kg}}{\text{m}}) * (9 \text{ m})^2 + 0.027 * (1.7 * 125 \frac{\text{Kg}}{\text{m}}) * (9 \text{ m})^2$   
\n $M_{+A} = 385,79 \text{ kg} * \text{m} + 464,74 \text{ kg} * \text{m}$   
\n $M_{+A} = 850,53 \text{ kg} * \text{m}$ 

Lado largo B  
\n
$$
M_{+B} = C_{1A} {}^*C_M {}^*L^2 + C_{2A} {}^*C_U {}^*L^2
$$
\n
$$
M_{+B} = 0.032 {}^*(1.4 {}^*126 \frac{\text{kg}}{\text{m}}) {}^*(9 \text{ m})^2 + 0.032 {}^*(1.7 {}^*125 \frac{\text{kg}}{\text{m}}) {}^*(9 \text{ m})^2
$$
\n
$$
M_{+B} = 457,23 \text{ kg} {}^*m + 550,80 \text{ kg} {}^*m
$$
\n
$$
M_{+B} = 1.008,03 \text{ kg} {}^*m
$$

Losa  $2 =$  losa  $8$ Momento negativo  $M$ \_=C\*W<sub>U</sub>\*L<sup>2</sup>

Lado corto A  $M_A = 0.033*388.90$  kg/m\*(9 m)<sup>2</sup>  $M_A = 1.039,53 kg*m$ 

Lado largo B

 $M_{B} = 0.061*388.90 kg/m*(9 m)^{2}$  $M_{-B} = 1921,55 kg*m$ 

Momento positivo

 $M_+ = C_1 C M^* L^2 + C_2 C U^* L^2$ 

Lado corto A  
\n
$$
M_{+A} = C_{1A} * C_M * L^2 + C_{2A} * C_U * L^2
$$
  
\n $M_{+A} = 0.020 * (1.4 * 126 \frac{\text{kg}}{\text{m}}) * (9 \text{ m})^2 + 0.028 * (1.7 * 125 \frac{\text{kg}}{\text{m}}) * (9 \text{ m})^2$   
\n $M_{+A} = 285.77 \text{ kg} * \text{m} + 481.95 \text{ kg} * \text{m}$   
\n $M_{+A} = 767.72 \text{ kg} * \text{m}$ 

Lado largo B  
\n
$$
M_{+B} = C_{1A} * C_M * L^2 + C_{2A} * C_U * L^2
$$
\n
$$
M_{+B} = 0.023 * (1.4 * 126 \frac{\text{kg}}{\text{m}}) * (9 \text{ m})^2 + 0.030 * (1.7 * 125 \frac{\text{kg}}{\text{m}}) * (9 \text{ m})^2
$$
\n
$$
M_{+B} = 382.63 \text{ kg} * \text{m} + 516.38 \text{ kg} * \text{m}
$$
\n
$$
M_{+B} = 899.01 \text{kg} * \text{m}
$$
\n
$$
\text{Losa } 4 = \text{losa } 6
$$

Momento negativo  $M = C^* W_U^* L^2$ 

Lado corto A  $M_A = 0.061*388.90$  kg/m\*(9 m)<sup>2</sup>  $M_A = 1921,55 kg*m$ 

Lado largo B  $M_{-B} = 0.033*388.90 kg/m*(9 m)^2$  $M_{-B} = 1039,53kg*m$ 

Momento positivo  $M_+ = C_1 C M^* L^2 + C_2 C U^* L^2$ 

Lado corto A  
\n
$$
M_{+A} = C_{1A} * C_M * L^2 + C_{2A} * C_U * L^2
$$
\n
$$
M_{+A} = 0.023 * (1.4 * 126 \frac{\text{kg}}{\text{m}}) * (9 \text{ m})^2 + 0.030 * (1.7 * 125 \frac{\text{kg}}{\text{m}}) * (9 \text{ m})^2
$$
\n
$$
M_{+A} = 382.63 \text{ kg} * \text{m} + 516.38 \text{ kg} * \text{m}
$$
\n
$$
M_{+A} = 899.01 \text{ kg} * \text{m}
$$

Lado largo B  
\n
$$
M_{+B} = C_{1A} * C_M * L^2 + C_{2A} * C_U * L^2
$$
\n
$$
M_{+B} = 0.020 * (1.4 * 126 \frac{\text{kg}}{\text{m}}) * (9 \text{ m})^2 + 0.028 * (1.7 * 125 \frac{\text{kg}}{\text{m}}) * (9 \text{ m})^2
$$
\n
$$
M_{+B} = 285.77 \text{ kg} * m + 481.95 \text{ kg} * m
$$
\n
$$
M_{+B} = 767.72 \text{ kg} * m
$$

Losa 5 Momento negativo  $M$ \_=C\*W<sub>U</sub>\*L<sup>2</sup>

Lado corto A  $M_A = 0.045*388.90$  kg/m\*(9 m)<sup>2</sup>  $M_A = 1517,54 \text{ kg}^*m$ 

Lado largo B

 $M_{-B} = 0.045*388.90$  kg/m\*(9 m)<sup>2</sup>  $M_{-B} = 1517,54$  kg\*m

Momento positivo

 $M_+ = C_1 C M^* L^2 + C_2 C U^* L^2$ 

Lado corto A  
\n
$$
M_{+A} = C_{1A} {}^{\star}C_M {}^{\star}L^2 + C_{2A} {}^{\star}C_U {}^{\star}L^2
$$
\n
$$
M_{+A} = 0.018 {}^{\star} (1.4 {}^{\star}126 \frac{\text{kg}}{\text{m}}) {}^{\star} (9 \text{ m})^2 + 0.027 {}^{\star} (1.7 {}^{\star}125 \frac{\text{kg}}{\text{m}}) {}^{\star} (9 \text{ m})^2
$$
\n
$$
M_{+A} = 257.19 \text{ kg} {}^{\star} \text{m} + 464.74 \text{ kg} {}^{\star} \text{m}
$$
\n
$$
M_{+A} = 721.93 \text{ kg} {}^{\star} \text{m}
$$

Lado largo B  
\n
$$
M_{+B} = C_{1A} * C_M * L^2 + C_{2A} * C_U * L^2
$$
\n
$$
M_{+B} = 0.018 * (1.4 * 126 \frac{\text{kg}}{\text{m}}) * (9 \text{ m})^2 + 0.027 * (1.7 * 125 \frac{\text{kg}}{\text{m}}) * (9 \text{ m})^2
$$
\n
$$
M_{+B} = 257,19 \text{ kg} * m + 464,74 \text{ kg} * m
$$
\n
$$
M_{+B} = 721,93 \text{ kg} * m
$$

## **3.10.1.5. Chequeo por corte**

El corte actuante será el mismo para ambos lados de la losa, tanto el corto A, como el largo B. El corte actuante se calcula en base a la siguiente fórmula:

$$
V_{\text{actuante}} = \frac{W_U^* A}{L}
$$

Dónde:

 $V_{\text{actuante}} = \text{corte actuante}$ 

 $W_U$  = carga última mayorada

Primer nivel  $W_U$  = 388,90 kg/m, segundo nivel  $W_U$  = 261,40 kg/m A = Área tributaria, para este proyecto se está trabajando con áreas triangulares de base  $b = 9$  m, y altura  $h = 4.5$  m el cálculo del área se detalla a continuación.

$$
A = \frac{1}{2} *b * h
$$
  
\n
$$
A = \frac{1}{2} * 9 m * 4, 5 m
$$
  
\n
$$
A = 20,25 m2
$$
  
\n
$$
L = \text{longitud del lado en análisis, para ambos lados } L = 9 m.
$$

Para segundo nivel  
\nPara lado corto A  
\n
$$
V_{\text{actuante}} = \frac{W_U^* A}{L}
$$
  
\n $V_{\text{actuante}} = \frac{261,40 \frac{\text{kg}}{\text{m}} \times 21,25 \text{ m}^2}{9 \text{ m}}$   
\n $V_{\text{actuante}} = 617,19 \text{ kg}$ 

Para lado largo B  
\n
$$
V_{\text{actuante}} = \frac{W_U^* A}{L}
$$
\n
$$
V_{\text{actuante}} = \frac{261,40 \frac{\text{kg}}{\text{m}} \times 21,25 \text{m}^2}{9 \text{ m}}
$$
\n
$$
V_{\text{actuante}} = 617,19 \text{ kg}
$$
\n
$$
\text{Para primer nivel}
$$
\n
$$
\text{Para lado corto A}
$$
\n
$$
V_{\text{actuante}} = \frac{W_U^* A}{L}
$$
\n
$$
V_{\text{actuante}} = \frac{388,90 \frac{\text{kg}}{\text{m}} \times 21,25 \text{ m}^2}{9 \text{ m}}
$$
\n
$$
V_{\text{actuante}} = 918,34 \text{ kg}
$$
\n
$$
\text{Para lado largo B}
$$
\n
$$
V_{\text{actuante}} = \frac{W_U^* A}{L}
$$
\n
$$
V_{\text{actuante}} = \frac{388,90 \frac{\text{kg}}{\text{m}} \times 21,25 \text{ m}^2}{9 \text{ m}}
$$

 $V_{\text{actuante}} = 918,24$  kg

Verificando que el esfuerzo de corte actuante no sea mayor que el esfuerzo de corte resistente para ambos niveles de la estructura.

$$
V_C = \phi^* 0.53^* \sqrt{f_c^*} A
$$

Dónde:

 $\phi = 0.85$  $f_c = 280$  kg/m<sup>2</sup>  $A = \text{area}$ , se calcula con la siguiente formula  $A = bd + st$  $V_C$ = 0,85\*0,53\* $\sqrt{280}$ \*((10\*15)+(40\*5))  $V_c$ =7,538306\*(150+200)  $V_C = 7,538306*350$  $V_C = 2638,41$  kg

Como se puede observar el esfuerzo de corte que puede soportar la losa está por encima del esfuerzo de corte que actúa sobre ésta, por lo que es aceptable diseñar la losa con las dimensiones establecidas anteriormente.

# **3.10.1.6. Balanceo de momentos**

Si el  $M_1$ >0,8 $M_2$ , el balanceo de momentos se podrá hacer mediante el promedio de los 2. De no cumplir con lo anterior se procederá a balancear los momentos por rigidez.

El cálculo de la rigidez será realizado mediante la siguiente fórmula:

R 1 L

Dónde:  $R =$  rigidez de la losa  $L =$  longitud de la losa

Como se ha detallado anteriormente, debido a que se está trabajando con losas cuadradas, la longitud es la misma para ambos sentidos de la losa. De igual manera la rigidez será igual para todas las losas.

Después de haber calculado la rigidez, se procede a calcular  $D_1$  y  $D_2$ , mediante la siguiente fórmula:

$$
D_i = \frac{R_i}{\sum R}
$$

Dónde:  $R_i$  = rigidez de la losa  $\overline{R}$  = sumatoria de las rigideces

Posteriormente se procede a balancear los momentos, de acuerdo a las formulas siguientes:

> $M_{1b$ alanceado =  $M_1$ +  $D_1(M_2 - M_1)$  $M_{2balanceado} = M_{2} - D_{1}(M_{2} - M_{1})$

Para segundo nivel Losa 1 – losa 2  $M_1 = 698,72$  kg<sup>\*</sup>m  $M_2$  = 1 058,67 kg<sup>\*</sup>m M<sub>1</sub>>0,8M<sub>2</sub>; 698,72 kg\*m > 0,80\*1 058,67 kg\*m; 698,72 kg\*m < 856,94 kg\*m, por lo tanto se balanceara por rigidez.

Rigidez de losa 1 = rigidez de losa 2 R 1 L  $=$ 1 9  $=$ 

$$
\sum R = 0,1111+0,1111=0,2222
$$

$$
D_1 = \frac{R_1}{\sum R} = \frac{0,1111}{0,2222} = 0,50
$$
  

$$
D_2 = \frac{R_2}{\sum R} = \frac{0,1111}{0,2222} = 0,50
$$

 $M_{1b$ alanceado =  $M_1$ +  $D_1(M_2 - M_1)$  $M_{1balanceado}$  =698,72 kg\*m+0,50(1 058,67 kg\*m-698,72 kg\*m)  $M_{1balanceado} = 878,70$  kg\*m

$$
M_{2balanceado} = M_{2} - D_{1}(M_{2} - M_{1})
$$
  
\n
$$
M_{2balanceado} = 1058,67kg*m-0,50(1 058,67 kg*m-698,72 kg*m)
$$
  
\n
$$
M_{2balanceado} = 878,70 kg*m
$$

Losa 1 – losa 4  $M_1 = 698,72$  kg\*m  $M_2$  = 1 058,67 kg<sup>\*</sup>m  $M_1$ > 0,8 $M_2$ ; 698,72 kg\*m > 0,80\*1 058,67 kg\*m; 698,72 kg\*m < 856,94 kg\*m, por lo tanto se balanceara por rigidez.

Rigidez de losa 1 = rigidez de losa 4

$$
R = \frac{1}{L} = \frac{1}{9} = 0,1111
$$
  

$$
\sum R = 0,1111+0,1111=0,2222
$$

$$
D_1 = \frac{R_1}{\sum R} = \frac{0,1111}{0,2222} = 0,50
$$

$$
D_2 = \frac{R_2}{\sum R} = \frac{0,1111}{0,2222} = 0,50
$$

 $M_{1b$ alanceado =  $M_1$ +  $D_1$ ( $M_2$ -  $M_1$ )  $M_{1balanceado}$  =698,72 kg\*m+0.50(1 058,67 kg\*m-698,72 kg\*m)  $M_{1balanceado} = 878,70$  Kg\*m  $M_{2balanceado} = M_{2} - D_{1}(M_{2} - M_{1})$  $M_{2balanceado}$  =1 058,67kg\*m-0,50(1058,67 kg\*m-698,72 kg\*m)  $M_{2balanceado}$  =878,70 Kg\*m

Losa 2 – losa 5 M<sup>1</sup> = 952,80 kg\*m M<sup>2</sup> = 1 291,58 kg\*m <sup>2</sup> 2 k m 2 k m 2 k m k m, por lo tanto se balanceara por rigidez.

Rigidez de losa 2 = rigidez de losa 5  $\overline{R}$ 1 L  $=$ 1 9  $=$  $\sum$ R=0,1111+0,1111=0,2222

$$
D_1 = \frac{R_1}{\sum R} = \frac{0,1111}{0,2222} = 0,50
$$
  
\n
$$
D_2 = \frac{R_2}{\sum R} = \frac{0,1111}{0,2222} = 0,50
$$
  
\nM<sub>1balanceado</sub>=M<sub>1</sub>+ D<sub>1</sub>(M<sub>2</sub>- M<sub>1</sub>)  
\nM<sub>1balanceado</sub> =952,80 kg<sup>\*</sup>m+0,50(1 291,58 kg<sup>\*</sup>m-952,80 kg<sup>\*</sup>m)  
\nM<sub>1balanceado</sub> =1 122,19 kg<sup>\*</sup>m

 $M_{2balanceado} = M_{2} - D_{1}(M_{2} - M_{1})$ M<sub>2balanceado</sub> = 1291,58 kg\*m-0,50(1291,58 kg\*m-952,80 kg\*m)  $M<sub>2balanceado</sub> = 1122,19 Kg<sup>*</sup>m$ 

Losa 4 – losa 5  $M_1 = 952,80$  kg<sup>\*</sup>m  $M_2$  = 1291,58 kg<sup>\*</sup>m M<sub>1</sub>>0,8M<sub>2</sub>;952,80 kg\*m > 0,80\*1291,58 kg\*m; 952,80kg\*m < 1033,36 kg\*m, por lo tanto se balanceara por rigidez.

Rigidez de losa 4 = rigidez de losa 5

$$
R = \frac{1}{L} = \frac{1}{9} = 0,1111
$$
  

$$
\sum R = 0,1111+0,1111=0,2222
$$

$$
D_1 = \frac{R_1}{\sum R} = \frac{0,1111}{0,2222} = 0,50
$$
  

$$
D_2 = \frac{R_2}{\sum R} = \frac{0,1111}{0,2222} = 0,50
$$

 $M_{1b$ alanceado =  $M_1$ +  $D_1(M_2 - M_1)$  $M_{1balanceado}$  =952,80 kg\*m+0,50(1291,58 kg\*m-95,.80 kg\*m)  $M<sub>1b</sub>$ alanceado = 1122,19 kg<sup>\*</sup>m  $M_{2balanceado} = M_{2} - D_{1}(M_{2} - M_{1})$  $M_{2balanceado}$  =1291,58 kg\*m-0,50(1291,58 kg\*m-952,80 kg\*m)  $M<sub>2balanceado</sub> = 1 122, 19 kg<sup>*</sup>m$ 

Para para primer nivel

Losa 1 – losa 2

 $M_1$  = 1039,57 kg<sup>\*</sup>m  $M_2$  = 1575,50 kg<sup>\*</sup>m  $\mathsf{M}_1\!\!>\!\!0,\!8\mathsf{M}_2;$  1 039,57 kg\*m > 0,80\*1575,5 kg\*m; 1 039,57 kg\*m < 1260,4 kg\*m, por lo tanto se balanceara por rigidez.

Rigidez de losa 1 = rigidez de losa 2

$$
R = \frac{1}{L} = \frac{1}{9} = 0,1111
$$
  

$$
\sum R = 0,1111+0,1111=0,2222
$$

$$
D_1 = \frac{R_1}{\sum R} = \frac{0,1111}{0,2222} = 0,50
$$
  

$$
D_2 = \frac{R_2}{\sum R} = \frac{0,1111}{0,2222} = 0,50
$$

 $M_{1b$ alanceado =  $M_1$ +  $D_1(M_2$ -  $M_1)$  $M<sub>1balanceado</sub> = 1 039,57 kg<sup>*</sup>m+0,50(1 575,50 kg<sup>*</sup>m-1039,57 kg<sup>*</sup>m)$  $M<sub>1b</sub>$ alanceado = 1307,54 kg\*m  $M_{2balanceado} = M_{2} - D_{1}(M_{2} - M_{1})$  $M_{2balanceado}$  =1575, 50 kg<sup>\*</sup>m-0,50(1 575,50 kg<sup>\*</sup>m-1 039,57 kg<sup>\*</sup>m)  $M_{2balanceado}$  =1 307,54 kg<sup>\*</sup>m Losa 1 – losa 4 Losa 1 – losa 2

 $M_1$  = 1 039,57 kg<sup>\*</sup>m

 $M_2$  = 1 575,50 kg<sup>\*</sup>m

M<sub>1</sub>>0,8M<sub>2</sub>; 1 039,57 kg\*m > 0,80\*1 575,5 kg\*m;1 039,57 kg\*m < 1 260,4 kg\*m Por lo tanto se balanceara por rigidez.

Rigidez de losa 1 = rigidez de losa 2 R 1 L = 1 9  $=$  $\sum$ R=0,1111+0,1111=0,2222

$$
D_1 = \frac{R_1}{\sum R} = \frac{0,1111}{0,2222} = 0,50
$$
  

$$
D_2 = \frac{R_2}{\sum R} = \frac{0,1111}{0,22222} = 0,50
$$

 $M_{1b$ alanceado =  $M_1$ +  $D_1(M_2 - M_1)$  $M_{1balanceado}$  =1 039,57 kg\*m+0,50(1 575,50 kg\*m-1 039,57 kg\*m)  $M<sub>1b</sub>$ alanceado = 1 307,54 kg<sup>\*</sup>m

 $M_{2balanceado} = M_{2} - D_{1}(M_{2} - M_{1})$  $M_{2balanceado}$  =1 575,50 kg<sup>\*</sup>m-0,50(1 575,50 kg<sup>\*</sup>m-1 039,57 kg<sup>\*</sup>m)  $M<sub>2balanceado</sub> = 1307,54 kg<sup>*</sup>m$ 

Losa 2 – losa 5  $M_1$  = 1 517,54 kg<sup>\*</sup>m  $M_2$  = 1 921,55 kg<sup>\*</sup>m M<sub>1</sub>>0,8M<sub>2</sub>; 1.517,54 kg\*m > 0,80\*1 921,55 kg\*m;1 517,54kg\*m < 1 537,24 kg\*m Por lo tanto se balanceara por rigidez.

Rigidez de losa 2 = rigidez de losa 5

$$
R = \frac{1}{L} = \frac{1}{9} = 0,1111
$$
  

$$
\sum R = 0,1111+0,1111=0,2222
$$

$$
D_1 = \frac{R_1}{\sum R} = \frac{0,1111}{0,2222} = 0,50
$$
  

$$
D_2 = \frac{R_2}{\sum R} = \frac{0,1111}{0,2222} = 0,50
$$

$$
M_{1balanceado} = M_1 + D_1(M_2 - M_1)
$$
  
\n
$$
M_{1balanceado} = 1\ 517,54\ kg^*m+0,50(1\ 921,55\ kg^*m-1\ 517,54\ kg^*m)
$$
  
\n
$$
M_{1balanceado} = 1\ 719,55\ kg^*m
$$

 $M_{2balanceado} = M_{2} - D_{1}(M_{2} - M_{1})$  $M_{2balanceado}$  =1 921,55 kg\*m-0,50(1 921,55 kg\*m-1 517,54 kg\*m)  $M_{2balanceado} = 1719,55 kg<sup>*</sup>m$ 

Losa 4 – losa 5

\n
$$
M_1 = 1\,517,54\ \text{kg}^*m
$$

\n $M_2 = 1\,921,55\ \text{kg}^*m$ 

\n $M_1 > 0,8M_2$ ; 1\,517,54\ \text{kg}^\*m > 0,80^\*1\ 921,55\ \text{kg}^\*m; 1\,517,54\ \text{kg}^\*m < 1\ 537,24\ \text{kg}^\*m

\nPor lo tanto se balanceara por rigidez.

Rigidez de losa 2 = rigidez de losa 5

$$
R = \frac{1}{L} = \frac{1}{9} = 0,1111
$$
  

$$
\sum R = 0,1111+0,1111=0,2222
$$

$$
D_1 = \frac{R_1}{\sum R} = \frac{0,1111}{0,2222} = 0,50
$$
  

$$
D_2 = \frac{R_2}{\sum R} = \frac{0,1111}{0,2222} = 0,50
$$

 $M_{1b$ alanceado =  $M_1$ +  $D_1(M_2$ -  $M_1)$ 

 $M_{1balanceado}$  =1 517,54 kg\*m+0,50(1 921,55 kg\*m-1 517,54 kg\*m)  $M<sub>1b</sub>$ alanceado = 1 719,55 kg<sup>\*</sup>m

 $M_{2balanceado} = M_{2} - D_{1}(M_{2} - M_{1})$  $M_{2balanceado}$  =1 921,55 kg<sup>\*</sup>m-0,50(1 921,55 kg<sup>\*</sup>m-1 517,54 kg<sup>\*</sup>m)  $M<sub>2balanceado</sub> = 1719,55 kg<sup>*</sup>m$ 

.

#### **3.10.1.7. Determinación del área de acero**

Para determinar el área de acero a utilizar en la losa, se procederá a calcularla para la losa que presente mayores momentos o momentos críticos. El área de acero, se calcula de la siguiente manera:

$$
A_s = \frac{0.85f_c}{f_y} * \left[ (bd) - \sqrt{(bd)^2 - \frac{M_U * b}{0.003825 * f_c}} \right]
$$

Se procederá a hacer el cálculo, en base a los momentos de la losa 5, para ambos niveles, por ser estos los más elevados y a la vez los más críticos.

Para losa 5 del segundo nivel  $M_{+}$  = 443,09 kg<sup>\*</sup>m, b = 50 cm, d = h – recubrimiento mínimo = 20–2,5=17,50 cm  $f_c = 280 \text{ kg/cm}^2$  $f_v = 4200 \text{ kg/cm}^2$ 

$$
A_{s+} = \frac{0.85 \times 280}{4.200} \times \left[ (50 \times 17.5) - \sqrt{(50 \times 17.5)^2 - \frac{443.09 \times 50}{0.003825 \times 280}} \right]
$$
$$
A_{s+} = 0.056666666666 \times \left[ 875 - \sqrt{(875)^2 - \frac{22 \cdot 154,50}{1,071}} \right]
$$

$$
A_{s+} = 0.05666666666^* \left[ 875 - \sqrt{765625 - 206588077} \right]
$$

 $A_{s+}$  = 0,05666666666<sup>\*</sup> [875- $\sqrt{744939,1923}$ ]

 $A_{s+}$  = 0,05666666666<sup>\*</sup> [875-863,0985994]

 $A_{s+}$  = 0,0566666666<sup>\*</sup> [11,90140057]

 $A_{s+}$ =0,67 cm<sup>2</sup>, cumple con 1 varilla # 3.

 $M = 1$  122,19 kg<sup>\*</sup>m, b=10 cm, d= h – recubrimiento mínimo = 20–2,5=17,50 cm  $f_c = 280 \text{ kg/cm}^2$  $f_y = 4200 \text{ kg/cm}^2$ 

$$
A_{s} = \frac{0.85 \times 280}{4.200} \times \left[ (50 \times 17, 5) - \sqrt{(50 \times 17, 5)^2 - \frac{1122, 19 \times 50}{0,003825 \times 280}} \right]
$$

$$
A_{s} = 0.05666666666^{*} \left[ 875^{-} \sqrt{(875)^{2} - \frac{56109,50}{1,071}} \right]
$$

$$
A_{s} = 0.0566666666^* \left[ 875 - \sqrt{765625 - 52389.8226} \right]
$$

$$
A_{s} = 0.05666666666^{*} \left[ 875 - \sqrt{7132351774} \right]
$$

 $A_s$  = 0,0566666666<sup>\*</sup> [875-844,53252]

 $A_s$  = 0,0566666666<sup>\*</sup> [30,46747996]

 $A_{s}$ =1,72 cm<sup>2</sup>, cumple con 2 varillas #4.

Para losa 5 del primer nivel  
\n
$$
M_+ = 721,93 \text{ kg}^* \text{m}
$$
, b = 50 cm, d=h – recubrimiento mínimo = 20–2,5 = 17,50 cm  
\nf<sub>c</sub> = 280 Kg/cm<sup>2</sup>  
\nf<sub>y</sub> = 4 200 kg/cm<sup>2</sup>

$$
A_{s+} = \frac{0.85 \times 280}{4.200} \times \left[ (50 \times 17.5) - \sqrt{(50 \times 17.5)^2 - \frac{721.95 \times 50}{0.003825 \times 280}} \right]
$$

$$
A_{s+} = 0.056666666666^* \left[ 875 - \sqrt{(875)^2 - \frac{36096,50}{1,071}} \right]
$$

 $A_{s+}$  = 0,05666666666<sup>\*</sup> [875- $\sqrt{765625}$ - 33703,5481]

 $A_{s+}$  = 0,05666666666<sup>\*</sup> [875- $\sqrt{731921,4519}$ ]

 $A_{s+}$  = 0,0566666666<sup>\*</sup> [875-855,5240803]

 $A_{s+}$  = 0,0566666666<sup>\*</sup> [19,47591974]

 $A_{s+}$ =1,10cm<sup>2</sup>, cumple con 2 varillas #3. M- = 1 719,55 Kg\*m, b=10 cm, d=h – recubrimiento mínimo = 20–2,5=17,50 cm

f'<sup>c</sup> = 280 kg/cm<sup>2</sup> f<sup>y</sup> = 4 200 kg/cm<sup>2</sup> 2 .2 [( ) <sup>√</sup> <sup>2</sup> <sup>s</sup> 2 2 ] s [ √ <sup>2</sup> ] <sup>s</sup>[ √ 2 2 ] <sup>s</sup>. [ √ 2222] <sup>s</sup>[ 2 ] <sup>s</sup>[ 2 ] s- 2 cm<sup>2</sup> , cumple con 3 varillas #4.

Habiendo calculado el área de acero necesaria para soportar los momentos en la losa, se continua con el cálculo del área de acero por temperatura, con el que se establecerá el espaciamiento entre cada una de las varillas siguientes. Para calcular el área de acero por temperatura se hace uso de la fórmula:

$$
A_{\text{stemp}}=0.002^{\star}b^{\star}t
$$

Dónde:

 $A_{\text{stemp}} =$  área de acero por temperatura b = base de la losa (calculado para un metro)  $t =$  espesor de la losa de concreto =  $5 \text{ cm}$  $A_{\text{stemp}} = 0.002*100*5$ 

 $\mathsf{A}_{\mathsf{stemp}}$ =1,00 cm<sup>2</sup>, se usara una varilla #4 con un  $\mathsf{A}_{\mathsf{s}}$  = 1,267 cm<sup>2</sup>, para el cálculo del espaciamiento máximo se usa la fórmula,  $s = 5<sup>*</sup>t = 5(5 cm) = 25 cm$  en ambos sentidos.

 smín cuantilla b d sm bal b d

Para losas donde se utilicen barras corrugadas grado 60 o mallas electrosoldadas de alambrón (liso o corrugado), el valor de la cuantilla igual a 0,0018. Por lo que el área de acero mínimo es la siguiente:

 $A_{smin(+)}$ =cuantilla\*b\*d  $A_{\text{smín(+)}}=0,0018*50*17,50$  $A_{smin(+)} = 1,58cm^2$ 

 $A_{smin(-)} =$ cuantilla\*b\*d  $A_{smin(-)} = 0,0018*10*17,50$  $A_{\text{smín}(-)} = 0,32 \text{ cm}^2$ 

$$
A_{smix (+)}=0.5^{*} \rho_{bal}^{*}b^{*}d
$$
\n
$$
\rho_{bal}= \beta_{1}^{2} \left\{ \frac{0.003}{f_{y}/E_{s}+0.003} \right\} \times \left( \frac{f_{c}}{f_{y}} \right) = 0.85^{2} \times \left[ \frac{0.003}{\frac{2810}{2.1^{*}10^{6}} + 0.003} \right] \times \left( \frac{280}{2.810} \right) = 0.05
$$
\n
$$
A_{smix (+)}=0.5^{*}0.05^{*}50^{*}17.5
$$
\n
$$
A_{smix (-)}=21.88 \text{ cm}^{2}
$$
\n
$$
A_{smix (-)}=0.5^{*}0.05^{*}10^{*}17.5
$$
\n
$$
A_{smix (-)}=4.38 \text{ cm}^{2}
$$

Como se puede observar, las áreas de acero resultantes para las losas de los dos niveles cumplen con estar entre los parámetros del área de acero mínima y área de acero máxima, tanto para momentos positivos como para los momentos negativos.

## **3.10.1.8. Armado final de la losa**

El armado final de la losa se especifica en los planos constructivos del proyecto, con el fin de que sea entendible para cualquier persona que se dedique a la construcción. Dichos planos están adjuntados en los anexos de este trabajo.

## **3.10.2. Diseño de vigas**

Se procederá a hacer el cálculo de una viga para cada nivel, considerando las vigas de condiciones críticas, y todas las demás vigas serán igual debido a la simetría de la estructura.

Dado que se escogió un sistema constructivo de marcos rígidos para la estructura, las vigas se encuentran empotradas en sus dos extremos a las columnas,

De los dimensiones de la viga y materiales utilizados se tiene lo siguiente Sección: 0,35 m \* 0,70 m Peralte efectivo = 0,70 m – 0,04 m (recubrimiento mínimo según código ACI 318-05 en la sección 7.7.1.) = 0,66 m  $f_c = 280 \text{ kg/cm}^2$  $f_y = 4200 \text{ kg/cm}^2$ .

Para primer nivel  $M_{(+)} = 8$  915,17 kg\*m.  $M_{(-)} = 4600,24 \text{ kg}^*m$ .

Para segundo nivel  $M_{(+)}$  = 12 665,42 kg\*m.  $M_{(-)} = 6406,78 \text{ kg}^*$ m.

Los momentos positivos y negativos se encuentran detallados en la tabla XXXIX, de la envolvente de momentos.

## **3.10.2.1. Cálculo del área de acero**

El área de acero para los momentos actuantes en las vigas de cada nivel será determinada mediante la fórmula detallada a continuación:

$$
A_s = \frac{0.85f_c}{f_y} * \left[ (bd) - \sqrt{(bd)^2 - \frac{M_U * b}{0.003825 * f_c}} \right]
$$

Para el segundo nivel

Área de acero para el momento positivo

$$
A_{s+} = \frac{0.85 \times 280}{4.200} \times \left( (35 \times 66) - \sqrt{(35 \times 66)^2 - \frac{12}{0.003825 \times 280}} \right)
$$

$$
A_{s+} = 0.05666666666^* \left[ 2.310 - \sqrt{(2.310)^2 - \frac{434.289,70}{1,071}} \right]
$$

$$
A_{s+} = 0.05666666666^{*} \left[ 2310 - \sqrt{5336100 - 41390261} \right]
$$

 $A_{s+}$  = 0,05666666666<sup>\*</sup> [2 310- $\sqrt{4}$  922 197,39]

 $A_{s+}$  = 0,0566666666<sup>\*</sup> [2 310- 2 218,60]

 $A_{s+}$  = 0,0566666666<sup>\*</sup> [91,40]

 $\mathsf{A}_{\mathsf{s+}}$ =5,17 cm<sup>2</sup>, cumple con 3 varillas #5 (5,94 cm<sup>2</sup>)

Área de acero para el momento negativo

$$
A_{s} = \frac{0.85 \times 280}{4.200} \times \left[ (35 \times 66) - \sqrt{(35 \times 66)^2 - \frac{6406.78 \times 35}{0.003825 \times 280}} \right]
$$
  

$$
A_{s} = 0.05666666666 \times \left[ 2 \times 310 - \sqrt{(2310)^2 - \frac{224237.30}{1.071}} \right]
$$

 $A_{s}$  = 0,05666666666<sup>\*</sup> [2 310- $\sqrt{5}$  336 100- 209 371,90]

 $A_s = 0.0566666666^{*} [2 310-\sqrt{5 126 728,11}]$ 

 $A_s = 0.0566666666*$ [2310-2 264,23]

 $A_{s}$  = 0,0566666666<sup>\*</sup>[45,77]

 $\mathsf{A}_{\mathsf{s}}$ .= 2,59cm<sup>2</sup>, cumple con 3 varillas #4 (3,80 cm<sup>2</sup>)

Para el primer nivel

Área de acero para el momento positivo

$$
A_{s+} = \frac{0.85 \times 280}{4.200} \times \left[ (35 \times 66) - \sqrt{(35 \times 66)^2 - \frac{8.915,17 \times 35}{0,003825 \times 280}} \right]
$$

$$
A_{s+} = 0.05666666666^* \left[ 2 \ 310 \n\left( \n\begin{array}{c} 2 \ 310 \n\end{array} \n\right] \n\left( \n\begin{array}{c} 2 \ 310 \n\end{array} \n\right)^2 \n-\n\frac{312 \ 030,95}{1,071} \n\end{array} \n\right)
$$

$$
A_{s+} = 0.0566666666^* \left[ 2\ 310 - \sqrt{5\ 336\ 100 - 291\ 345,42} \right]
$$

 $A_{s+}$  = 0,05666666666<sup>\*</sup> [2 310- $\sqrt{5\ 044.754,58}$ ]

 $A_{s+}$  = 0,05666666666<sup>\*</sup> [2 310- 2.246,05]

$$
A_{s+} = 0.0566666666^* [63,95]
$$

 $\mathsf{A}_{\mathsf{s+}}$ = 3,62 cm<sup>2</sup>, cumple con 3 varillas #4 (3,80 cm<sup>2</sup>)

Área de acero para el momento negativo

$$
A_{s} = \frac{0.85 \times 280}{4.200} \times \left[ (35 \times 66) - \sqrt{(35 \times 66)^2 - \frac{4.600}{0.003825 \times 280}} \right]
$$

$$
A_{s} = 0.0566666666^{*} \left[ 2 \ 310^{-} \sqrt{(2 \ 310)^{2} - \frac{161 \ 008,40}{1,071}} \right]
$$
\n
$$
A_{s} = 0.0566666666^{*} \left[ 2 \ 310^{-} \sqrt{5 \ 336 \ 100^{-} \ 150 \ 334,641} \right]
$$

$$
A_{s} = 0.0566666666^{*} [2\ 310 - \sqrt{5\ 185\ 765,36}]
$$

 $A_s = 0.0566666666^{*}[2.310-2.277,23]$  $A_{s}$  = 0,0566666666<sup>\*</sup>[32,77]  $\mathsf{A}_{\mathsf{s}}$ .= 1,86cm<sup>2</sup>, Cumple con 3 varillas #3 (2,138 cm<sup>2</sup>)

# **3.10.2.2. Cálculo del área de acero mínima y área de acero máxima**

Previo a de diseñar el acero longitudinal de la viga, se tienen que calcular los límites dentro de los cuales tiene que estar este, para esto se toman los siguientes criterios:

$$
A_{smín} = \rho_{mín} * b * d
$$
  

$$
A_{sm\'ax} = \rho_{m\'ax} * b * d
$$

Dónde:

 $A_{\text{smín}} = \text{área de acero mínima}$  $A_{\text{sm\'{a}x}} = \text{área de acero máxima}$  $b = base$  de la viga,  $b = 0,35$  m  $d =$  peralte efectivo,  $d = 0,66$  m

$$
\rho = \frac{A_s}{b^*d}
$$

La cuantilla de refuerzo no debe de exceder a 0,025 según código ACI 318-05 en la sección 21.3.2.1

$$
\rho_{\min} = \frac{14.1}{f_y}
$$
  
\n
$$
\rho_{\max} = \phi^* \rho_{\text{bal}}, \phi = 0.5 \text{ para zona sísmica.}
$$

$$
\rho_{bal} = \beta_1 * 0.85 * \left(\frac{6\ 090}{6\ 090 + f_y}\right) * \left(\frac{f'_c}{f_y}\right)
$$

Para segundo nivel

Para el cálculo de  $\rho$ , se tomara el A<sub>s+</sub>, dado que es la mayor.

$$
\rho = \frac{A_s}{b^*d}
$$

$$
\rho = \frac{3,39 \text{ cm}^2}{35 \text{ cm}^* 66 \text{ cm}}
$$

$$
\rho = \frac{3,39 \text{ cm}^2}{2 \text{ 310 cm}^2}
$$

 $p=0,00146756$ , usar  $\rho_{min}$ 

$$
\rho_{min} = \frac{14,1}{f_y}
$$
\n
$$
\rho_{min} = \frac{14,1}{4\,200}
$$
\n
$$
\rho_{min} = 0,00355743
$$
\n
$$
\rho_{max} = \emptyset^* \rho_{bal}
$$
\n
$$
\rho_{max} = \emptyset^* \left[ \beta_1^* 0.85^* \left( \frac{6\,090}{6\,090 + f_y} \right)^* \left( \frac{f_c}{f_y} \right) \right]
$$
\n
$$
\rho_{max} = 0,50^* \left[ 0,85^* 0.85^* \left( \frac{6\,090}{6\,090 + 4\,200} \right)^* \left( \frac{280}{4\,200} \right) \right]
$$
\n
$$
\rho_{max} = 0,50^* [0,7225^* (0,591836734)^* (0.066666666)]
$$

 $\rho_{\text{max}}$  = 0,50\* [0,028506802]

 $\rho_{\text{max}}$ =0,0142534

 $A_{\text{smín}} = \rho_{\text{min}}^* b^* d$  $A_{\text{smín}} = 0.00355743*35$  cm\*66 cm A $_{\sf smin}$ =7,76 cm $^2$ , Cumple con 2 varillas # (7,759 cm $^2)$ 

 $A_{\text{sm\'ax}} = \rho_{\text{max}} * b * d$  $A_{\text{sm\'{a}x}} = 0.0142534*35 \text{ cm*}66 \text{ cm}$  $A<sub>sm\'ax</sub>=32,93cm<sup>2</sup>$ 

Como el A<sub>s</sub>< A<sub>smín,</sub> para el armado se tomara el valor del área de acero mínima. Por lo tanto, como As< Asmáx, es una viga simplemente reforzada.

Para primer nivel

Para el cálculo de  $\rho$ , se tomara el A<sub>s+</sub>, dado que es la mayor.

$$
\rho = \frac{A_s}{b^*d}
$$
  
\n
$$
\rho = \frac{5,51 \text{ cm}^2}{35 \text{ cm}^*66 \text{ cm}}
$$
  
\n
$$
\rho = \frac{5,51 \text{ cm}^2}{2,310 \text{ cm}^2}
$$
  
\n
$$
\rho = 0,00238528, \text{ usar } \rho_{min}
$$

$$
\rho_{\min} = \frac{14,1}{f_y}
$$
  
\n
$$
\rho_{\min} = \frac{14,1}{4\,200}
$$
  
\n
$$
\rho_{\min} = 0,00355743
$$
  
\n
$$
\rho_{\max} = \phi^* \rho_{\text{bal}}
$$

$$
\rho_{\text{max}} = \phi^* \left[ \beta_1^* 0.85^* \left( \frac{6\ 090}{6\ 090 + f_y} \right)^* \left( \frac{f_c}{f_y} \right) \right]
$$
\n
$$
\rho_{\text{max}} = 0.50^* \left[ 0.85^* 0.85^* \left( \frac{6\ 090}{6\ 090 + 4\ 200} \right)^* \left( \frac{280}{4\ 200} \right) \right]
$$
\n
$$
\rho_{\text{max}} = 0.50^* [0.7225^* (0.591836734)^* (0.066666666)]
$$
\n
$$
\rho_{\text{max}} = 0.50^* [0.028506802]
$$
\n
$$
\rho_{\text{max}} = 0.0142534
$$

 $A_{\text{smín}} = \rho_{\text{min}} * b * d$  $A_{\text{smín}} = 0.00355743*35$  cm\*66 cm A $_{\mathsf{smin}}$ =7,76 cm $^2$ , cumple con 2 varillas #7 (7,759 cm $^2)$ 

 $A_{\rm sm\'ax} = \rho_{\rm m\'ax}$ \*b\*d  $A<sub>smáx</sub> = 0,0142534*35 cm*66 cm$  $A<sub>sm\'ax</sub>=32,93cm<sup>2</sup>$ 

Como el A<sub>s</sub>< A<sub>smin,</sub> para el armado se tomara el valor del área de acero mínima. Por lo tanto, como As< Asmax, es una viga simplemente reforzada.

# **3.10.2.3. Propuesta de refuerzo longitudinal para los momentos actuantes**

Como se observó en el inciso anterior, el área de acero tanto para el momento negativo, como para el momento positivo, es menor que el área de acero mínima requerida, por lo que para la propuesta del refuerzo longitudinal de las vigas de cada nivel se hará tomando en cuenta dicha área de acero mínima.

Para segundo nivel

 $M_{(+)}$  = 12 665,42 kg\*m, A<sub>s</sub> = 5,17 cm<sup>2</sup> $\rightarrow$  colocar 3 varillas # 5 (5,94 cm<sup>2</sup>)  $M_{(-)} = 6$  406,78 kg\*m, A<sub>s</sub> = 2,69 cm<sup>2</sup> $\rightarrow$  colocar 3 varillas # 4 (3,80 cm<sup>2</sup>)

Para primer nivel  $M_{(+)}$  = 8 915,17 kg\*m, A<sub>s</sub> = 3,62 cm<sup>2</sup> $\rightarrow$  colocar 3 varillas # 4 (3,80 cm<sup>2</sup>)  $M_{(-)} = 4\,600,24\;kg^*m$ , A<sub>s</sub> = 1,86 cm<sup>2</sup> $\rightarrow$  colocar 3 varillas # 3 (2,14 cm<sup>2</sup>) ..

## **3.10.2.4. Requisitos sísmicos para el armado**

El código ACI 318-05 en la sección 21.3.2.1 requiere que en cualquier sección de un elemento a flexión, para el refuerzo tanto superior como inferior debe colocarse el área de acero mínimo.

Luego de calcular el As, se procede a colocar varillas de acero, de tal forma que el área de ellas supla lo solicitado en los cálculos de As; esto se hace tomando en cuenta los siguientes requisitos sísmicos:

### Para ambos niveles

Para la cama superior en apoyos,  $A_s$  para M., dado que el  $A_s$  es menor que el área de acero mínima, para la armadura de la cama superior se tomará el Asmín, quedando el armado de la siguiente manera:

 $A_{\text{smín}} = 7{,}76 \text{ cm}^2 \rightarrow \text{colocar 2 variables # 7 (7{,}759 \text{ cm}^2)$ 

Para la cama superior al centro se deben colocar, como mínimo, dos varillas de acero en forma continua, para el armado de esta cama se tomará de igual manera el Asmín.

 $A_{\text{smín}}$  = 7,76 cm<sup>2</sup> $\rightarrow$  colocar 2 varillas # 7 (7,759 cm<sup>2</sup>)

Para la cama inferior en apoyos se toma el 50 por ciento del área de acero mínima longitudinal según código ACI 318-05 en la sección 21.3.2.2

 ${\sf A}_{\sf smin}$  = 7,76 cm<sup>2</sup> = 0,50\*7,76 = 3,88 cm<sup>2</sup> $\to$  colocar 2 varillas # 5 (3,959 cm<sup>2</sup>)

Para la cama inferior al centro se tomara el valor del área de acero mínima.

 $A_{\text{smín}} = 7{,}76 \text{ cm}^2 \rightarrow \text{colocar 2 variables # 7 (7{,}759 \text{ cm}^2)$ 

## **3.10.2.5. Cálculo para el acero transversal de los estribos**

El código ACI 318-05 en la sección 21.3.4.1 requiere que la fuerza cortante de diseño V, se debe determinar a partir de las fuerzas estáticas en las partes comprendidas entre las caras del nudo. Se debe suponer que en las caras del nudo localizados en los extremos del elemento, actúan momentos opuestos correspondientes a la resistencia probable Mpr y que el elemento está cargado además con cargas gravitacionales mayoradas a lo largo de toda la luz. La resistencia probable se basa en 1,25fy con un factor de reducción de  $\Phi = 1$ 

Cálculo de la resistencia posible

Área de acero para flexión negativa As=  $3*(2,85 \text{ cm}^2)$ =8,55 cm<sup>2</sup> el espesor del bloque de esfuerzo es:

$$
a = \frac{1,25 \cdot f_y \cdot A_s}{0,85 \cdot b \cdot f_c} = \frac{1,25 \cdot 4 \cdot 200 \cdot 8,55}{0,85 \cdot 35 \cdot 280}
$$
  
a=5,39 cm

$$
M_{pr1} = 1,25 \times f_y \times A_s \times (d - a/2) = 1,25 \times 4 \times 200 \times 8,55 \times (66 - \frac{5,39}{2})
$$
  
\n
$$
M_{pr1} = 2,841,603,19 \text{ kg} \times cm = 28,416,03 \text{ kg} \times m
$$

Área de acero para flexión positiva As=  $3*(2,85 \text{ cm}^2)$ =8,55 cm<sup>2</sup> el espesor del bloque de esfuerzo es:

$$
a = \frac{1,25^{*}f_{y}^{*} A_{s}}{0,85^{*}b^{*}f_{c}} = \frac{1,25^{*}4\ 200^{*}\ 8,55}{0,85^{*}35^{*}280}
$$

$$
a = 5.,39 \text{ cm}
$$

$$
M_{pr2} = 1,25 \times f_y \times A_s \times (d - a/2) = 1,25 \times 4,200 \times 8,55 \times (66 - \frac{5,39}{2})
$$
  
\n
$$
M_{pr2} = 2,841,603,19 \text{ kg} \times cm = 28,416,03 \text{ kg} \times m
$$

Determinación de la fuerza cortante

$$
V_{e} = \frac{M_{pr1} + m_{pr2}}{L} \pm \frac{WL}{2}
$$
  
\n
$$
V_{e1} = \frac{28\,416,03 + 28\,416,03}{9} + \frac{2\,327,75 + 9}{2}
$$
  
\n
$$
V_{e1} = \frac{56\,832,06}{9} + \frac{20\,949,75}{2}
$$
  
\n
$$
V_{e1} = 6\,314,67 + 10\,474,88
$$
  
\n
$$
V_{e1} = 16\,789,55\,\text{kg}
$$

$$
V_{e2} = \frac{28\,416,03+28\,416,03}{9} - \frac{2\,327,75*9}{2}
$$
  
\n
$$
V_{e2} = \frac{56\,832,06}{9} - \frac{20\,949,75}{2}
$$
  
\n
$$
V_{e2} = 6\,314,67-10\,474,88
$$
  
\n
$$
V_{e2} = -4\,160,21\,kg
$$

El código ACI 318-05 en la sección 21.3.4.2 requiere que se debe diseñar el cortante suponiendo la capacidad de corte del hormigón igual a cero si la fuerza cortante inducida por sismo representa la mitad o más de las resistencias de corte requerida en estas zonas.

El código ACI 318-05 en la sección 21.3.3 requiere que deben disponerse estribos de confinamiento en una longitud igual a 2 veces la altura del elemento, medida desde la cara de apoyo del elemento, hacia el centro de la luz, en ambos extremos del elemento a flexión.

Longitud de confinamiento =  $2<sup>*</sup>h$  =  $2<sup>*</sup>0,70$  m = 1,40 m

El código ACI 318-05 en la sección 23.3.3.2 requiere que el primer estribo no debe de estar a más de 5 centímetros de la cara del elemento de apoyo. El espaciamiento de los estribos de confinamiento no debe exceder la menor de las siguientes condiciones: a) d/4, b) 8 veces el diámetro de las barras, c) 24 veces el diámetro del estribo de confinamiento y d) 30 centímetros.

Con base a las restricciones anteriores, se tiene lo siguiente:

- $d/4 = 66/4 = 16,5$  cm = 17 cm
- $8*(7/8)^*2,54) = 17,78$  cm = 18 cm
- $24 * 0,9525 = 22,86$  cm = 23 cm
- 30 cm

El código ACI 318-05 en la sección 21.3.3.4 requiere que cuando no se requieran estribos cerrados de confinamiento, deben colocarse estribos cerrados y ganchos sísmicos en ambos extremos, espaciados a no menos de d/2 en todo lo largo del elemento.

 $d/2 = 66/2 = 33$  cm

El código ACI 318-05 apéndice C.3.2.3 requiere que para elementos controlados por corte se debe aplicarle un factor de reducción  $\Phi = 0.85$ . proponiendo estribos No. 3 área de acero 2\*0,71 $\textsf{cm}^2$  = 1,42  $\textsf{cm}^2$ .

Cálculo de espaciamientos de estribos de confinamiento

$$
S = \frac{\phi^* A_s^* f_y^* d}{V_e}
$$
  
\n
$$
S = \frac{0.85^* 1.42^* 4.200^* 66}{16.789,55}
$$
  
\n
$$
S = 19.92 \text{ cm} = 20 \text{ cm}
$$

Basado en lo anterior el espaciamiento de los estribos quedara de la siguiente manera, el primer estribo será colocado a 5 centímetros a lo largo una distancia igual a dos veces la longitud del elemento, dicha distancia es de 1.40 metros tomados desde el extremo al centro del miembro, el resto de estribos estarán ubicados a cada 20 centímetros.

#### **3.10.2.6. Armado final de vigas**

El detalle del armado final de las vigas, sus puntos de confinamiento, secciones trasversales y longitudinales, así como el detalle de entronque entre vigas y columnas, se detallan en los planos constructivos.

## **3.10.3. Diseño de columnas**

Las columnas son elementos estructurales que están sometidas a carga axial y momentos flexionantes. Para el diseño, la carga axial es el valor de todas las cargas últimas verticales que soporta la columna; esta carga se determina por áreas tributarias. Los momentos flexionantes son tomados del análisis estructural, y se selecciona, para diseñar la columna, el mayor de los momentos actuantes en los extremos de la columna.

Para este caso, se diseña la columna crítica, es decir la que está sometida a mayores esfuerzos. El diseño resultante para cada columna es aplicado a todas las columnas del nivel respectivo.

#### **3.10.3.1. Flexo compresión**

Para el diseño de columnas por flexo compresión se toman en cuenta los siguientes datos:

Sección de la columna = 0,70 \* 0,70 m

 $L<sub>U</sub>$  = 5,95 m (para columnas del primer nivel, dado que estas son las columnas que presentan las condiciones criticas estas serán evaluadas en este análisis)  $M_X = M_Y = 2843,90$  kg-m  $V_{UX} = V_{UY} = 2.714,16$  kg

Tanto los momentos como los esfuerzos de corte últimos vienen del diagrama de momentos y diagrama de cortes desarrollado por el análisis estructural por medio del programa SAP2000 (ver anexos).

Calculando la carga última  $C_U = 1,4C_M + 1,7C_V$ Para el segundo nivel  $C_U = 1,4C_M + 1,7C_V$  $C_U$ =1,4(280)+1,7(100)  $C_{U} = 392 + 170$  $C_{\rm U}$ =562 kg/m<sup>2</sup>

Para el primer nivel  $C_U = 1,4C_M + 1,7C_V$  $C_U$ =1,4(280)+1,7(250)  $C_{U} = 392 + 425$  $C_{U} = 817$  kg/m<sup>2</sup>

Calculando el factor de carga última

$$
F_{CU} = \frac{C_U}{C_M + C_V}
$$

Para segundo nivel

$$
F_{CU} = \frac{C_{U}}{C_{M} + C_{V}}
$$
  
\n
$$
F_{CU} = \frac{562}{280 + 100}
$$
  
\n
$$
F_{CU} = \frac{562}{380}
$$
  
\n
$$
F_{CU} = 1,478947368
$$

Para primer nivel

$$
F_{CU} = \frac{C_U}{C_M + C_V}
$$

$$
F_{\text{CU}} = \frac{817}{280 + 250}
$$

$$
F_{\text{CU}} = \frac{817}{530}
$$

$$
F_{\text{CU}} = 1,541509434
$$

Calculando la carga axial

$$
P_U = P_{C2} + P_{C1} + [(A_{col}^* H_{col}^* W_{conc}^* F_{CU}) \text{ esto de la columna que se diseña}]
$$

Donde

 $\mathsf{P}_{\mathsf{C}}\textsf{=}(\mathsf{A}_{\mathsf{viga}}{}^{\star}\mathsf{L}_{\mathsf{viga}}{}^{\star}\mathsf{W}_{\mathsf{conc}}{}^{\star}\mathsf{F}_{\mathsf{CU}})\textsf{+}(\mathsf{A}_{\mathsf{loss}}{}^{\star}\mathsf{C}_{\mathsf{U}})$ 

Para primer nivel  $P_{C1} = ((0, 35*0, 70)*9*2400 *1, 541509434) + (81*817)$  $P_{C1}$ =(0,245\*9\*2 400\*1,541509434)+66. 177  $P_{C1}$ =8 157,67+66. 177  $P_{C1}$ =74 334,67 kg=74,33 Ton

Para segundo nivel <sup>2</sup> (( ) 2 ) 2 <sup>2</sup> ( 2 2 ) . 22 <sup>2</sup> 2 22 <sup>2</sup> k Ton Carga axial <sup>2</sup> ( col col conc ) ( 2. ) 2 2 ( 2 ) 2 2 2

 $P_{1}$ =138 469,51 kg=138,47 Ton

## **3.10.3.2. Efecto de esbeltez**

Una columna es esbelta cuando los diámetros de su sección transversal son pequeños en relación con su longitud.

Por el valor de su esbeltez, las columnas se clasifican en cortas (E < 21), intermedias (21≤ E ≤100) y largas (E > 100). El objetivo de clasificar las columnas es para ubicarlas en un rango; si son cortas, se diseñan con los datos originales del análisis estructural; si son intermedias, se deben magnificar los momentos actuantes, y si son largas, no se construyen porque fallan por pandeo, según Reglamento ACI 318-99 sección 10.13.2.

La esbeltez de la columna en el sentido X, correspondiente a columnas sin contravientos y ambos ejes restringidos, se calcula con el procedimiento siguiente:

$$
E = \frac{K^*L_U}{r}
$$

Donde:

 $E = e$ sbeltez

 $K =$  factor de pandeo

El factor K se determina por medio de la fórmula de *Jackson*, basándose en la relación de rigidez (Ψ), donde:

$$
\psi = \frac{\sum \text{Rigidez de columnas que se unen al modo seleccionado}}{\sum \text{Rigidez de vigas que se unen al modo seleccionado}}
$$

Siendo K igual a:

$$
K = \left(\frac{20 - \Psi_P}{20}\right)^* (1 + \Psi_P)^{1/2}
$$
  
Para  $\Psi_P < 2$   
  
K= 0,90<sup>\*</sup> (1 +  $\Psi_P$ )<sup>1/2</sup>   
Para  $\Psi_P \ge 2$ 

 $L_U$  = longitud de la columna

 $r =$  radio de giro = 0,30\*lado menor

Calculo de la relación de rigidez (Ψ Inercias

$$
I_{\text{viga}} = \frac{1}{12} \times (35) \times (70)^2 = \frac{1}{12} \times 35 \times 4 \text{ } 900 = \frac{1}{12} \times 171 \text{ } 500 = 14 \text{ } 291,67 \text{ cm}^4
$$
  

$$
I_{\text{columnra}} = \frac{1}{12} \times (70) \times (70)^2 = \frac{1}{12} \times 70 \times 4 \text{ } 900 = \frac{1}{12} \times 343 \text{ } 000 = 28 \text{ } 858,33 \text{ cm}^4
$$

Ψ  $\Sigma$  Rigidez de columnas ∑ Rigidez de vigas

$$
\Psi = \frac{\left[\left(28\ 858,33/595\right) + \left(28\ 858,33/360\right)\right]}{\left[\left(14\ 291,67/900\right) + \left(14\ 291,67/900\right)\right]}
$$

#### Ψ 48,03921 15,87962963+15,879629

 $\Psi$  =4,012605042, dado que  $\Psi \ge 2$ , el factor de pandeo (K), será calculado de la siguiente manera.

K= 0,90\* $(1+ \Psi_{\rm P})^{1/2}$  $K = 0.90^*(1 + 4.012605042)^{1/2}$  $K = 0.90*(5.012605042)^{1/2}$ 

## K=0,90\*2.238884776 K=2,014996299

Para el radio de giro (r) es indiferente el lado de la columna que se tome, dado que por ser una columna cuadrada el lado largo coincide en dimensiones con el lado corto. De esta manera el radio de giro se calcula así,  $r=0.30*0.70=0.21$ 

Después de haber calculado la relación de rigidez, para calcular el factor de pandeo (K), y teniendo el radio de giro, se procede a hacer el cálculo de la esbeltez de la columna.

$$
E = \frac{K^*L_U}{r}
$$
  
\n
$$
E = \frac{2,014996299*5,95}{0,21}
$$
  
\n
$$
E = \frac{11,98922798}{0,21}q
$$
  
\n
$$
E = 57,09156181
$$

Dado la simetría de los elementos en el diseño del edificio, la esbeltez es igual para ambos sentidos, el sentido X y el sentido Y, por lo tanto, y conforme con lo detallado al inicio de este inciso, la columna obtiene una clasificación intermedia dado que su valor es mayor a 21 pero menor a 100, por lo tanto es necesario efectuar la magnificación de momentos.

### **3.10.3.3. Magnificación de momentos**

La magnificación de momentos se aplica a los momentos en ambos sentidos, dicha magnificación consiste en determinar un factor de seguridad por

el que será multiplicado el momento para evitar el efecto de pandeo. En esta caso tanto el momento en el sentido X como en el sentido Y es el mismo, por lo que se efectuara solamente una vez la operación. Esto se lleva a cabo de la siguiente manera.

$$
M_d = \delta M
$$

Donde:

 $M_d$  = momento de diseño.

Amplificador de momentos, 
$$
\delta = \frac{1}{\left[1 - \left(\frac{P_U}{\phi^* P_{cr}}\right)\right]} < 1
$$

 $P_U$  = carga última de diseño.

 $P_{cr}$  = carga crítica de pandeo de Euler,  $P_{cr}$ =  $\pi^{2*}$ El\*(K\*L<sub>U</sub>)<sup>2</sup>

Módulo de elasticidad del concreto, E<sub>C</sub>=15 100\*f'<sub>c</sub><sup>1/2</sup>

Momento de inercia de la sección total de concreto con respecto al

eje centroidal despreciando el esfuerzo,  $I_g = \frac{1}{12} * b^*$ 

Factor de flujo plástico,  $\beta$ d=  $\frac{dS}{dC}$ 

$$
El = \left(\frac{E_C^* I_g}{2.5}\right) / (1 + \beta d)
$$

 $\emptyset$ =0,70, si se usan estribos y  $\emptyset$ =0,75, si se utilizan zunchos. Para este caso se hará uso de estribos.

Calculando el factor de flujo plástico

$$
\beta d = \frac{C_{MU}}{C_U}
$$

$$
\beta d = \frac{392}{817}
$$

 $\beta$ d= 0,479804161

Calculando el momento de inercia de la sección total de concreto

$$
I_g = \frac{1}{12} *b^*h^3
$$
  
\n
$$
I_g = \frac{1}{12} *0,70 *0,70^3
$$
  
\n
$$
I_g = \frac{1}{12} *0,70 *0.343
$$
  
\n
$$
I_g = \frac{1}{12} *0,2401
$$
  
\n
$$
I_g = 002000833
$$

Calculando el modulo de elasticidad del concreto

$$
E_C = 15 100 \cdot f_c^{1/2}
$$
  
\n
$$
E_C = 15 100 \cdot (280)^{1/2}
$$
  
\n
$$
E_C = 15 100 \cdot 16,73320053
$$
  
\n
$$
E_C = 256 671,328
$$

Calculando EI

$$
EI = \frac{\left(\frac{E_C^*I_g}{2.5}\right)}{\left(1+\beta d\right)}
$$
\n
$$
EI = \frac{\left(\frac{256.671,328*0,02000833}{2.5}\right)}{\left(1+0,479804151\right)}
$$
\n
$$
EI = \frac{\left(\frac{5.055,531512}{2.5}\right)}{\left(1.479804151\right)}
$$
\n
$$
EI = \frac{2,022.212525}{\left(1,479804151\right)}
$$
\n
$$
EI = 1.366,540649
$$

Calculando la carga critica por pandeo de Euler  $P_{cr}$ =  $\pi^{2*}$ EI\*(K\*L<sub>U</sub>)<sup>2</sup>  $P_{cr}$ = π<sup>2</sup>\*1 366,540649\*(2,014996299\*5,95)<sup>2</sup>  $\mathsf{P}_{\textup{cr}}$ = π $^{2*}$ 1 366,540649\*(11,98922798) $^{2}$  $P_{cr}$ = π<sup>2\*</sup>  $P_{cr}$  = 1 938673,782 kg = 1 938,67 Ton

Calculando el amplificador de momentos

$$
\delta = \frac{1}{\left[1-\left(\frac{P_U}{\phi * P_{cr}}\right)\right]}
$$
\n
$$
\delta = \frac{1}{\left[1-\left(\frac{138469.51}{0.70 * 1.938673.782}\right)\right]}
$$
\n
$$
\delta = \frac{1}{\left[1-\left(\frac{138469.51}{1.357071.648}\right)\right]}
$$
\n
$$
\delta = \frac{1}{(1-0.102035519)}
$$
\n
$$
\delta = \frac{1}{(1.102035519)}
$$
\n
$$
\delta = 0.907411769 < 1, \text{ si cumple.}
$$

Magnificando los momentos  $M_{\rm dX}$ = $M_{\rm dY}$ =  $\delta M$  $M_{dX}$ = $M_{dY}$ = 0,907411769\* 2. 843,90  $M_{dX}$ = $M_{dY}$ = 2. 580,8833 kg\*m

### **3.10.3.4. Refuerzo longitudinal**

Para calcular el acero longitudinal de las columnas, existen varios métodos, los que se aplican, según el tipo de cargas al que está sometido la misma. Existen columnas sometidas a carga axial, carga axial y momento uniaxial, carga axial y momento biaxial, y carga axial y momento triaxial.

Para este caso, todas las columnas son del tipo carga axial y momento biaxial. El diseño exacto de este tipo de columnas requiere un procedimiento difícil, pero existen métodos aproximados que dan buenos resultados; uno de éstos es el método de la carga inversa desarrollado por Bresler, un método sencillo, que ha sido comprobado mediante resultados de ensayos y cálculos exactos. El método consiste en que dado un sistema de cargas actuantes, se debe calcular el sistema de cargas resistentes.

Se tiene previsto que el recubrimiento de las columnas será de 4 centímetros, cumpliendo con los 3 centímetros mínimos de recubrimiento según el código ACI.

La ecuación de carga inversa se define de la siguiente manera.

$$
\frac{1}{P'_U} = \frac{1}{P'_{OX}} + \frac{1}{P'_{OY}} + \frac{1}{P'_{OY}}
$$

Donde:

 $P'U =$  valor aproximado de la carga última en flexión que resiste la columna a una excentricidad "e".

P'<sub>OX</sub>=K'<sub>X</sub>\*f<sub>c</sub>\*A<sub>gruesa</sub>, carga última que resiste la columna cuando se encuentra י<br>י presente " $e_y$ " ( $e_x = 0$ ).

P'<sub>Oy</sub>=K'<sub>Y</sub>\*f<sub>c</sub>\*A<sub>gruesa</sub>, carga última que resiste la columna cuando se encuentra ľ presente " $e_x$ " ( $e_y = 0$ ). P'<sub>O</sub>=0,7\*[0,85\*f<sub>c</sub>\*(A<sub>gruesa</sub>-A<sub>s</sub>)+ A<sub>s</sub>\*f<sub>y</sub>], carga última que resiste la columna ľ sometida a la carga excéntrica que resiste esta misma ( $e_x = 0$ ,  $e_y = 0$ ).  $K'_{X}$  y  $K'_{Y}$  son valores que se obtienen del diagrama de interacción para el diseño de columnas.

Si  $P'_{U}$ > $P_{U}$ , entonces el armado propuesto esta correcto, de lo contrario se deberá aumentar el área de acero.

Área de acero propuesta Área de acero mínima  $A_{\text{smin}} = 0.01^{*}b^{*}h$  $A_{\text{smin}} = 0.01*70*70$  $A<sub>smin</sub> = 49 cm<sup>2</sup>$ 

Área de acero máxima  $A_{\text{smin}} = 0.06*b*h$  $A_{\text{smin}} = 0.06*70*70$  $A<sub>spin</sub> = 294$  cm<sup>2</sup>

Para este caso se proponen 8 varillas No. 9 y otras 8 varillas No. 10, con un área de 115,23 cm $^2$ .

Para este método se utilizan los diagramas de interacción para el diseño de columnas. Los valores a utilizara para este método en el diagrama son los siguientes.

Valor de la gráfica

$$
Y_x = \frac{h_{\text{nucleo}}}{h_{\text{column}}} = \frac{62}{70} = 0.885714285
$$

$$
Y_y = \frac{h_{\text{nucleo}}}{h_{\text{column}}} = \frac{62}{70} = 0.885714285
$$

Valor de la curva

 $\rho_t$ µ=  $\frac{(A_s * f_y)}{n}$ ,<br>∕ (A<sub>gruesa</sub>\*0,85\*f<sup>'</sup><sub>c</sub>) ֧֧֧֧֚֚֚֚֚֚֚֚֚֚֚֚֚֚֚֚֟֓֡֡֡֡֡֬֩֓֡֬֝֟ p<sub>t</sub>µ= <sup>(115,23\*4 200)*|*<br>70\*70\*0,85\*28/{\degram{</sup>  $\rho_t$ µ=  $483\frac{900}{1}$ , 160. 20  $\rho_t$ μ

Valor de las excentricidades

 $e_x = M_{dx}$  $\gamma_{\mathsf{P_U}}^{\prime}$ = 2 580,8833 $\gamma_{138}^{\prime}$ 469,51 =

$$
e_y = \frac{M_{dy}}{P_U} = \frac{2580,8833}{138469,51} = 0.018638639
$$

Valor de las diagonales e  $/_{\text{h}_{\text{x}}}$  = <sup>0,016636639</sup>/<sub>0.70</sub>=0,026626628

ey  $\gamma_{h_y}$  = 0,010030039/<sub>0,70</sub>=0,026626628

Con los datos calculados anteriormente se puede establecer que tanto  $K'_x$  como  $K'_y$  equivalen aproximadamente a 0,86, valor que se encontró en el gráfico A-4, diagrama de interacción para columnas rectangulares (ver anexo).

Posteriormente de haber encontrado los valores de K, se procede a hacer el calculo de las cargas, el cual se efectúa con las fórmulas anteriormente detalladas.

 $P'_{OX}$ =K' $_X$ \*f  $_c$ \* $A_{gruesa}$ ֧֖֧֧֧֧֧֧֪֧֧֧֧֧֚֚֚֚֚֚֚֚֚֚֚֚֚֚֚֝֬֝֓֝֬֝֬֝֬֝֬֝֬֝֬֜֜  $P'_{OX} = 0,86*280*70*70$  $P'_{OX}$ =1 179.920 kg=1 179,92 Ton P'<sub>OY</sub>=K'<sub>Y</sub>\*f<sub>c</sub>\*A<sub>gruesa</sub> ľ  $P'_{OY} = 0.86*280*70*70$  $P'_{OY}$ =1 179 920 kg=1 179,92 Ton

 [ f c ( ruesa <sup>s</sup>) <sup>s</sup> fy ] [ 2 ( 2 ) 2 2 ] [2 ( 2 ) 2 ] [2 ( ) 2 ] [ 2 2 ] 2. 2 k 2 Ton

Ahora se calcula el valor aproximado de la carga última en flexión que resiste la columna a una excentricidad "e", mediante la fórmula de Bresler, descrita anteriormente.

$$
\frac{1}{P'_{U}} = \frac{1}{P'_{OX}} + \frac{1}{P'_{OY}} + \frac{1}{P'_{O}}
$$
  

$$
P'_{U} = \frac{1}{\frac{1}{1179\,920} + \frac{1}{1179\,920} + \frac{1}{102.800,09}}
$$

$$
P'_{U} = \frac{1}{8,475150858*10^{-7}+8,475150858*10^{-7}+9,767531044*10^{-7}}
$$
  
\n
$$
P'_{U} = \frac{1}{2,754467755*10^{-6}}
$$
  
\n
$$
P'_{U} = 374,281,85 \text{ Kg}=374,28 \text{ Ton}
$$

Como se puede evidenciar  $P'U > P'U$ , por lo que el área de acero que se propuso si soporta los esfuerzos a los que esta sometido el elemento y no será necesario aumentar el área de acero.

### **3.10.3.5. Confinamiento**

El espaciamiento S, no debe ser mayor que el menor de los siguientes casos.

Ocho veces el diámetro de la varilla longitudinal confinada mas pequeña, en este caso la varilla mas pequeña es una varilla No. 9, el diámetro de esta varilla es de 2,88 centímetros, por lo que el espaciamiento no deberá ser mayor de 22,86 centímetros.

24 veces el diámetro de la varilla de amarre, para este caso se tiene previsto varilla No. 4 para los estribos, con un diámetro de 1,27, por lo que el espaciamiento no debe de exceder 30,48 centímetros.

La mitad de la menor dimensión de la sección transversal de la columna, en este caso ambas dimensiones son de 0,70, y el espaciamiento deberá ser menor a 35 centímetros.

No debe de ser mayor a 30 centímetros.

Basándose en lo anterior se procede a hacer el calculo del espaciamiento por confinamiento, según las siguientes fórmulas.

$$
S = \frac{2^* A_v}{\rho_s^* L_n}
$$

Donde:

S = espaciamiento entre estribos.

 $A_V = 4$ rea de la varilla utilizada como estribo, para este caso es una varilla No. 4, cuya área es de 1,27.

 $L_n$  = longitud no soportada por el estribo, esta es de 62 centímetros.

 $\rho_s$  = relación volumétrica de la columna.

 $\mathcal{L}$ 

$$
\rho_s\!\!=\!\!0.45^*\!\left(\!A_{gruesa}\!\Big/\!A_{chica}\!\!-\!\!1\right)\!\!*\!\left(\!0.85^*\dot{f_c}\!\Big/\!_{f_y}\!\right)\!\!>\!\!0.12\!\left(\!\!\!\begin{array}{c}f_c\\f_y\end{array}\!\!\!\right)\!\!
$$

Calculando la relación volumétrica de la columna  $\Delta$ 

$$
\rho_s = 0.45 \times \left( \frac{A_{gruesa}}{A_{chica}} - 1 \right) \times \left( \frac{0.85 \times f_c}{f_y} \right)
$$
\n
$$
\rho_s = 0.45 \times \left( \frac{70 \times 70}{62 \times 62} - 1 \right) \times \left( \frac{0.85 \times 280}{2.810} \right)
$$
\n
$$
\rho_s = 0.45 \times \left( \frac{4900}{3844} - 1 \right) \times \left( \frac{238}{2810} \right)
$$
\n
$$
\rho_s = 0.45 \times (1.27471384 - 1) \times (0.084697508)
$$
\n
$$
\rho_s = 0.45 \times (0.27471384) \times (0.084697508)
$$
\n
$$
\rho_s = 0.45 \times 0.023267577
$$
\n
$$
\rho_s = 0.01047041
$$

Teniendo la relación volumétrica de la columna se procede a calcular el espaciamiento y comparar con los criterios establecidos.

$$
S = \frac{2^* A_v}{\rho_s^* L_n}
$$
  
\n
$$
S = \frac{2^* 1.27}{0.01047041^* 62}
$$
  
\n
$$
S = \frac{2.54}{0.64916542}
$$
  
\n
$$
S = 3.91 \text{ cm}
$$

El refuerzo de confinamiento esta conformado por estribos No. 4 a cada 5 centímetros.

La longitud de confinamiento no debe ser menor del mayor de los siguientes criterios.

La sexta parte del claro libre del elemento, en este caso la luz libre es de 3,60 metros por lo que la longitud de confinamiento no puede ser menor de 60 centímetros.

La mayor dimensión de la sección transversal del elemento, en este caso ambas secciones son de 70 centímetros, por lo que la longitud de confinamiento debe ser por lo menos 70 centímetros.

50 centímetros, según el código ACI 318-99 en su sección 21.10.5.1.

Con lo descrito anteriormente se puede establecer que la longitud de confinamiento para la columna será de 70 centímetros en ambos extremos.

#### **3.10.3.6. Corte**

Para calcular es refuerzo por corte se debe calcular primero el cortante resistente mediante la siguiente fórmula.

$$
V_R\text{=}0.85^{\star}0.53^{\star}\text{(f}^{'}_c)^{\frac{1}{2}\star}b^{\star}d
$$

Donde:

 $V_R$  = esfuerzo de corte resistente

b = base de la columna

d = peralte de la columna

Calculando el cortante resistente

 $\rm V_{\rm R}$ =0,85\*0,53\* $\rm (f_c)$ ֧֖֧֧ׅ֧֚֚֚֚֚֚֚֚֚֚֚֚֚֚֚֚֚֚֚֚֚֚֚֝֬֡֡֡֡֡֡֬֩֓֡֡֬ 1  $2 * b * d$  $\rm V_R$ =0,85\*0,53\*(280) $^{\frac{1}{2}*}$  $V_R = 0,4505*16,73320053*4620$  $V_R = 34826.98$  kg

Como  $V_R > V_U$ , los estribos serán colocados a una separación de d/2, es decir 33 centímetros en la longitud adyacente al área de confinamiento en cada extremo del elemento. De lo contrario se tiene que diseñar los estribos por corte.

## **3.10.3.7. Armado final de la columna**

El armado y disposición de las columnas se detalla en los planos constructivos del proyecto. Se muestra la en planta las columnas que van conjuntamente con zapatas y el armado de estas.

## **3.10.4. Diseño de zapatas**

Las zapatas son elementos estructurales destinados a recibir la carga propia de la estructura y las aplicadas exteriormente a ella, a la vez que transmiten la acción dichas cargas al suelo. Para elegir el tipo de cimentación que se va a utilizar debe considerarse principalmente el tipo de la superestructura, la naturaleza de las cargas que se aplican, las condiciones del suelo y el costo de las mismas.

Los datos necesarios para el diseño de las zapatas, se toman del análisis estructural y de los estudios que se le han aplicado al suelo, para este caso se llevo a cabo una prueba de valor soporte del suelo por medio de un estudio triaxial elaborado en las instalaciones del laboratorio de Mecánica de Suelos del Centro de Investigaciones de Ingeniería, dicho estudio revelo que el valor soporte del suelo es de X, y la clasificación del mismo es.

El cálculo de la carga admisible se llevo a cabo por medio de la ecuación de Terzaghi, la cual es la siguiente:

```
T = C + \sigma^* \tan \theta
```
Donde:

 $\tau$  = Resistencia al corte.

c = Cohesión del suelo.

 $\sigma$  = Presión intergranular o esfuerzo normal

 $\theta$  = Ángulo de fricción interna del suelo.

Valor soporte de diseño:  $T = C + \sigma^* \tan \theta$  $T=6,78+100*$  tan 19,37<sup>o</sup>

 $T=6,78+35,16$  $T = 41,94$  Ton/m<sup>2</sup>

Utilizando un factor de seguridad igual a 2,8, se obtiene que el valor soporte de diseño será de:

$$
V_s = \frac{T}{2.8}
$$
  
\n
$$
V_s = \frac{41.94}{2.8}
$$
  
\n
$$
V_s = 14.978 \approx 15 \text{ Ton/m}^2
$$

Los datos a considerar para el diseño de las zapatas son los siguientes.

P<sup>U</sup> = 138 469,51 kg M<sup>x</sup> = M<sup>y</sup> = 2 843,90 kg\*m FCU = 1,541509434 f'<sup>c</sup> = 280 kg/cm<sup>2</sup> f<sup>y</sup> = 4 200 kg/cm<sup>2</sup> W<sup>c</sup> = 2 400 kg/m<sup>3</sup> Seccíon = 0,70 \* 0,70 m V<sup>s</sup> = 15 000 kg/m<sup>2</sup> W<sup>s</sup> = 1 125 kg/m<sup>3</sup>

Después de especificar los datos a utilizar en el diseño de zapatas se procede a diseñar la losa de la zapata, esta es la que soportara las cargas aplicadas y reacciones inducidas. Esta losa se diseña de la siguiente manera.
Calculando las cargas de trabajo

$$
P' = \frac{P_U}{F_{CU}}
$$

 $\overline{P}$  = I  $\mathbf 1$ 1 P =89 827,22 kg I

$$
M_{x} = \frac{M_{x}}{F_{CU}}
$$

M <sub>x</sub> I 2  $\mathbf 1$ 

M <sub>x</sub>=1 844,88 kg\*m I

$$
M_{y} = \frac{M_{y}}{F_{CU}}
$$

 $M_y =$ I 2  $\mathbf 1$ M <sub>y</sub>=1 844,88 kg\*m I

Predimensionamiento del área de la zapata

$$
A_{z} = \frac{1.5^{*}P'}{V_{s}}
$$
  

$$
A_{z} = \frac{1.5^{*}8982722}{15000}
$$

A 1 1

 $A<sub>z</sub>=8,98$  m<sup>2</sup>, para esto se proponen zapatas cuadradas de 3,50 m de longitud, haciendo un área de 12,25 m $^2$ , cubriendo así el área predimensionada. Chequeo de la presión sobre el suelo

La zapata transmite verticalmente al suelo las cargas aplicadas a ella, por medio de la superficie, en contacto con éste, y ejerce una presión, cuyo valor se define por la fórmula.

 $q_{\text{max}_{/_{\text{min}}}} = P_{/_{\text{A}_z}} \pm \text{M}$  $\sqrt{(S_x \pm \frac{M'_{y}}{M})}$  $\sqrt{S_y}$  s  $/6$  \*b\*h<sup>2</sup>

Además de esto se tiene que tomar en cuenta que  $q_{max} < V_s$  y  $q_{min} > 0$ . Si la excentricidad es mayor al núcleo (e≥  $^{\mathsf{L}}\!/_{16}$ ) la ecuación de q<sub>mín</sub> da como resultado un valor menor a 0 ( $q_{min}$ <0), creando tensiones de presión en la zapata, lo cual no es recomendable dado que eta esta diseñada para resistir esfuerzos de presión. Para el diseño de la zapata se tiene lo siguiente.

$$
S_x = S_y = \frac{1}{6} \cdot b \cdot h^2
$$

 $S_x = S_y = \frac{1}{6} \times 3.50 \times (3.50)^2$  $S_x = S_y = \frac{1}{6} \cdot 3,50 \cdot 12,25$  $S_x = S_y = \frac{1}{6} \times 42$ ,  $S_x = S_y = 7,145833333$ P=P + P<sub>columna</sub> +P<sub>suelo</sub> +P<sub>zapata</sub>P=89 872,22+(0,70\*0,70\*5,95\*2 400)+ I  $(3,50*3,50*1*1. 125)+(3,50*3,50*1,25*2400)$ P=89 872,22+6 997,2+13 781,25+63 750 P=147 400,67 kg

$$
q_{max/_{min}} = P_{A_2} \pm \frac{M'_x}{s_x} \pm \frac{M'_y}{s_y}
$$
  
\n
$$
q_{max/_{min}} = \frac{147400.67}{12.25} \pm \frac{2843.90}{7,145833333} \pm \frac{2843.90}{7,145833333}
$$
  
\nCalculando la presión máxima,  $q_{max}$   
\n
$$
q_{max} = \frac{147400.67}{12.50} \pm \frac{2843.90}{7,145833333} \pm \frac{2843.90}{7,145833333}
$$
  
\n
$$
q_{max} = 12032.71 + 397.98 + 397.98
$$
  
\n
$$
q_{max} = 12828.67 \text{ kg/m}^2
$$

Calculando la presión mínima,  $q_{min}$ 

$$
q_{min} = \frac{147400,67}{12.25} \times 2843,90 / 7,145833333 \times 2843,90 / 7,145833333
$$
\n
$$
q_{min} = 12032,71-397,98-397,98
$$
\n
$$
q_{min} = 11236,95 \text{ kg/m}^2
$$

Según lo expuesto anteriormente, tanto  $q_{max}$  como  $q_{min}$ , cumple con los limites establecidos, por lo tanto solo se experimentaran compresiones en el suelo.

Como se observa en los datos anteriores, la presión esta distribuida de forma variable, pero a efectos de diseño estructural, se procederá a calcular la presión última de diseño en base a la siguiente fórmula.

$$
\mathbf{q}_{\text{Udiseño}} = \mathbf{q}_{\text{max}} \cdot \mathbf{F}_{\text{CU}}
$$

Calculando la presión ultima de diseño, q<sub>udiseño</sub>  $q_{U\text{disenio}} = q_{\text{max}}$ \* $F_{\text{CU}}$ 

 $q_{Udiseno}$  = 12 828,67\*1,541509434  $q_{Udise\tilde{n}o} = 19775,52 \text{ kg/m}^2$ 

Dimensionada el área, se procede a dimensionar el espesor de la zapata, basados en que el recubrimiento del refuerzo no sea menor que 0,075 metros, y que el peralte efectivo sea mayor que 0,15 metros; dicho espesor debe ser tal que resista tanto los esfuerzos de corte simple o corte flexionante como el punzonamiento causado por la columna y las cargas actuantes.

Considerando lo anterior, y tomando en cuenta las dimensiones de la superestructura, se acepta un espesor de zapata de 1,35 metros, y se procede a hacer los siguientes chequeos.

El chequeo por corte simple, este se hace cuando la falla de las zapatas por esfuerzo cortante a una distancia igual a "d" (peralte efectivo) del borde de la columna. Por esa razón, se debe comparar en ese límite si el corte resistente es mayor que el actuante; esto se hace chequeando de la forma siguiente. Calculando el peralte efectivo, d

Para el cálculo del peralte efectivo se considera una varilla No. 8 con un diámetro de 2,54 centímetros, y un recubrimiento de 10 centímetros.

d=t-(recubrimiento+  $\frac{\varphi}{2}$ )

$$
d=135 - \left(10 + \frac{2,54}{2}\right)
$$

 $d = 135 - 11,27$ 

 $d = 123, 73$  cm

Calculando el esfuerzo de corte actuante, V<sub>act</sub>

 $V_{act} = A \cdot q_{Udise\tilde{n}o}$  $V_{\text{act}} = 3,50*1,35*19775,52$   $V_{\text{act}} = 93439,33$  kg

Calculando el esfuerzo de corte resistente,  $V_R$ V<sub>R</sub>=0,85\*0,53\* $\sqrt{\mathsf{f}}_{\rm c}$ \*b\*d ֧֧֧֧ׅ֧֚֚֚֚֚֚֚֚֚֚֚֚֚֚֚֚֚֚֚֚֚֚֚֚֚֟֡֡֡֡֬֝֟֩֬֡֓֡֡֬  $V_R$ =0,85\*0,53\* $\sqrt{280}$ \*350\*123,73  $V_R$ =0,85\*0,53\*16,73320053\*350\*123,73  $V_R$ =326 450,01 kg

Como se puede observar, el esfuerzo de corte resistente es mayor al esfuerzo de corte actuante por lo que el chequeo es positivo.

En el chequeo por punzonamiento es evalúa el efecto que la columna hace sobre la zapata, este punzonamiento produce esfuerzos de corte en el perímetro de la columna, el límite donde ocurre la falla se encuentra a una distancia igual a d/2 del perímetro de la columna. El chequeo que se realiza se detalla a continuación.

Calculando el esfuerzo de corte actuante, V<sub>act</sub>

 $V_{\text{act}} = A^* q_{\text{Udiseño}}$  $V_{\text{act}} = ((3,50*3,50) - ((0,70+.2373)*(0,70+1,2373))*19775,52)$  $V_{\text{act}}$  = (12,25-(1,9373\*1,9373))\* 19 775,52  $V_{\text{act}}$  = (12,25-3,7531)\*19 775,52  $V_{\text{act}} = 8,4969 \times 19,775,52$  $V_{\text{act}}$ =168 030,62 kg

Calculando el esfuerzo de corte resistente,  $V_R$ 

$$
V_R=0.85*1.06*\sqrt{f_c}*b*d
$$
  
\n $V_R=0.85*1.06*\sqrt{280}*350*123.73$ 

 $V_R$ =0,85\*1,06\*16,73320053\*350\*123,73  $V_R$ =652 900,29 kg

Para este chequeo el esfuerzo de corte resistente es mayor que el esfuerzo de corte actuante, por lo tanto es aceptado.

Ahora se procede a diseñar el refuerzo por flexión de la zapata, esto se hace por que el empuje hacia arriba del suelo produce un momento flector en la zapata; por esa razón es necesario reforzarla con acero para soportar los esfuerzos inducidos. Esto se hace de la siguiente manera.

Diseño para el sentido X

Para el momento ultimo, se supone la zapata como una viga en voladizo y se calcula con la siguiente formula.

$$
M_U \!=\! \frac{q_{U \text{diseño}}^* L^2}{2}
$$

Donde:

 $M_U$  = momento último

 $q_{U\text{diseño}}$  = presión última de diseño

L = distancia medida del rosto de la columna al final de la zapata, como la zapata tiene dimensiones de 3,50 metros, restándole los 0,70 metros de la columna y dividiendo dentro de 2 queda 1,40 metros

Calculando el momento ultimo

$$
M_U = \frac{q_{U \text{diseño}}^* L^2}{2}
$$

M 19 775,52\*(1,40)<sup>2</sup> 2

$$
M_U = \frac{19\,775,52*1,96}{2}
$$
  

$$
M_U = \frac{38\,760,02}{2}
$$

 $M_U$ =19.380,01 kg\*m

Calculando el área de acero

$$
A_{s} = \frac{0.85f_{c}}{f_{y}} \times \left[ (bd) - \sqrt{(bd)^{2} - \frac{M_{U} * b}{0.003825 * f_{c}}} \right]
$$
  

$$
A_{s} = \frac{0.85 * 280}{2.810} \times \left[ (350 * 123.73) - \sqrt{(350 * 123.73)^{2} - \frac{19.380.01 * 350}{0.003825 * 280}} \right]
$$

$$
A_s = \frac{238}{2810} \times \left[ 43.305,50 - \sqrt{(43305,50)^2 - \frac{6783003,50}{1,071}} \right]
$$
  
\n
$$
A_s = 0.0846967508 \times \left[ 43305,50 - \sqrt{1875366330 - 6333336,60} \right]
$$
  
\n
$$
A_s = 0.0846967508 \times \left[ 43305,50 - \sqrt{1875366330 - 6333336,60} \right]
$$
  
\n
$$
A_s = 0.0846967508 \times \left[ 43305,50 - \sqrt{1869034726} \right]
$$
  
\n
$$
A_s = 0.0846967508 \times \left[ 43305,50 - 43232,33426 \right] q
$$
  
\n
$$
A_s = 0.0846967508 \times \left[ 73,1657365 \right]
$$
  
\n
$$
A_s = 6,20 \text{ cm}^2
$$

Calculando área de acero mínima

$$
A_{smín} = \frac{14.1}{f_y} * b * d
$$
  
\n
$$
A_{smín} = \frac{14.1}{2.810} * 100 * 123.73
$$
  
\n
$$
A_{smín} = 0.005017793594 * 100 * 123.73
$$

 $A_{\text{smín}} = 62,09 \text{ cm}^2$ 

Calculando el espaciamiento de las varillas

$$
S = \frac{A_v}{A_s}
$$

$$
S = \frac{5,067}{62,09}
$$

 $S = 0.08$ , se colocaran varillas No. 8 a cada 10 centímetros.

Diseño para el sentido Y

Calculando el momento ultimo  $\sim$ 

$$
M_{U} = \frac{q_{Udise\text{fio}} \times L^{2}}{2}
$$
\n
$$
M_{U} = \frac{19 \times 75,52 \times (1,40)^{2}}{2}
$$
\n
$$
M_{U} = \frac{19 \times 75,52 \times 1,96}{2}
$$
\n
$$
M_{U} = \frac{38 \times 60,02}{2}
$$

 $M_U$ =19 380,01 kg\*m

Para el sentido y la el peralte efectivo cambia, y es calculado con la siguiente fórmula.

$$
d_y\text{=}d_x\text{-}\left(\begin{matrix} \phi_x & \phi_y \\ 2\text{+} & \end{matrix}\right)
$$

$$
d_y=123,73-\left(\frac{2,54}{2}+\frac{2,54}{2}\right)
$$
  
\n
$$
d_y=123,73-(1,27+1,27)
$$
  
\n
$$
d_y=123,73-(2,54)
$$
  
\n
$$
d_y=121,19 \text{ cm}
$$

Calculando el área de acero

$$
A_{s} = \frac{0.85f_{c}}{f_{y}} \star \left[ (bd) - \sqrt{(bd)^{2} - \frac{M_{U} * b}{0.003825 * f_{c}}} \right]
$$
  

$$
A_{s} = \frac{0.85 * 280}{2.810} \star \left[ (350 * 121, 19) - \sqrt{(350 * 121, 19)^{2} - \frac{19.380.01 * 350}{0.003825 * 280}} \right]
$$

$$
A_s = \frac{238}{2.810} \times \left[ 42.416,50 - \sqrt{(42416,50)^2 - \frac{6783003,50}{1,071}} \right]
$$
  
\n
$$
A_s = 0.0846967508 \times \left[ 42416,50 - \sqrt{1799159472 - 6333336,60} \right]
$$
  
\n
$$
A_s = 0.0846967508 \times \left[ 42416,50 - \sqrt{1792826136} \right]
$$
  
\n
$$
A_s = 0.0846967508 \times \left[ 4.416,50 - 42341,77766 \right]
$$
  
\n
$$
A_s = 6,33 \text{ cm}^2
$$
  
\nCalculate the area of the second line is given by the formula  
\n
$$
A_{smin} = \frac{14.1}{f_y} \times b \times d
$$
  
\n
$$
A_{smin} = \frac{14.1}{2.810} \times 100 \times 121,19
$$
  
\n
$$
A_{smin} = 0.005017793594 \times 100 \times 123,73
$$
  
\n
$$
A_{smin} = 60,82 \text{ cm}^2
$$

Calculando el espaciamiento de las varillas

$$
S = \frac{A_v}{A_s}
$$

$$
S = \frac{5,067}{60,82}
$$

S=0,08, se colocaran varillas No. 8 a cada 10 centímetros.

El armado final de la zapata esta detallado en los planos constructivos del proyecto.

# **3.10.5. Diseño de gradas y muros**

Para el diseño de las gradas se supondrá una losa de 5,40 metros de largo por 2,70 metros de largo. Los escalones serán colocados cada 30 centímetros, por lo que será un total de 18 escalones, con una dimensión de contrahuella de 20 centímetros.

El diseño de la losa para el módulo de gradas y el cimiento del mismo se detallan a continuación.

Diseño del cimiento para el módulo de gradas

Carga muerta

 $\rm C_M$ = ( 0,13 m\*2 kg  $m<sup>2</sup>$  $+40$  kg/m<sup>2</sup>  $C_M = 352$  kg/m<sup>2</sup>

Carga viva  $C_V = 250$  kg/m<sup>2</sup> Carga ultima  $C_U = 1,4C_M + 1,7C_V$  $C_U$ =1,4(352)+1,7(250)  $C_{1}$ =492,8+425

 $C_U = 917,8$  kg/m<sup>2</sup>

Calculando el factor de carga ultima

$$
F_{CU} = \frac{C_U}{C_M + C_V}
$$
\n
$$
F_{CU} = \frac{C_U}{C_M + C_V}
$$
\n
$$
F_{CU} = \frac{917,8}{352 + 250}
$$
\n
$$
F_{CU} = \frac{917,8}{602}
$$
\n
$$
F_{CU} = 1,524584718
$$

Calculando la fuerza carga ultima

 $P_{CU} = L^*C_U$  $P_{CU} = 5,40$  \*917,8q  $P_{CU} = 4956, 12 \text{ kgq}$ 

Calculando el área del cimiento

Se usa la longitud unitaria, es decir 1 metro, y se propone un ancho de 0,60 metro.

 $A=1*0,60=0.60$  m<sup>2</sup>

Chequeo de la presión del suelo  $P = P_{CU} + P_{such} + P_{cimiento}$ I  $P = 4.956, 12 kg + (0.8*0.6*1*1.125) + (0.2*0.6*1*2.400)$ I P =13 381,54 kg+540 kg+288 kgq I P=5 784,12 I

Calculando la presión máxima

$$
q_{max} = \frac{P'}{A}
$$

$$
q_{max} = \frac{5.784,12}{0,60}
$$

q<sub>max</sub> =9 640,20 kg/m<sup>2</sup>, esta cumple por ser menor al valor soporte del suelo  $(V<sub>S</sub>)$ .

Chequeo por corte simple  $V_A = A_{cimiento} * q_{max} * F_{CU}$  $V_A = (0, 20^*1)^*9640, 20^*1, 524584718$  $V_A = 0,20*9640,20*1,524584718$  $V_A = 2939,46$  kg

$$
V_R=0.85*0.53*\sqrt{f'_c}*b*d
$$
  
\n
$$
V_R=0.85*0.53*\sqrt{280}*100*11
$$
  
\n
$$
V_R=0.85*0.53*16.73320053*100*11
$$
  
\n
$$
V_R=8292.14 kg
$$

Como se puede observar el esfuerzo de corte resistente es mayor que e esfuerzo de corte actuante, por lo cual es positivo el chequeo.

Cálculo de acero transversal  $A_s = 0,002*100*20$  $A<sub>s</sub>=4$  cm<sup>2</sup> Calculando el espaciamiento S A  $\mathsf{A}_{\mathsf{s}}$ S  $\mathbf 0$ 4 S=0,1775=18 cm

Para el refuerzo transversal se colocaran estribos No. 3 a cada 18 centímetros, a lo ancho de todo el cimiento corrido.

Cálculo del acero longitudinal

 $A_s = 0,002*50*20$ A<sub>s</sub>=2 cm<sup>2</sup> $\rightarrow$  Esto equivale a 3 varillas No. 3, con un área de 2,13 cm<sup>2</sup>, que se colocaran a lo largo del cimiento corrido.

Diseño de la losa para la rampa del módulo de gradas

Puesto que la losa no esta apoyada sobre muros laterales se deberá hacer un armado en 2 sentidos. Primero se procede a calcular el espesor de la losa con la siguiente formula.

t=  $\frac{L}{20}$ =  $\frac{5.40}{20}$ =0,27 m, se supone un espesor de 25 centímetros para la

rampa del módulo de gradas.

Cálculo de la carga última  $C_{U}$ =1,4((0,25\*2400)+200)+1,7(500)

$$
C_U = 1,4((600)+200)+1,7(500)
$$
  
\n
$$
C_U = 1,4*800+1,7*500
$$
  
\n
$$
C_U = 1,120+850
$$
  
\n
$$
C_U = 1,970 \text{ kg/m}
$$

Calculando los momentos últimos en ambos sentidos

El momento último se calcula en base a las siguientes fórmulas.

$$
M_{(-)} = \frac{C_U^*L^2}{14}
$$

$$
M_{(+)} = \frac{C_U^*L^2}{9}
$$

Lado largo,  $L = 5,40$  metros

$$
M_{(+)} = \frac{1.970 \times (5,40)^2}{14} = \frac{1.970 \times 29,16}{14} = \frac{57.445,20}{14} = 4.103,23 \text{ kg}^* \text{m}
$$

$$
M_{(+)} = \frac{1.970 \times (5,40)^2}{9} = \frac{1.970 \times 29,16}{9} = \frac{57.445,20}{9} = 6.382,80 \text{ kg}^* \text{m}
$$

Lado corto, 
$$
L = 2,70
$$
 metros

$$
M_{(-)} = \frac{1.970 \times (2.70)^2}{14} = \frac{1.970 \times 7.29}{14} = \frac{14.361,30}{14} = 1.025,81 \text{ kg}^* \text{m}
$$

$$
M_{(+)} = \frac{1.970 \times (2.70)^2}{9} = \frac{1.970 \times 7.29}{9} = \frac{14.361,30}{9} = 1.595,70 \text{ kg}^* \text{m}
$$

Calculando el área de acero

$$
A_s = \frac{0.85f_c}{f_y} \star \left[ (bd) - \sqrt{(bd)^2 - \frac{M_U \star b}{0.003825 \star f_c}} \right]
$$

ă.

Lado largo

$$
A_{s(-)} = \frac{0.85f_c}{f_y} \times \left[ (bd) - \sqrt{(bd)^2 - \frac{M_U}{0.003825}f_c} \right]
$$
  
\n
$$
A_{s(-)} = \frac{0.85 \times 280}{2.810} \times \left[ (25 \times 22) - \sqrt{(25 \times 22)^2 - \frac{4.103,23 \times 25}{0.003825 \times 280}} \right]
$$
  
\n
$$
A_{s(-)} = \frac{238}{2.810} \times \left[ 550 - \sqrt{(550)^2 - \frac{102.580,75}{1,071}} \right]
$$

$$
A_{s(\cdot)} = 0.0846967508^* \left[ 550 - \sqrt{302500 - 9578035} \right]
$$

$$
A_{s(\cdot)} = 0.0846967508^* \left[ 550 - \sqrt{206719,65} \right]
$$

$$
A_{s(-)} = 0.0846967508* [550-454,66]
$$
  

$$
A_{s(-)} = 0.0846967508* (95,34)
$$

 $\mathsf{A}_{\mathsf{s}(\cdot)}$ =8,07 cm $^2$ → Este cumple con 3 No. 6 (A $_{\mathsf{s}}$ =8,561 cm $^2$ )

$$
A_{s(+)} = \frac{0.85f_c}{f_y} * \left[ (bd) - \sqrt{(bd)^2 - \frac{M_U * b}{0.003825 * f_c}} \right]
$$

$$
A_{s(+)} = \frac{0.85 \times 280}{2.810} \times \left[ (25 \times 22) - \sqrt{(25 \times 22)^2 - \frac{6382.80 \times 25}{0.003825 \times 280}} \right]
$$

$$
A_{s(+)} = \frac{238}{2810} \times \left[ 550 - \sqrt{(550)^2 - \frac{159570}{1,071}} \right]
$$

$$
A_{s(+)} = 0,0846967508 \times \left[ 550 - \sqrt{302\,500 - 148\,991,60} \right]
$$
\n
$$
A_{s(+)} = 0,0846967508 \times \left[ 550 - \sqrt{153\,508,40} \right]
$$
\n
$$
A_{s(+)} = 0,0846967508 \times \left[ 550 - 391,80 \right]
$$
\n
$$
A_{s(+)} = 0,0846967508 \times (158,20)
$$

 $\mathsf{A}_{\mathsf{s}(\mathsf{+})}$ =13,40 cm<sup>2</sup> $\rightarrow$  Este cumple con 3 No. 8 (A<sub>s</sub>=15,201 cm<sup>2</sup>)

Lado corto

$$
A_{s(-)} = \frac{0.85f_c}{f_y} * \left[ (bd) - \sqrt{(bd)^2 - \frac{M_U * b}{0.003825 * f_c}} \right]
$$
\n
$$
A_{s(-)} = \frac{0.85*280}{2.810} * \left[ (25*22) - \sqrt{(25*22)^2 - \frac{1025.81*25}{0.003825 * 280}} \right]
$$
\n
$$
A_{s(-)} = \frac{238}{2.810} * \left[ 550 - \sqrt{(550)^2 - \frac{25.645.25}{1.071}} \right]
$$
\n
$$
A_{s(-)} = 0.0846967508 * \left[ 550 - \sqrt{302.500 - 23.945.14} \right]
$$
\n
$$
A_{s(-)} = 0.0846967508 * \left[ 550 - \sqrt{278.554.86} \right]
$$
\n
$$
A_{s(-)} = 0.0846967508 * \left[ 550 - \sqrt{278.554.86} \right]
$$
\n
$$
A_{s(-)} = 0.0846967508 * \left[ 550 - 527.78 \right] q
$$
\n
$$
A_{s(-)} = 0.0846967508 * \left[ 22.22 \right]
$$
\n
$$
A_{s(-)} = 1.89 \text{ cm}^2 \rightarrow \text{Este} \text{ cumple con 1 No. } 5 \left( A_s = 1.979 \text{ cm}^2 \right)
$$

$$
A_{s(+)} = \frac{0.85f'_c}{f_y} \times \left[ (bd) - \sqrt{(bd)^2 - \frac{M_U * b}{0.003825 * f'_c}} \right]
$$

$$
A_{s(+)} = \frac{0,85*280}{2.810} \times \left[ (25*22) - \sqrt{(25*22)^2 - \frac{1.595,70*25}{0,003825*280}} \right]
$$
  
\n
$$
A_{s(+)} = \frac{238}{2.810} \times \left[ 550 - \sqrt{(550)^2 - \frac{39.892,50}{1.071}} \right]
$$
  
\n
$$
A_{s(+)} = 0,0846967508 \times \left[ 550 - \sqrt{302.500 - 37.247,90} \right]
$$
  
\n
$$
A_{s(+)} = 0,0846967508 \times \left[ 550 - \sqrt{262.252,10} \right]
$$
  
\n
$$
A_{s(+)} = 0,0846967508 \times \left[ 550 - 515,03 \right]
$$
  
\n
$$
A_{s(+)} = 0,0846967508 \times \left[ 34,97 \right]
$$
  
\n
$$
A_{s(+)} = 2,96 \text{ cm}^2 \rightarrow \text{Este cumple con 2 No. 5 (A_s=3,959 cm}^2)
$$

La armadura final del módulo de gradas esta detallada en los planos constructivos del proyecto.

Para el diseño de los muros serán muros tabique, de ladrillo de 10\*5\*20 centímetros. En muros que lleven ventanera se tiene contemplado la fundición de una solera, que consistirá de 2 varillas No. 3, con estribos No. 3 a cada 15 centímetros. El detalle de los muros es presentado de en los planos constructivos del proyecto.

### **3.11. Diseño de las instalaciones**

Adicional a los elementos estructurales, una edificación consta de diversos tipos de instalaciones; eléctricas, agua potable, drenaje sanitario y drenaje pluvial. Estas se detallaran a continuación.

# **3.11.1. Diseño de instalaciones eléctricas**

Las instalaciones eléctricas son esenciales en las edificaciones, para el apoyo visual en las oficinas, se dividen en iluminación y fuerza, a continuación se detallaran la distribución de los circuitos a utilizar.

# **3.11.1.1. Iluminación**

La ejecución de las distintas actividades administrativas requiere de un determinado nivel de iluminación en todas las áreas del espacio, el cual se analiza en función de la intensidad, brillo y distribución de la luz.

| <b>Tipo de Local</b> | Luxes       |
|----------------------|-------------|
| Auditorios           | 100         |
| Aulas                | 400         |
| Salas de estudio     | 400         |
| Pasillos<br>de       | 50          |
| escaleras            |             |
| Salas de dibujo      | $500 - 750$ |
| Gimnasios            | $250 - 500$ |
| Laboratorios         | 300         |
| Trabajos manuales    | 400         |
| Salas de lectura     | 200         |
| <b>Exhibiciones</b>  | 300         |
| especiales           |             |

Tabla XL. **Requerimientos de iluminación en edificios**

Continuación de la tabla XL.

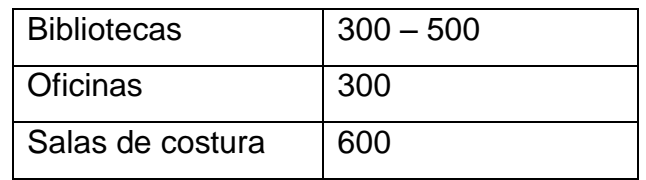

Fuente: criterio normativos para el diseño arquitectónico de centros educativos oficiales, versión corregida del 2008.

Estos factores sirven de guía para el diseño de ventanas y de la cantidad de lámparas. Se distribuyeron 3 circuitos de iluminación en el primer y 5 para segundo nivel, las lámparas serán de neón de 40 watts cada candela, cada circuito esta integrado por 12 lámparas

La potencia unitaria de cada lámpara es de 40 watts*.*

El amperaje esta dado por:

Amperaje= Watts Voltaje

Se distribuyen en dos líneas las cuales estarán identificadas con L1 y L2, esto se hace para que la distribución en el tablero de alimentación este balanceado.

Cabe mencionar que la diferencia de amperios entre las líneas 1 y 2, no deber sobrepasar a las 12 unidades, esto se lograr observar cuando ya se tenga la distribución de los circuitos de fuerza.

La potencia se divide dentro de 120 voltios ya que es el tipo de instalación monofásica que se tiene del servicio eléctrico.

El cable que se usara en los circuitos de iluminación será de calibre No. 12, y se instalaran breakers de 1x15 amperios.

La tabla de la distribución de los circuitos de iluminación se detalla en los anexos.

# **3.11.1.2. Fuerza**

Cada tomacorriente se asumió con un consumo de 180 watts ya que no se tiene la certeza de lo que será conectado exactamente en el tomacorriente. Al igual que en los circuitos de iluminación se tiene como margen de seguridad un máximo de 10 tomacorrientes por circuito de 20 amperios.

La tabla de la distribución de los circuitos de fuerza se detalla en los anexos.

# **3.11.2. Diseño de instalaciones hidráulicas**

Las instalaciones hidráulicas detallan la disposición de las aguas dentro de la edificación, contemplan como estarán distribuidas las tuberías de agua potable, también las de drenaje sanitario y pluvial y hacia donde irán a descargar éstas.

## **3.11.2.1. Diseño del sistema de agua potable**

Se tiene previsto que en promedio el edificio será usado por 2 724 personas, a razón de una dotación de 150 litros por persona al día. El material a utilizas es tubería de PVC clase 150 de diámetro de 1 pulgada.

A continuación se detallan todos los artefactos que se tendrán en las instalaciones así como la dotación para dichos artefactos.

|                  |                 | fría<br>Agua | Agua           | <b>Total</b> |
|------------------|-----------------|--------------|----------------|--------------|
| <b>Artefacto</b> | <b>Cantidad</b> | (L/min)      | caliente       | (L/min)      |
|                  |                 |              | (L/min)        |              |
| Inodoro          | 11              | 10           | 0              | 110          |
| Lavamanos        | 12 <sup>2</sup> | 8            | $\mathbf 0$    | 96           |
| <b>Urinarios</b> | 3               | 6            | $\overline{0}$ | 18           |
| chorros          | $\overline{2}$  | 15           | $\mathbf 0$    | 30           |
|                  | 28              |              |                | 254          |

Tabla XLI. **Artefactos a instalar en el edificio**

Fuente: elaboración propia.

Se hace la aclaración que no se tiene pensado hacer instalaciones de agua caliente a los artefactos, por lo tanto se considero solo el caudal para agua fría.

A continuación se procede a hacer el cálculo del caudal máximo probable en base a la siguiente fórmula.

 ${\mathsf Q}_{\mathsf{m\'aximo}$  prob $\mathsf{=1.7391^{*}Q}^{0}$ 

#### Donde:

Q = caudal resultante de todos los artefactos.

Calculando el caudal máximo probable  ${\mathsf Q}_{\mathsf{m\'aximo}$  prob $\mathsf{=1.7391^{*}Q}^{0}$ 

 $Q_{\text{m\'aximo prob}} = 1,7391*(254)^{0,6891}$ 

 $Q_{\text{m\'aximo prob}} = 1,7391*45,41202979$ 

 $Q_{\text{m\'aximo prob}} = 78,98$  L/min = 1,32 L/s

Teniendo el caudal máximo probable, se procede a calcular el caudal de día máximo por medio de la formula que se detalla a continuación.

 $\mathsf{Q}_\mathsf{diamax}$ dotación\*población 8

Donde:

 $Q_{\text{día más.}}$  = caudal de día máximo, expresado en L/s

Dotación = cantidad de agua asignada para cada persona, 150 L/persona/día

Población = cantidad de usuarios que espera el edificio, para este caso 2 724 personas

Calculando el caudal de día máximo

$$
Q_{\text{dia max.}} = \frac{\text{dataión*población}}{86.400}
$$
\n
$$
Q_{\text{dia max.}} = \frac{150 \times 2724}{86.400}
$$
\n
$$
Q_{\text{dia max.}} = \frac{408600}{86.400}
$$
\n
$$
Q_{\text{dia max.}} = 4,73 \text{ L/s}
$$

Posteriormente se procede a calcular el caudal medio diario, suponiendo que se consumirá un 70 por ciento del caudal de día máximo.

 $Q_{\text{medio diario}} = 0.70 \, \text{G} \, \text{día más.}$  $Q_{\text{medio diario}} = 0.70*4.73$  $Q_{\text{medio diario}} = 3.31$  L/s

Ahora se procede a calcular las perdidas de carga para las tuberías propuestas. Este cálculo se hace mediante la fórmula de FAIR-WHIPPLE-HSIAO, para el diseño de tuberías en edificios.

$$
h_f\text{=}676,\!465^{\star}\frac{\text{Q}^{1,745}}{\text{D}^{4,750}}
$$

Donde:

 $h_f$  = perdida de carga en la tubería.

Q = el caudal máximo probable.

D = diámetro de la tubería en análisis.

Para tubería de 1"

$$
h_f=676,465*\frac{Q^{1,745}}{D^{4,750}}
$$
\n
$$
h_f=676,465*\frac{(254)^{1,745}}{(25.4)^{4,750}}
$$
\n
$$
h_f=676,465*\frac{15\ 719,35911}{4\ 709.\ 341,167}
$$
\n
$$
h_f=676,465*0,003337910453
$$
\n
$$
h_f=2,26 \text{ mca}
$$

Teniendo todos los datos anteriores se concluye con el calculo de la presión inicial con la que entrara el agua al sistema, esta presión se calcula mediante la siguiente formula.

$$
P_{\text{inicial}} = (Q_{\text{medio diario}} \cdot A_{\text{tuberia}}) / \left(24 \frac{\text{horas}}{\text{dia}} \cdot 60 \frac{\text{minutes}}{\text{hora}}\right)
$$
  
\n
$$
P_{\text{inicial}} = \left[3,31 \cdot \left(\pi \cdot \frac{(25,4)^2}{4}\right)\right] / \left(24 \frac{\text{horas}}{\text{dia}} \cdot 60 \frac{\text{minutes}}{\text{hora}} \cdot 60 \frac{\text{segments}}{\text{minute}}\right)
$$
  
\n
$$
P_{\text{inicial}} = 1\,677,201756/86\,400
$$
  
\n
$$
P_{\text{inicial}} = 0,02\text{ mca}
$$

Para efectos de la velocidad en la tubería, dado que es un edificio de dos niveles el sistema trabajara a presión para subir hasta el segundo nivel, por lo que se tomara la velocidad máxima permitida para el tubo de PVC, 2 metros sobre segundo.

# **3.11.2.2. Diseño del drenaje sanitario**

En instalaciones de edificios la demanda del alcantarillado de aguas servidas se determina mediante el tipo y número de artefactos instalados, por medio de la determinación de Unidades de Equivalencia Hidráulica (UEH).

### Tabla XLII. **Tabla de unidades de equivalencia hidráulica para artefactos**

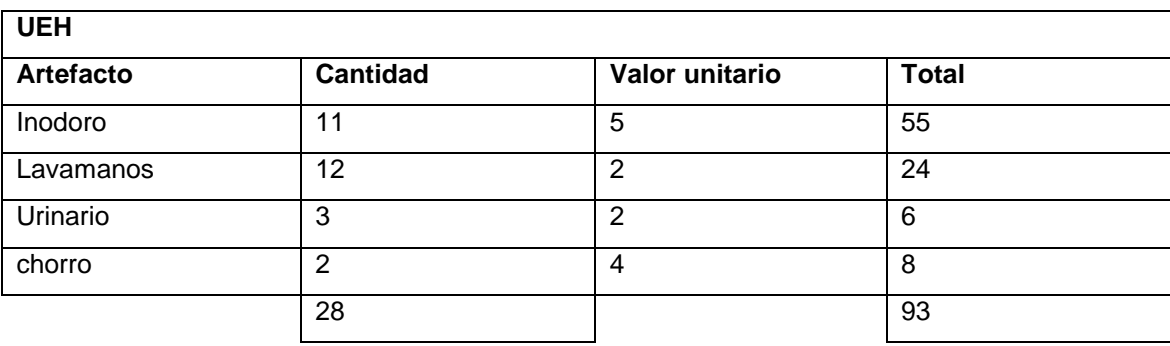

Fuente: elaboración propia.

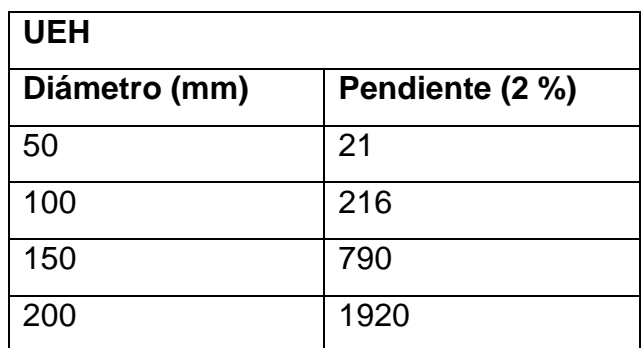

#### Tabla XLIII. **Capacidad hidráulica de los colectores interiores**

Fuente: elaboración propia.

Conociendo los valores equivalentes a unidades hidráulicas de los artefactos a instalar, se procede a calcular el caudal de aguas negras, este es un porcentaje del caudal medio diario, como s estableció en el diseño del sistema de agua potable se tiene pensado que se gastara un 70 por ciento del caudal medio diario. Para el cálculo del caudal de aguas negras se estimara un 10 por ciento del agua que entra del sistema de agua potable, es decir un 80 por ciento.

 $Q_{AN} = 0.80 \times Q_{\text{median diario}}$  $Q_{AN} = 0.80*3.31$  $Q_{AN} = 2,65$  L/s

Ahora se procede a calcular el caudal mínimo que circulara en el drenaje sanitario, este se estima en un 50 por ciento del caudal de aguas negras.

 $Q_{min} = 0.50^{\ast} Q_{AN}$  $Q_{min} = 0.50*2.65$  $Q_{\text{min}} = 1,325$  L/s

Posteriormente se calcula el caudal máximo instantáneo, este es el valor de escurrimiento que se puede presentar en un instante dado, y es calculado con la siguiente fórmula.

 $Q_{maxinst} = M^*Q_{AN}$ 

Donde:

 $M =$  coeficiente de Harmon, M=1+  $\frac{14}{4+(P, en miles)^{1/2}}$ 

Calculando el caudal máximo instantáneo

$$
M=1+\frac{14}{4+(P, en miles)^{1/2}}
$$

$$
M=1+\frac{14}{4+(2,724)^{1/2}}
$$
  
M=1+\frac{14}{4+1,6504544483}

$$
M=1+\frac{14}{5,6504544483}
$$

M=1+2,477676803

M=3,477676803

 $Q_{maxinst} = M^*Q_{AN}$  $Q_{maxinst} = 3,4776766803*2,65$  $Q<sub>maxinst</sub> = 6,57 L/s$ 

Tomando en cuenta que las bajadas del sistema de alcantarillado pluvial, están conectadas al mismo sistema de que descarga al colector principal, contemplando algún evento de lluvias extraordinarias se procede aumentar el caudal máximo instantáneo en un 50 por ciento.

 $Q_{\text{maxext}} = 1,50^{\circ} Q_{\text{maxinst}}$  $Q_{\text{maxext}} = 1,50*6,57$  $Q<sub>maxext</sub> = 9,86$  L/s

Por último se procede a verificar la tubería propuesta mediante el calculo de las velocidades, este se hace con la formula siguiente.

$$
v = \frac{R^{2/3} * S^{1/2}}{n}
$$

Donde:

$$
R = \text{radio hidráulico, } R = \frac{A_{\text{tuberia}}}{P_m} = \frac{\left[\pi^*\left(\frac{d}{2}\right)^2\right]}{\left(\frac{d}{2}\right)^2} = \pi^* \frac{d}{2}
$$

 $S =$  pendiente, 2%

n = coeficiente de fricción de Manning = 0,009 para PVC.

Para diámetro de 2"

$$
v = \frac{\left(\pi^* d/2\right)^{2/3} {}^*S^{1/2}}{n}
$$

$$
v = \frac{\left(\pi^* \frac{0.00508}{2}\right)^{2/3} \cdot (0.02)^{1/2}}{0.009}
$$

$$
v = \frac{(\pi^{*} 0.00254)^{2/3*} 0.141421356}{0.009}
$$
\n
$$
v = \frac{(0.00797964534)^{2/3*} 0.141421356}{0.009}
$$
\n
$$
v = \frac{0.039932122^{*} 0.141421356}{0.009}
$$
\n
$$
v = \frac{0.05647254888}{0.009}
$$

v=0,63 m/s, como se puede observar la velocidad es mayor a 0,60 metros pero segundo, que es la velocidad mínima en tuberías de PVC, pero menor a la velocidad máxima de 3 metros por segundo, por lo cual es aceptable dicho valor.

Para diámetro de 4"

$$
v = \frac{\left(\pi^{*}{}^{d}/_{2}\right)^{2/3} {}^{*}S^{1/2}}{n}
$$
\n
$$
v = \frac{\left(\pi^{*}{}^{0},01016\right)_{2}}{0,009}
$$
\n
$$
v = \frac{\left(\pi^{*}{}^{0},00508\right)^{2/3} {}^{*}O,141421356}{0,009}
$$
\n
$$
v = \frac{(0,01595929)^{2/3} {}^{*}O,141421356}{0,009}
$$

$$
v = \frac{0.063388292^{*}0.41421356}{0.009}
$$

$$
v = \frac{0.00896445835}{0.009}
$$

v=1 m/s, como se puede observar la velocidad es mayor a 0,60 metros por segundo, que es la velocidad mínima en tuberías de PVC, pero menor a la velocidad máxima de 3 metros por segundo, por lo cual es aceptable dicho valor.

Para diámetro de 6"

$$
v = \frac{\left(\pi^{*} d / 2\right)^{2/3} {^{*}S}^{1/2}}{n}
$$
\n
$$
v = \frac{\left(\pi^{*} 0.01524 / 2\right)^{2/3} {^{*}(0.02)}^{1/2}}{0.009}
$$
\n
$$
v = \frac{\left(\pi^{*} 0.00762\right)^{2/3} {^{*}0.141421356}}{0.009}
$$
\n
$$
v = \frac{(0.023938936)^{2/3} {^{*}0.141421356}}{0.009}
$$
\n
$$
v = \frac{0.083062161 {^{*}0.141421356}}{0.009}
$$
\n
$$
v = \frac{0.011746763}{0.009}
$$

v=1,31 m/s, como se puede observar la velocidad es mayor a 0,60 metros por segundo, que es la velocidad mínima en tuberías de PVC, pero menor a la velocidad máxima de 3 metros pro segundo, por lo cual es aceptable dicho valor.

Para diámetro de 8"

$$
v = \frac{\left(\pi^{*} d/2\right)^{2/3} {^{*}S}^{1/2}}{n}
$$
\n
$$
v = \frac{\left(\pi^{*} 0.02032 / 2\right)^{2/3} {^{*}(0.02)}^{1/2}}{0.009}
$$
\n
$$
v = \frac{\left(\pi^{*} 0.01016\right)^{2/3} {^{*}0.141421356}}{0.009}
$$
\n
$$
v = \frac{(0.031918581)^{2/3} {^{*}0.141421356}}{0.009}
$$
\n
$$
v = \frac{0.100622643 {^{*}0.141421356}}{0.009}
$$
\n
$$
v = \frac{0.01423019}{0.009}
$$

v=1,58 m/s, como se puede observar la velocidad es mayor a 0.60 metros por segundo, que es la velocidad mínima en tuberías de PVC, pero menor a la velocidad máxima de 3 metros por segundo, por lo cual es aceptable dicho valor.

## **3.11.2.3. Diseño del drenaje pluvial**

El cálculo del drenaje pluvial se centra en la captación del agua de lluvia en la losa superior del edificio, este diseño se hace con base a la siguiente ecuación.

$$
Q = \frac{C^*i^*A}{0,360}
$$

Donde:

 $Q =$  caudal pluvial, en  $L/s$ 

- C = coeficiente de escorrentía, el coeficiente de Escorrentía dado para techos de losa fundida de concreto armado esta entre 0,70 y 0,95, por lo que se tomará un valor medio, el cual será de 0,83
- i = intensidad de lluvia, para la región de la Ciudad de Guatemala la intensidad de lluvia se calcula con la fórmula, i=  $\frac{4,004}{t+24}$  siendo t el tiempo de concentración en la tubería, el cual es de 6 minutos

Calculo del caudal pluvial

$$
i = \frac{4.604}{t + 24}
$$

$$
i = \frac{4.604}{6 + 24}
$$

$$
4.604
$$

$$
i = \frac{4.004}{30}
$$

i= 153,4666667 mm/hora

A=largo de edificio\*ancho de edificio A=27 m<sup>\*</sup>27 m A=729 m<sup>2</sup>=0,0729 Ha

$$
Q = \frac{C^*i^* A}{0,360}
$$
  
\n
$$
Q = \frac{0,83^*153,4666667^* 0,0729}{0,360}
$$
  
\n
$$
Q = \frac{9,285807602}{0,360}
$$
  
\n
$$
Q = 25,79 \text{ L/s}
$$

Habiendo calculado el caudal ahora se procede a calcular las velocidades para los diámetros de tubería propuestos, mediante la siguiente fórmula.

$$
v = \frac{R^{2/3} * S^{1/2}}{n}
$$

Donde:

$$
R = \text{radio hidráulico, } R = \frac{A_{\text{tuberia}}}{P_m} = \frac{\left[\pi^* \left(\frac{d}{2}\right)^2\right]}{\left(\frac{d}{2}\right)^2} = \pi^* \frac{d}{2}
$$

 $S =$  pendiente, 2% n = coeficiente de fricción de Manning = 0,009 para PVC.

Para diámetro de 3"

$$
v = \frac{\left(\pi^* \, \frac{d}{2}\right)^{2/3} {}^* S^{1/2}}{n}
$$

$$
v = \frac{\left(\pi^{*0,00762}/2\right)^{2/3}*(0,02)^{1/2}}{0,009}
$$
\n
$$
v = \frac{(\pi^{*0,00381})^{2/3*0,141421356}}{0,009}
$$
\n
$$
v = \frac{(0,011969468)^{2/3*0,141421356}}{0,009}
$$
\n
$$
v = \frac{0,052325882*0,141421356}{0,009}
$$
\n
$$
v = \frac{0,007399997324}{0,009}
$$

v=0,82 m/s, como se puede observar la velocidad es mayor a 0,60 metros por segundo, que es la velocidad mínima en tuberías de PVC, pero menor a la velocidad máxima de 3 metros por segundo, por lo cual es aceptable dicho valor.

Para diámetro de 4"

$$
v = \frac{\left(\pi^* \frac{d}{2}\right)^{2/3} {^*S}^{1/2}}{n}
$$

$$
v = \frac{\left(\pi^* 0.01016 \frac{c}{2}\right)^{2/3} {^* (0.02)}^{1/2}}{0.009}
$$

$$
v = \frac{(\pi^* 0,00508)^{2/3*} 0,141421356}{0,009}
$$
  
\n
$$
v = \frac{(0,01595929)^{2/3*} 0,141421356}{0,009}
$$
  
\n
$$
v = \frac{0,063388292^* 0,141421356}{0,009}
$$
  
\n
$$
v = \frac{0,00896445835}{0,009}
$$

v=1 m/s, como se puede observar la velocidad es mayor a 0.60 metros por segundo, que es la velocidad mínima en tuberías de PVC, pero menor a la velocidad máxima de 3 metros pro segundo, por lo cual es aceptable dicho valor.

Para diámetro de 6"

 $v =$ 

$$
v = \frac{\left(\pi^* \frac{d}{2}\right)^{2/3} {^*S}^{1/2}}{n}
$$
\n
$$
v = \frac{\left(\pi^* 0.01524 / 2\right)^{2/3} {^* (0.02)^{1/2}}}{0.009}
$$
\n
$$
v = \frac{\left(\pi^* 0.00762\right)^{2/3} {^* 0.141421356}}{0.009}
$$
\n
$$
(0.023938936)^{2/3} {^* 0.141421356}
$$

 $\mathbf 0$ 

$$
v = \frac{0.083062161^{*}0.141421356}{0.009}
$$
  

$$
v = \frac{0.011746763}{0.009}
$$

v=1,31 m/s, como se puede observar la velocidad es mayor a 0,60 metros por segundo, que es la velocidad mínima en tuberías de PVC, pero menor a la velocidad máxima de 3 metros por segundo, por lo cual es aceptable dicho valor.

### **3.11.3. Descarga de aguas servidas**

Según el plano de la red general de drenajes de la Universidad de San Carlos de Guatemala, la descarga de las aguas servidas se hará hacia el pozo de visita designado como PVP-553.

# **3.12. Desarrollo de la propuesta**

Este apartado presenta la integración de los detalles del proyecto. Cuenta con los planos constructivos y el presupuesto que se pretende invertir y administrar para llevar a cabo la edificación.

#### **3.12.1. Planos constructivos**

Los planos constructivos del proyecto son presentados como parte de los anexos de este trabajo. Presentan el detalle de todos los elementos estructurales, de las instalaciones de agua y eléctricas, y de los acabados del edificio.

# **3.12.2. Presupuesto**

Todos los proyectos de construcción dentro de la Universidad de San Carlos de Guatemala, son sometidos a licitación mediante el portal de Guatecompras, por lo que solo se presentara una integración de costos generales para el proyecto en base al presupuesto asignado para el mismo.

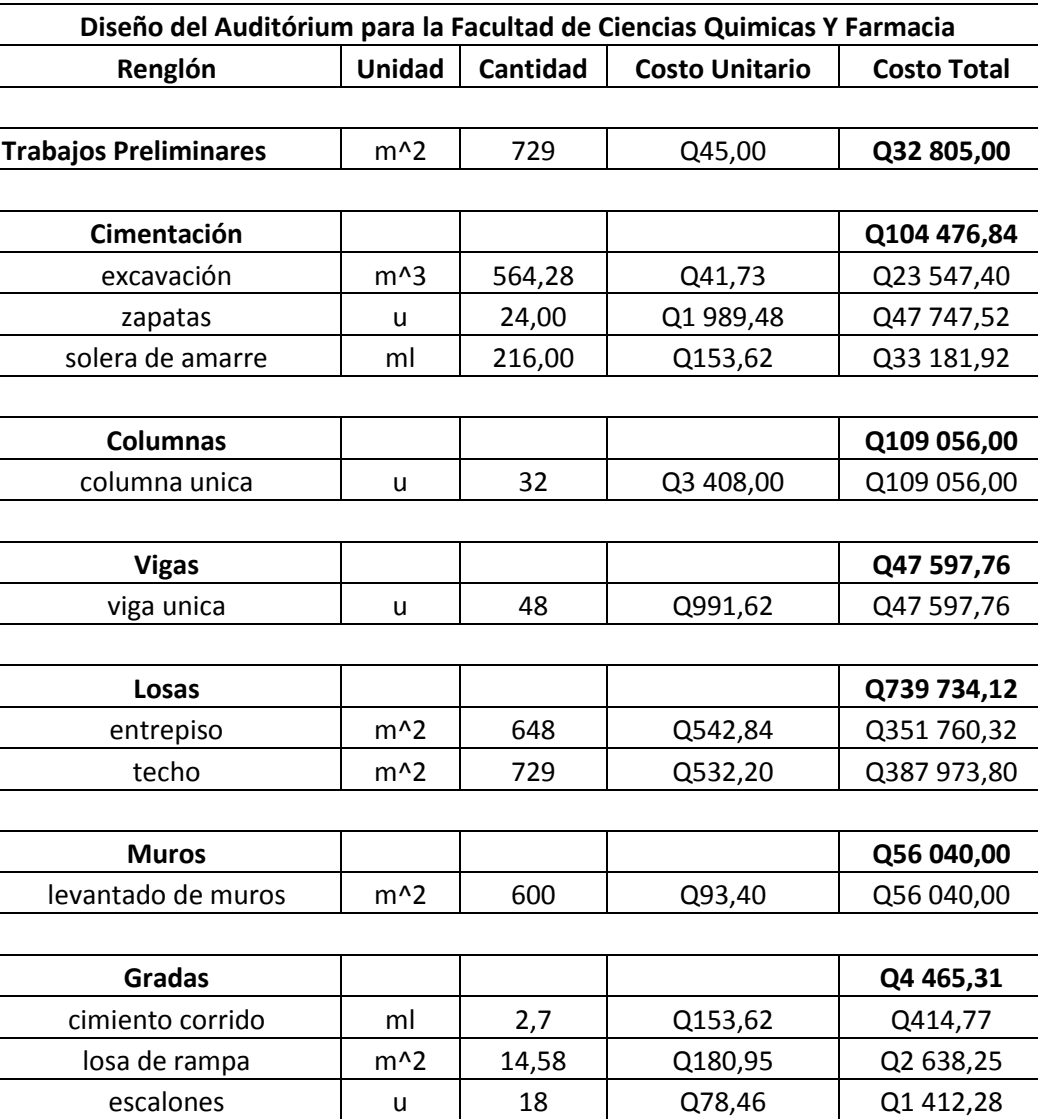

# Tabla XLIV**. Presupuesto**
Continuación de la tabla XLIV.

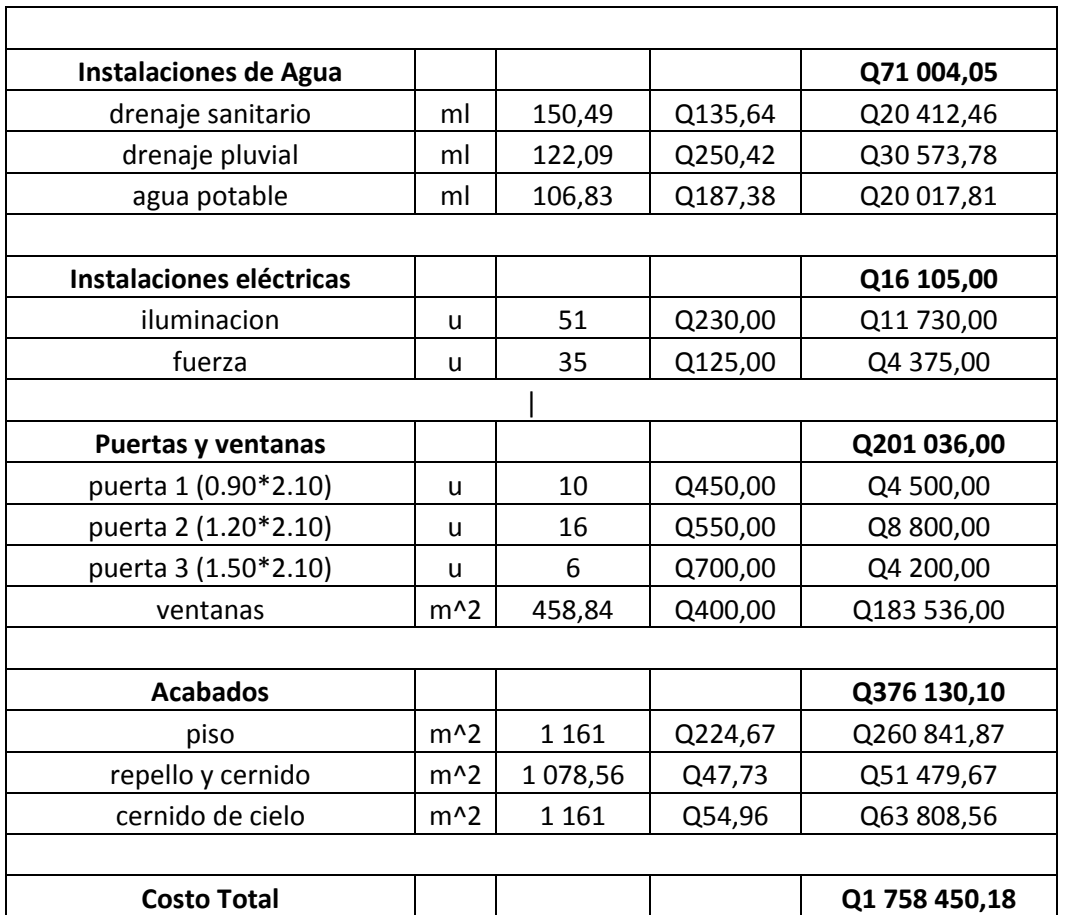

Fuente: elaboración propia

## **3.13. Planos del proyecto**

Los planos del proyecto forman parte de los anexos de este trabajo. Se presentó un juego de planos que consta de 20 planos, entre los cuales están plantas arquitectónicas, planos estructurales, planos de instalaciones y planos de detalles.

## **3.14. Evaluación de impacto ambiental inicial**

Se llama Evaluación de Impacto Ambiental Inicial (EAI), al instrumento de análisis ambiental, al cual son sometidos cada uno de los proyectos dispuestos a ser evaluados con una infraestructura menor de 1 500 metros cuadrados de construcción, a la vez que cumplan con las características establecidas en el listado taxativo implementado por el Ministerio de Ambiente y Recursos Naturales (MARN), se analizara el impacto al entorno que genera cada una de las fases que comprende el proyecto desde su concepción hasta su operación determinando el grado de impacto dando una clasificación al mismo de bajo, moderado y alto.

El espacio designado para la construcción del Auditórium para la Facultad de Ciencias Químicas y Farmacia, es un área previamente urbanizada, tomando en cuenta que se encuentra rodeada de edificios, colindando con el parqueo del edificio S-12, el Jardín de Niños Carlos V, y el nuevo edificio del Centro de Aprendizaje de Lenguas de la Universidad de San Carlos (CALUSAC).

Por lo descrito anteriormente, se puede referir que al presente proyecto representa un grado de impacto relativamente bajo hacia el medio ambiente dadas las dimensiones del mismo y por estar en un área de edificios y construcciones previamente realizadas.

# **CONCLUSIONES**

- 1. La realización del Ejercicio Profesional Supervisado contribuye a la formación del estudiante como futuro ingeniero, ya que se adquiere criterio y experiencia, al llevar a la práctica los conocimientos teóricos adquiridos durante la carrera.
- 2. Para el diseño de un edificio es importante llevarlo con base a las normas establecidas por el país, para que el mismo pueda proporcionar a los usuarios el máximo beneficio en cuanto a la distribución de ambientes, espacios adecuados, ventilación e iluminación se refiere; no olvidando que debe cumplirse con criterios de funcionalidad, seguridad, economía y comodidad.
- 3. En la comparación del análisis estructural entre el método de Kani y el programa SAP2000, se presentó una variación de 8 por ciento para el análisis por carga muerta, 10 por ciento para el análisis por carga viva y un 15 por ciento para el análisis por carga de sismo, por lo que se puede establecer que el análisis presentó un alto grado de congruencia entre ambos métodos de análisis.
- 4. El diseño de un edificio por el Método de Marcos Dúctiles y Nodos Rígidos presenta la facilidad de suponer estructuras simétricas, lo cual facilita el diseño de los elementos estructurales.
- 5. El Método Simplificado de la PCA, utilizado para el diseño del pavimento rígido del tramo carretero, es un método de fácil aplicación, ya que gran

parte del procedimiento del mismo se basa en tablas, por lo que tiene gran aplicación cuando no se tienen ensayos de control de tráfico.

.

# **RECOMENDACIONES**

- 1. Realizar el estudio de suelos para el diseño de un pavimento tanto para el terreno natural, a modo de poder clasificarlo y de esta manera decidir si es apto o no, para el proyecto, y para una muestra del material que conformara la base. Subbase o subrasante.
- 2. Para una buena construcción de cualquier proyecto, se debe contar con una estricta y profesional supervisión que verifique que se cumplan las especificaciones y la obra se ejecute conforme a los planos.
- 3. El concreto que se utilice en la construcción del proyecto deberá de llenar los requisitos estipulados en el diseño del mismo, y en las especificaciones que se ubican en los planos.
- 4. Garantizar la supervisión técnica profesional durante la ejecución de los proyectos de construcción del auditórium de la Facultad de Ciencias Químicas y del tercer acceso hacia la Universidad de San Carlos de Guatemala, para que se cumpla con todas las especificaciones y requerimientos contenidos en los planos y, para que se verifique que los materiales a utilizar sean de calidad.
- 5. Orientar a la población estudiantil para que haga buen uso de los proyectos diseñados, para garantizar el buen funcionamiento de los mismos.

# **BIBLIOGRAFÍA**

- 1. American Concrete Institute. *Requisitos de Reglamento para Concreto Estructural (ACI 318S-05) y Comentario (ACI 318S-05).*USA: ACI 2005. 221 p.
- 2. NILSON, Arthur H. *Diseño de Estructuras de concreto*. 12a ed. Colombia: McGraw-Hill, 2000. 722 p.
- 3. Dirección General de Caminos, *Ministerio de Comunicaciones, Infraestructura y Vivienda. Especificaciones generales para la Construcción de carreteras y puentes*. Guatemala; Ingenieros Consultores de Centro América, 2 001. 724 p.
- 4. CRESPO VILLALAZ, Carlos. *Mecánica de suelos y cimentaciones.* 4a ed. México: Limusa, 1999. 650 p.
- 5. HUN, Ligia E. *Diseño del pavimento rígido y drenaje pluvial para un sector de la aldea Santa María Cauque, del municipio de Santiago Sacatepéquez, Sacatepéquez*. Trabajo de graduación de Ing. Civil. Facultad de Ingeniería, Universidad de San Carlos de Guatemala, 2003. 183 p.
- 6. PAZ, Kenny E. *Diseño y planificación de escuela primaria del caserío Chi Ixim y drenaje sanitario del caserío Pozo Vivo, en el municipio de Tactic, Alta Verapaz.* Trabajo de graduación de Ing. Civil. Facultad de Ingeniería, Universidad de San Carlos de Guatemala, 2003. 127 p.

7. SICAL, Axel R. *Detallado del diseño sísmico de hormigón armado con base al ACI 2005.* Trabajo de graduación de Ing. Civil. Facultad de Ingeniería, Universidad de San Carlos de Guatemala, 2008. 231 p.

**ANEXOS** 

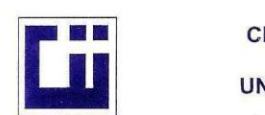

## CENTRO DE INVESTIGACIONES DE INGENIERIA **FACULTAD DE INGENIERIA** UNIVERSIDAD DE SAN CARLOS DE GUATEMALA

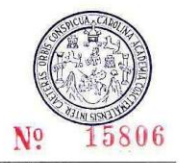

INFORME No. 0447 S.S. O.T. No.: 28,907 Pablo Josué del cid Fratti Interesado: Proctor Estándar: () Norma:<br>Proctor Modificado: (X) Norma: A.A.S.T.H.0. T-180 Asunto: ENSAYO DE COMPACTACIÓN.  $\overline{a}$ EPS- Diseño del tercer acceso hacia la Universidad de San Carlos de Guatemala Proyecto: po la avenida Petapa

Ubicación: Fecha:

Ciudad de Guatemala, del Municipio de Guatemala, Guatemala 06 de octubre del 2011

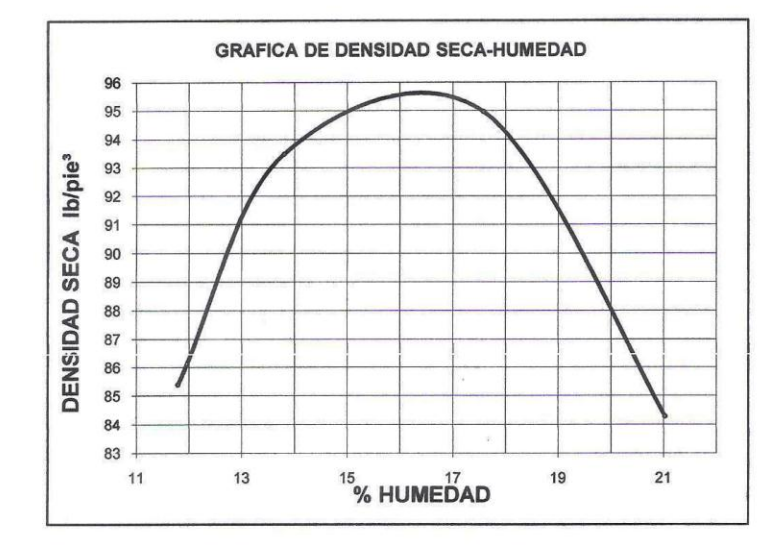

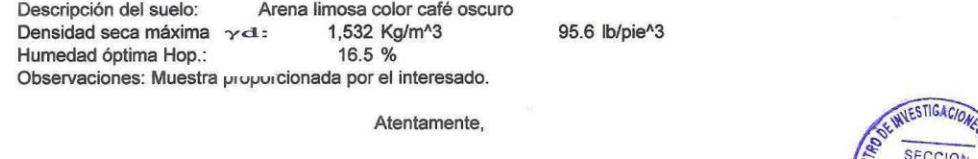

Vo. Bo.:

DIRECCION Inga. Telma Maricela Cano Morale DIRECTORA CII/USAC

MECANICA DE 西 SUELOS Ing. Omar Enrique Medicino Mend Jefe Sección Mecánica de Suelos

 ${\small \begin{tabular}{p{0.8cm}p{0.8cm}} \hline \textbf{FACULTAD DE INGENIERIA-USAC} \\ \hline \textbf{Edificio T-5, Ciudad Universitaria zona 12} \\ \hline \textbf{Teiéfono directo 2476-3992. Planta 2443-9500 Ext. 1502, FAX: 2476-3993} \end{tabular}}}$ Página web: http://cii.usac.edu.gt

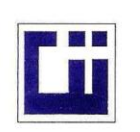

## CENTRO DE INVESTIGACIONES DE INGENIERIA **FACULTAD DE INGENIERIA** UNIVERSIDAD DE SAN CARLOS DE GUATEMALA

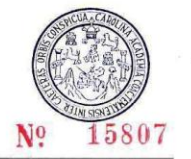

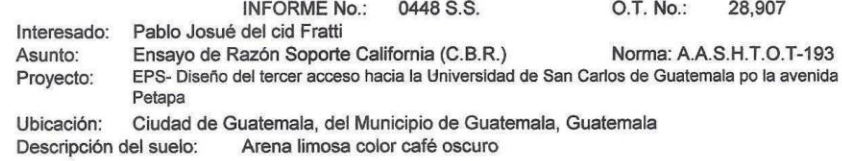

 $\tilde{\mathbf{r}}$ 

06 de octubre del 2011 Fecha:

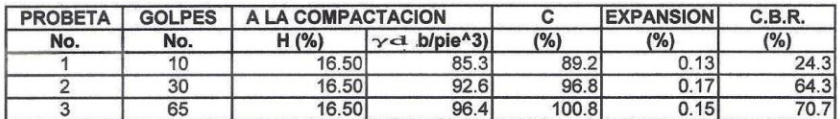

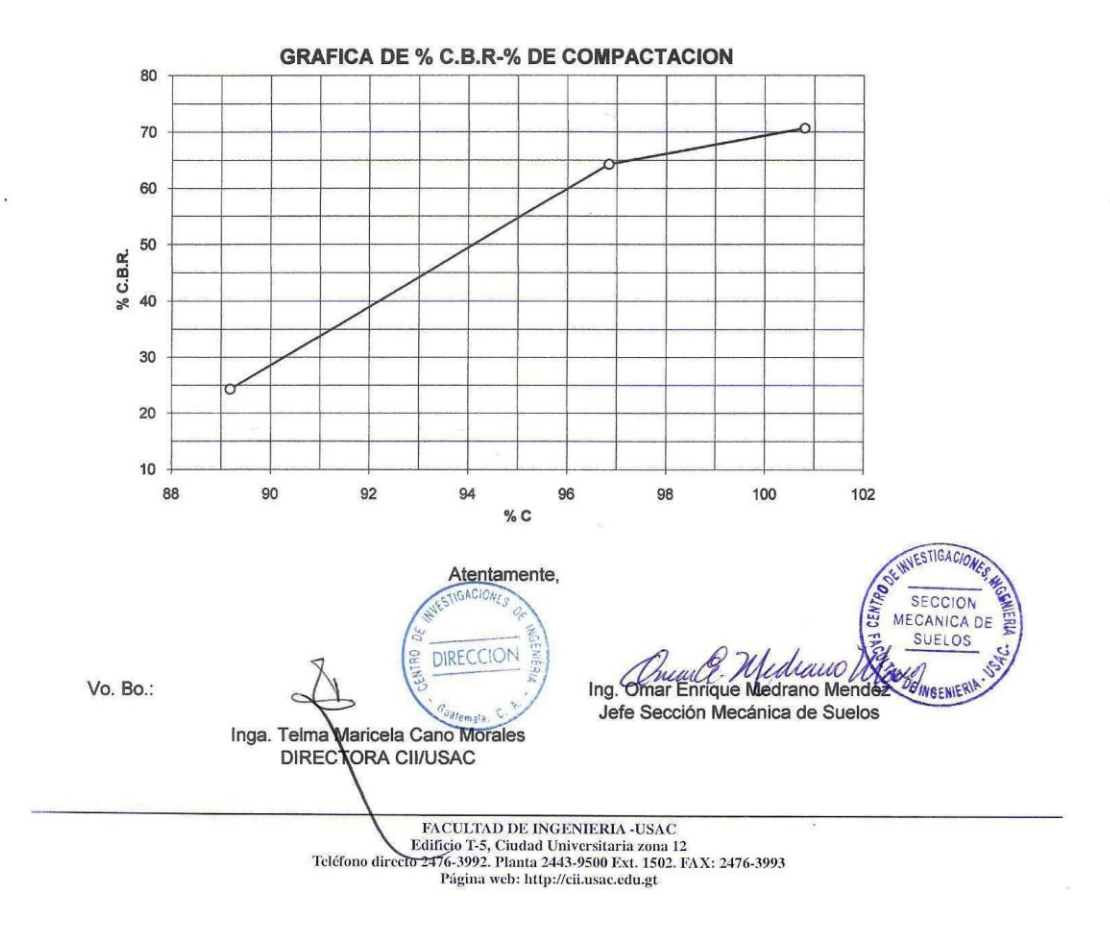

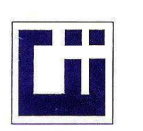

## CENTRO DE INVESTIGACIONES DE INGENIERIA **FACULTAD DE INGENIERIA** UNIVERSIDAD DE SAN CARLOS DE GUATEMALA

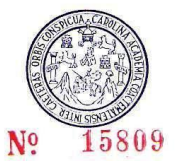

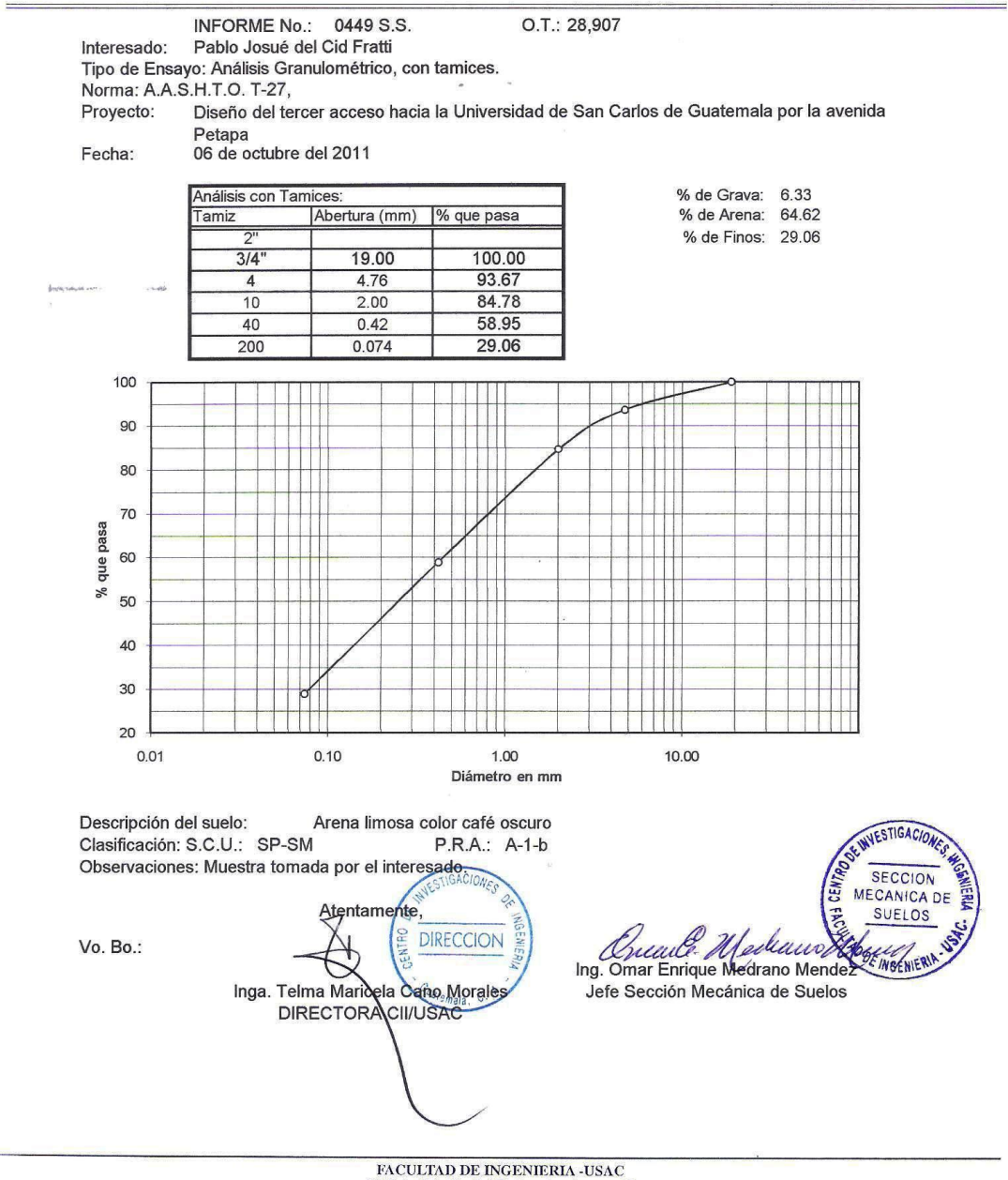

 ${\small \begin{tabular}{p{0.8cm}p{0.8cm}} \hline \textbf{FACULTAD DE INGENIERIA-USAC} \\ \textbf{Edificio T-5, Ciudad University} \\ \textbf{Teléfono directo 2476-3992. Planta 2443-9500 Ext. 1502. FAX: 2476-3993 \\ \textbf{Página web: http://cil.usa.c.edu.get} \end{tabular}}$ 

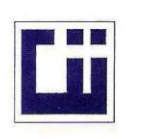

 $\mathbf{r}_1$  ,  $\mathbf{r}_2$ 

## CENTRO DE INVESTIGACIONES DE INGENIERIA **FACULTAD DE INGENIERIA** UNIVERSIDAD DE SAN CARLOS DE GUATEMALA

O.T.: 28,907

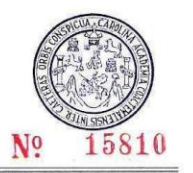

## INFORME No. 0450 S.S

Interesado: Pablo Josué del Cid Fratti

Proyecto: EPS- Diseño del tercer acceso hacia la Universidad de San Carlos de Guatemala, por la Avenida Petapa

Asunto: ENSAYO DE LIMITES DE ATTERBERG Norma: AASHTO T-89 Y T-90

Ubicación: Ciudad de Guatemala

FECHA: 06 de octubre del 2011

**RESULTADOS:** 

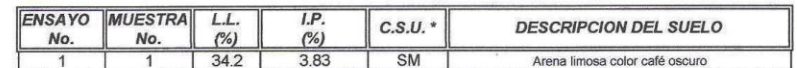

Atentamente,

(\*) C.S.U. = CLASIFICACION SISTEMA UNIFICADO

Observaciones:

 $\bar{E}$ 

Muestra tomada por el interesado.

GACI **DIRECCION** Vo. Bo. Inga. Telma Maricela Cano Morales CII/USAC<sub>mala</sub> DIRECTORA

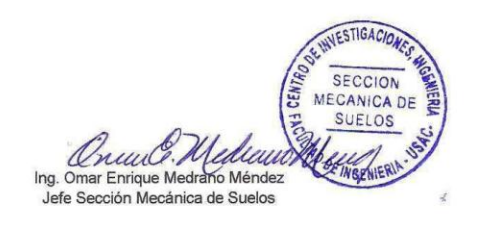

 ${\small \begin{tabular}{p{0.8cm}p{0.8cm}} \hline \textbf{FACULTA}D DE INGENIERIA-USAC} \\ \textbf{Edificio T-5, Cindad Universitaria zona 12} \\ \textbf{Teléfono directo 2476-3992. Planta 2443-9500 Ext. 1502. FAX: 2476-3993} \end{tabular}}$ Página web: http://cii.usac.edu.gt

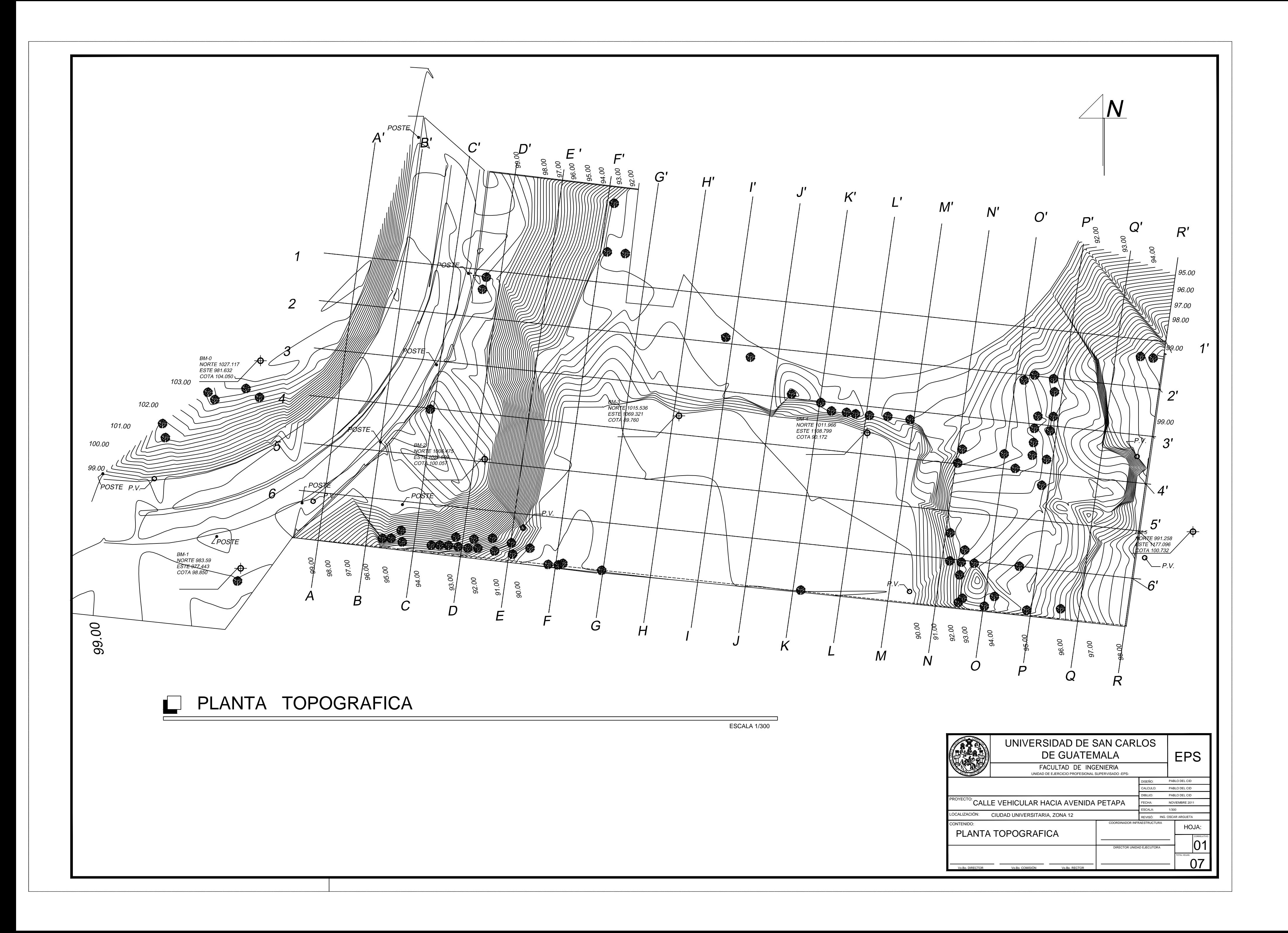

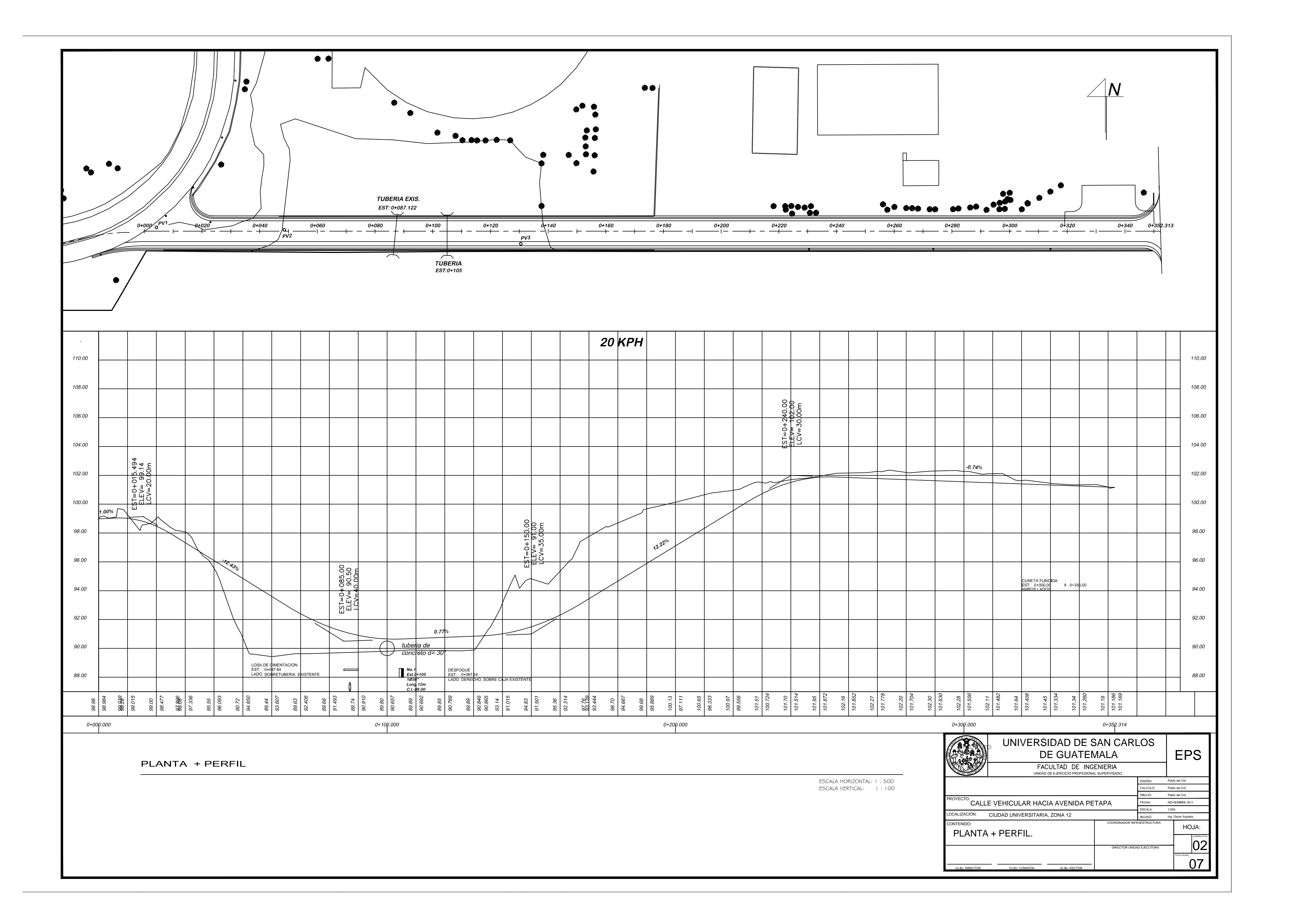

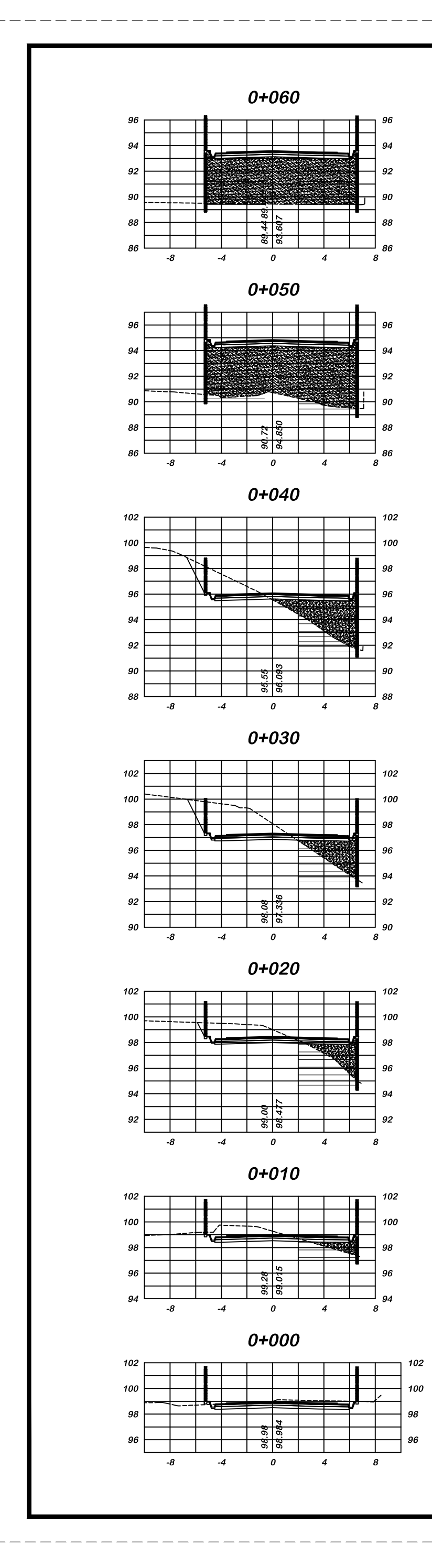

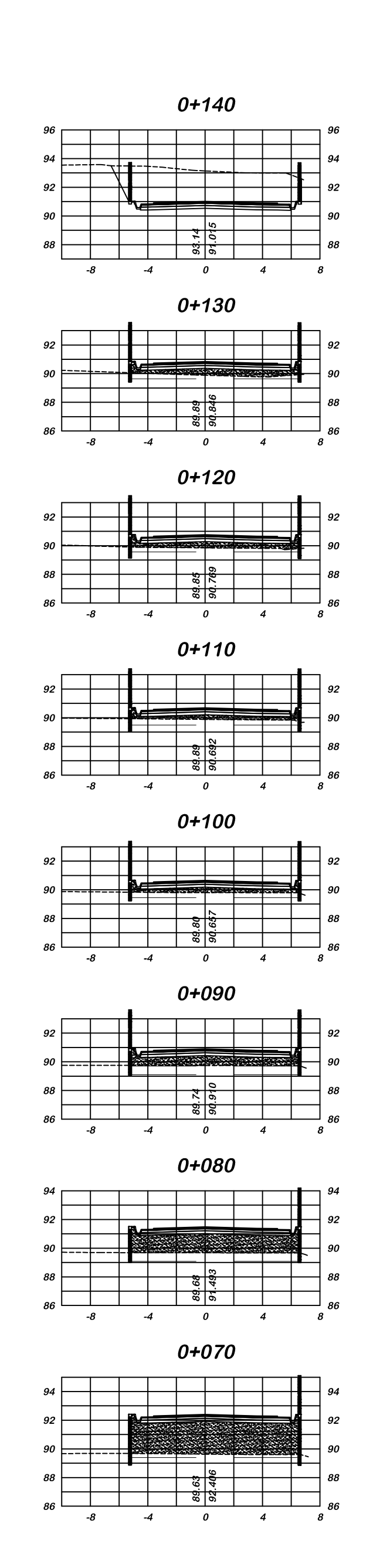

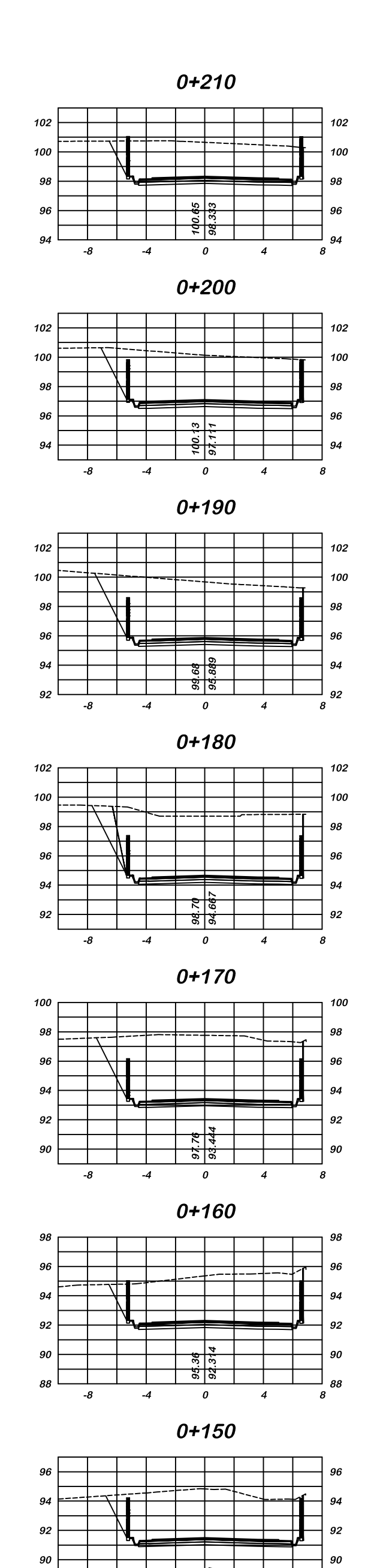

 $\boldsymbol{o}$ 

-8

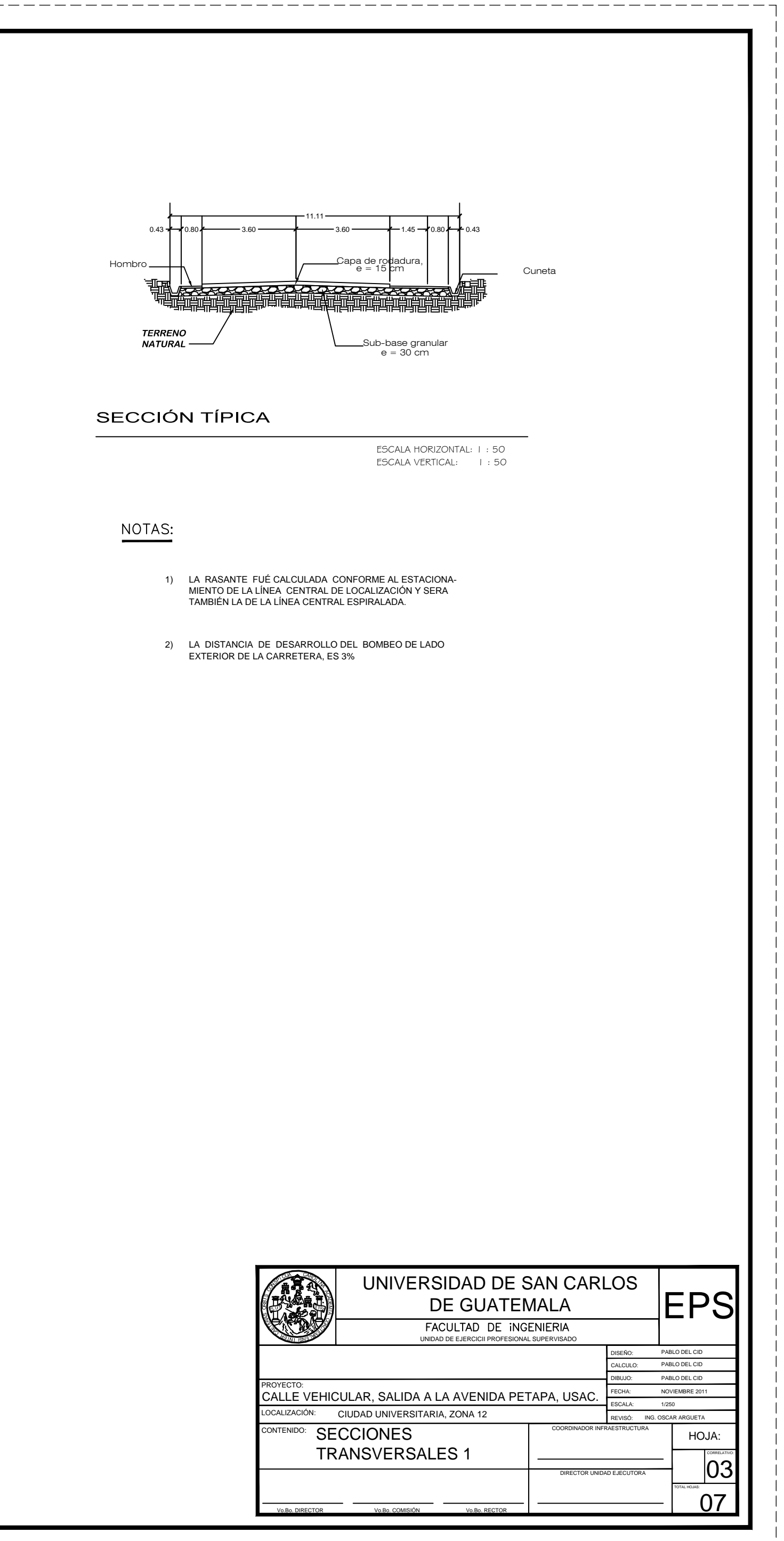

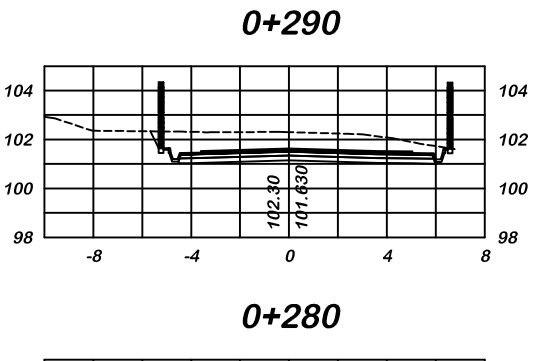

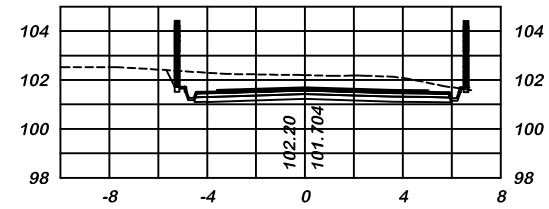

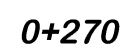

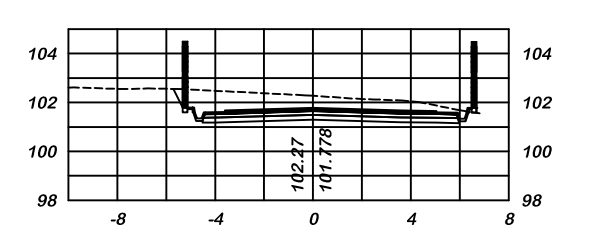

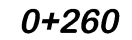

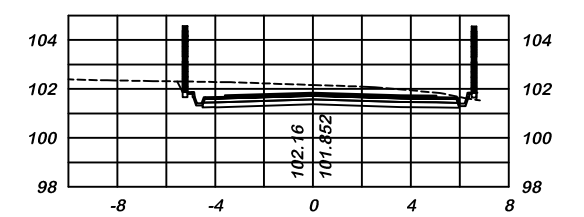

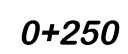

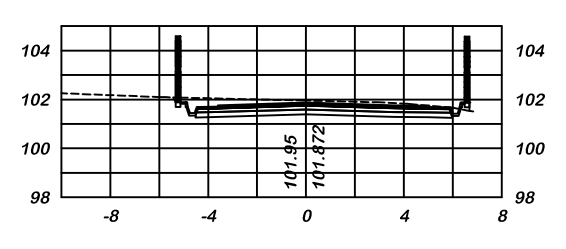

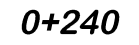

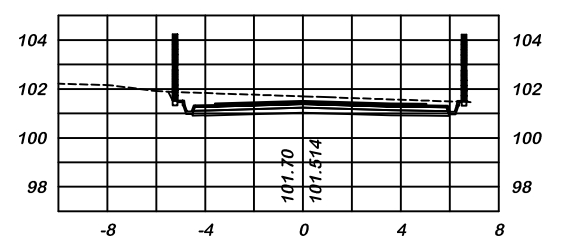

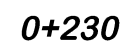

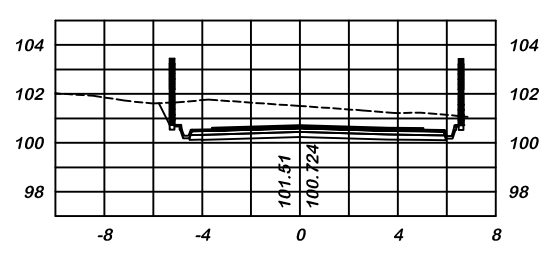

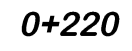

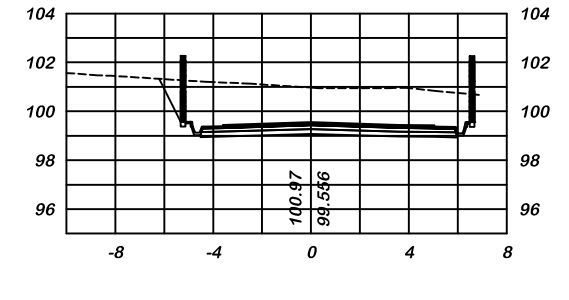

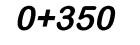

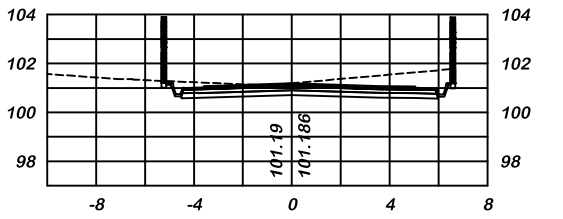

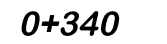

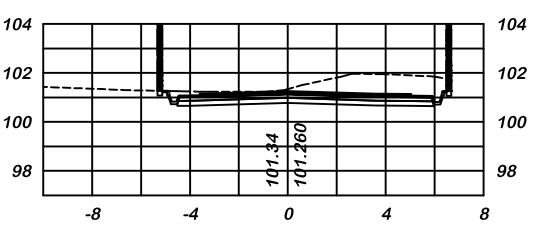

0+330

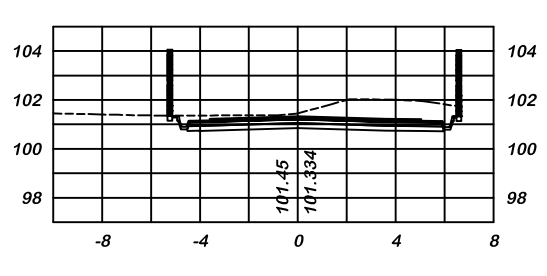

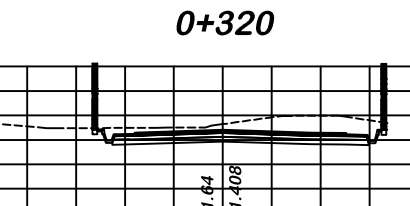

 $102 \nightharpoonup$ 

100

-98 F

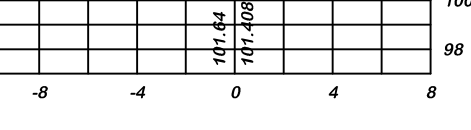

0+310

100

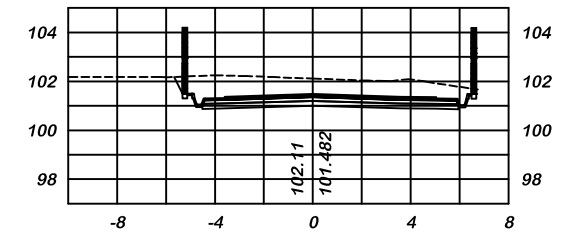

0+300

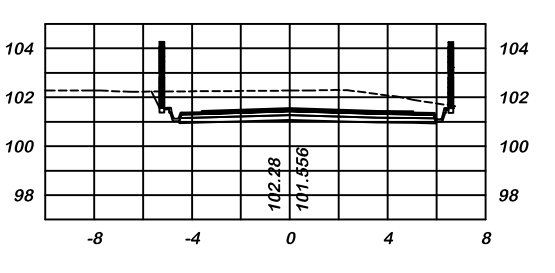

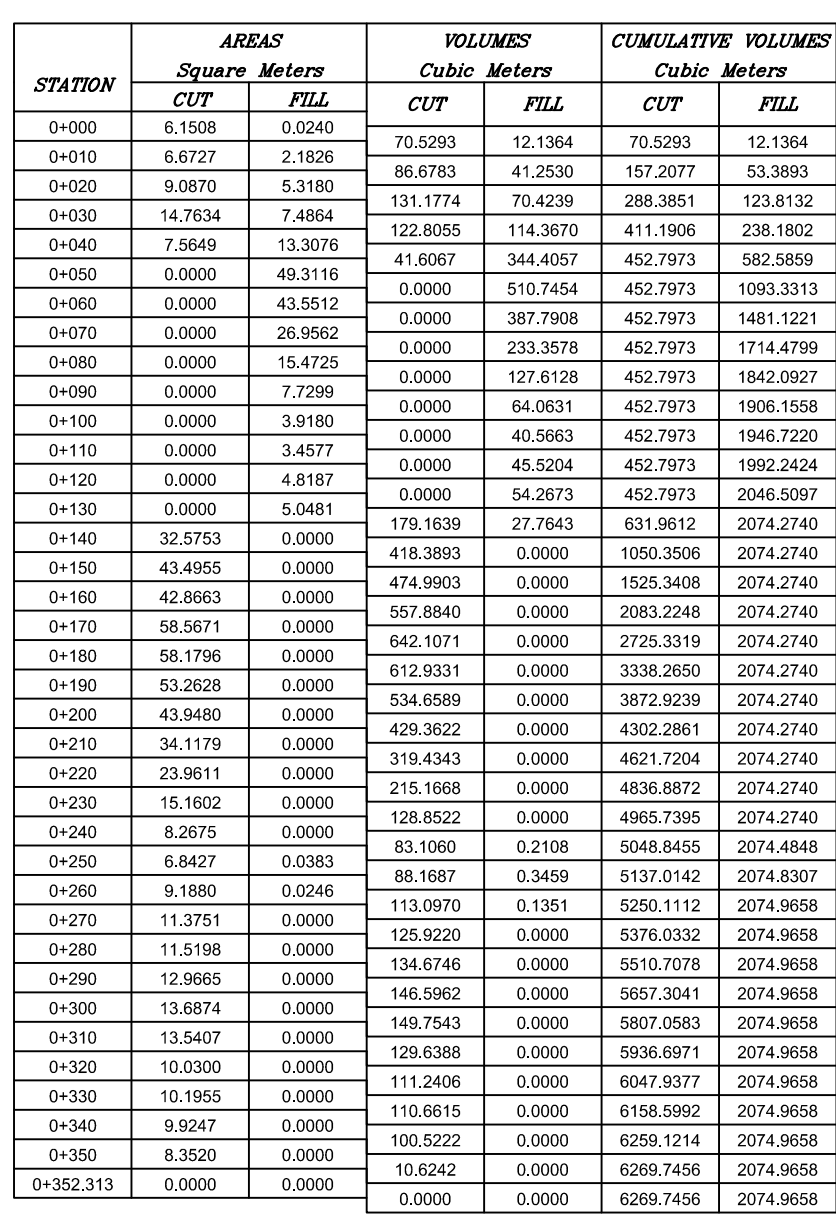

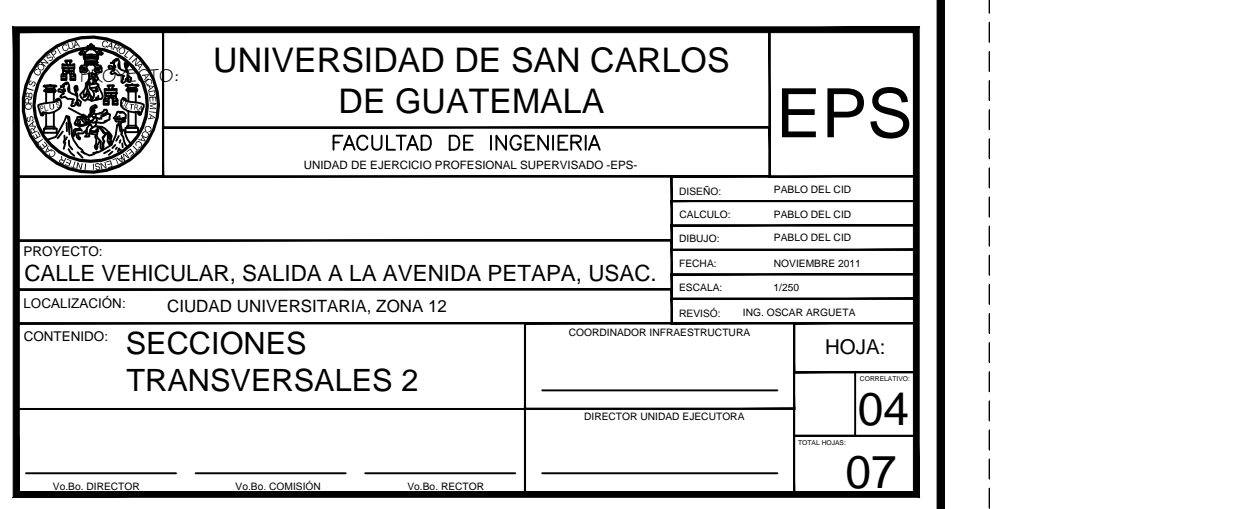

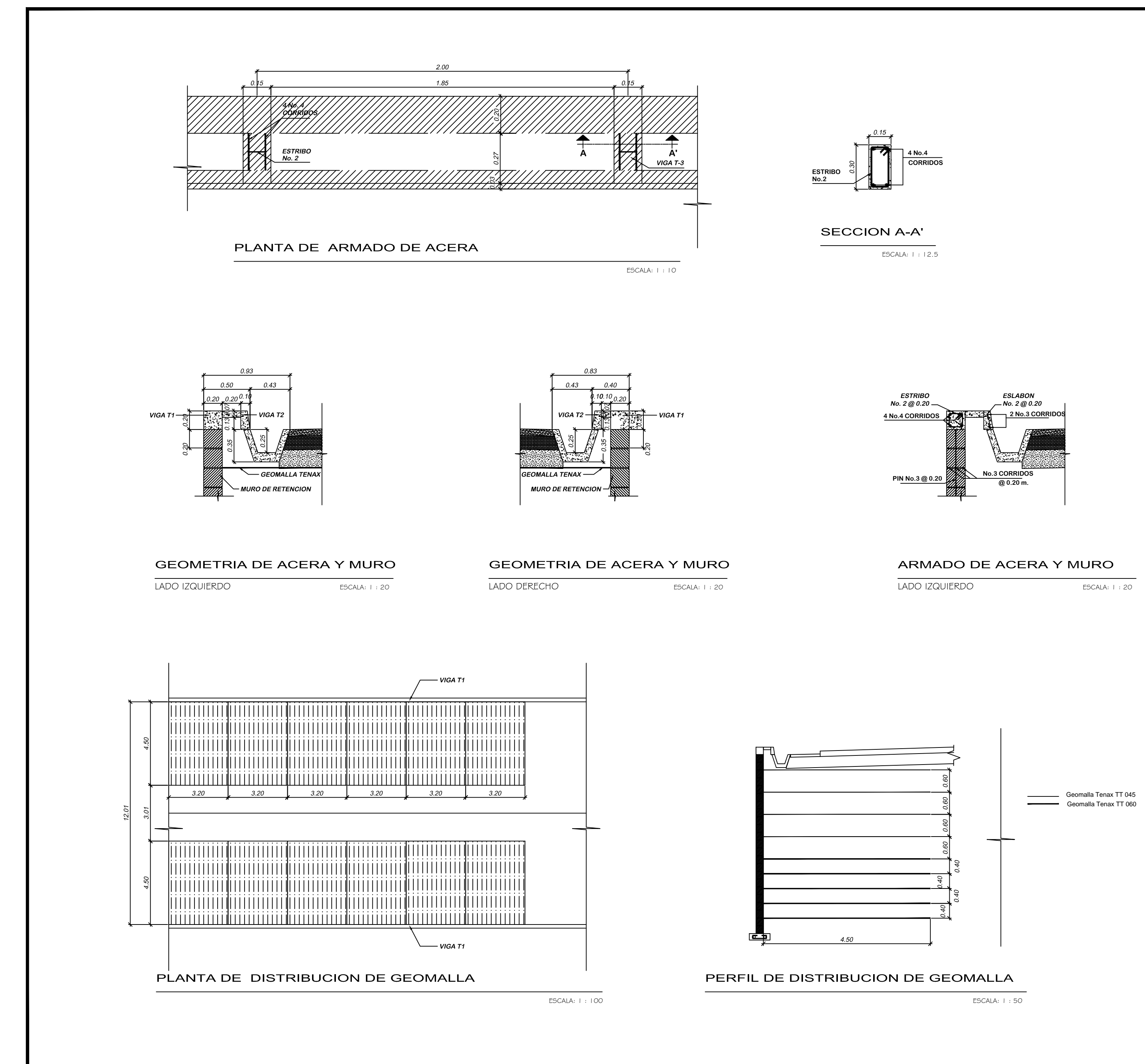

## **NOTAS GENERALES**

<u>Especificaciones:</u><br>1.- <u>Construcción:</u> Especificaciones Generales para construccion de carreteras y Puentes de la D G C (Esp. D G C. Edición 2001)

## Materiales

- 2 Concretos: .<br>2.1 Concreto Clase 3000: Se usará concreto clase 3,000 con<br>esfuerzos de reptura a compresión de 211 Kg/cm<sup>2</sup> (3,000 lb/plg) a los 28 días
- 2.2 Concreto Ciclópeo: Se usará concreto case 2,500 con esfuerzo de ruptura a compresión de 176 kg/cm (2,500 lb/plg) à los 28 días. 3. Acero de Refuerzo: Se usará acero de refuerzo de grado estruc-
- tural 60 en forma de barras corrugadas, de acuerdo con las especificaciones M31-54 de la AASHTO y A305-507 de la ASTM<br>( Sección D-8 Esp. de la D.G.C.)

### Varios

- yanos<br>5.- El recubrimiento: del refuerzo, medido entre el rostro de las barras<br>y la superficie del concreto será de 5 cm. en las losas superior y laterales y 8 cm. en la losa de cimiento.
- 6.- El acabado: del concreto, será acabado ordionario de superficie<br>( Sección D-11 Esp. D.G.C.)
- 7. Las dimensiones están dadadas en centímetros, salvo que se indique<br>otra cosa y expeptuando los estacionamientos y las alturas de nivel.
- 8 Juntas de contrucción: Se usarán solo donde lo indican los planos o lo autorice el Delegado Residente, para juntas de expansión y de-
- talles del piso para bóvedas, se consultará el plano tipo No. T-12201. 9. Bancos naturales: En ningún caso se permitirá su destrucción. Para el efecto, las excavaciones estructurales nunca rebasarán las líneas de pago donde el terreno lo permita, se harán del tamaño de la estructura que van a acomodar
- 10 Cualquier modificación que se quiera hacer a estos planos, se debera consultar previamente al Departamento de Puentes de la D G C pues de lo contrario, el mismo no se hará responsable.

Muro de Retencion<br>· El geosintético a utilizar es una geomalla, Tenax TT 045 y Geomalla Tenax<br>TT 060 que cumple concumplir con los valores mínimos de resistencia a la tensión de diseño (al 5% de deformación), de resistencia última a la tensión y de resistencia permisible. según el Libro Azul de Caminos seccion 255.03.

## Material de Relleno en Capas

Todo el material de relleno utilizado en las zonas reforzadas con geosintéticos, debe drenar libremente, estar libre de materias orgánicas o de otros materiales<br>inapropiados. Debe cumplir con los requisitos del material de relleno estructural tal como se indica en la sección 206.03a del Libro Azul de Caminos, y además<br>debe estar sustancialmente libre de lutitas u otras partículas blandas de poca durabilidad. El material no debe perder mas del 30% de la integridad de sulfatos.

El relleno debe ser compactado al 95% de la densidad máxima determinada por el<br>ensayo AASHTO T 99.<br>El contenido de humedad del material de relleno no debe exceder en 3% el conte-.<br>nido optimo de humedad.

nuo o o mino de relleno debe ser colocado, esparcido y compactado de tal manera que<br>El material de relleno debe ser colocado, esparcido y compactado de tal manera que<br>se minimice el desarrollo de arrugas y/o el desplazamie

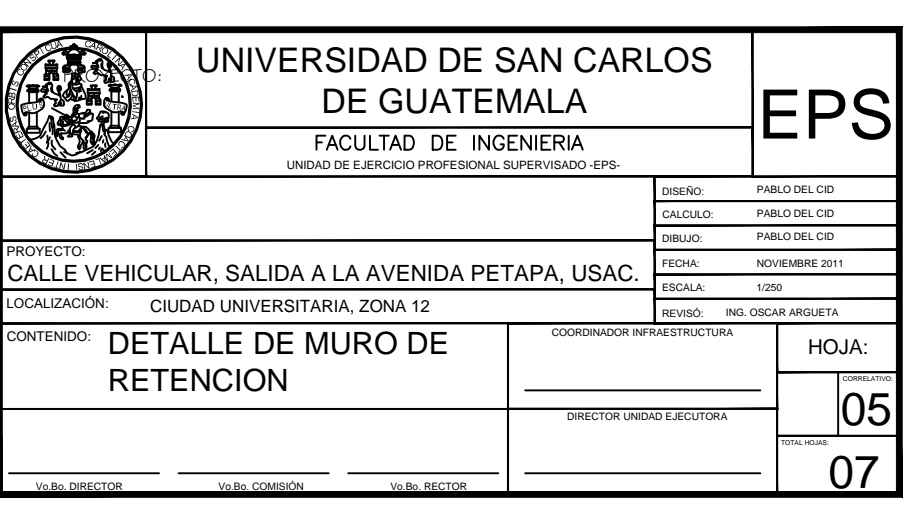

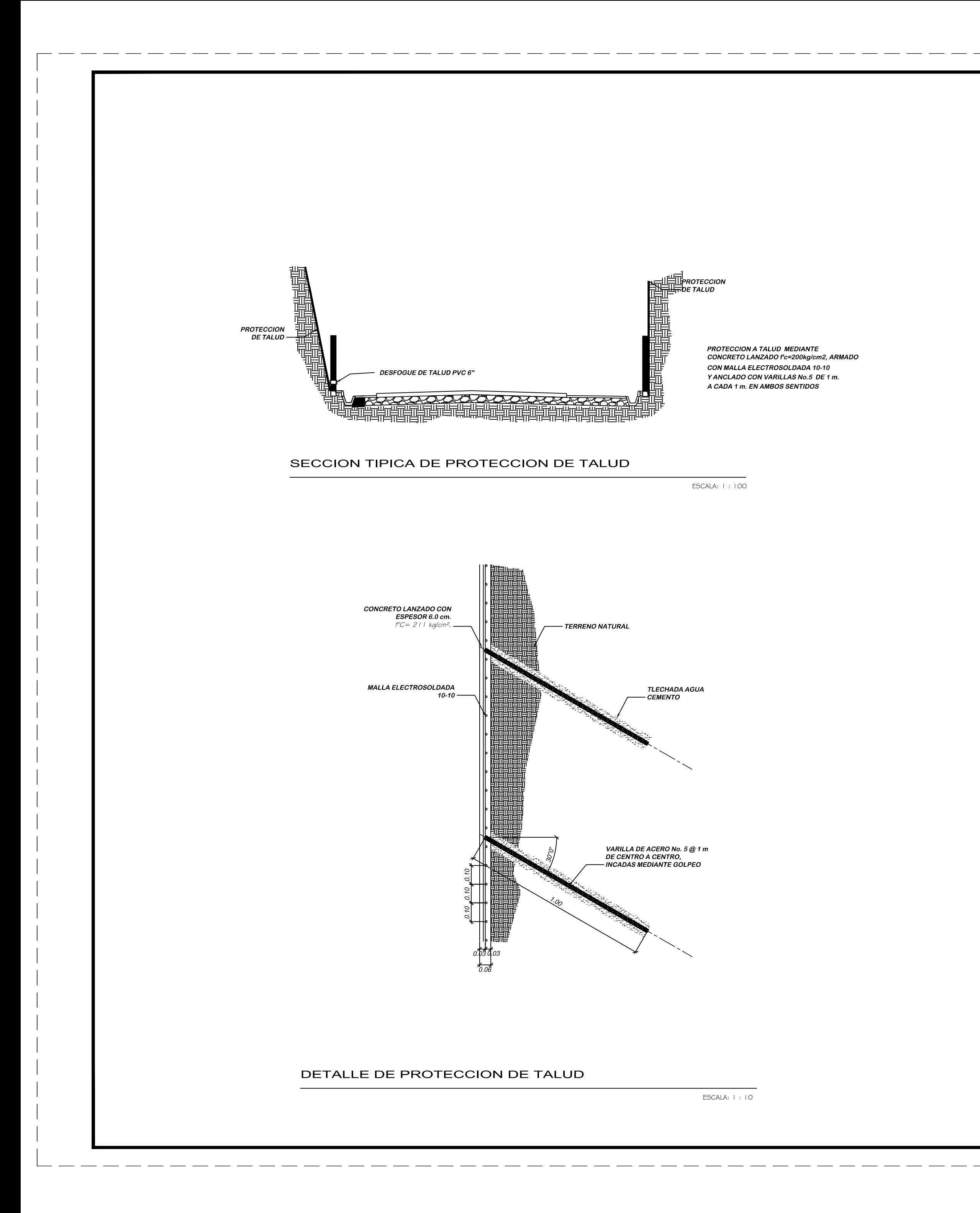

## PROCEDIMIENTO CONSTRUCTIVO

## 1 - TRABAJOS PREVIOS

1.1 LIMPIA CHAPEO Y DESTRONQUE SE REALIZARA PREVIO A CUALQUIER ACTIVIDAD A RETIRAR LA BASURA,

SUELO ORGANICO, VEGETACION EXISTENTE EN EL CORTE, ASI COMO EN LA BASE, LOS TRABAJOS SE EFECTUARAN DE ARRIBA HACIA ABAJO. 2. PROTECCION DEL TALUD CON PENDIENTE ENTRE 45° A 90° UNA VEZ AFINADO EL TALUD SE PROCEDERA A COLOCAR

LA MALLA ELECTROSOLDADA 10 -10 EN SECCION CON PENDIENTE ANCLADA CON VARILLAS No.5 DE 1.00 MT. DE LONGITUD A CADA 1.00 M. AMBOS SENTI-DOS UNA VEZ FIJADA LA MALLA SE PROCEDERA A HUMEDECER LA ZONA DONDE SE COLOCARA LA CAPA DE CONCRETO LANZADO DE 6.0 cm EN SECCION INCLINADA Y f'c=200 KG/cm.

EL ESPESOR DE CONCRETO LANZADO SE COLOCARA DE ABAJO HACIA ARRI-BA, EN DOS ETAPAS, DE 3.0 cm, SEGUN SE INDICA EN EL ESPESOR DEL CON-CRETO LANZADO, SI DURANTE EL PROCESO DEL LANZADO SE TUVIERA PRO-BLEMA DE ADHERENCIA O SOCAVACION IMPORTANTE, SE COLOCARA LAMINA GALVANIZADA ACANALADA Y MALLA GALVANIZADA ENTRE EL TERRENO NATU-RAL Y MALLA ELECTROSOLDADA.

## 3 1 ANCLAJES

TO A LA HORIZONTAL, DE LOS CUALES 0.95 m SE ALOJARAN EN EL TALUD Y LOS 5 cm RESTANTES DEBERAN AMARRARSE HACIENDOLE A ESTA UNA ESCUADRA DE 12 DIAMETROS, CON LA MALLA.

# 4.1 LIMPIEZA<br>SE EFECTUARA UNA LIMPIEZA EXHAUSTIVA, ELIMINANDO TODA BASURA EXISTEN-<br>TE, ASI COMO MALEZA Y TODO ESTE MATERIAL PRODUCTO DE ESTA ACTIVIDAD<br>SERA RETIRADO DEL LUGAR.

## 4.3 VEGETACION

REALIZADO LO ANTES MENCIONADO SE PROCEDERA A LA SIEMBRA DE PASTO Y VEGETACION PROPIA PARA EL LUGAR.

## 4 4 DRENAJE

EL DRENAJE DE LOS MUROS SE HARA MEDIANTE TUBOS COLOCADOS EN TODA LA LA LONGITUD DEL MURO.

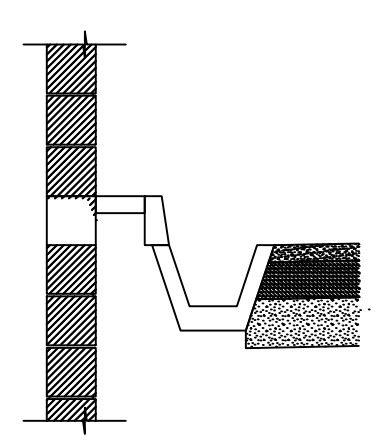

## UNION ENTRE CUNETA, MURO PERIMETRAL Y DE RETENCION

 $ESCALA: 1 : 100$ 

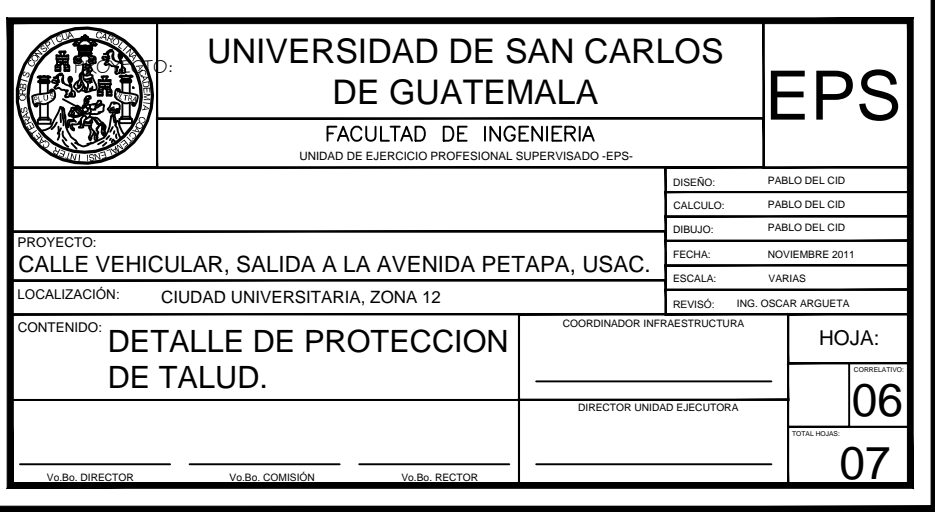

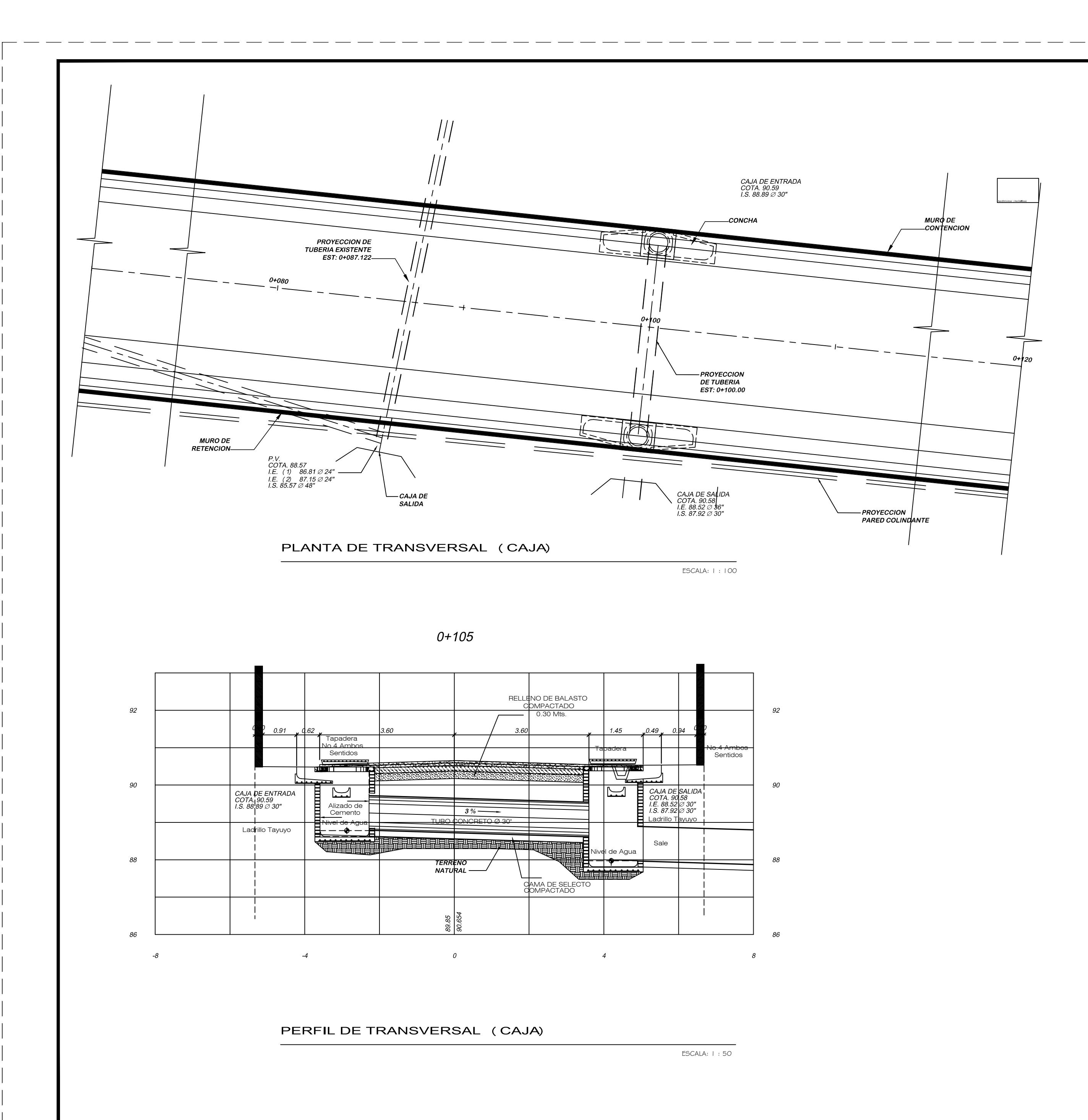

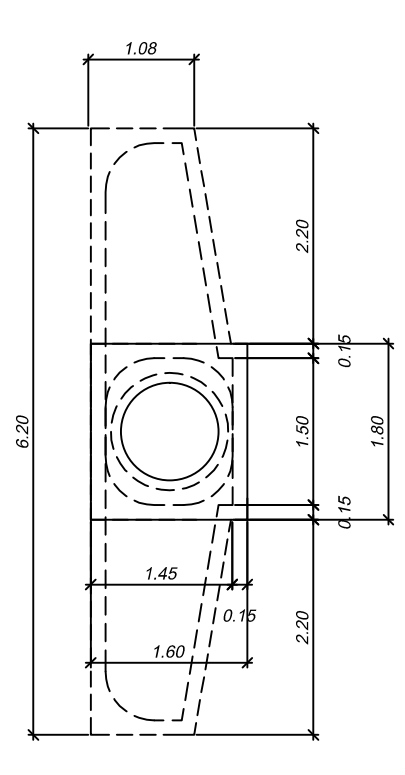

## PLANTA CAJA TIPO TRAGANTE

ESCALA: 1:50

## NOTAS GENERALES

Especificaciones:

1 - Construcción: Especificaciones Generales para construccion de carreteras y Puentes de la D.G.C. (Esp. D.G.C.) Edición Preliminar 1956

## Materiales 2 Concretos:

- $\frac{2.1 \text{ Connecto Clase } 3000}{2.1 \text{ Correcto Clase } 3000 \text{ con}}$ <br>esfuerzos de reptura a compresión de 211 Kg/cm<sup>2</sup> (3,000 lb/plg<sup>2</sup>)
- a los 28 días
- 2.2 Concreto Ciclópeo: Se usará concreto case 2,500 con esfuerzo der ruptura a compresión de 176 kg/cm<sup>2</sup> (2,500 lb/plg<sup>2</sup>) a los 28 días. 3 - Zampeado: Se usará zampeado de pedra colocado a mano,
- ligado con mortero. El zampeado sobre el talud de salida deberá tener agujeros para drenajes (Sección E-7 Esp. de la D.G.C.)
- 4 Acero de Refuerzo: Se usará acero de refuerzo de grado estructural 40 en forma de barras corrugadas, de acuerdo con las<br>especificaciones M31-54 de la AASHTO y A305-507 de la ASTM (Sección D-8 Esp. de la D.G.C.).

## Varios

- 5. El recubrimiento: del refuerzo, medido entre el rostro de las barras y la superficie del concreto será de 5 cm. en las losas superior y la-<br>terales y 8 cm. en la losa de cimiento.
- 6. El acabado: del concreto, será acabado ordionario de superficie<br>(Sección D-11 Esp. D.G.C.)
- 
- 7. Las dimensiones están dadadas en centímetros, salvo que se indique<br>otra cosa y expeptuando los estacionamientos y las alturas de nivel. 8. Juntas de contrucción: Se usarán solo donde lo indican los planos o lo autorice el Delegado Residente, para juntas de expansión y de-
- talles del piso para bóvedas, se consultará el plano tipo No. T-12201. 9. Bancos naturales: En ningún caso se permitirá su destrucción. Para<br>el efecto, las excavaciones estructurales nunca rebasarán las líneas de pago donde el terreno lo permita, se harán del tamaño de la es-
- tructura que van a acomodar 10.- Cualquier modificación que se quiera hacer a estos planos, se debera consultar previamente al Departamento de Puentes de la D.G.C. pues de lo contrario, el mismo no se hará responsable.

## NOTAS:

- 1. LOS TRAGANTES SERAN CONSTRUIDOS DE CONCRETO CLASE 3,000 2.- LOS TRAGANTES SERAN USADOS EN VEZ DE MUROS CABEZALES<br>EN ENTRADA DE ALCANTARILLAS, PARA DESCARGAR CUNETAS, O<br>DONDE LO ORDENE EL DELEGADO RESIDENTE.
- 3. TODAS LAS ORILLAS SUPERFICIALES DEBEN ACHAFLANARSE A 0.01m
- 4. LA DIMENSION B, PROFUNDIDAD DEL TRAGANTE, PUEDE AUMENTAR A DISCRECION DEL DELEGADO RESIDENTE.

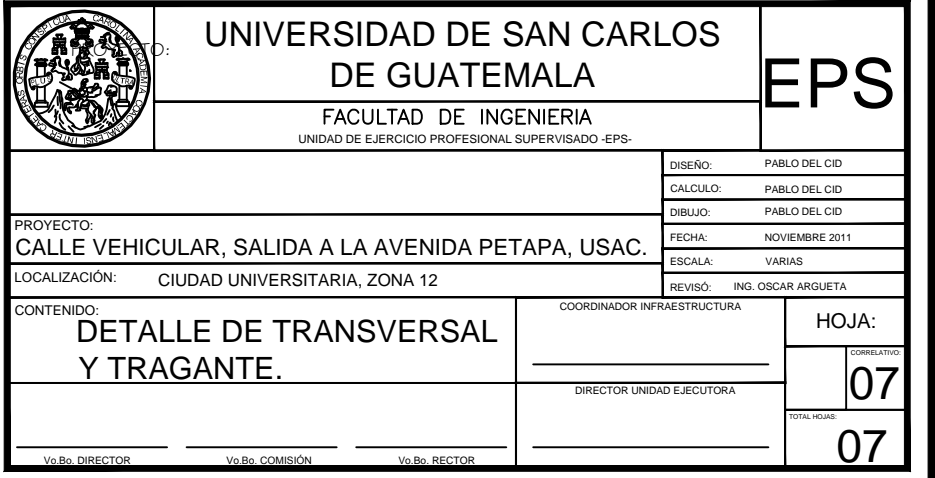

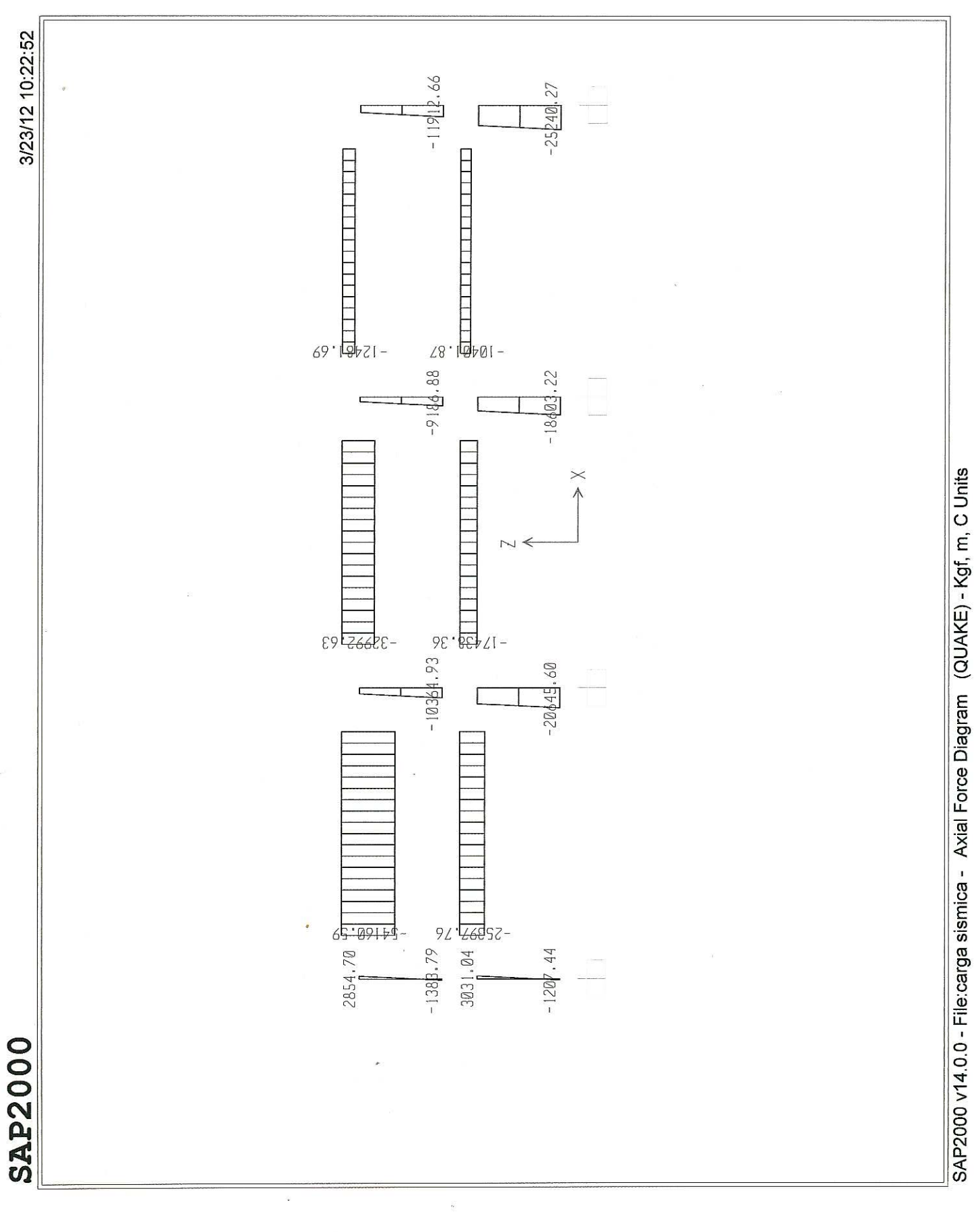

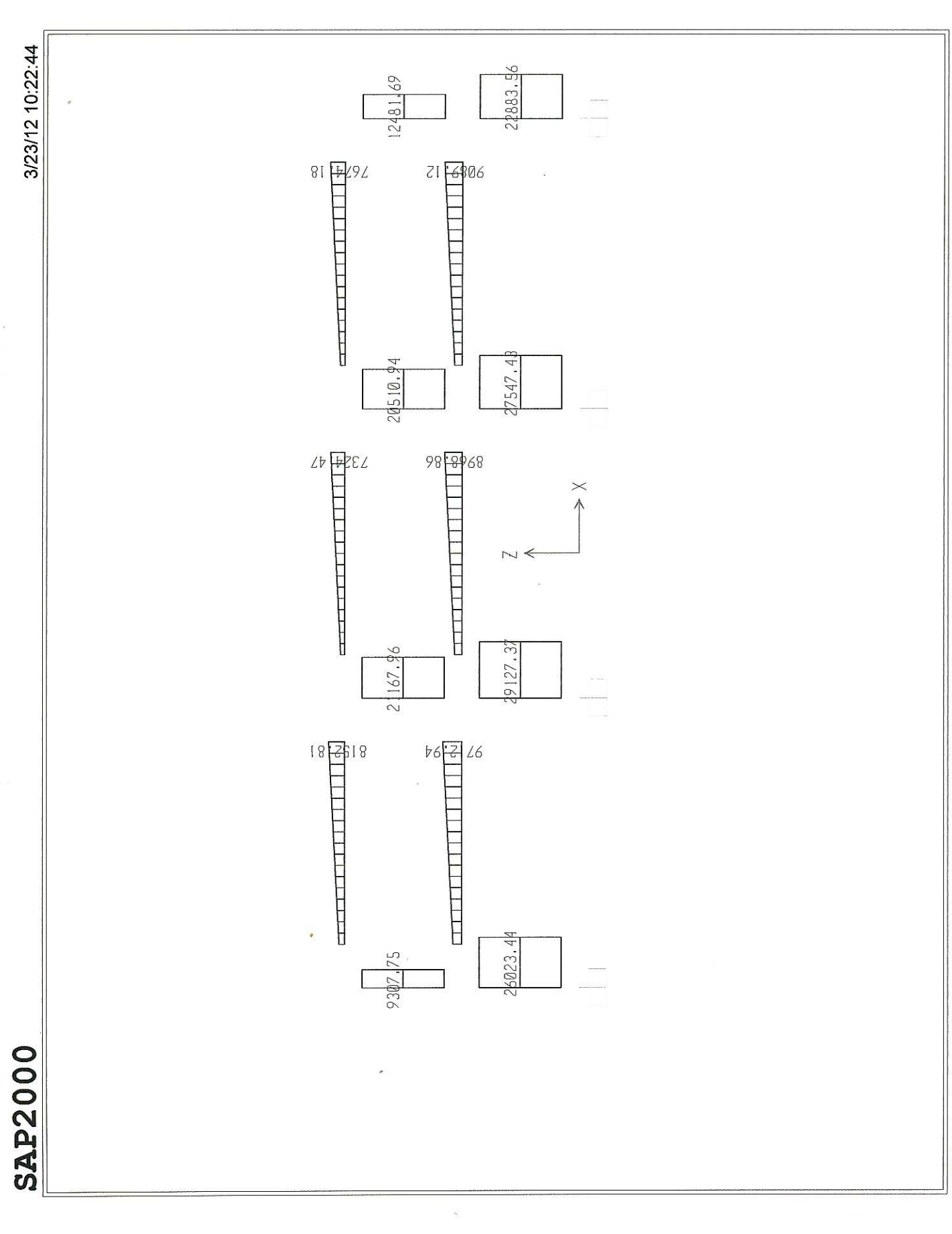

SAP2000 v14.0.0 - File:carga sismica - Shear Force 2-2 Diagram (QUAKE) - Kgf, m, C Units

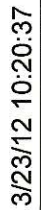

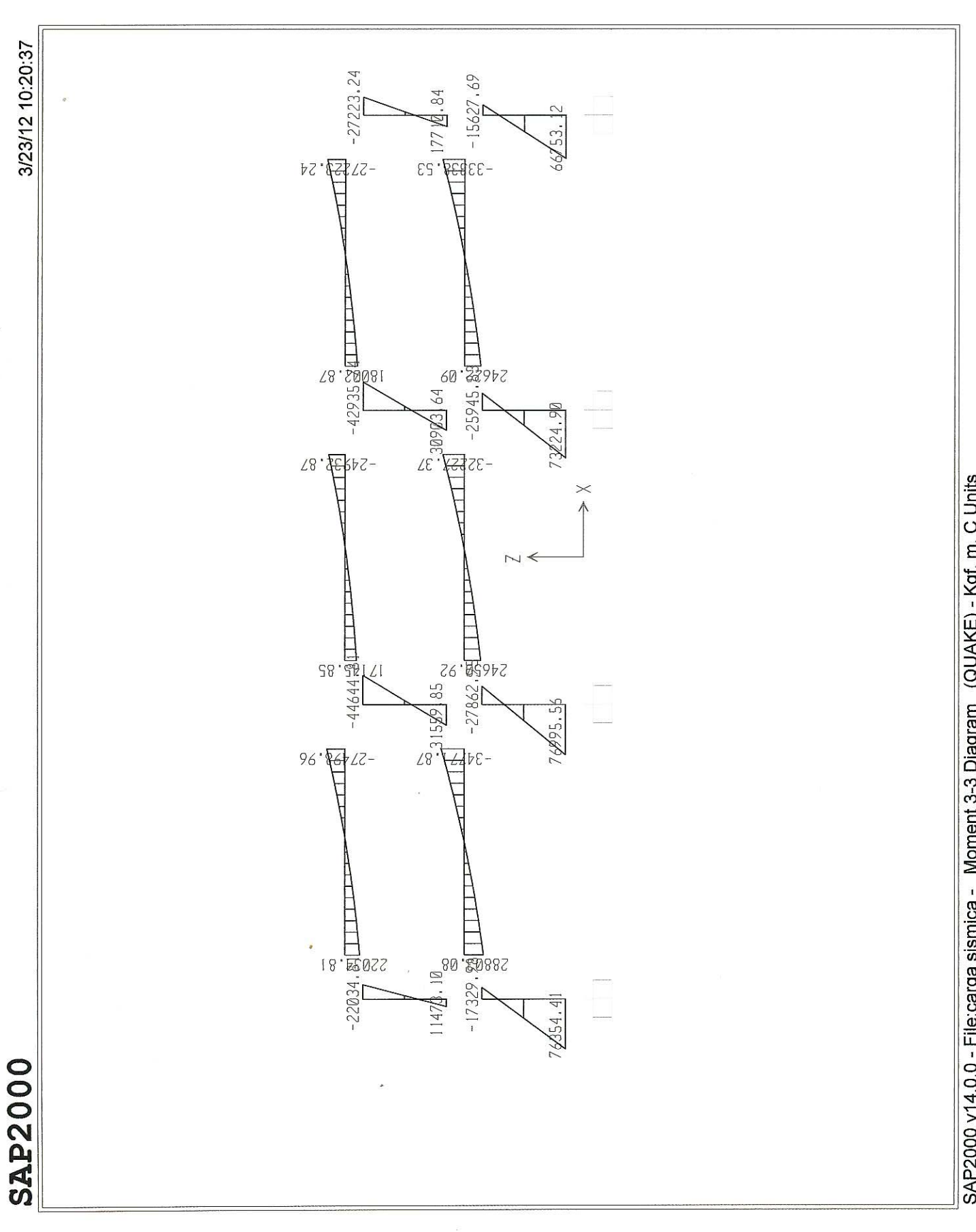

SAP2000 v14.0.0 - File:carga sismica - Moment 3-3 Diagram (QUAKE) - Kgf, m, C Units

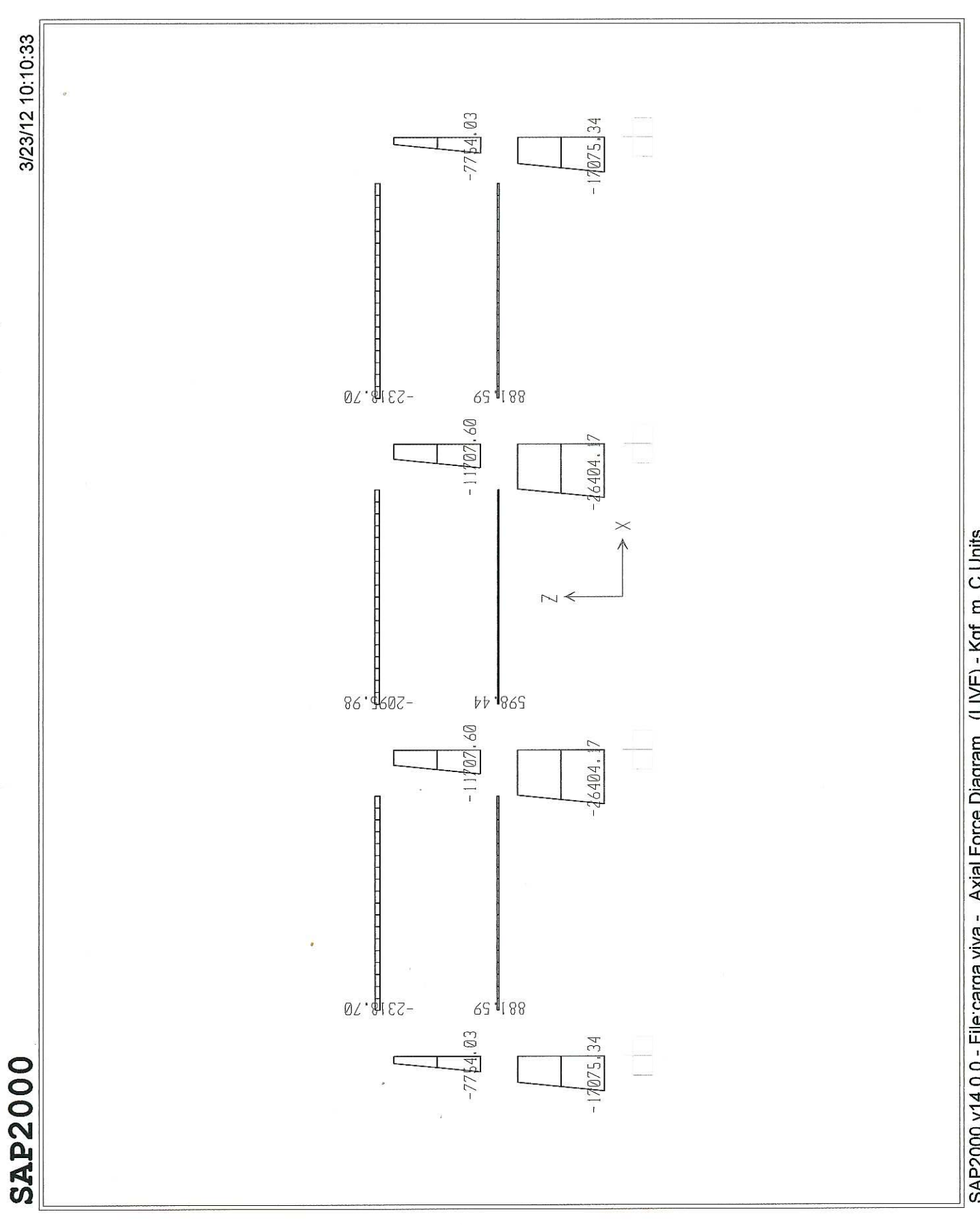

SAP2000 v14.0.0 - File:carga viva - Axial Force Diagram (LIVE) - Kgf, m, C Units

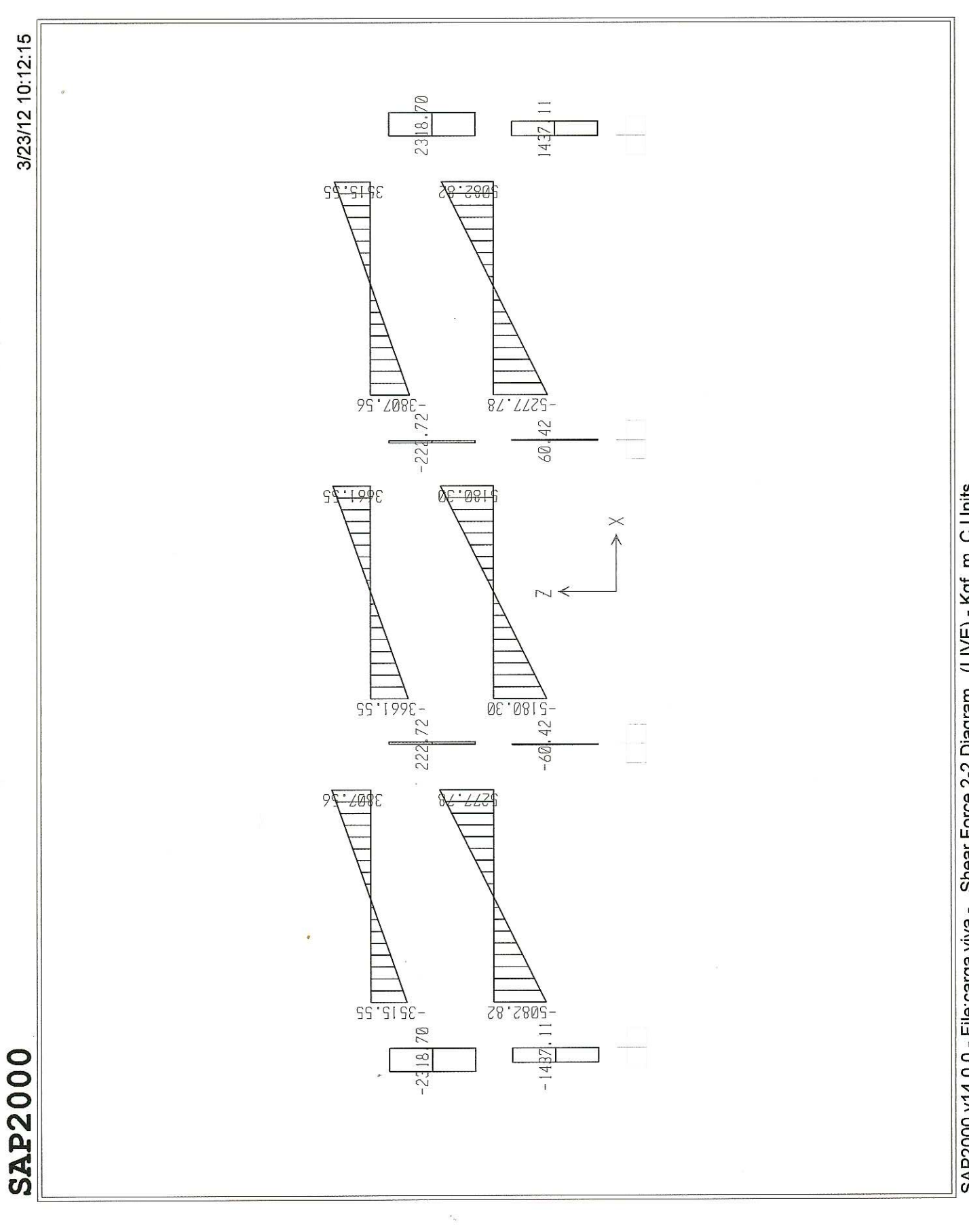

SAP2000 v14.0.0 - File:carga viva - Shear Force 2-2 Diagram (LIVE) - Kgf, m, C Units

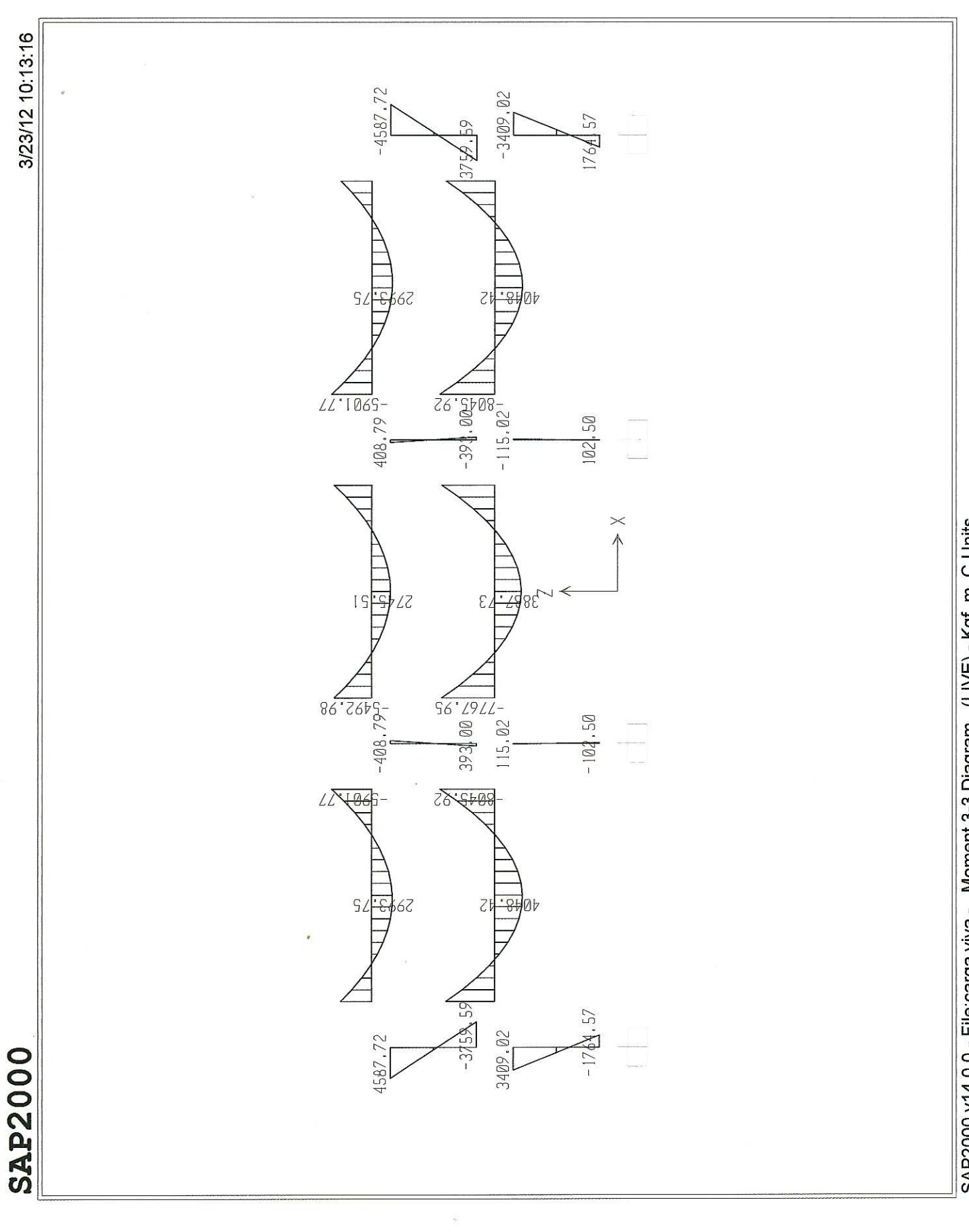

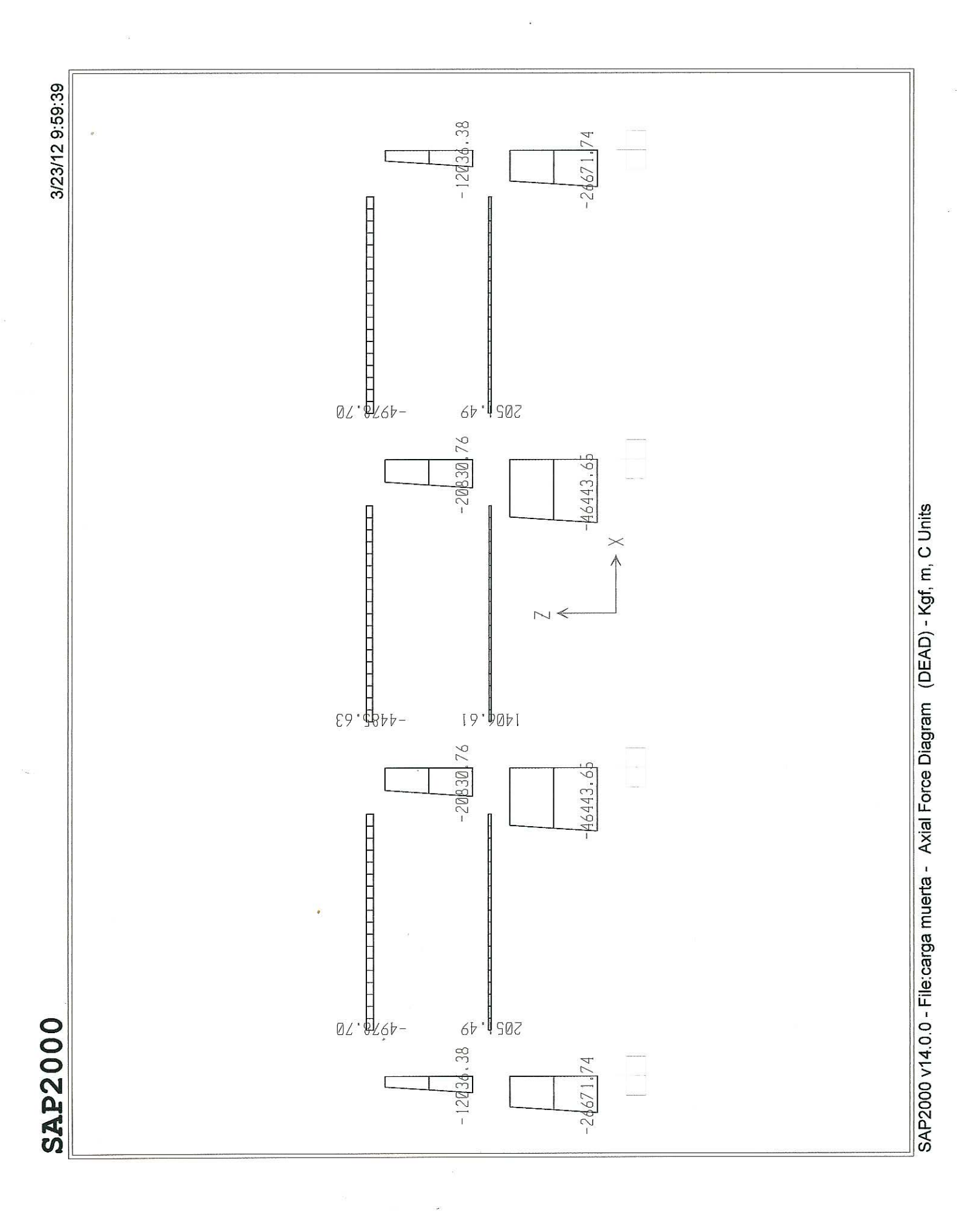

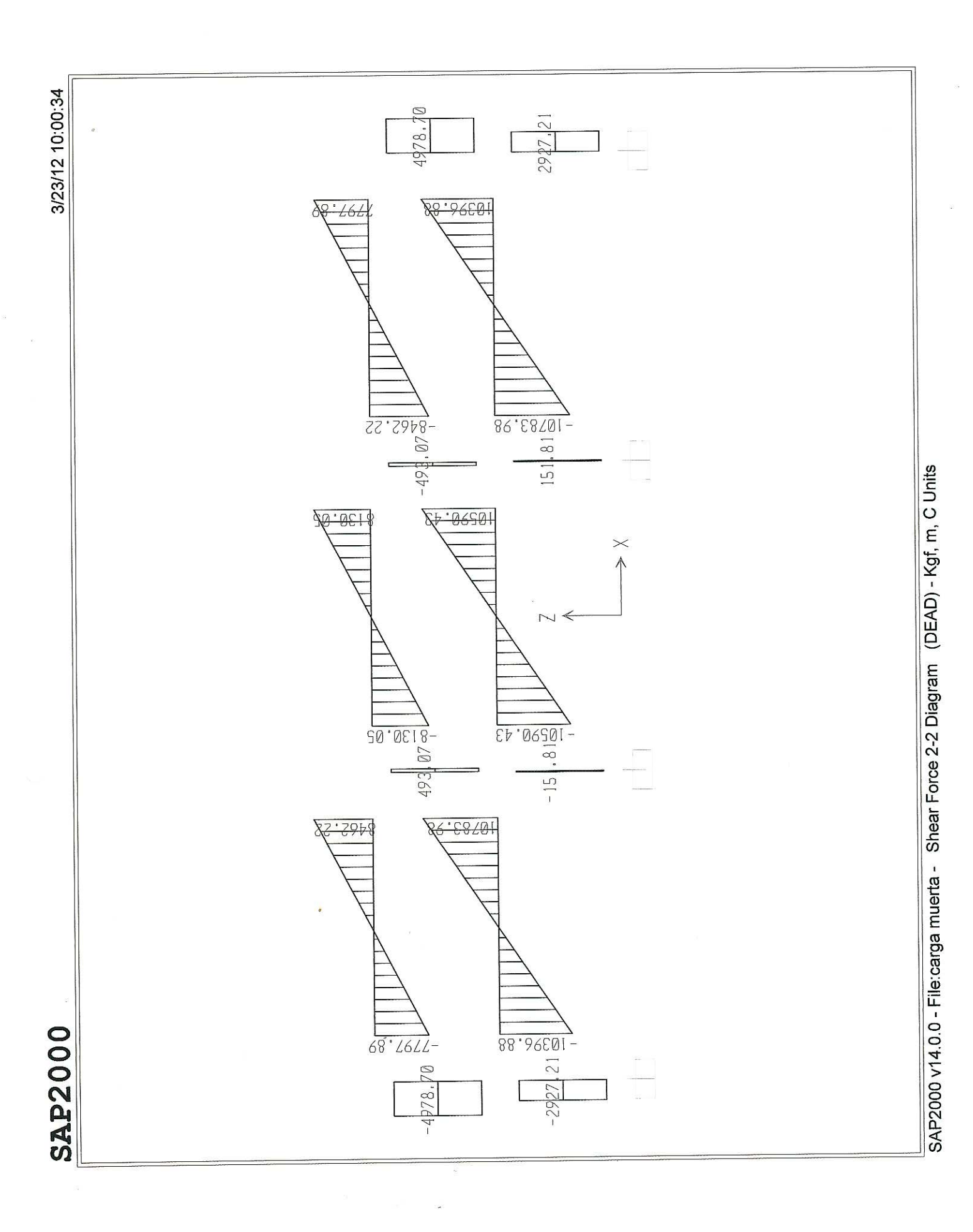

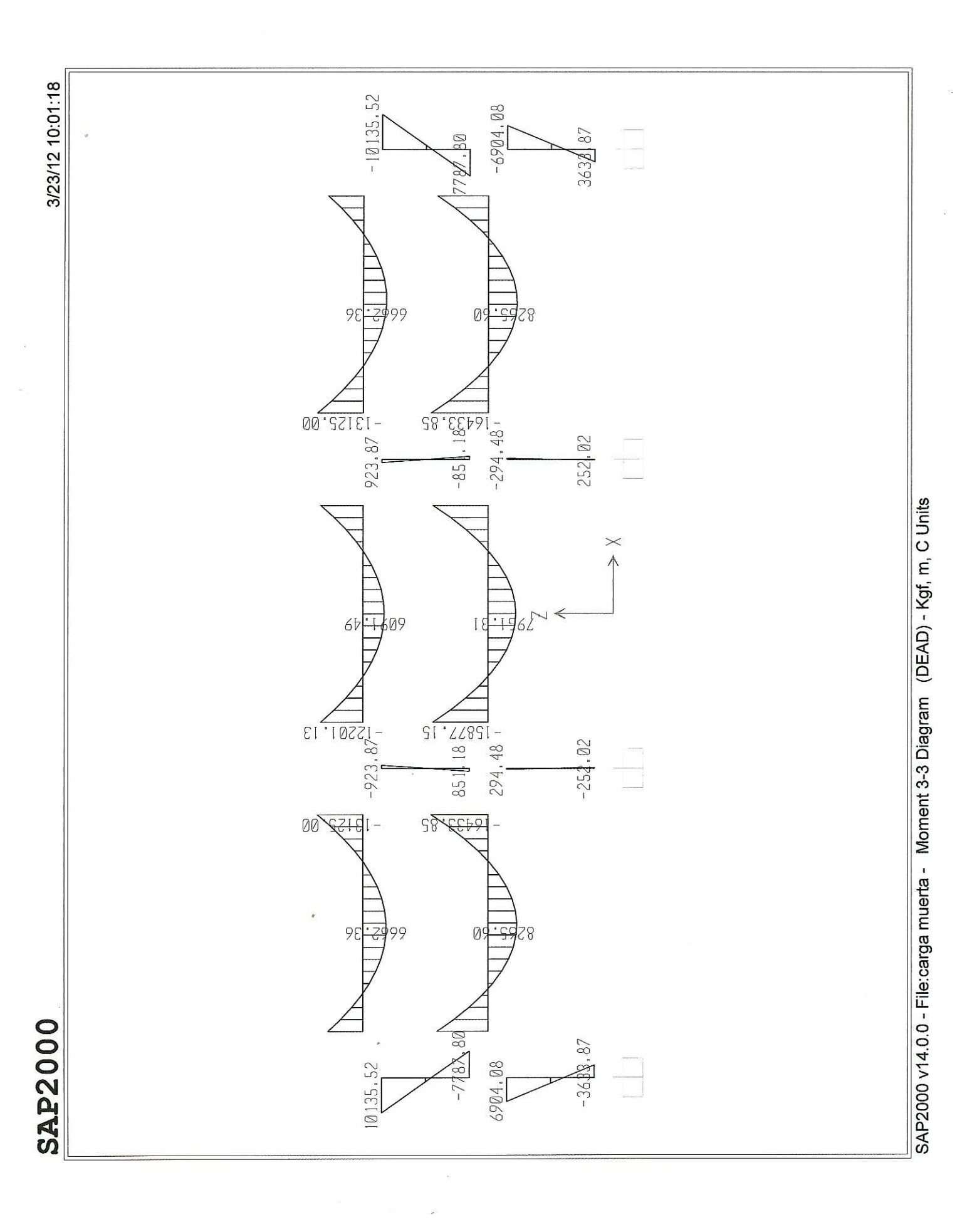

TABLERO PRIMER NIVEL

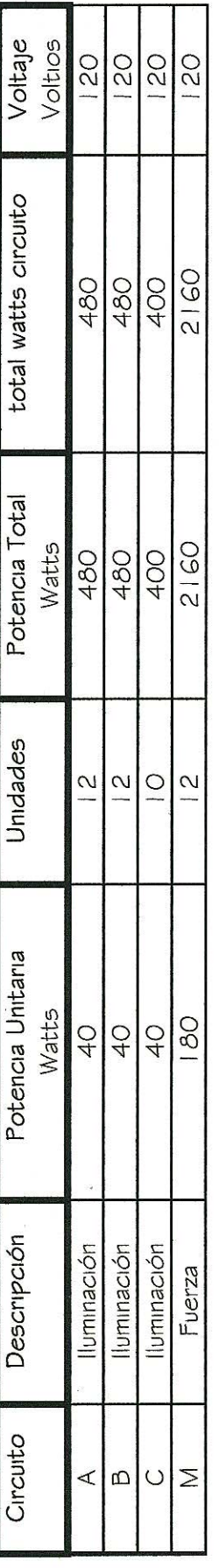
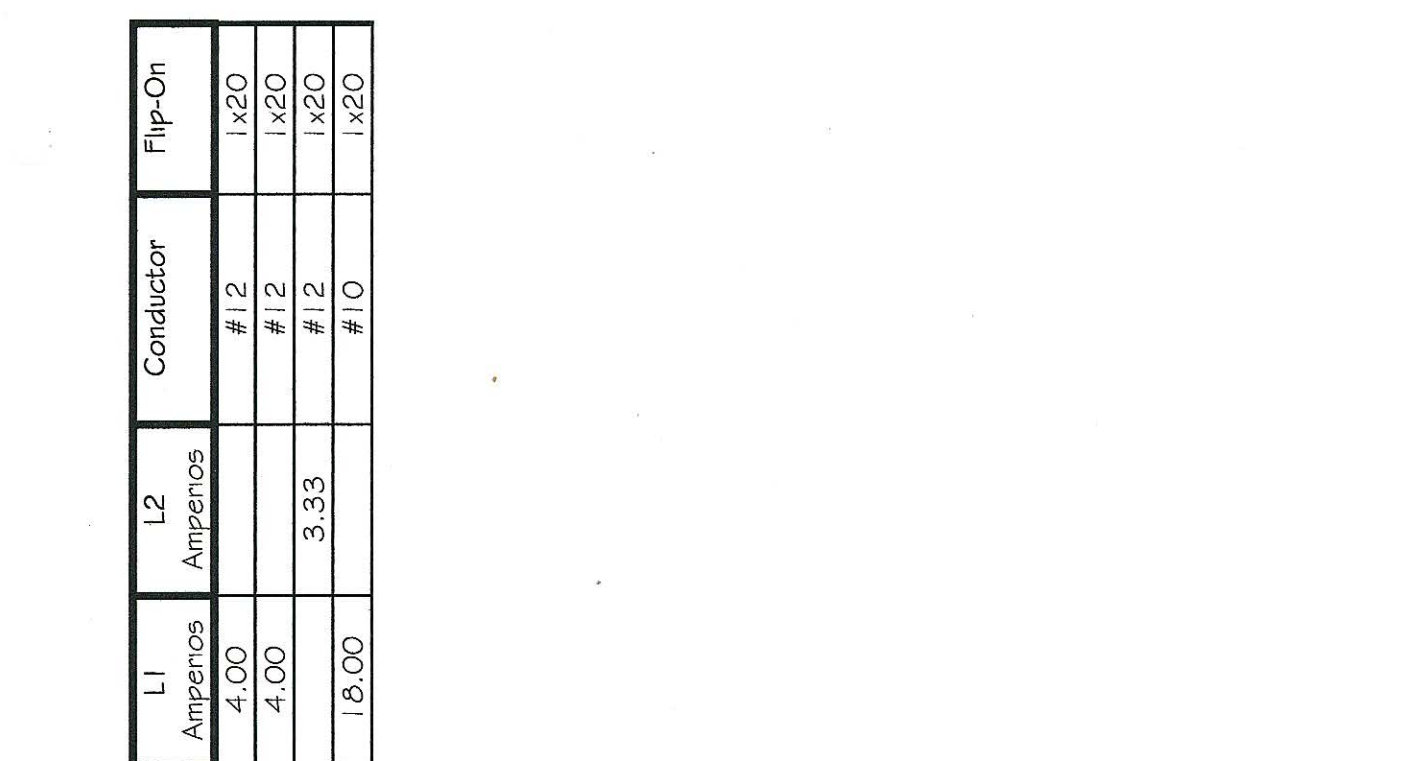

 $\label{eq:3.1} \frac{1}{2} \left\| \begin{matrix} \frac{1}{2} & 0 & 0 \\ 0 & 0 & 0 \\ 0 & 0 & 0 \\ 0 & 0 & 0 \\ \end{matrix} \right\|_{\infty} = 0.$ 

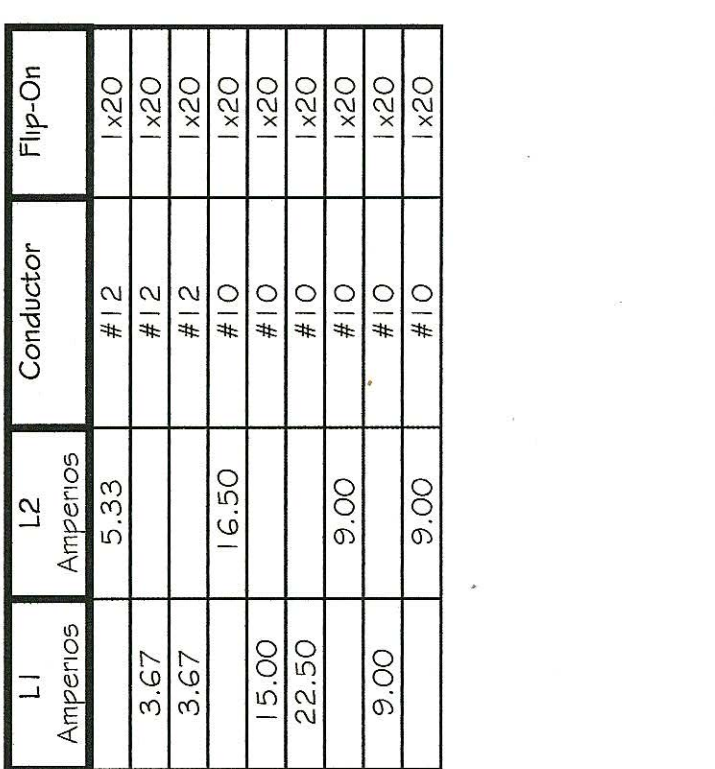

 $\label{eq:3.1} \begin{array}{ccccc} \mathbb{Q} & & & & \\ & & & & & \\ & & & & & \\ & & & & & \\ & & & & & \\ & & & & & & \\ \end{array}$ 

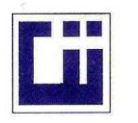

### CENTRO DE INVESTIGACIONES DE INGENIERIA **FACULTAD DE INGENIERIA** UNIVERSIDAD DE SAN CARLOS DE GUATEMALA

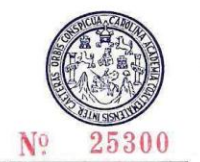

### ENSAYO DE COMPRESION TRIAXIAL, DIAGRAMA DE MOHR **INFORME No.:** 029 S.S.  $O.T.:$ 28,908 INTERESADO: Pablo Josué Del Cid Fratti PROYECTO: EPS- Diseño de Auditorium para la Facultad de Ciencias Quimicas y Farmacia Ciudad de Guatemala, USAC Ubicación: Fecha: 06 de febredo del 2012 Profundidad: 2.00 m Muestra:  $\ddagger$ pozo:  $\mathbf{1}$ 80 70 60 Esfuerzo Cortante (T/M<sup>2</sup>) 50 40 30 20  $10$  $\mathsf{O}\xspace$ 10 20 30 40 50 60 70 80 90 100 110 120 140 Esfuerzo Normal (T/M<sup>2</sup>) **PARAMETROS DE CORTE: ÁNGULO DE FRICCIÓN INTERNA :**  $\emptyset$  **= 19.37** COHESIÓN: Cu = 6.78 No consolidado y no drenado. **TIPO DE ENSAYO:** DESCRIPCION DEL SUELO: Limo arenoso color café DIMENSION Y TIPO DE LA PROBETA:  $2.5"$  X 5.0" OBSERVACIONES: Muestra proporcionada por el interasado.

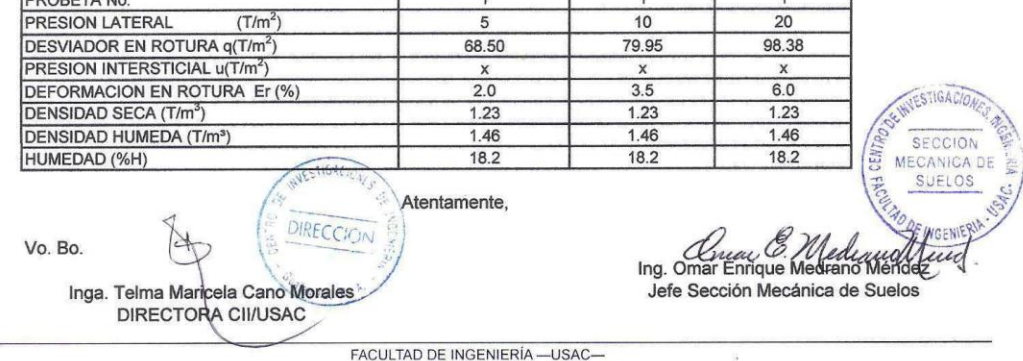

France Balficio T-5, Ciudad Universitaria zona 12<br>Teléfono directo: 2418-9115, Planta: 2418-8000 Exts. 86209 y 86221 Fax: 2418-9121<br>Página web: http://cii.usac.edu.gt

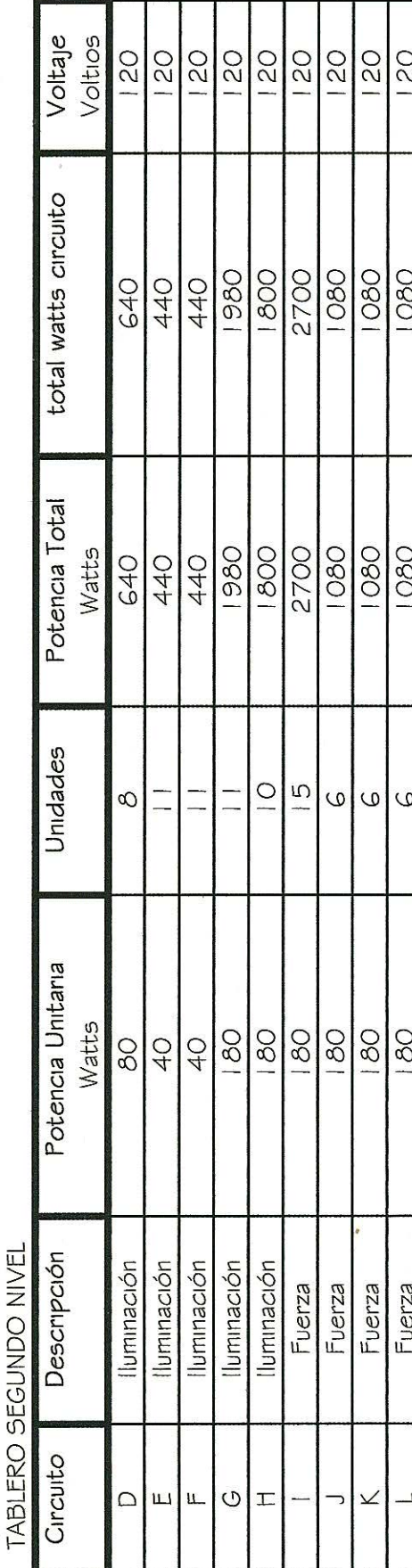

 $\tilde{\mathcal{A}}$ 

 $\overline{\mathcal{M}}$ 

 $\overline{\mathbf{r}}$ 

 $\mathcal{D}$ 

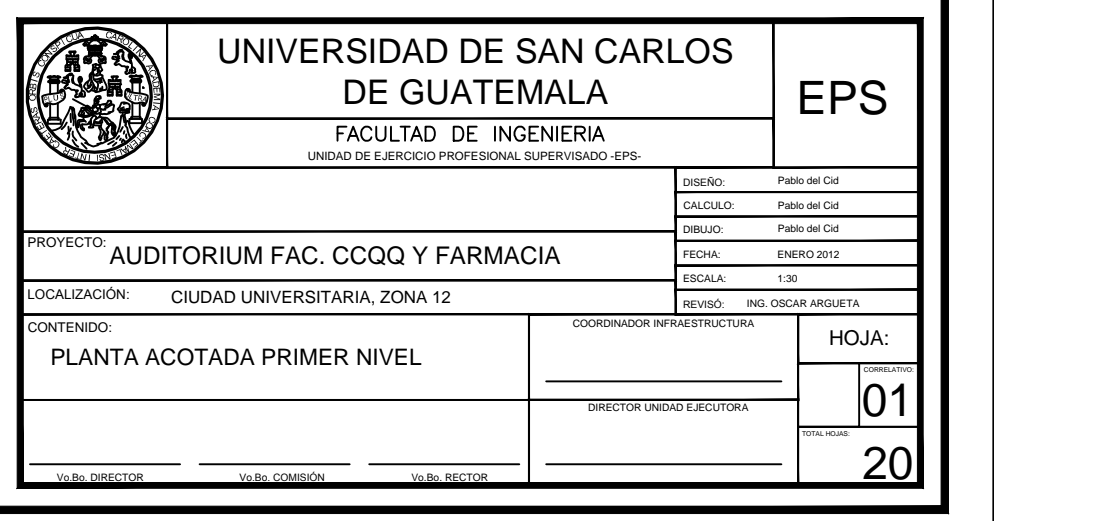

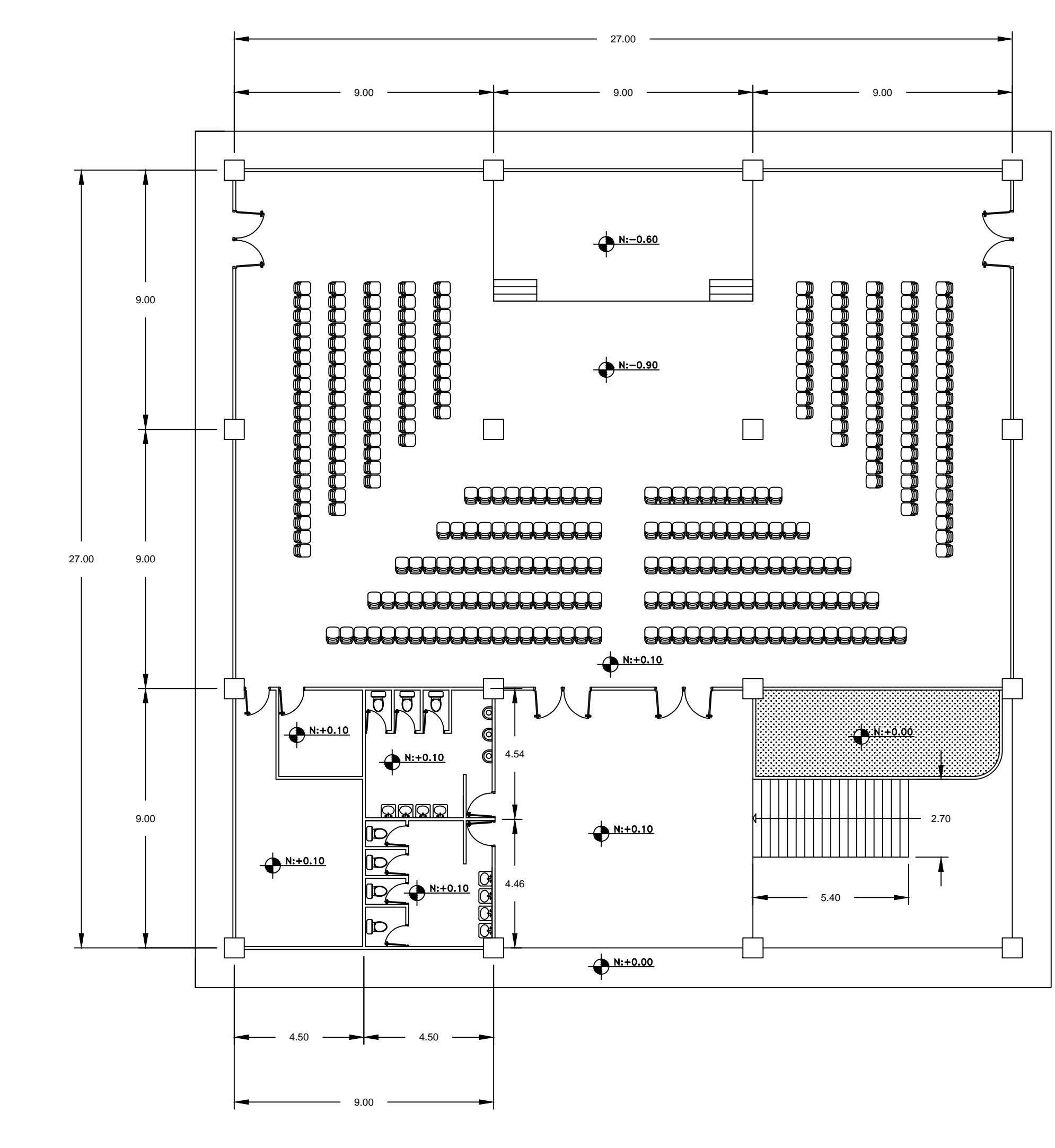

# **PLANTA PRIMER NIVEL**

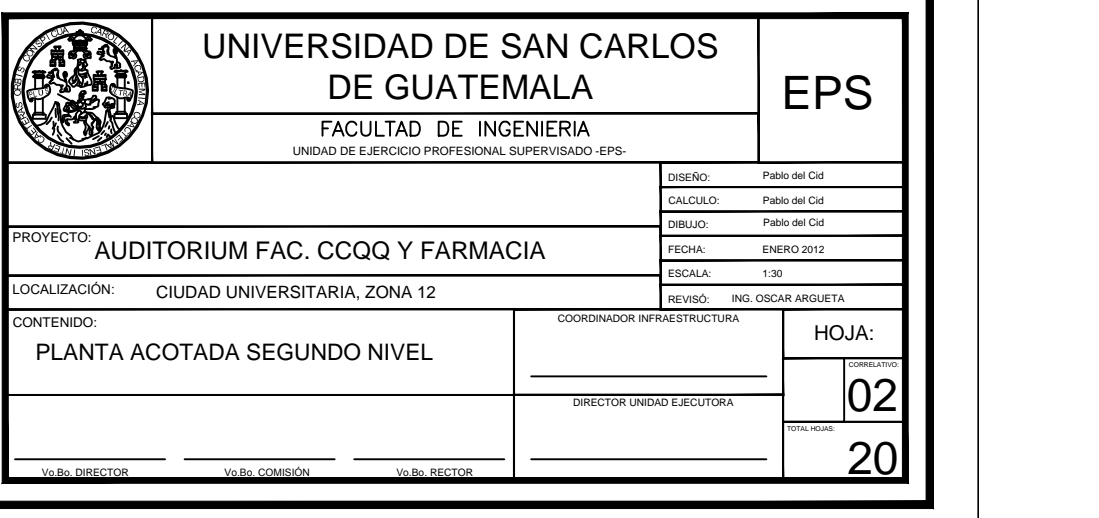

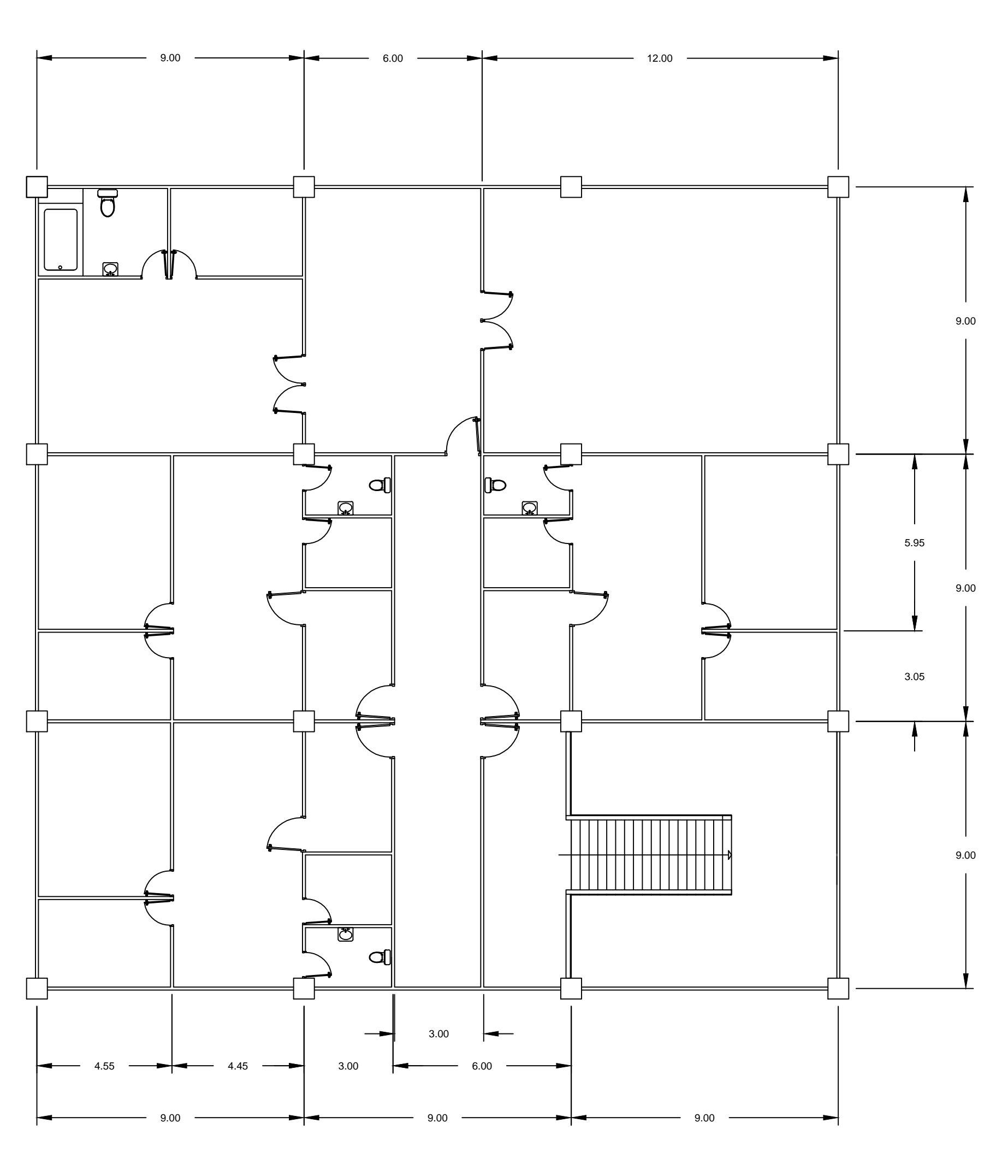

# PLANTA SEGUNDO NIVEL

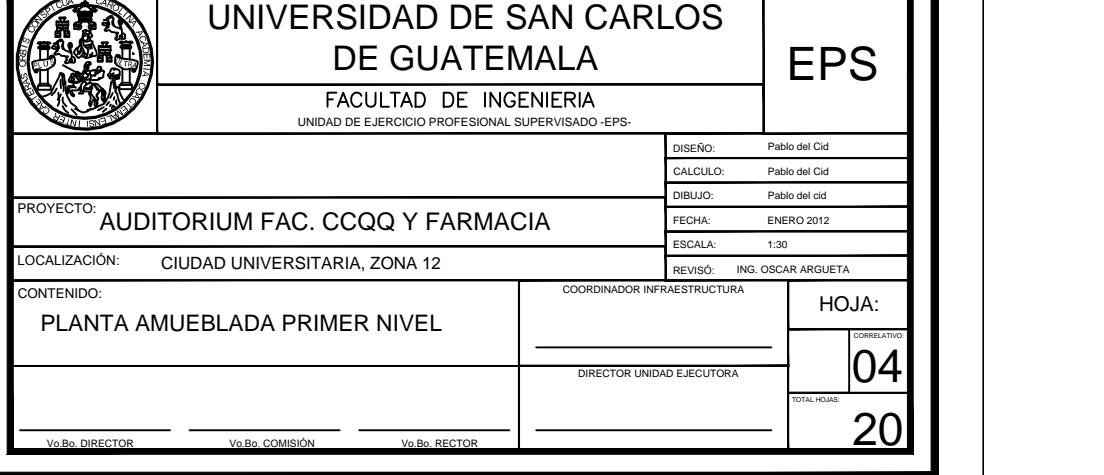

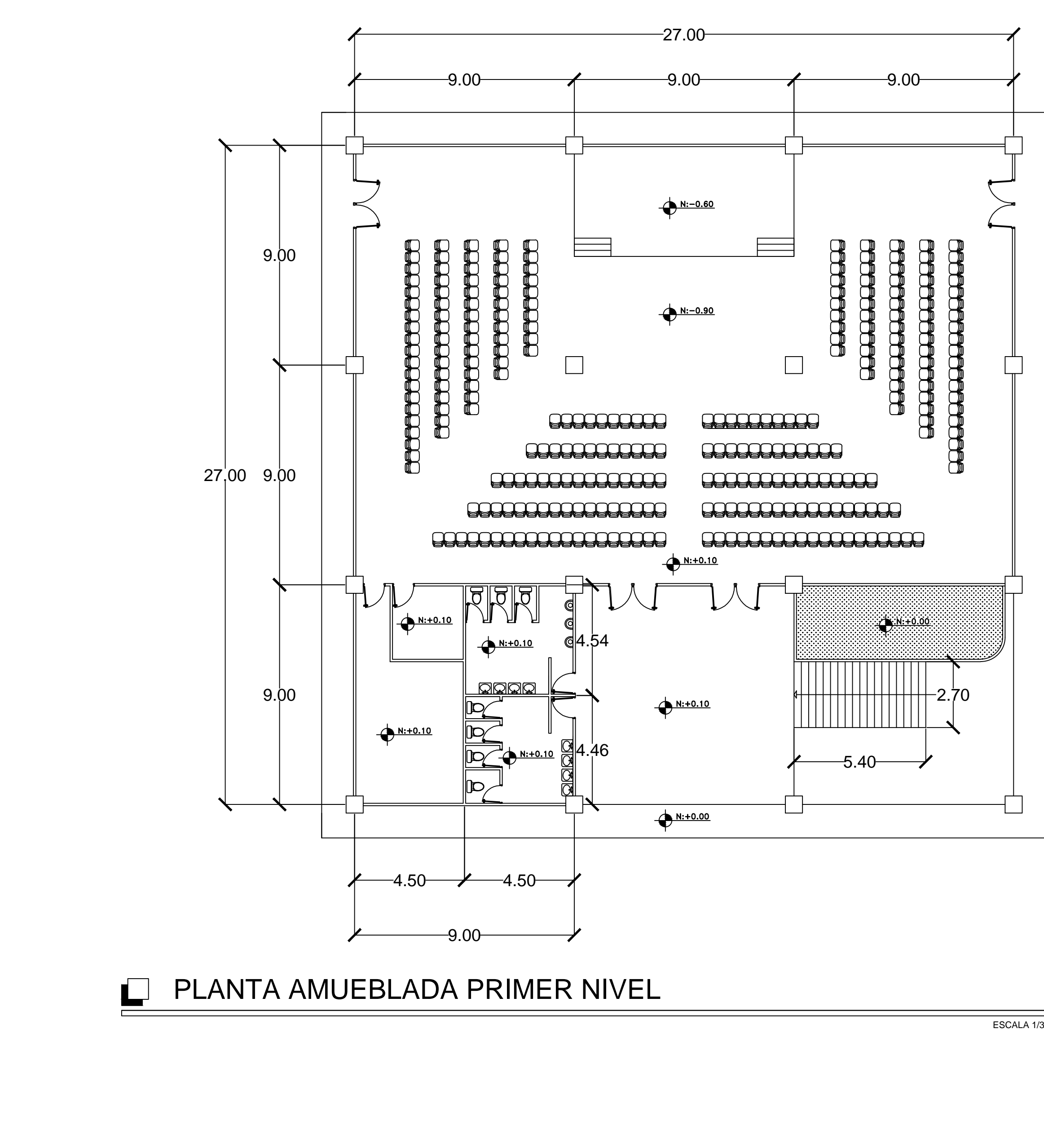

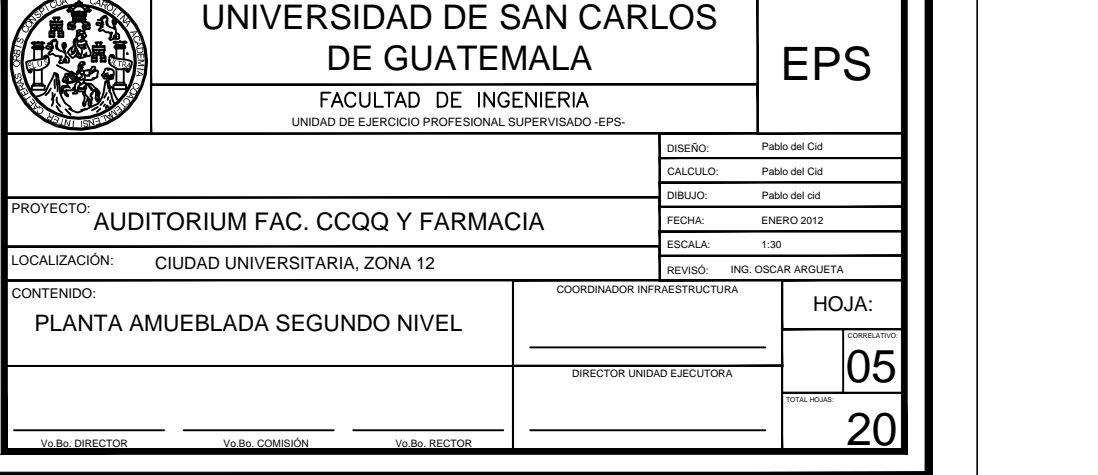

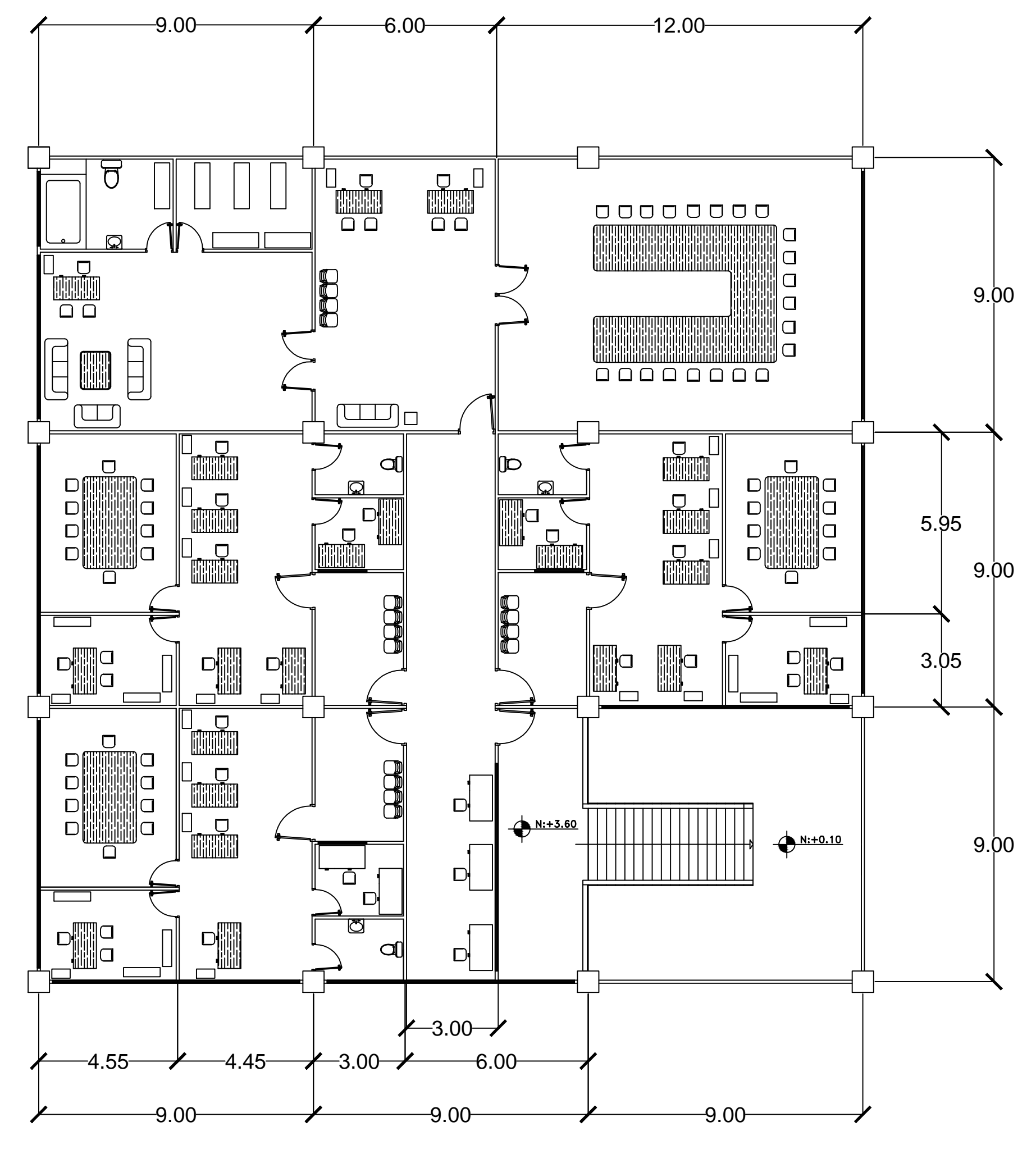

### **PLANTA AMUEBLADA SEGUNDO NIVEL**

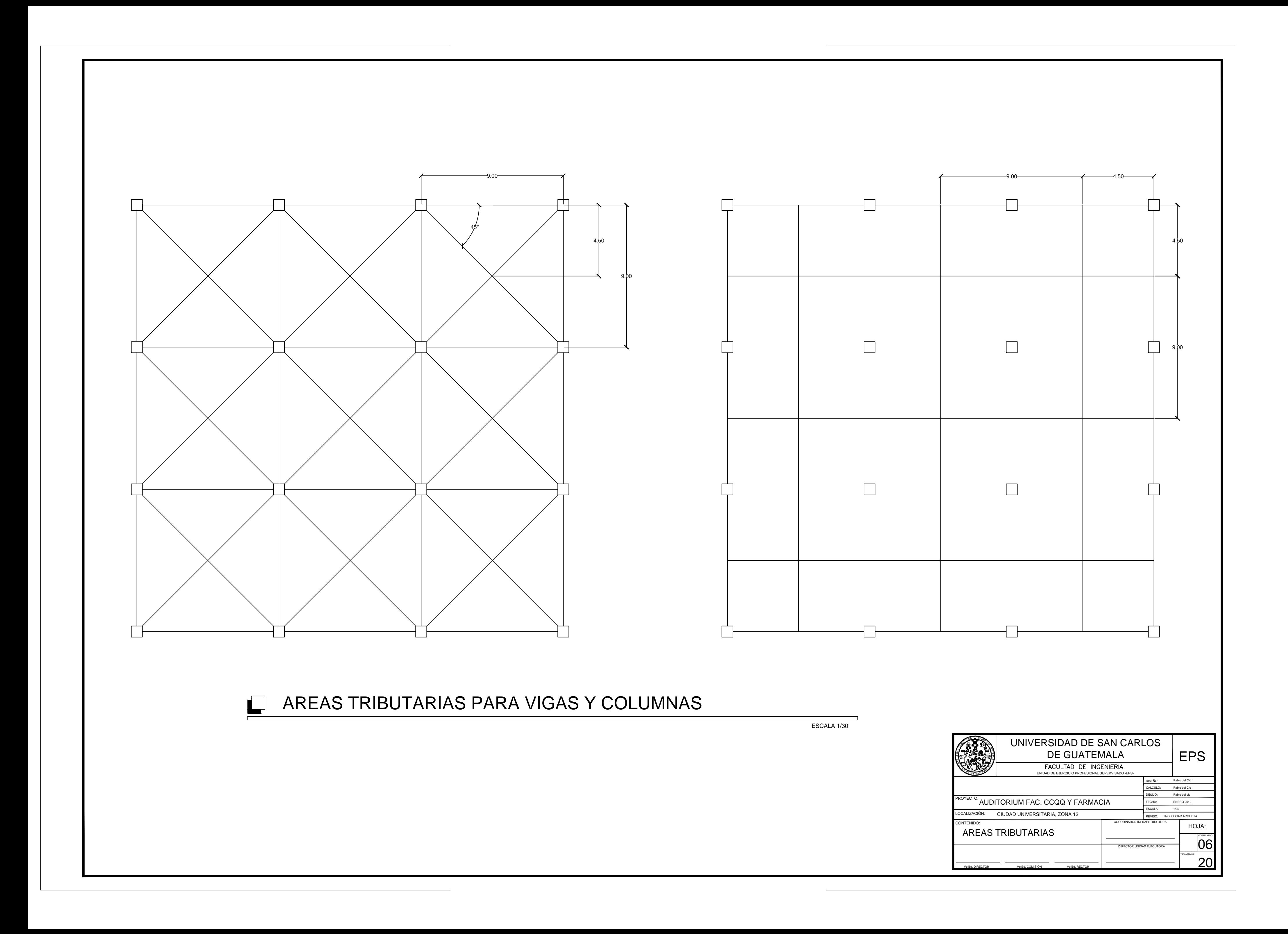

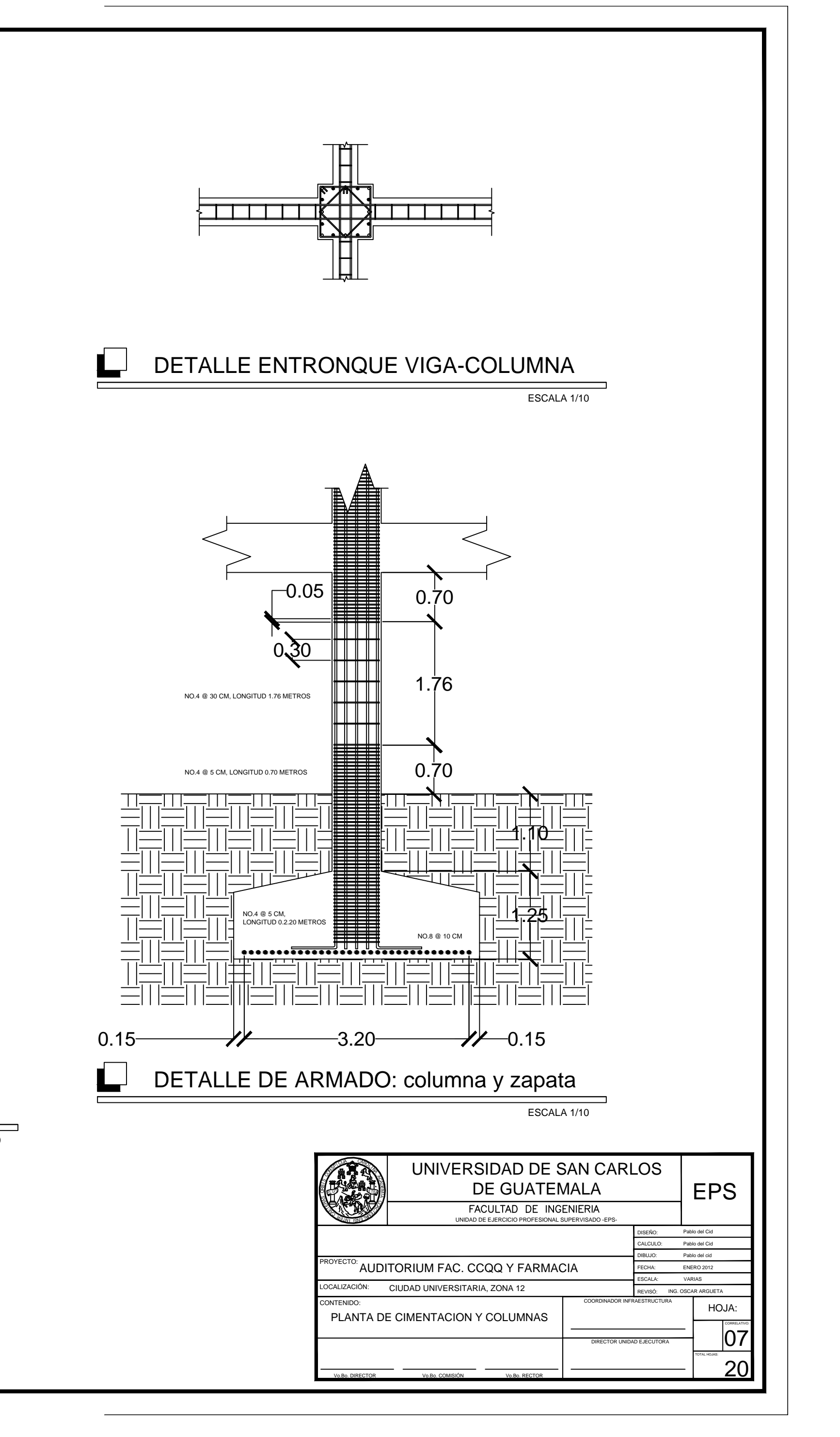

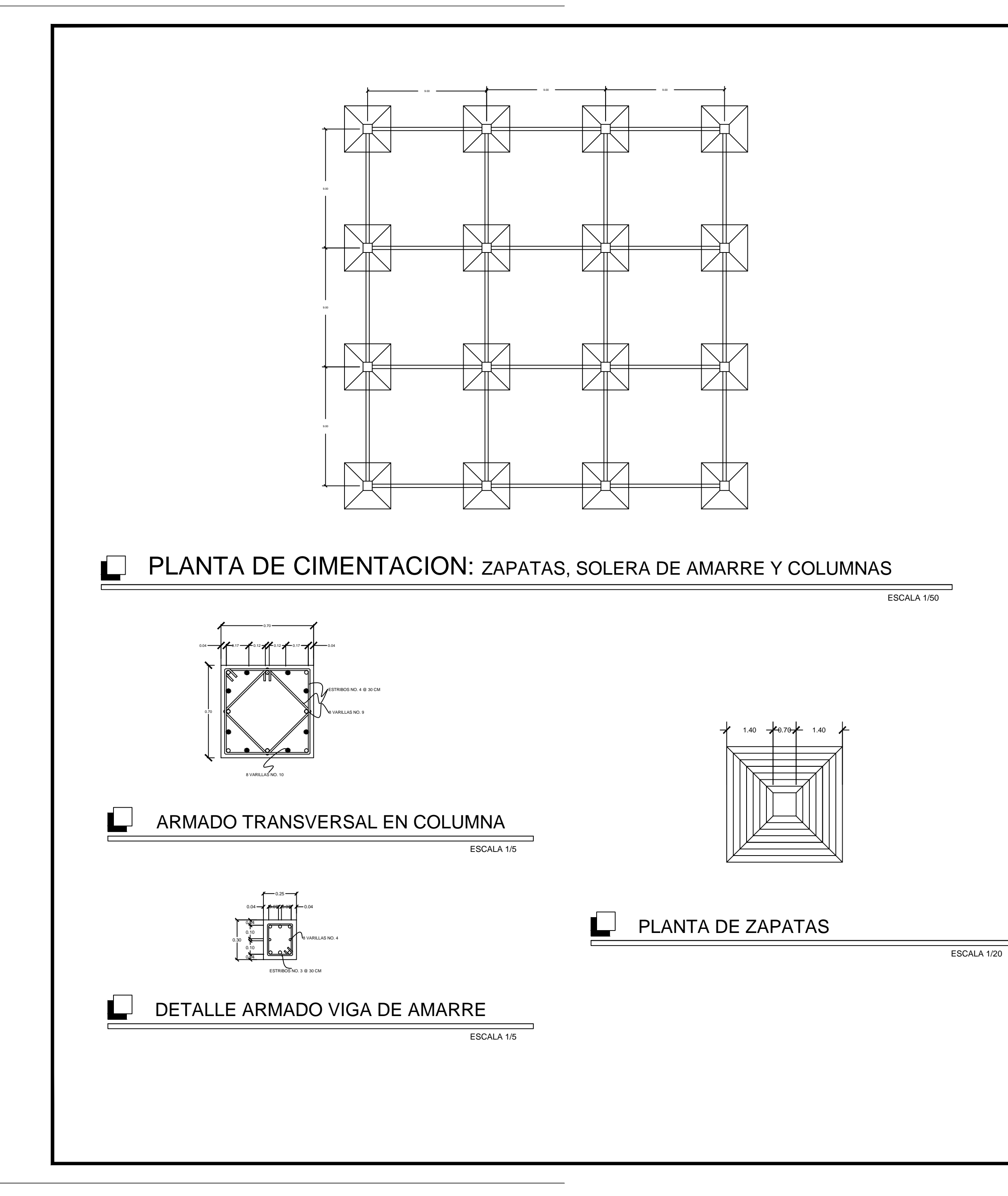

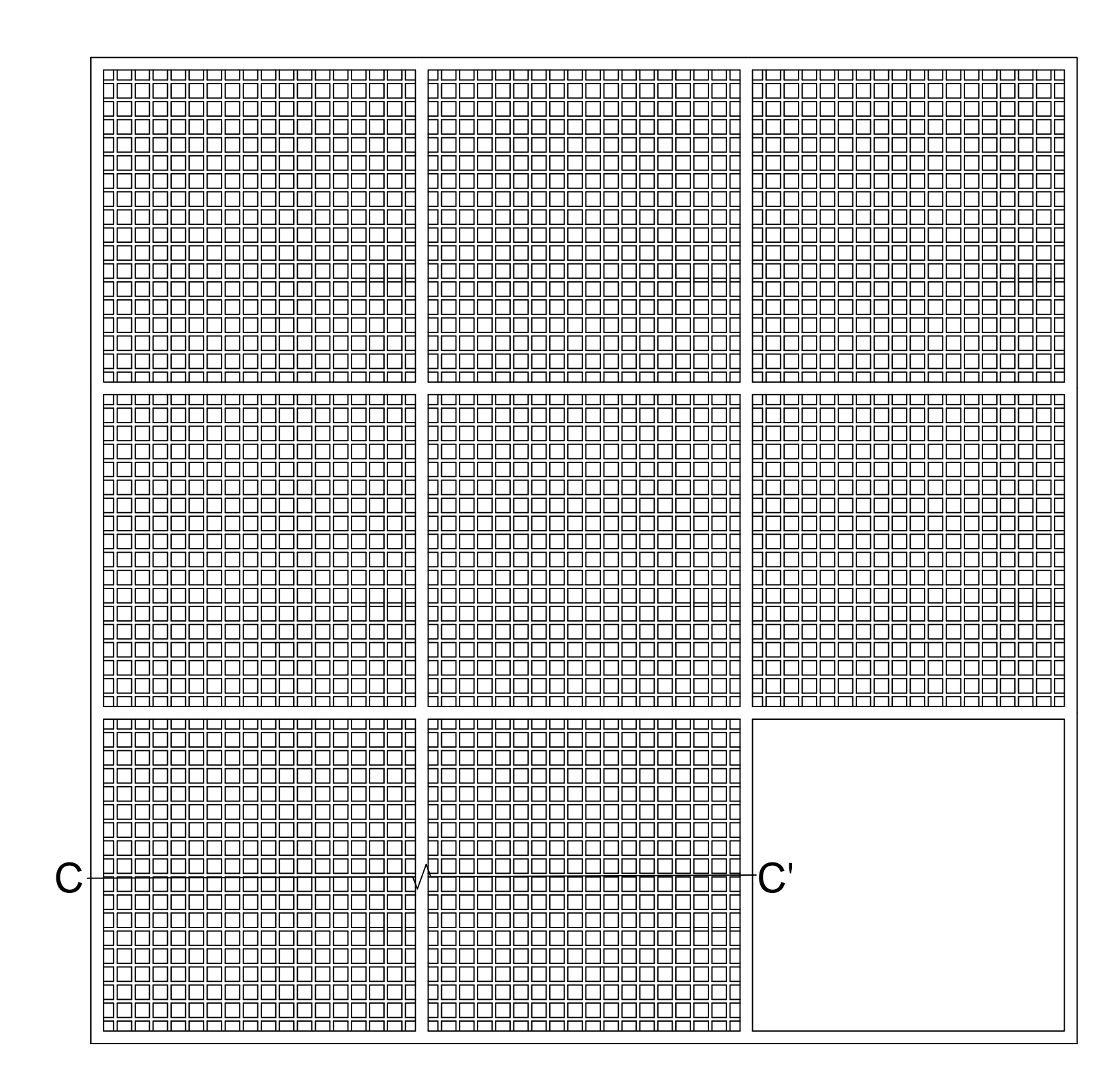

### PLANTA DE ARMADO DE LOSA DE TECHO

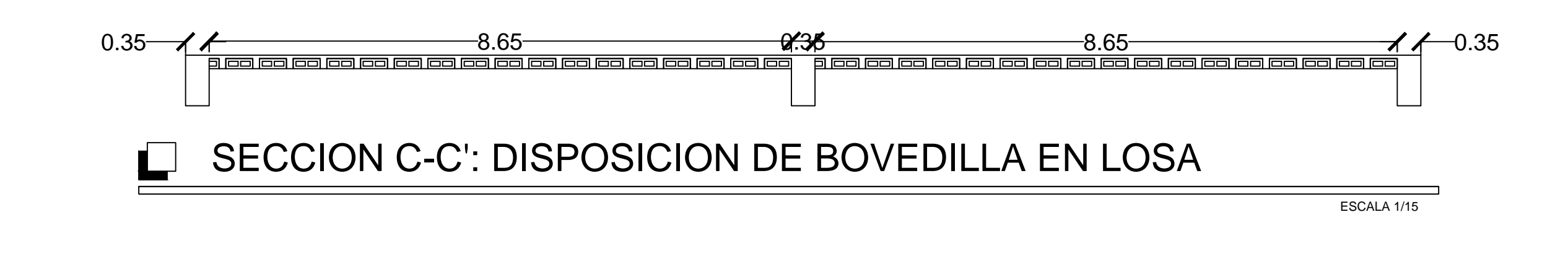

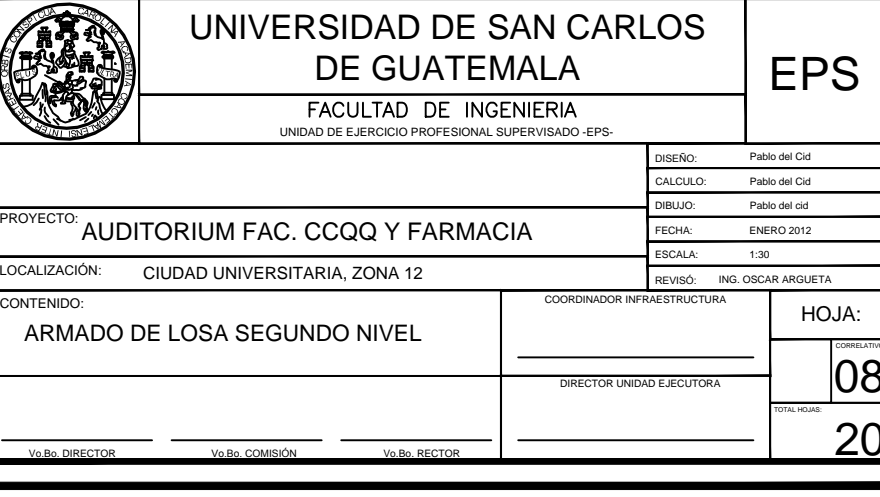

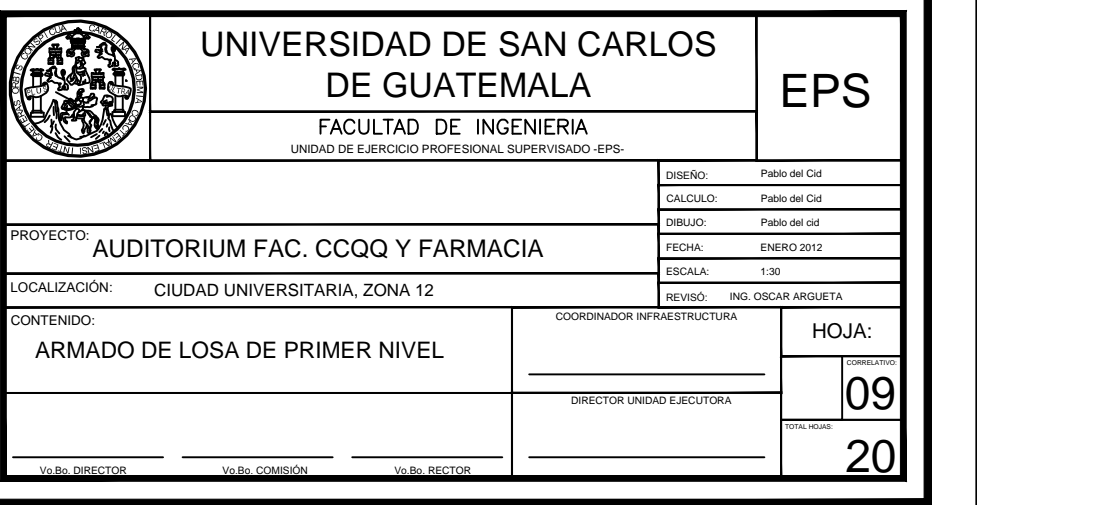

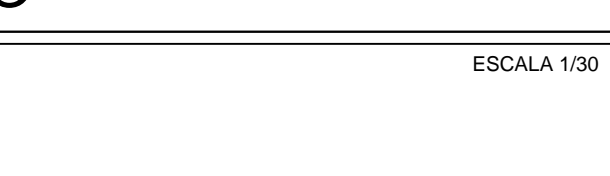

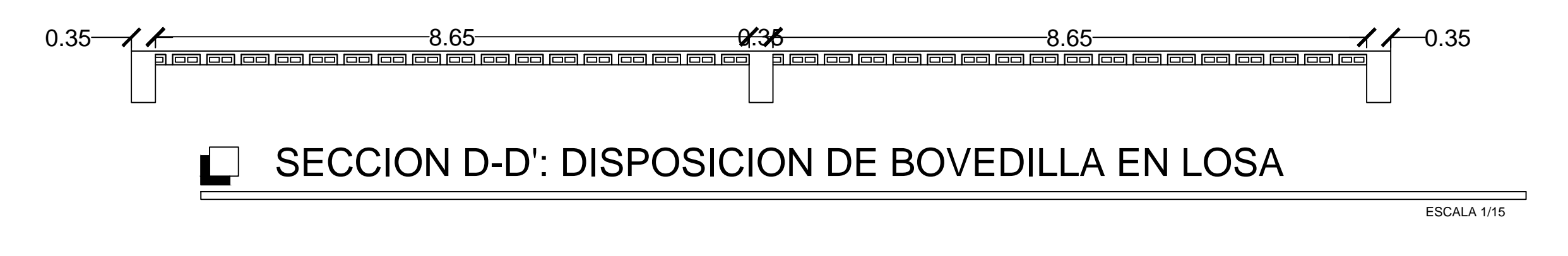

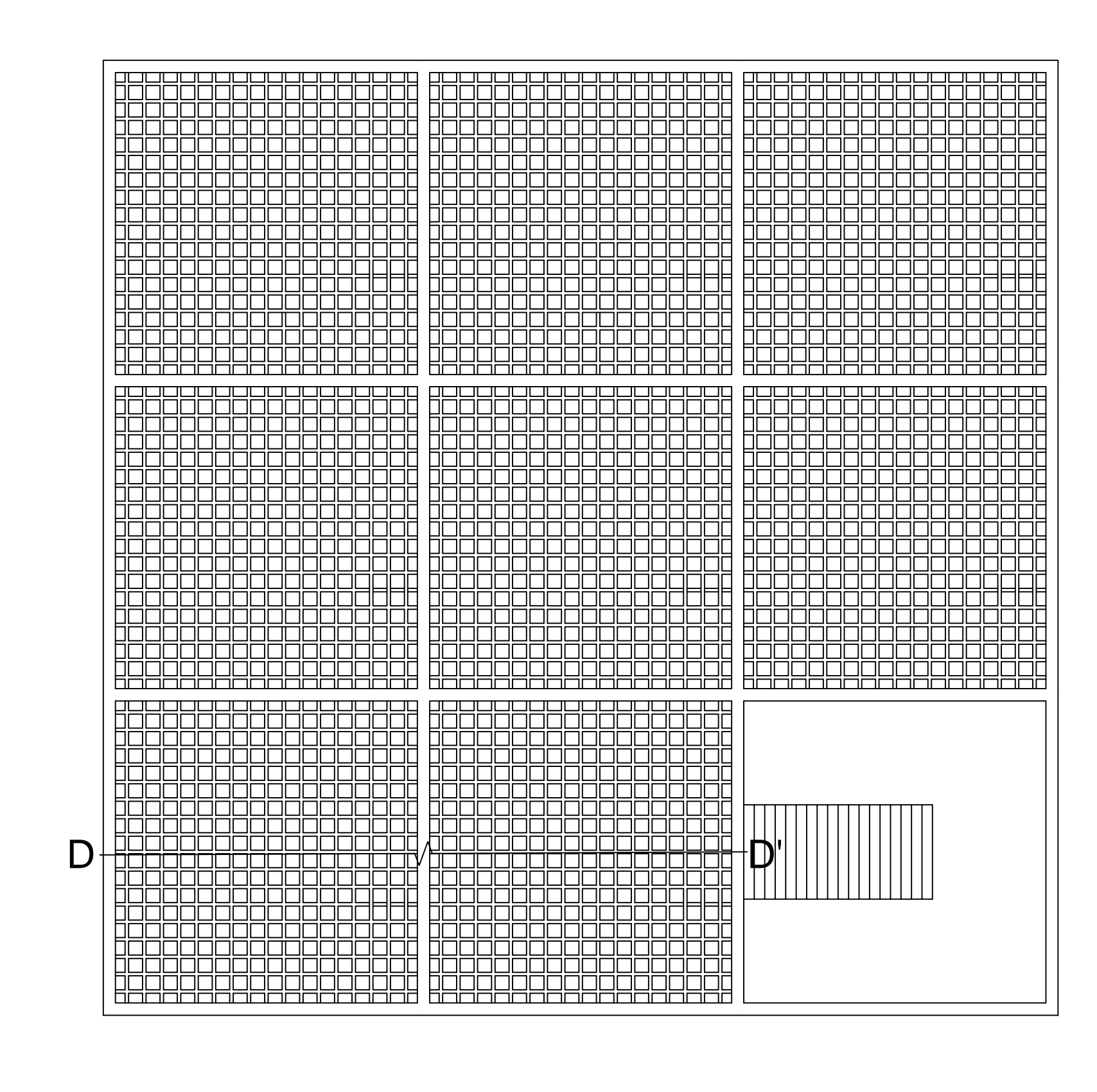

## **PLANTA DE ARMADO DE LOSA DE ENTREPISO**

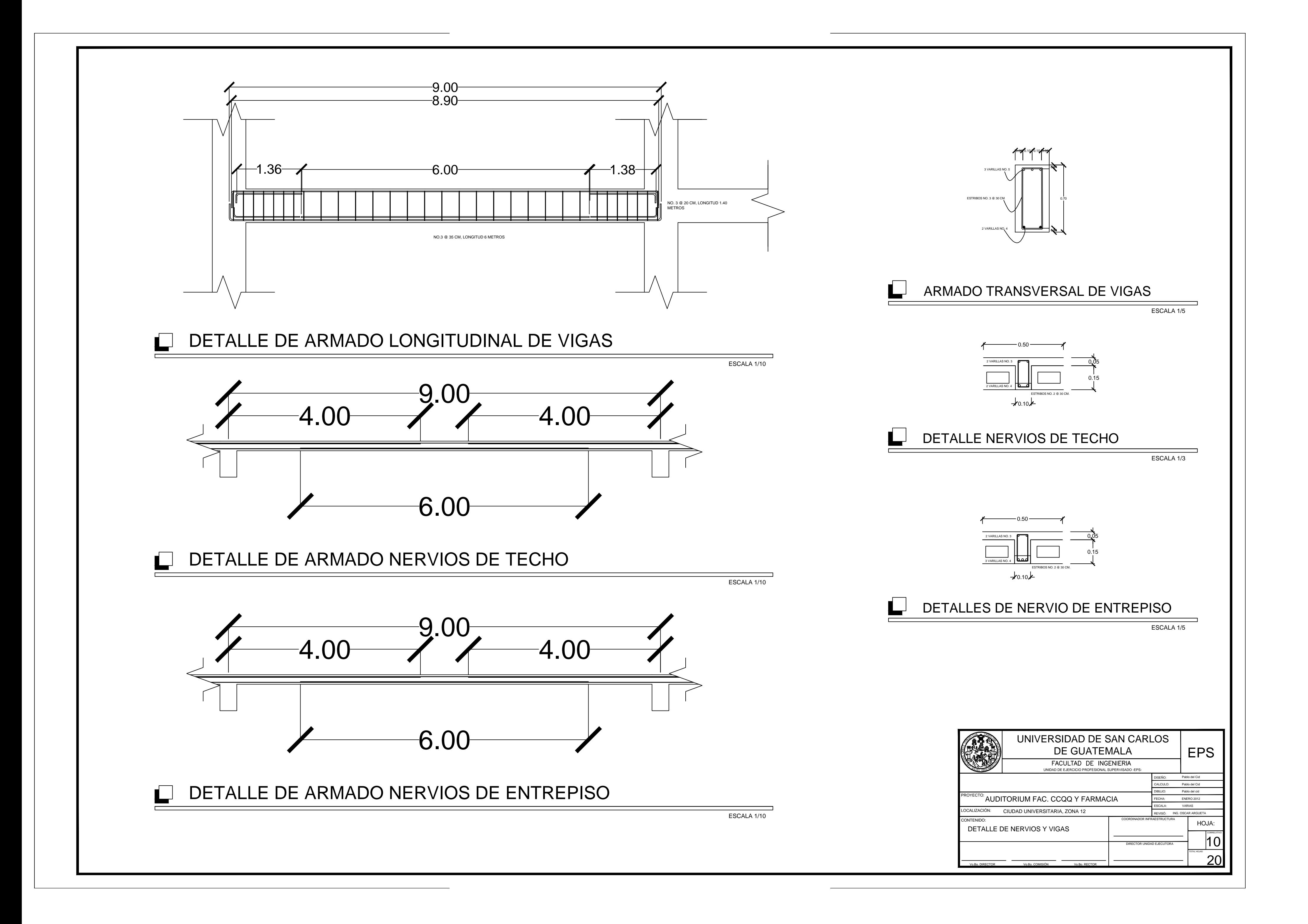

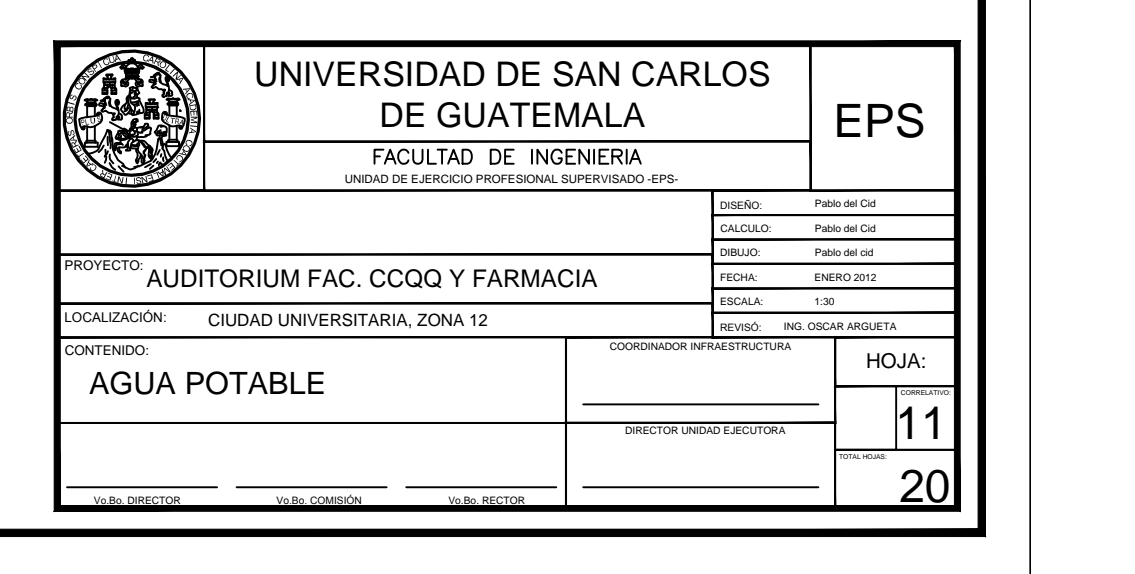

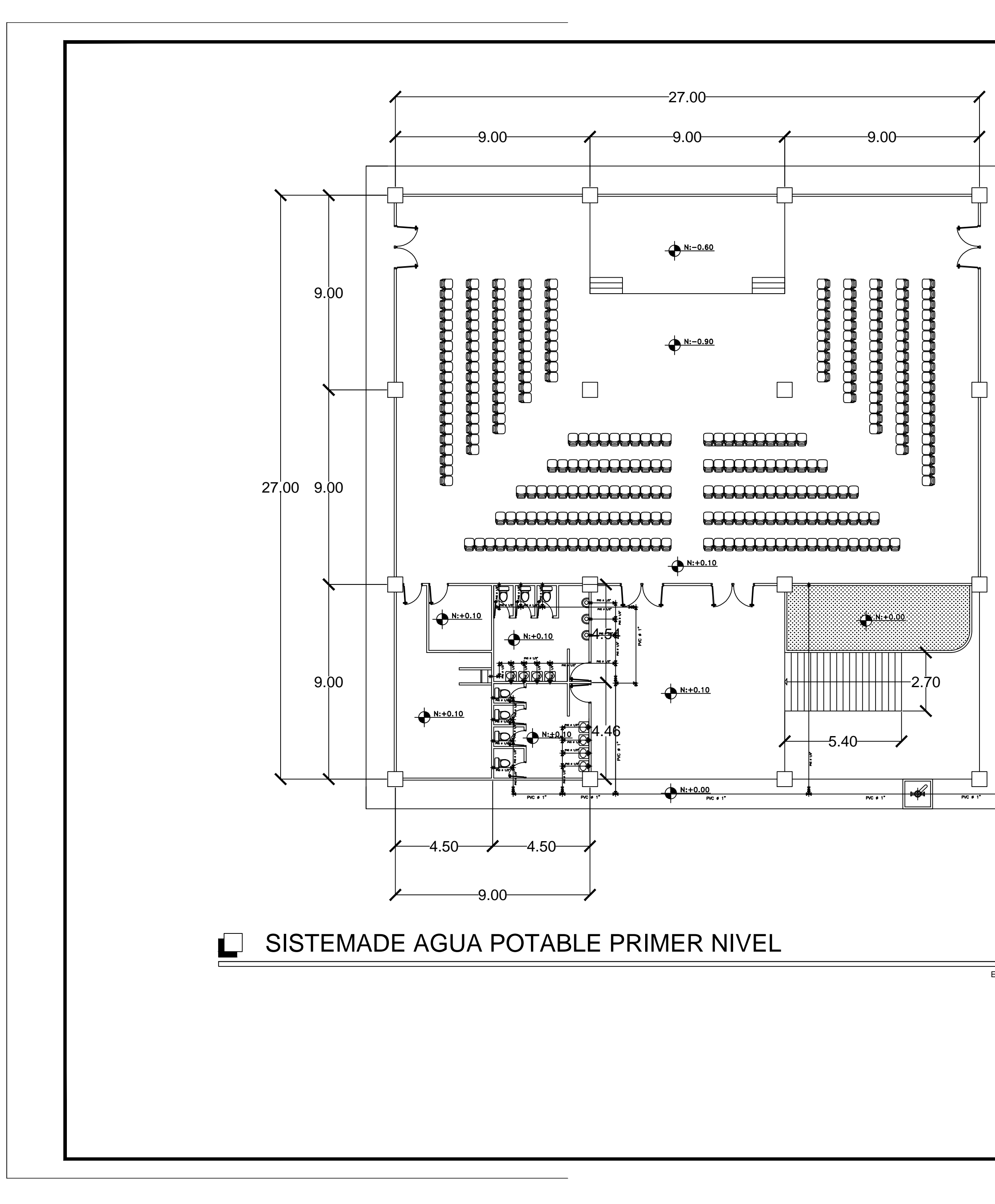

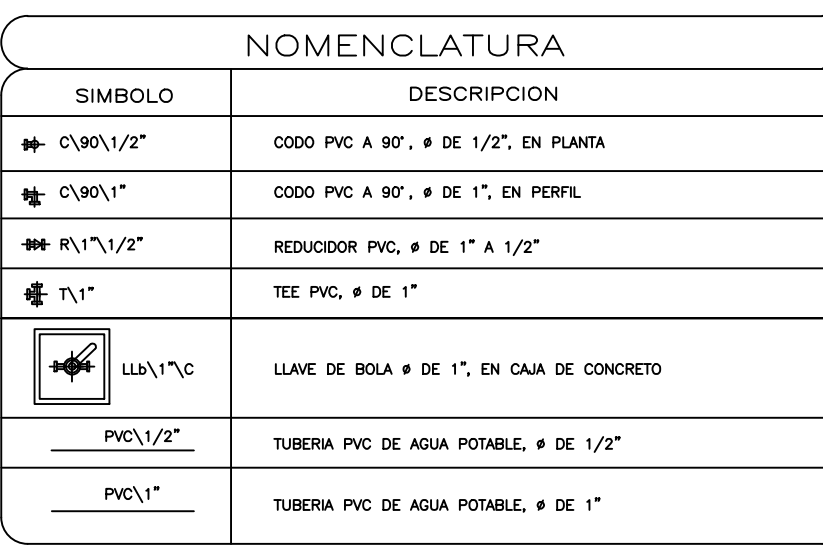

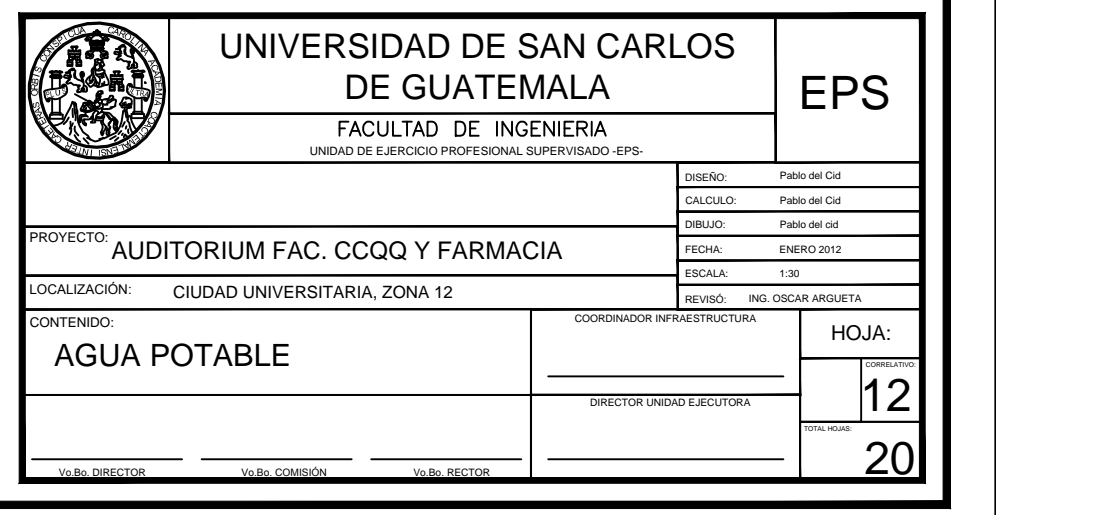

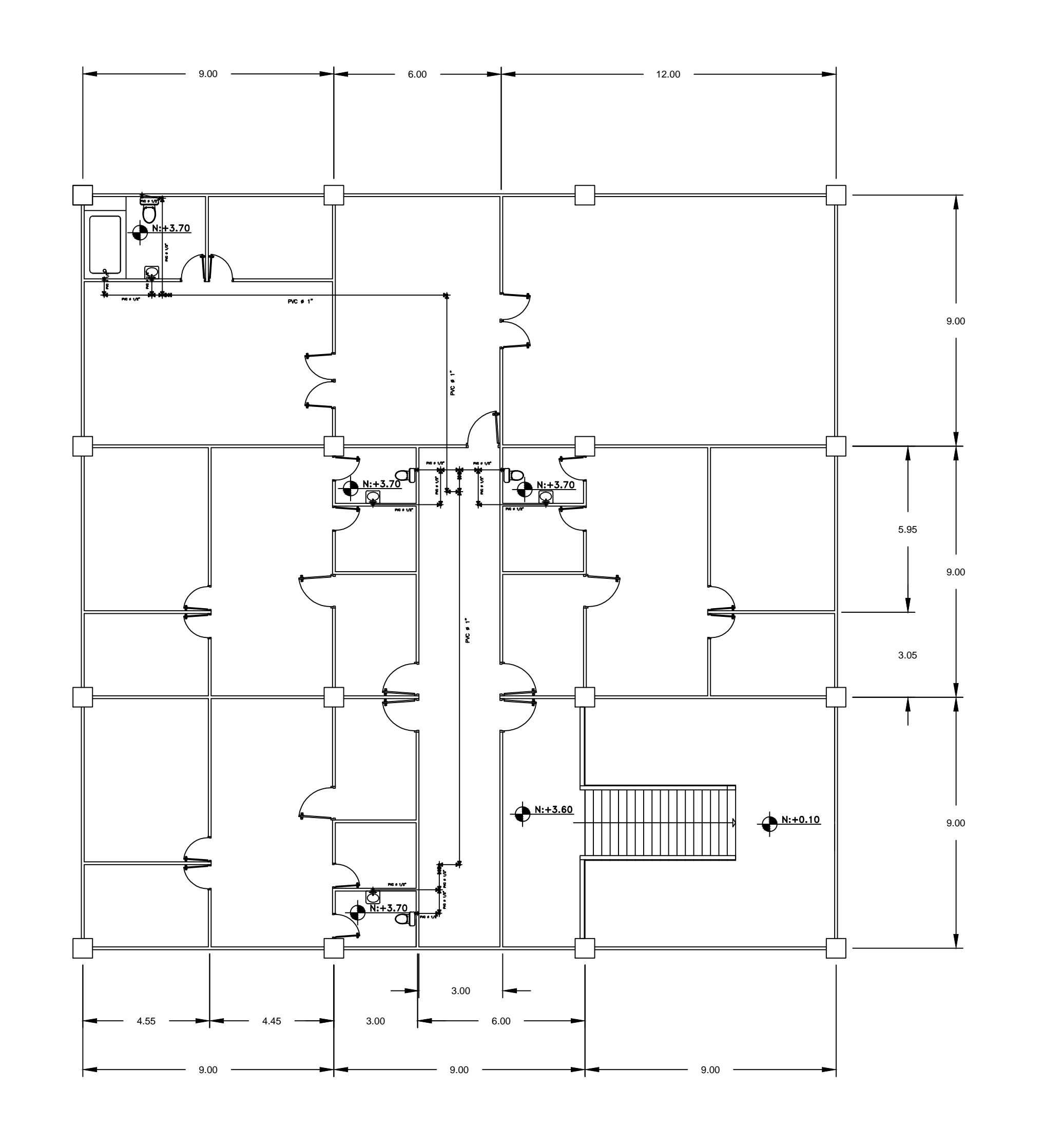

## SISTEMA DE AGUA POTABLE SEGUNDO NIVEL

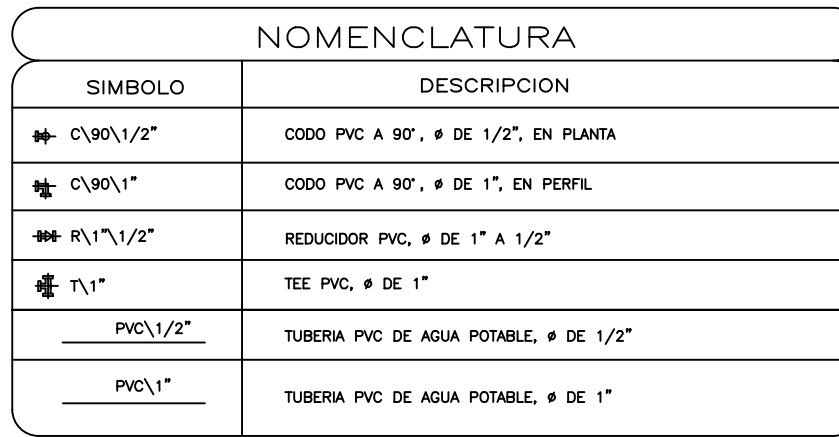

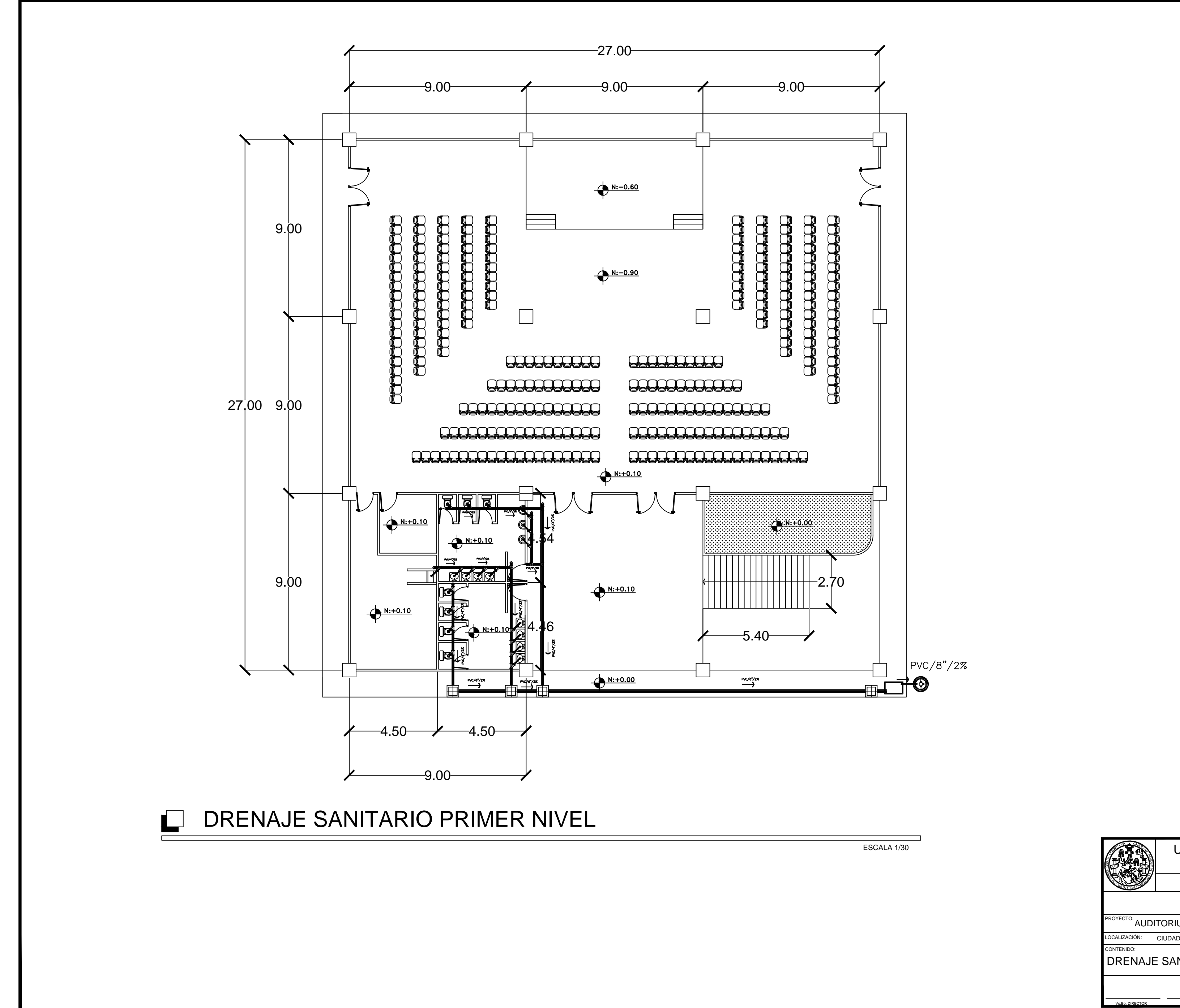

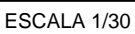

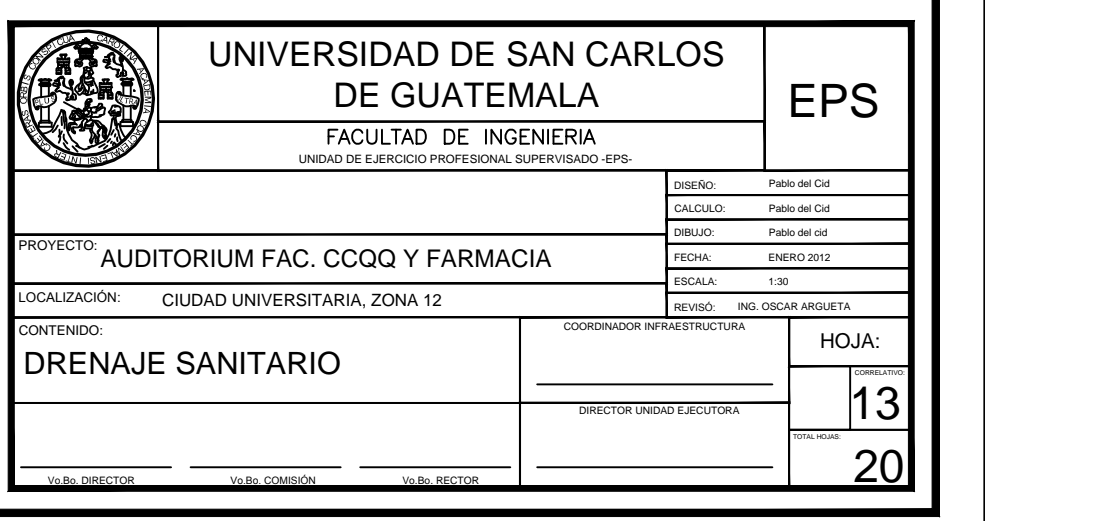

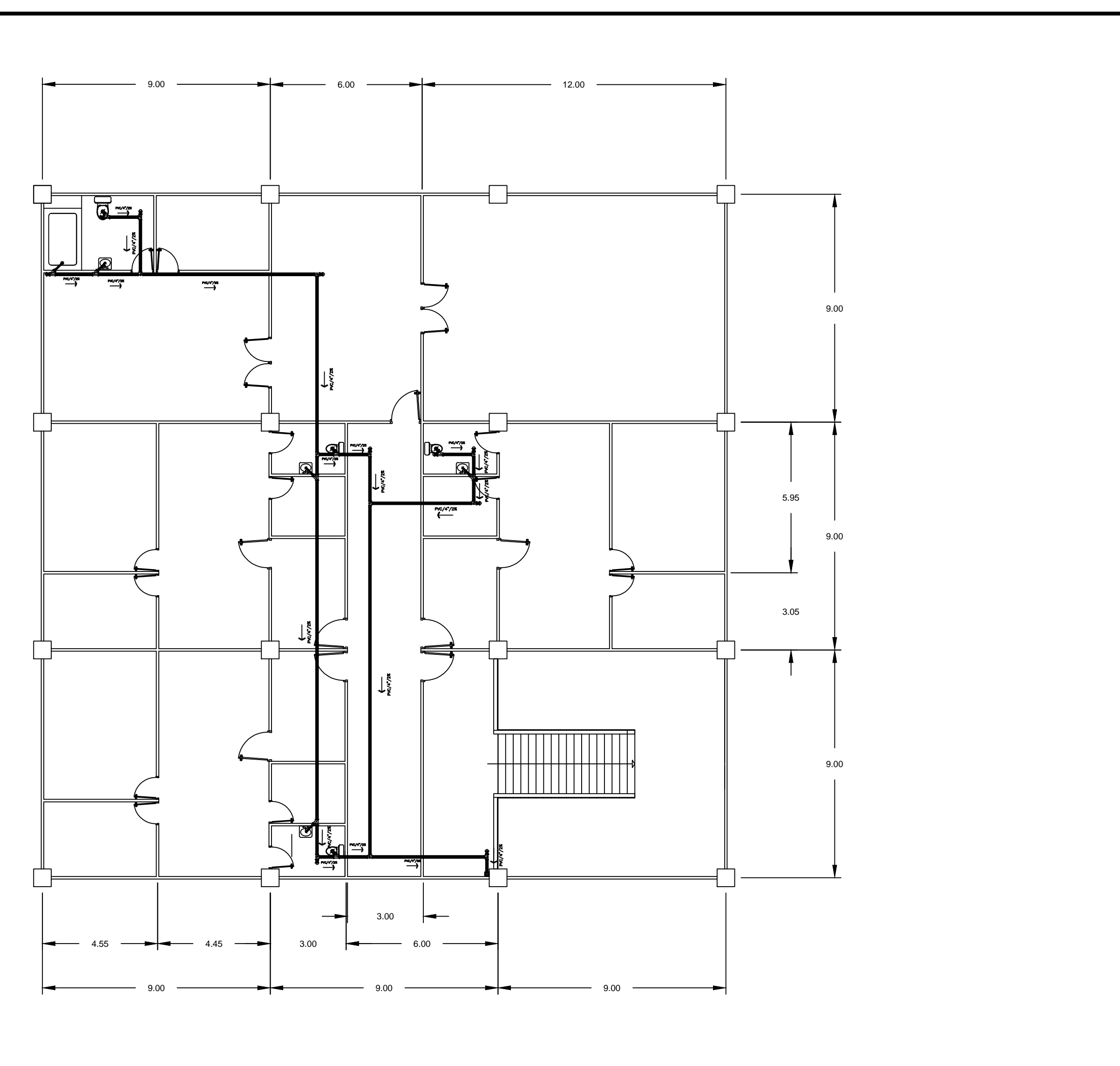

### **DRENAJE SANITARIO SEGUNDO NIVEL**

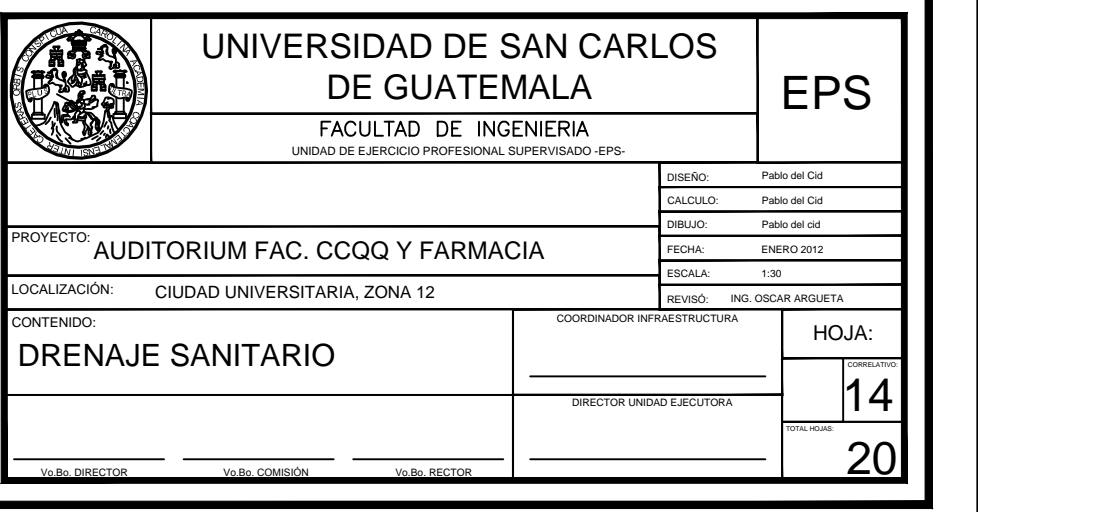

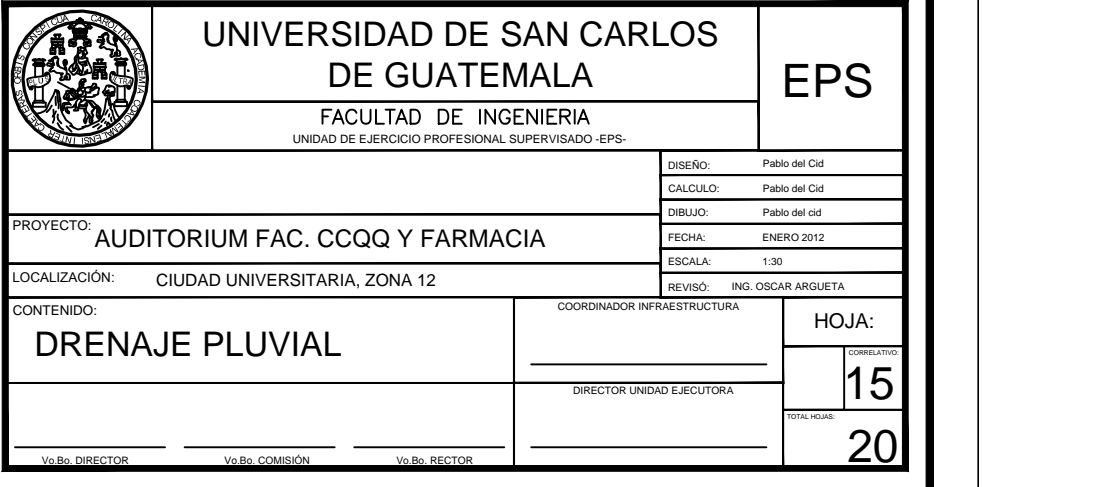

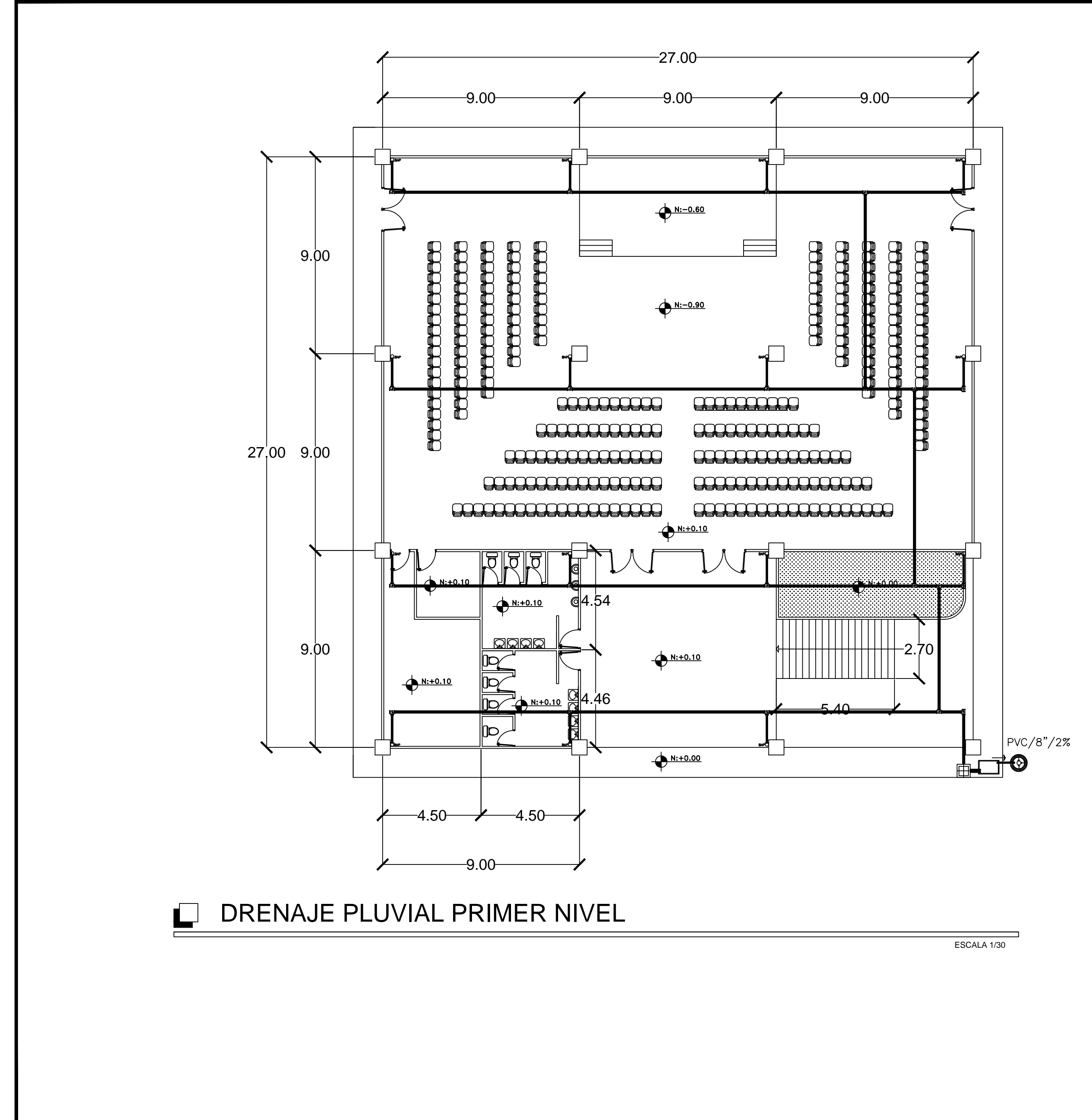

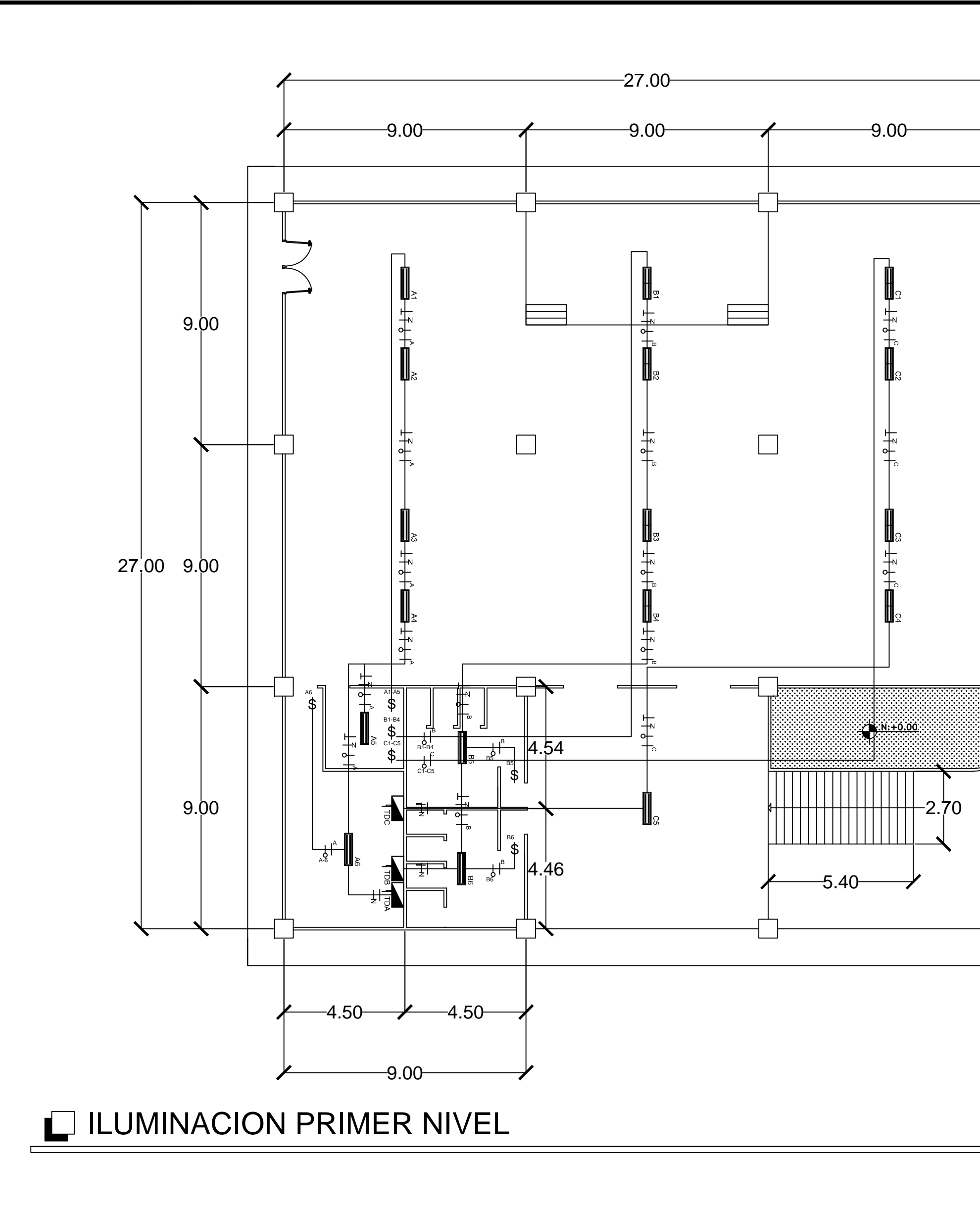

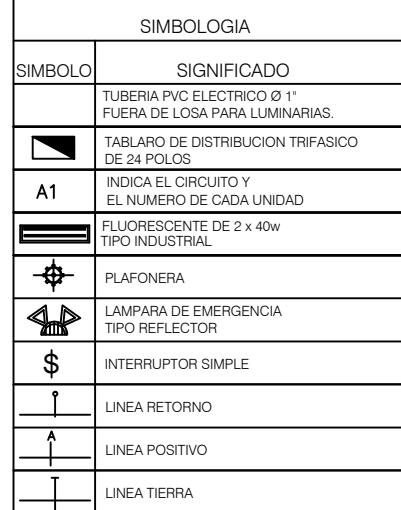

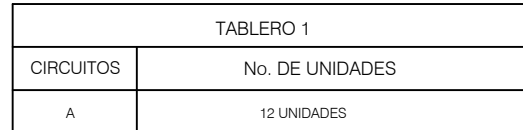

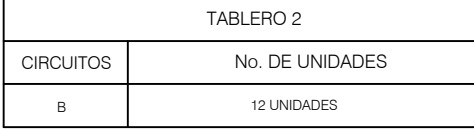

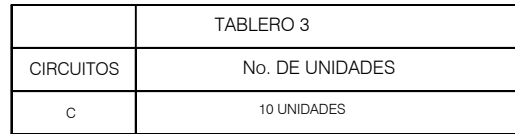

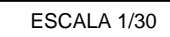

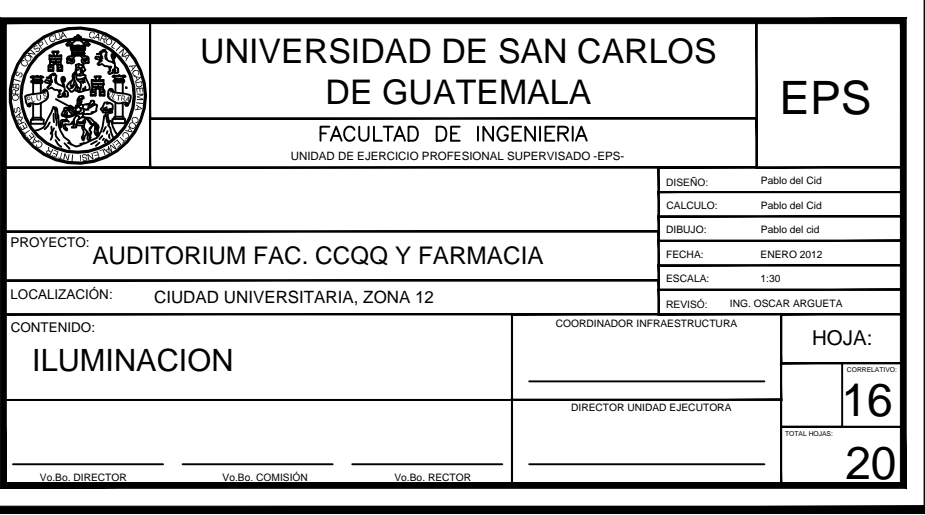

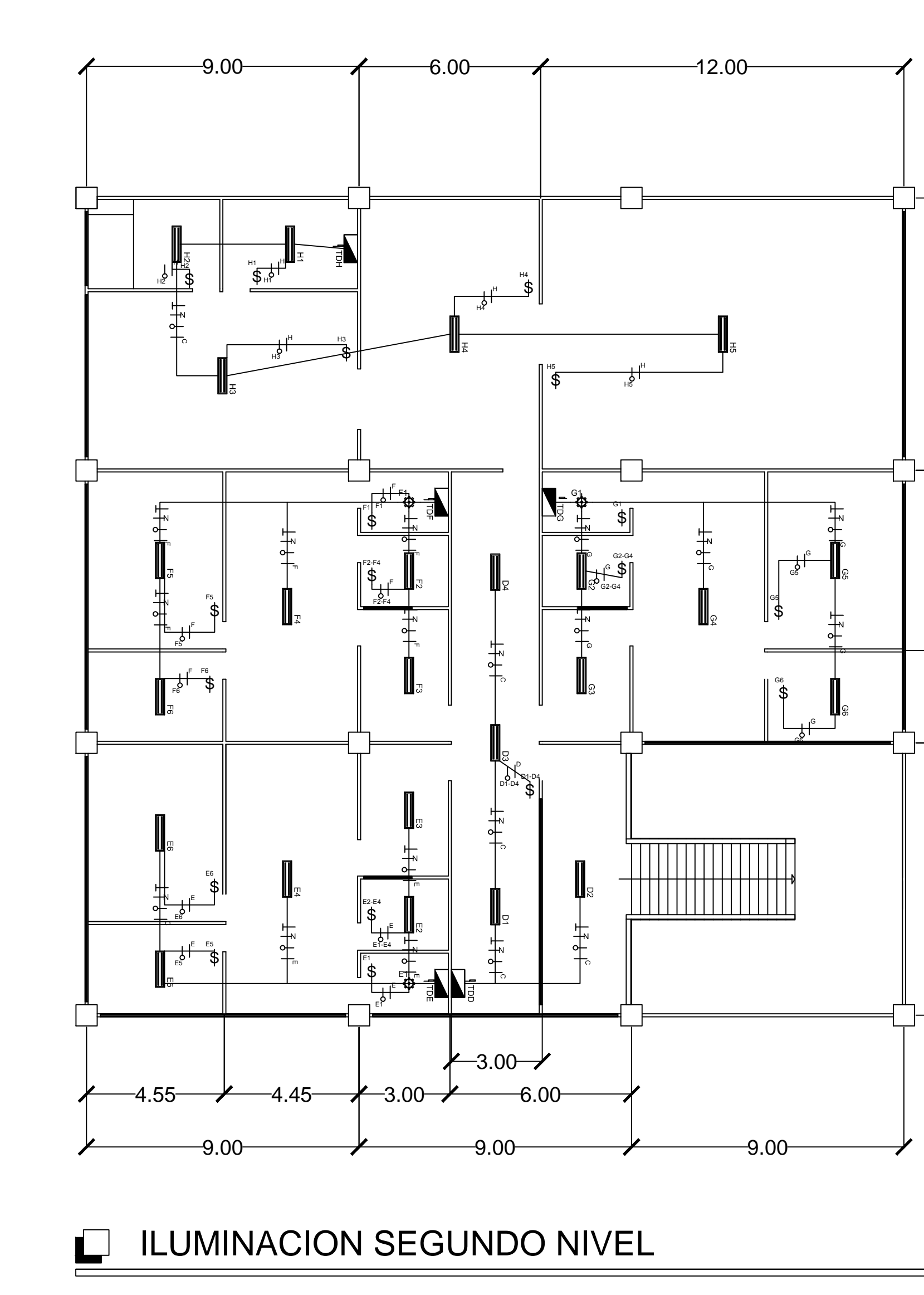

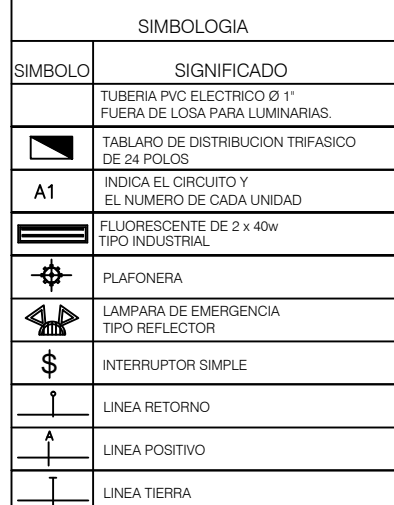

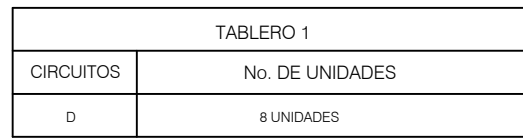

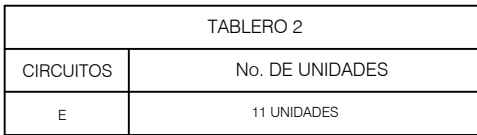

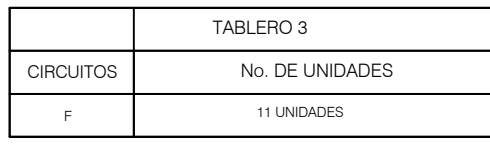

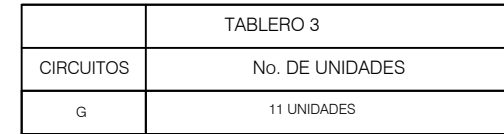

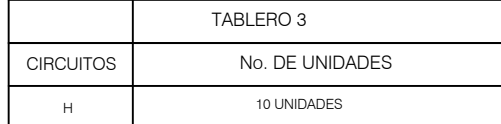

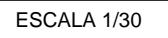

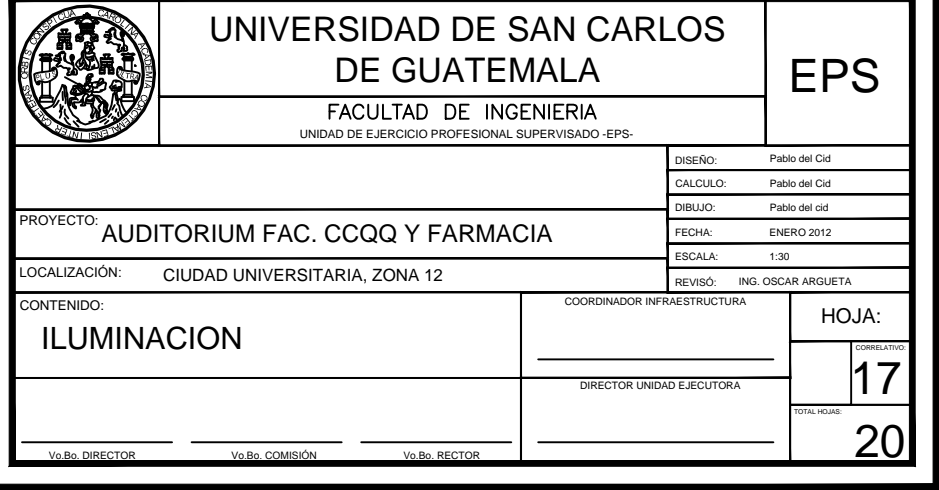

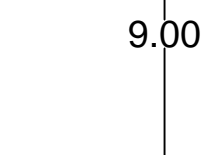

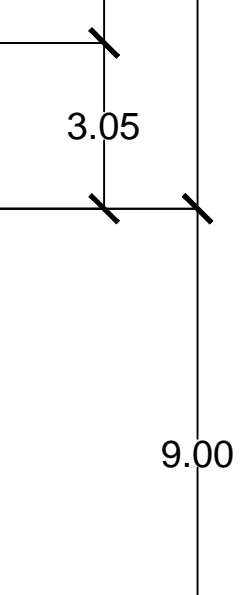

 $5.95$ 

9.00

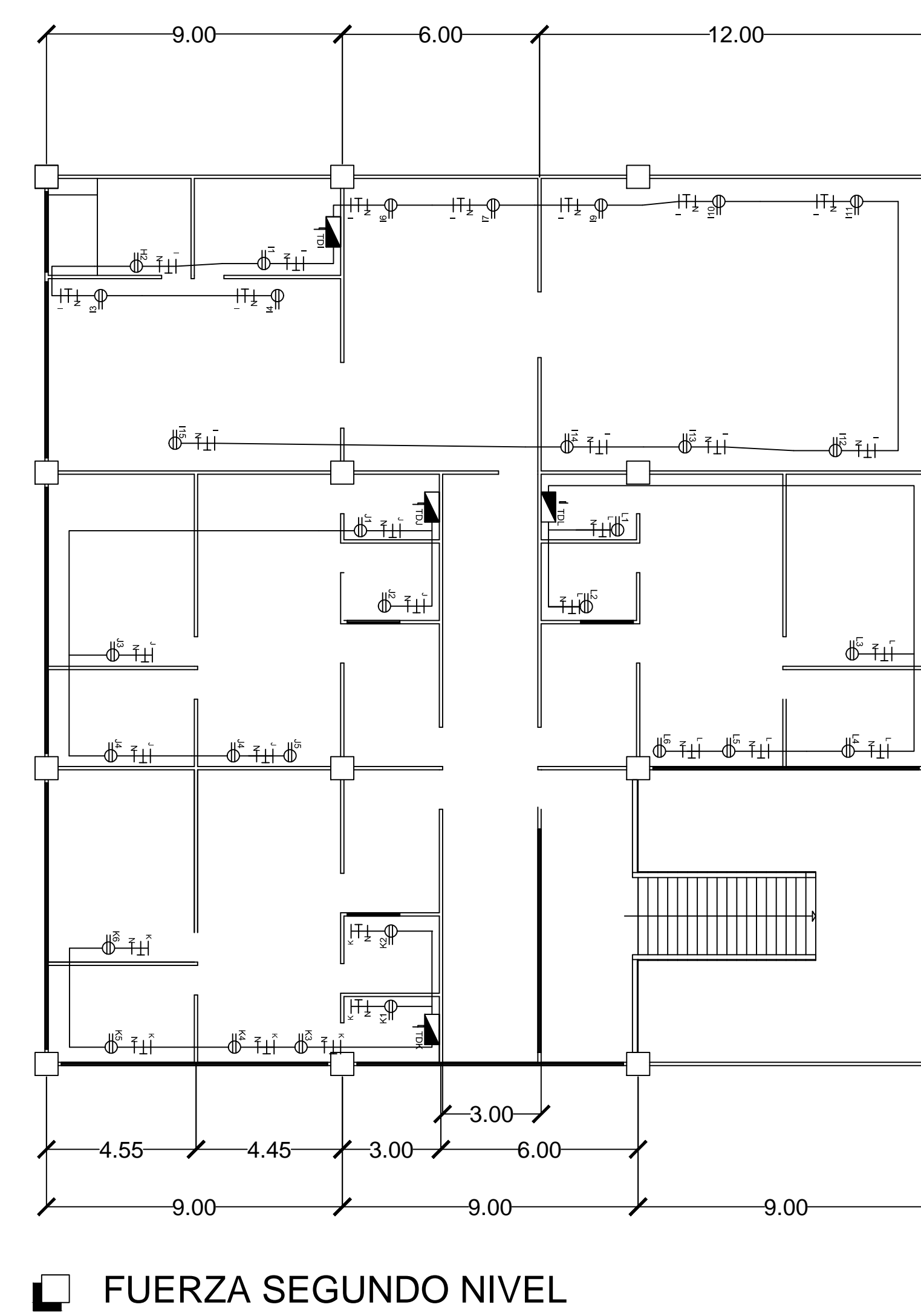

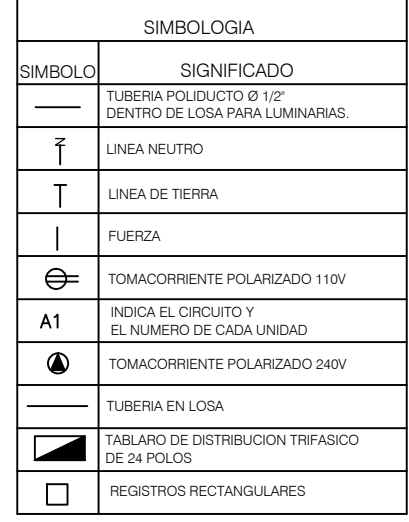

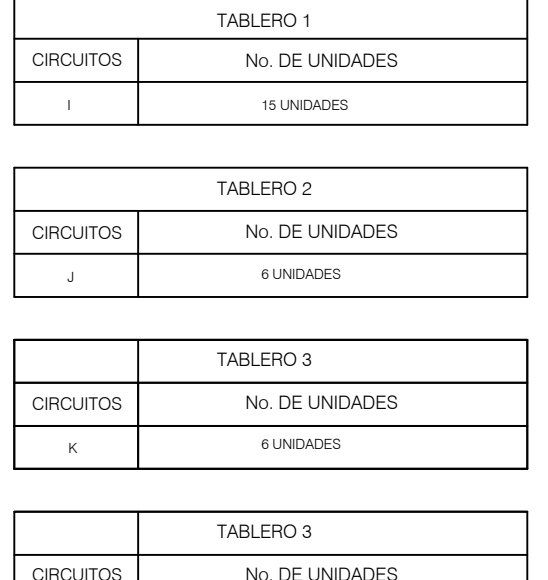

6 UNIDADES

 $\mathsf{L}$  .

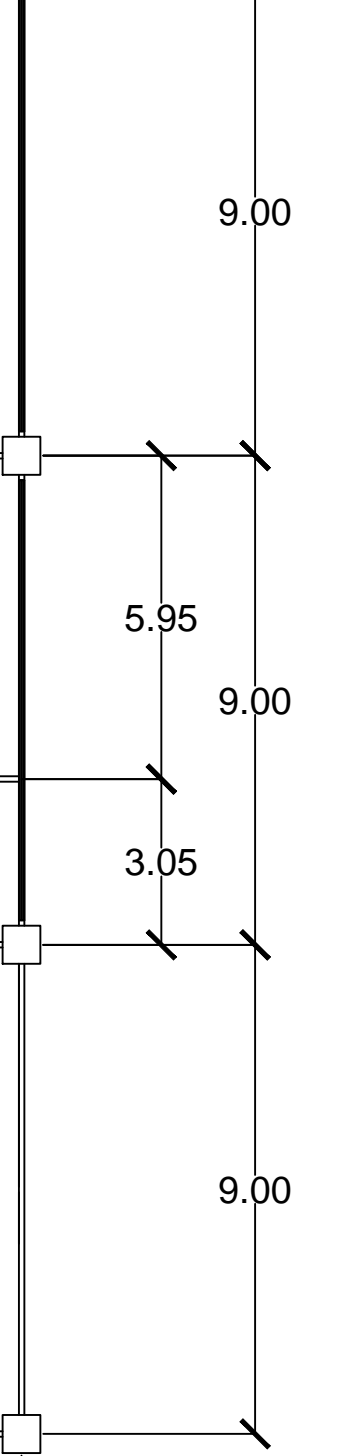

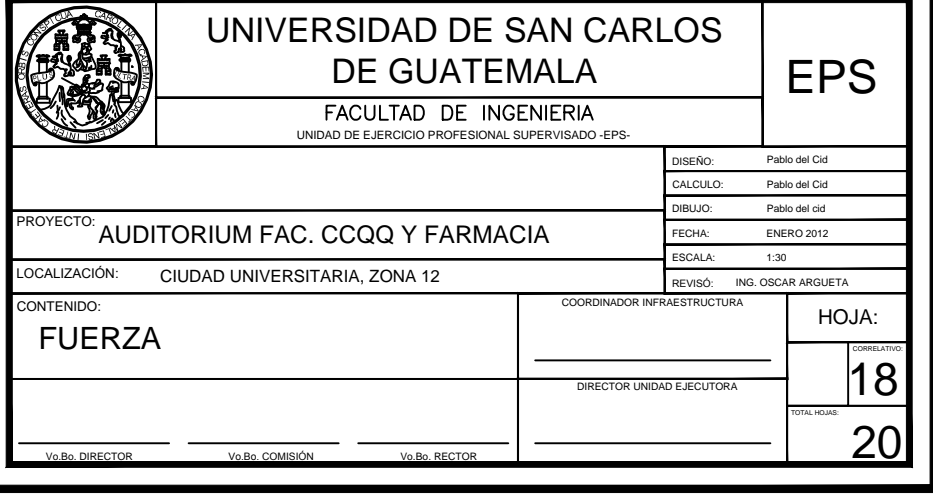

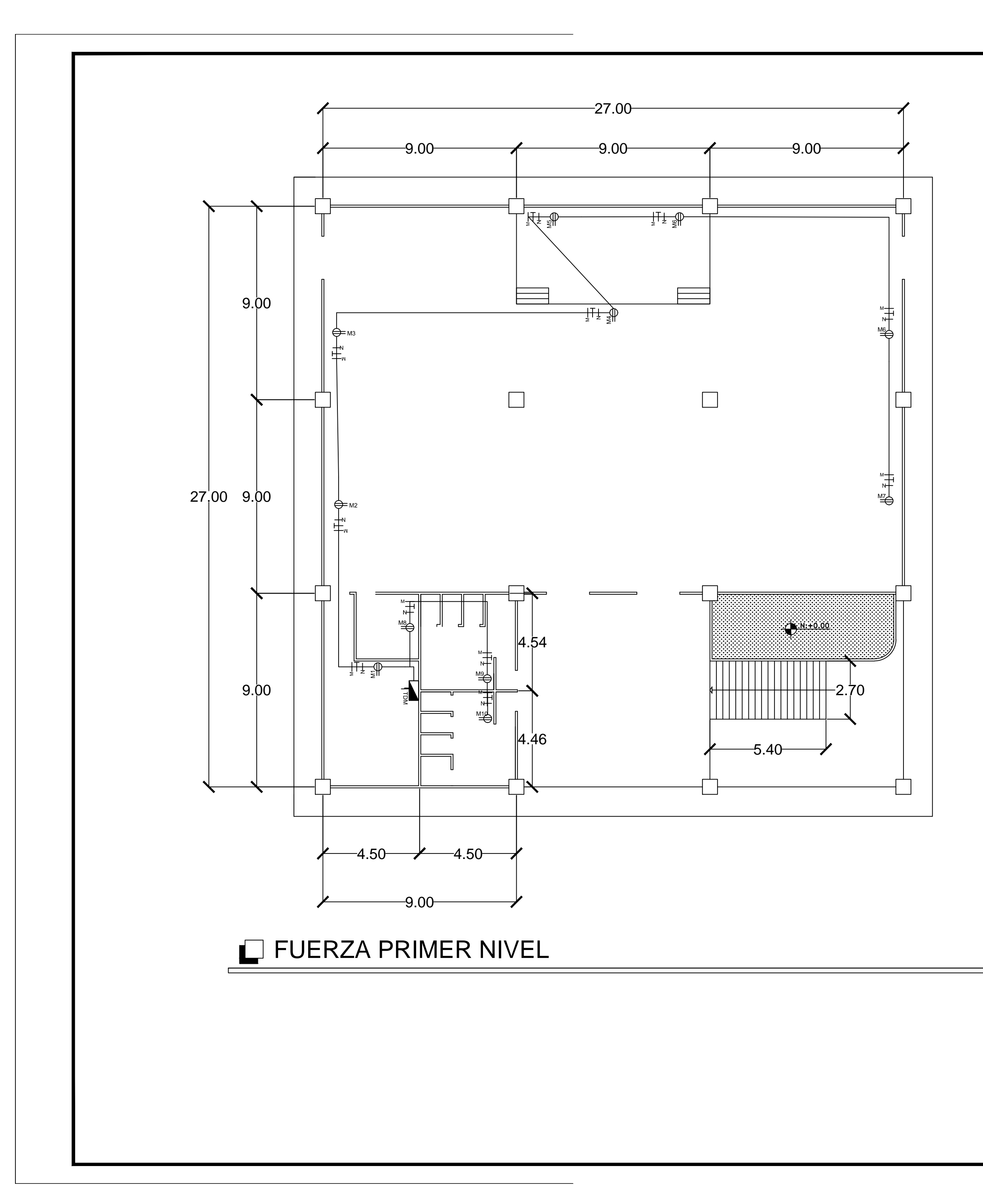

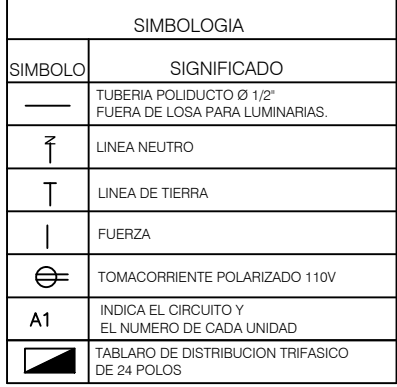

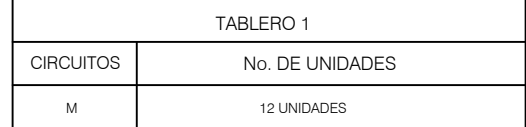

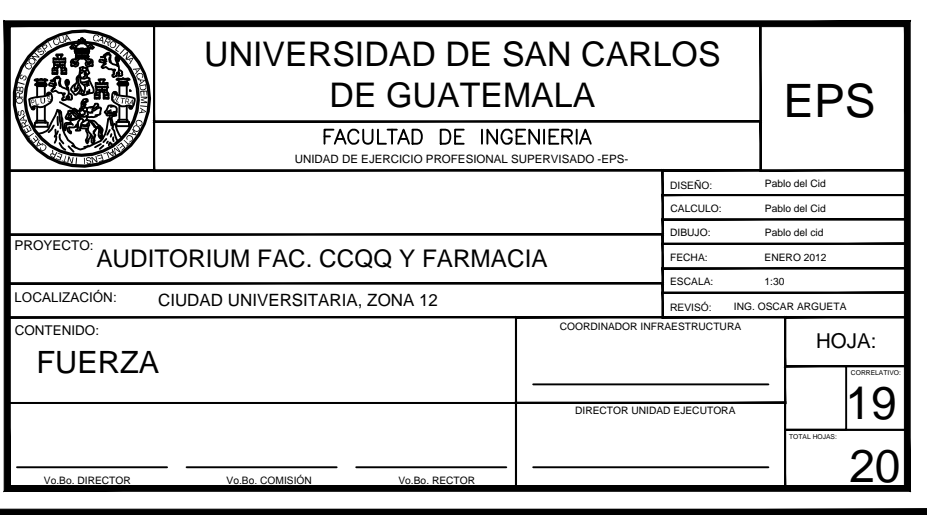

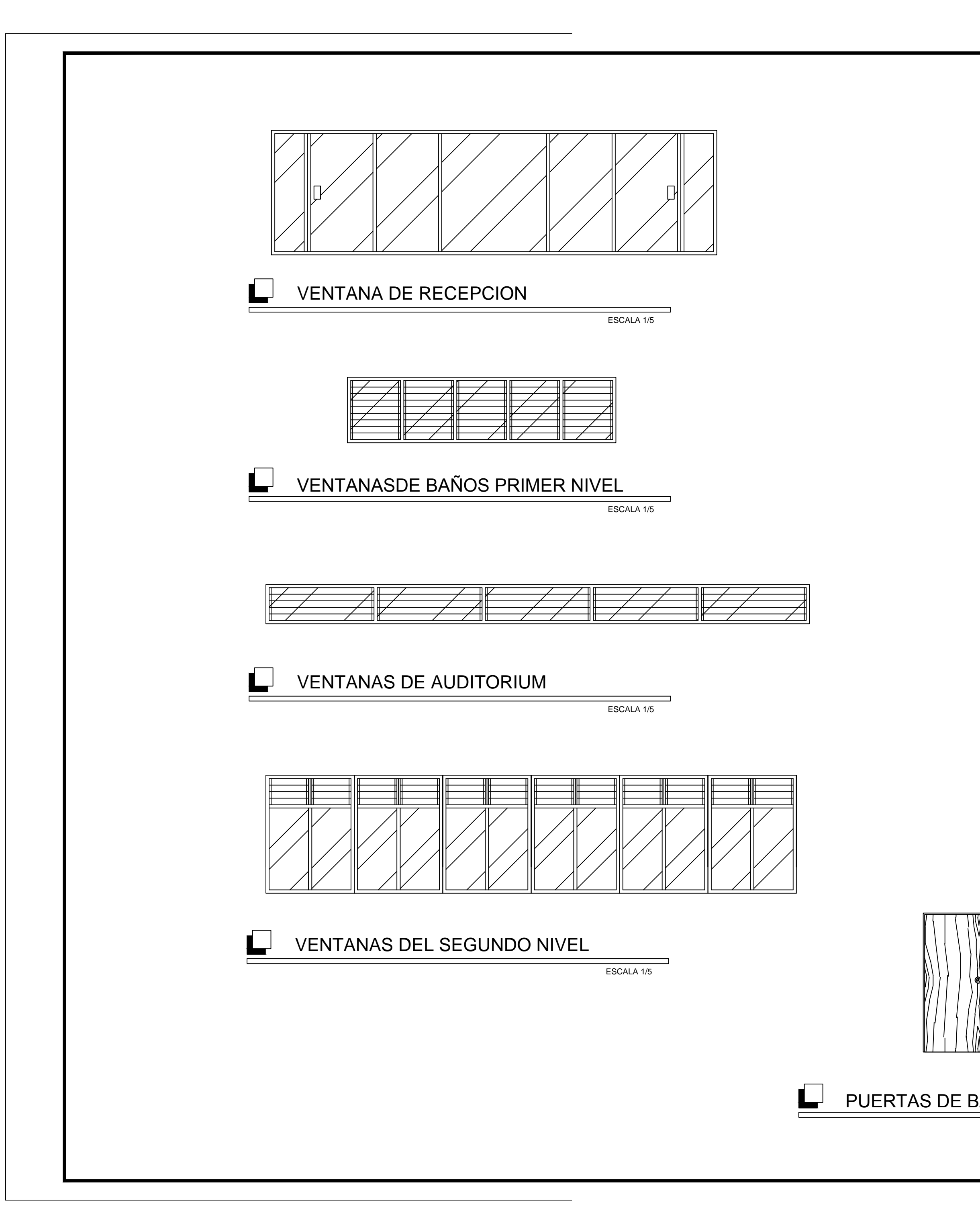

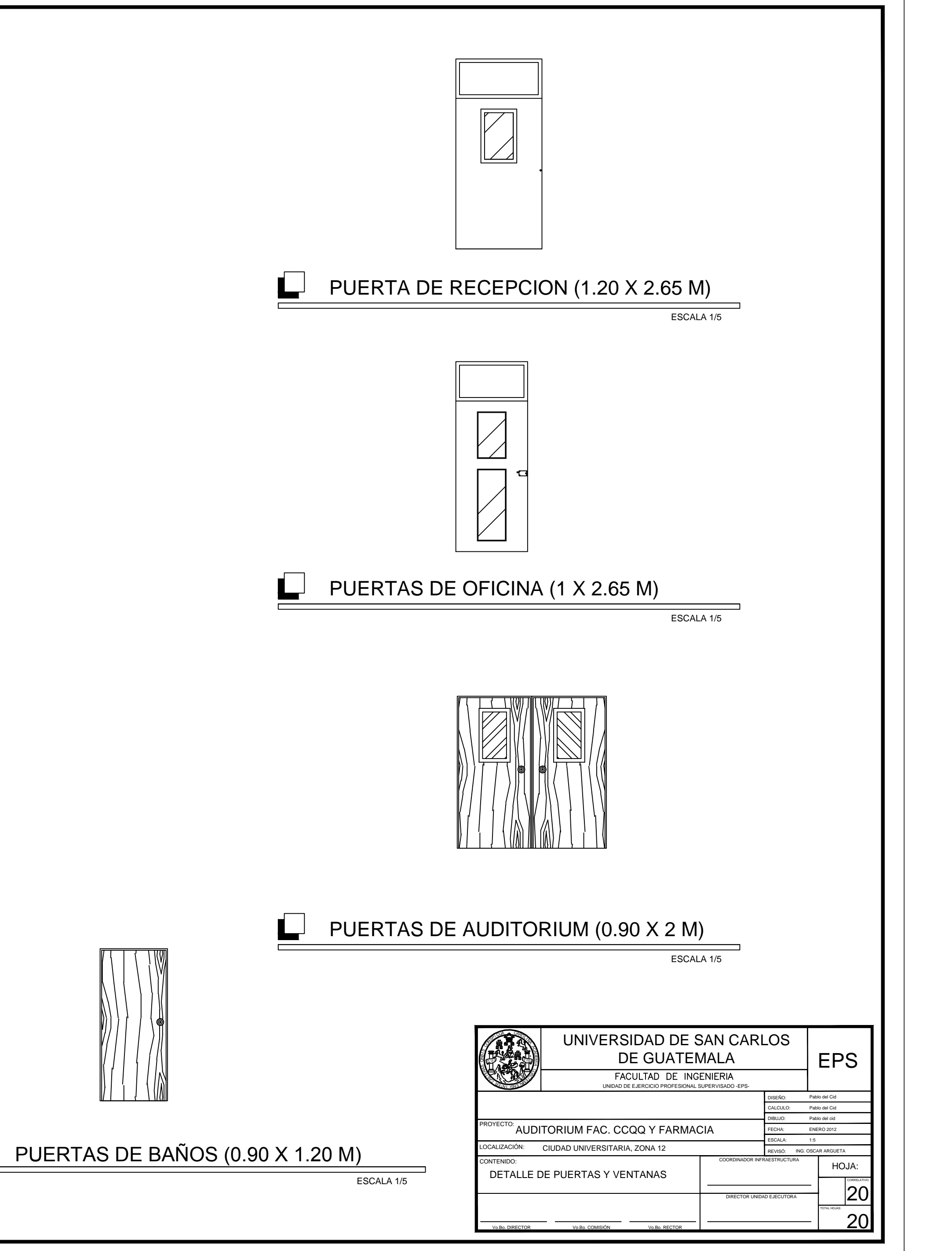